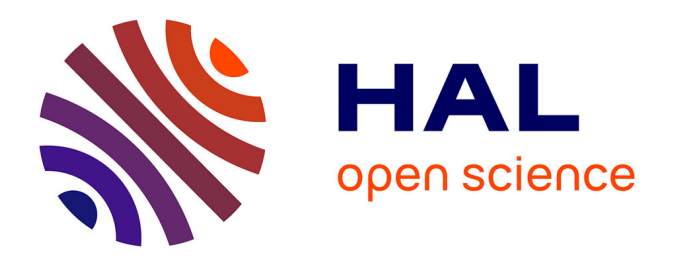

# **Dématérialisation et stockage sécurisé pour la diffusion sur Internet des décomptes de prestations de la mutuelle Prévadiès**

Arnaud Toussaint

# **To cite this version:**

Arnaud Toussaint. Dématérialisation et stockage sécurisé pour la diffusion sur Internet des décomptes de prestations de la mutuelle Prévadiès. Base de données [cs.DB]. 2012. dumas-01077317

# **HAL Id: dumas-01077317 <https://dumas.ccsd.cnrs.fr/dumas-01077317>**

Submitted on 24 Oct 2014

**HAL** is a multi-disciplinary open access archive for the deposit and dissemination of scientific research documents, whether they are published or not. The documents may come from teaching and research institutions in France or abroad, or from public or private research centers.

L'archive ouverte pluridisciplinaire **HAL**, est destinée au dépôt et à la diffusion de documents scientifiques de niveau recherche, publiés ou non, émanant des établissements d'enseignement et de recherche français ou étrangers, des laboratoires publics ou privés.

CONSERVATOIRE NATIONAL DES ARTS ET METIERS

CENTRE REGIONALE DE LORRAINE

 $\frac{1}{2}$ 

# **MEMOIRE**

présenté en vue d'obtenir

# le DIPLOME d'INGENIEUR CNAM

# SPECIALITE INFORMATIQUE OPTION RESEAU, SYSTEMES ET MULTIMEDIA (IRSM)

par

# **TOUSSAINT Arnaud**

 $\overline{\phantom{a}}$ 

Dématérialisation et stockage sécurisé pour la diffusion sur Internet des décomptes de prestations de la mutuelle Prévadiès

Soutenu le 22 juin 2012

 $\frac{1}{2}$ 

#### **JURY**

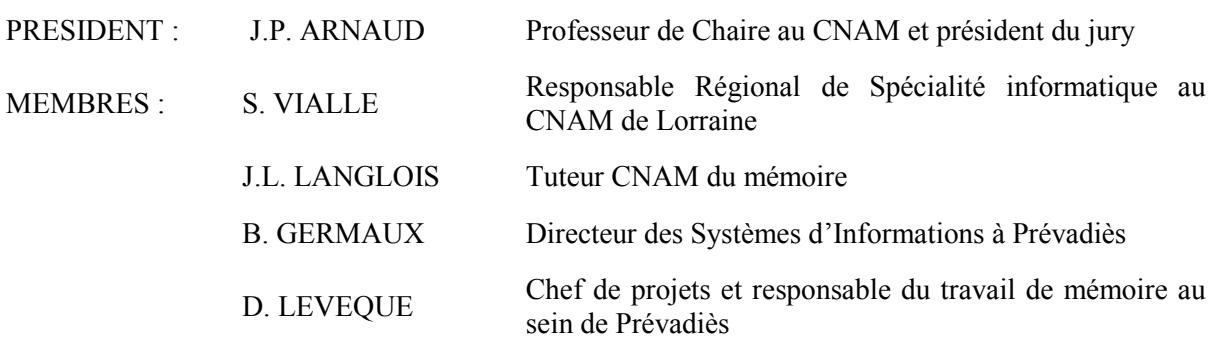

# **Remerciements**

Mes remerciements vont en premier lieu à monsieur Germaux, directeur des systèmes d'informations à Prévadiès pour m'avoir confié ce projet ambitieux et m'avoir accordé sa confiance pour le mener à bien. La possibilité qu'il m'a offerte d'effectuer ce projet pendant les heures travaillées tout en me libérant de mes tâches quotidiennes a été décisive dans la finalisation de mon diplôme d'ingénieur. J'associe à monsieur Germaux toutes les équipes informatiques de Prévadiès qui ont partagé leur savoir ou collaboré avec moi jusqu'à l'aboutissement de ce projet.

Je souhaite ensuite exprimer toute ma gratitude à M. Langlois pour son investissement personnel sur ce projet et plus généralement dans son rôle d'intervenant CNAM. A travers lui, je souhaite également saluer plus généralement l'ensemble des équipes du CNAM qui dispensent un enseignement de qualité dont le contenu apporte une réponse concrète aux problématiques du monde de l'entreprise.

# **Sommaire**

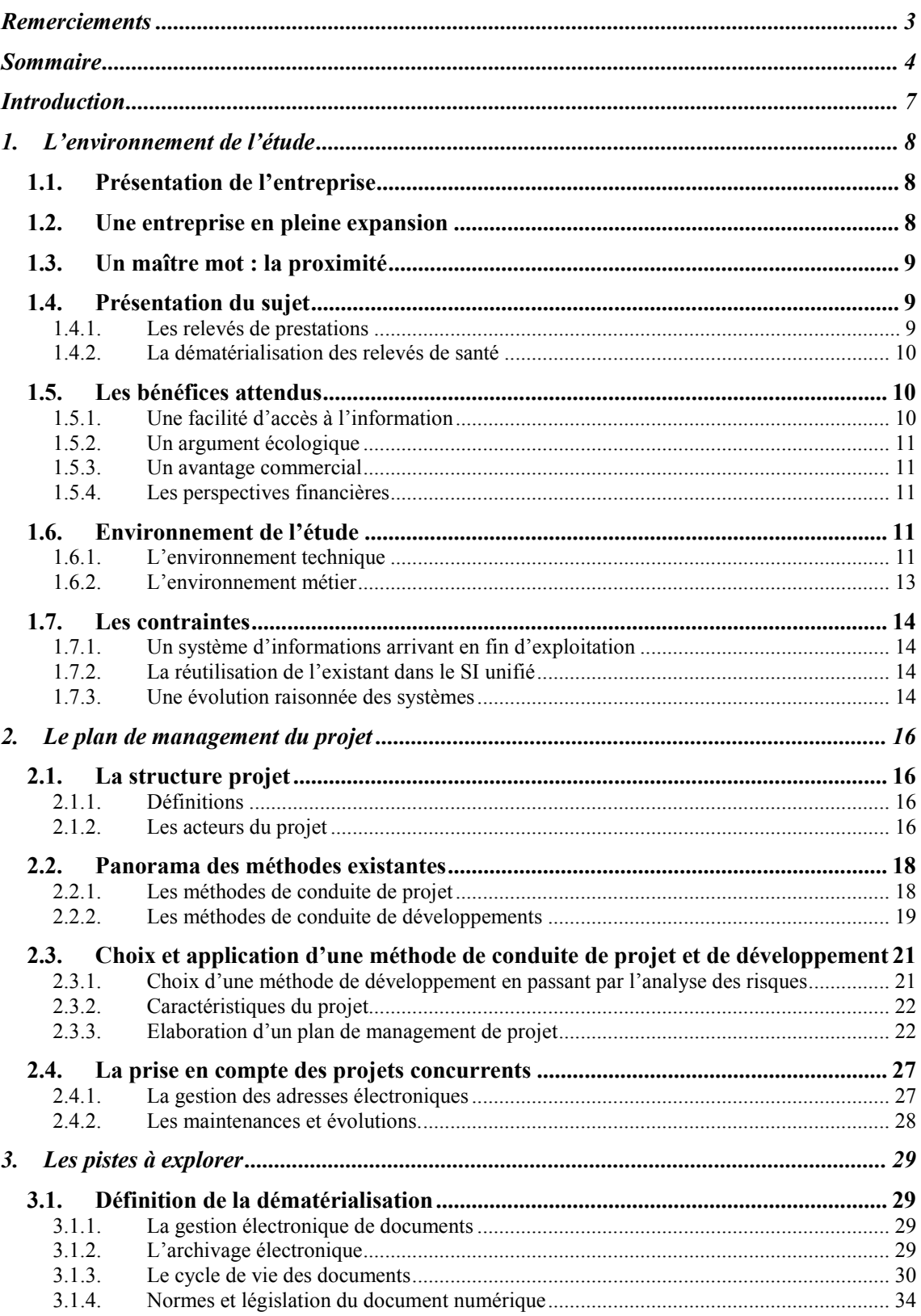

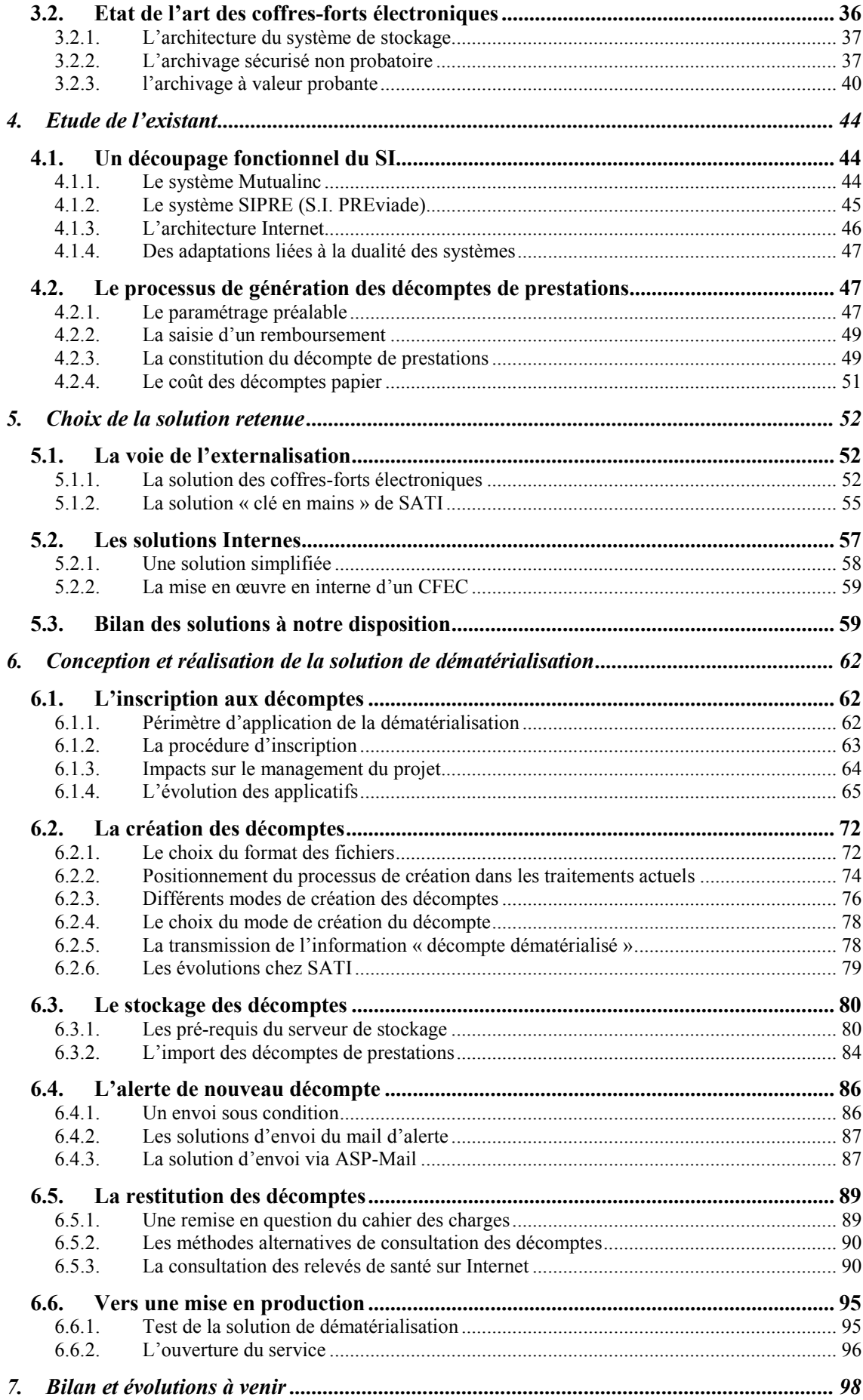

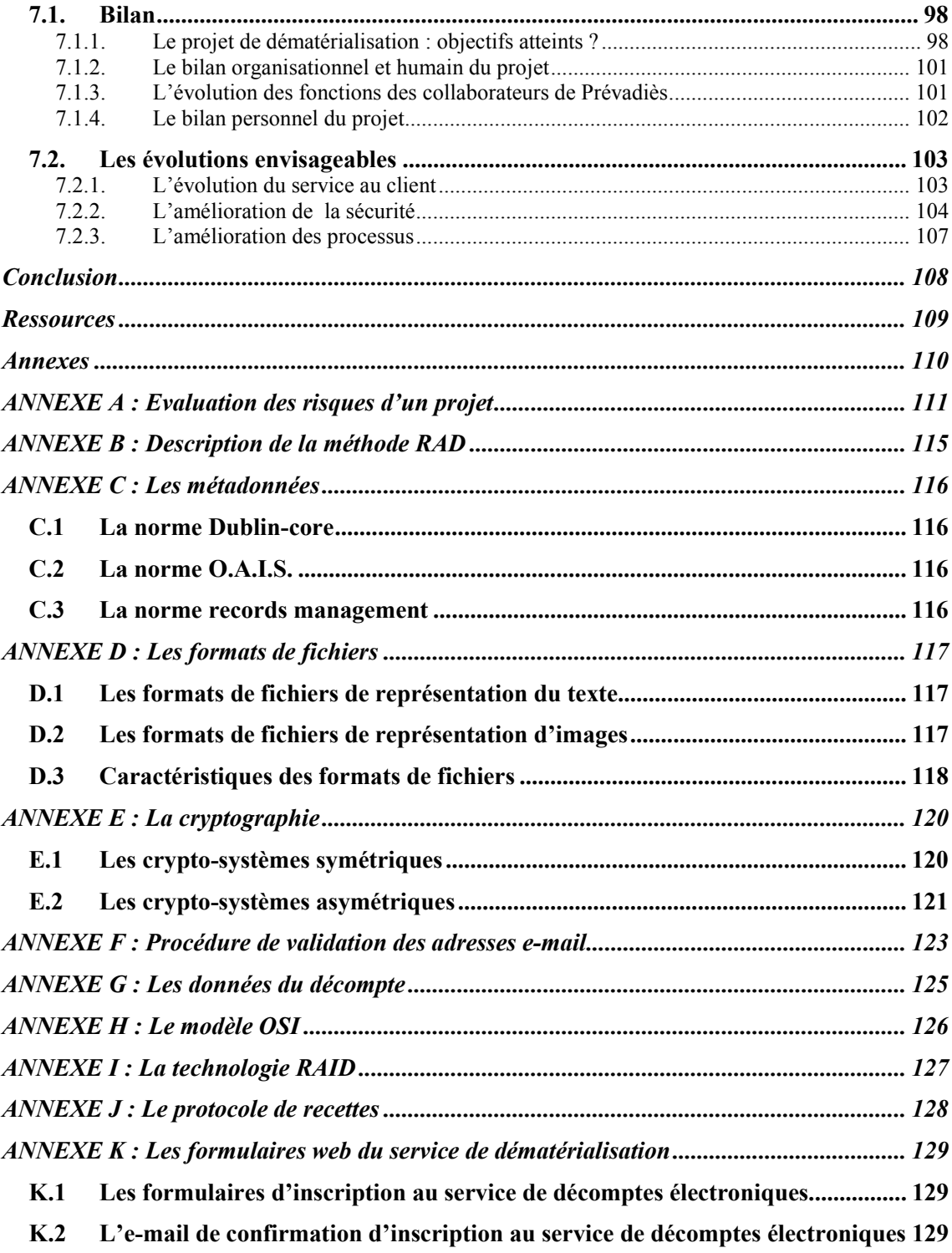

# **Introduction**

Réelle prise de conscience collective ou simple argument marketing, le réchauffement climatique de la planète est devenu une cause incontournable en quelques années. A tel point que l'ensemble des candidats aux dernières élections présidentielles de 2007 en ont fait un argument électoral phare de leur programme politique. Depuis, et sous l'impulsion du grenelle de l'environnement, les industriels se sont lancés dans la bataille en proposant toujours plus de produits dits « verts » ou « éco-responsables ».

A titre d'exemple, la production d'électricité française en 2009, pourtant fortement dépendante de l'énergie nucléaire, à triplé en raison de l'installation des panneaux solaires. On estime même qu'à l'horizon 2025, l'énergie solaire photovoltaïque représentera 16% des besoins en électricité et 24% d'ici 2040. Bien sûr cette croissance est en partie imputable aux soutiens financiers instaurés par le grenelle de l'environnement, mais elle traduit malgré tout en engouement certain,

La mutuelle Prévadiès, n'échappe pas à cette règle et a décidé elle aussi d'œuvrer en faveur de la limitation du réchauffement climatique, en faisant évoluer le service rendu à sa clientèle. Bien que son activité de service n'en fasse pas un gros producteur de gaz à effet de serre, l'une des pistes privilégiée dans cette optique est la dématérialisation des échanges avec ses adhérents, réalisés exclusivement sur un support physique : le papier. Prévadiès a ainsi choisi de me confier ce processus de dématérialisation en l'appliquant en priorité aux relevés de santé qui représentent l'essentiel des échanges de la mutuelle.

La dématérialisation, bien que très courante aujourd'hui notamment grâce aux supports numériques musicaux n'est cependant pas un processus simple à mettre en œuvre tant les enjeux et l'environnement de l'entreprise sont importants. C'est pourquoi il doit faire l'objet d'un projet à part entière, lui-même cadré par une méthode de conduite de projet. Après avoir envisagé ces différents points, nous étudierons les principes de mise en œuvre de dématérialisation en recensant les solutions existantes sur un marché naissant, mais déjà en pleine expansion. L'étape suivante consistera à faire les choix techniques et organisationnels et à les mettre en œuvre avant de dresser un bilan complet du projet de dématérialisation.

# **1. L'ENVIRONNEMENT DE L'ETUDE**

#### **1.1. PRESENTATION DE L'ENTREPRISE**

Prévadiès, première mutuelle interprofessionnelle de France, est un acteur majeur du monde de la santé. C'est un organisme à but non lucratif dont l'objet est d'assurer à ses adhérents des remboursements complémentaires à ceux des caisses d'assurance maladie concernant les frais de santé.

En France, depuis 1945, l'assurance maladie permet à chacun de se faire soigner selon ses besoins, quels que soient son âge et son niveau de ressources, en prenant à sa charge une partie des frais de santé. Cette couverture sociale est appelée régime obligatoire (R.O.). Parallèlement, des organismes tels que Prévadiès proposent, contre paiement d'une cotisation, la prise à leur charge tout ou partie des frais non supportés par le régime d'assurance maladie. Ils viennent ainsi en complément de l'action du régime obligatoire, d'où l'appellation de régime complémentaire.

Pour assurer sa mission d'organisme complémentaire, Prévadiès a mis en place une gamme de « produit » d'assurance santé – appelée Harmonie santé plus – laissant le choix à ses clients de la qualité de leurs remboursements. L'activité de Prévadiès est régie par le livre II du code des assurances qui fixe les règles de fonctionnement des mutuelles. Tout comme le régime obligatoire, le principe de fonctionnement des mutuelles est la mise en commun des cotisations de ses clients pour les redistribuer ensuite selon les conditions définies dans les contrats avec ses clients.

# **1.2. UNE ENTREPRISE EN PLEINE EXPANSION**

La mutuelle, qui protège aujourd'hui plus de 2 millions de bénéficiaires, est née en 1988 de la fusion de petites mutuelles de santé – les mutuelles des Vosges, de Meurthe-et-Moselle, de la Haute-Marne et de la Moselle – pour donner naissance à la mutuelle Préviade. D'autres complémentaires de santé rejoignent ensuite Préviade jusqu'à devenir la première mutuelle interprofessionnelle en France en nombre de personnes protégées.

L'arrivée de nouveaux concurrents sur le marché de la santé – avec notamment la diversification des activités des organismes bancaires – oblige la mutuelle Préviade à poursuivre sa croissance externe en fusionnant avec les mutuelles Mutouest en 2000 puis Imadiès en 2007. Cette association permet à l'ex Préviade d'étendre vers l'ouest sa couverture géographique jusque-là limitée au grand est français. La nouvelle entité prend le nom de Prévadiès.

Enfin, Prévadiès a créé en 2004 avec Harmonie mutuelle, l'union Harmonie Mutuelles qui a pour origine la volonté d'un développement pérenne des mutuelles et l'amélioration de la qualité des services rendus aux adhérents. Pour cela, outre l'élaboration d'une offre de santé et de prévoyance commune, les partenaires ont décidé du déploiement d'un système d'informations (S.I.) commun géré par un GIE : le SIHM<sup>1</sup>.

 $\overline{a}$ 

<sup>&</sup>lt;sup>1</sup> SIHM : Système d'Informations Harmonie Mutuelles.

# **1.3. UN MAITRE MOT : LA PROXIMITE**

Malgré sa forte croissance, la mutuelle Prévadiès conserve une relation de proximité avec ses adhérents qu'elle place au centre de sa stratégie d'entreprise :

- Ses statuts leur permettent de s'exprimer et de participer à la vie de la mutuelle en organisant des conseils de sections (découpages géographiques) qui préparent les orientations stratégiques de la mutuelle.
- Elle maintient 129 agences accueillant du public en région. Elle est ainsi présente physiquement dans 25 départements.
- 4 plateformes téléphoniques sont accessibles 6 jours sur 7 facilitant les échanges avec la mutuelle.
	- Elle développe depuis quelques années des services de prévention santé ou des actions de solidarité accessibles sur Internet tels qu'un suivi personnalisé de la santé des jeunes enfants via un espace individuel et personnel.

# **1.4. PRESENTATION DU SUJET**

C'est dans ce contexte de forte évolution qu'il m'a été proposé d'accroître encore la proximité de l'entreprise avec ses adhérents tout en l'inscrivant dans le futur et développant de nouveaux services sur Internet autour du décompte de prestations. Après une présentation nécessaire des décomptes de décomptes, nous détaillerons le contenu du projet.

# 1.4.1. LES RELEVES DE PRESTATIONS

L'article 7.2.4 du règlement Harmonie Santé Plus oblige la mutuelle à informer ses adhérents du remboursement des frais de santé engagés dans le cadre de l'exécution du contrat qui lie les deux parties. Cette information prend la forme d'un décompte de prestations – appelé également relevé de santé – et récapitule pour une période donnée l'ensemble des soins ayant donné lieu à remboursement. Les relevés sont acheminés par voie postale.

 Un relevé de santé se compose au minimum de 2 volets au format tiers de page A4 (21 cm x 9,9 cm) :

- un volet portant l'adresse de l'adhérent et les références du document
- un ou plusieurs volets listant pour chaque assuré les soins portés à la connaissance de Prévadiès et le montant du remboursement auquel ils donnent droit.

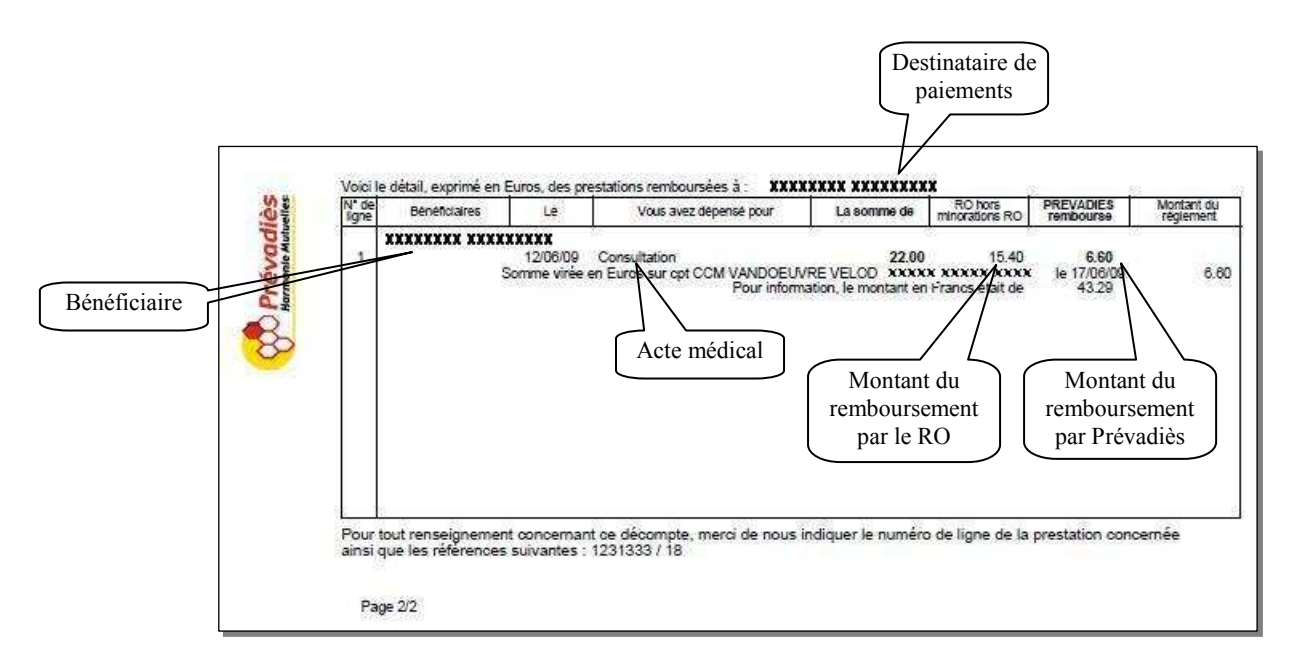

**Figure 1 : Exemple de relevé de prestations (volet 2)** 

# 1.4.2. LA DEMATERIALISATION DES RELEVES DE SANTE

Le projet consiste à étudier la possibilité d'implémenter les 2 évolutions suivantes :

- envoyer une alerte e-mail lors du virement sur le compte du client correspondant au remboursement d'une prestation,
- migrer les relevés de prestation d'un support papier vers un support électronique et les envoyer par e-mail.

La demande émane de la direction générale de Prévadiès qui souhaite rapidement développer l'usage d'Internet dans les relations avec les adhérents. Le projet a été confié au service informatique au sein duquel j'évolue sur ce projet.

# **1.5. LES BENEFICES ATTENDUS**

 $\overline{a}$ 

Les avantages escomptés de la dématérialisation des décomptes de prestations sont à la fois d'ordre commercial, financier, mais aussi écologique.

# 1.5.1. UNE FACILITE D'ACCES A L'INFORMATION

Alors qu'il était nécessaire de faire appel aux plates-formes téléphoniques<sup>2</sup> ou de se rendre dans un point de vente Prévadiès pour obtenir un double d'un décompte de prestations, ce projet doit permettre d'éditer ou de rééditer à tout moment ses relevés de santé, tout en déchargeant le client de la gestion de ces documents.

<sup>&</sup>lt;sup>2</sup> Les plates-formes téléphoniques portent le nom de Prévadiès Chez Vous (P.C.V.)

#### 1.5.2. UN ARGUMENT ECOLOGIQUE

A la mode actuellement dans beaucoup d'entreprises, Prévadiès profite de ce projet pour mettre en avant ses efforts en termes d'écologie. Chaque année, c'est plus de 10 tonnes de papier qui sont utilisées pour l'impression des relevés de santé ; chiffre qui pourrait aisément être réduit par l'usage des nouvelles technologies à notre disposition. Cet argument écologique entre également en compte dans l'argumentaire commercial de la mutuelle.

#### 1.5.3. UN AVANTAGE COMMERCIAL

Alors que la concurrence entre mutuelles de santé s'est renforcée ces dernières années, les services inclus dans l'offre commerciale peuvent faire la différence au moment du choix d'une complémentaire santé. C'est pourquoi Prévadiès innove continuellement en développant des nouveaux services notamment via son site Internet. La dématérialisation des décomptes de prestations va dans ce sens, puisque Prévadiès est l'une des premières mutuelles de santé à initier un tel projet, lui permettant de se démarquer d'avantage de ses concurrents.

Outre l'impact sur l'image de marque, la dématérialisation des décomptes apporte également de la réactivité à la mutuelle. Les délais d'édition des documents papier et d'acheminement n'existant plus, les relations avec ses adhérents s'en trouvent ainsi facilitées.

#### 1.5.4. LES PERSPECTIVES FINANCIERES

Même si l'atout commercial est un point important dans la réalisation de ce projet, l'intérêt financier l'est tout autant.

Chaque jour, la mutuelle Prévadiès envoie jusqu'à 7500 plis postaux pour informer ses adhérents des remboursements qu'elle effectue. Cela représente pour elle un coût important réparti entre les frais de fournitures (papier, enveloppes, …), les coûts d'impression et les frais d'affranchissements.

Tous documents confondus, les frais d'affranchissement de Prévadiès représentent le 5ème poste de dépenses de la mutuelle avec 5,6 millions d'euros. La dématérialisation des décomptes vise à réduire en partie ces dépenses.

En revanche, les projets de dématérialisation lancés précédemment dans d'autres structures n'ont pas encore suffisamment de recul pour nous faire une idée des retours en termes d'adhésions. Pour effectuer nos estimations, nous nous appuierons donc sur une étude de La Banque Postale lancée en 2008 qui montre qu'après une année de fonctionnement, seul 1% de sa population a choisi de recevoir ses relevés de comptes sur support électronique. De plus, comme nous l'avons déjà vu, 50% de la population de Prévadiès est âgé de plus de 47 ans, ce qui risque de grever le nombre d'inscriptions au service et par la même occasion la rentabilité financière du projet.

#### **1.6. ENVIRONNEMENT DE L'ETUDE**

#### 1.6.1. L'ENVIRONNEMENT TECHNIQUE

#### 1.6.1.1. LE SERVICE INFORMATIQUE

Le service informatique en charge de la réalisation du projet de dématérialisation des relevés de santé, est le garant du développement et du bon fonctionnement du système d'informations de l'exPréviade, c'est-à-dire du S.I. de la région est de Prévadiès. A cet effet, sous la direction de monsieur Germaux,  $D.S.I.^3$ , une vingtaine de personnes se répartissent entre :

- le service études intervient de la collecte des besoins auprès des utilisateurs jusqu'au suivi après mise en production,
- le service exploitation est garant de la disponibilité des environnements de travail et de l'ordonnancement et l'exécution des traitements,
- le « support bases de données » maintient et fait évoluer les bases de données, notamment en supervisant les modifications du modèle de données de manière à respecter au maximum la 3ème forme normale de la méthode Merise.

1.6.1.2. LE SYSTEME D'INFORMATIONS DE LA REGION EST

En ce qui concerne le métier de la mutuelle, le système d'informations est développé quasi exclusivement en interne. Seuls quelques progiciels sont utilisés pour des besoins spécifiques tels que la comptabilité ou les ressources humaines. Ce choix permet une indépendance vis-à-vis d'un éditeur de solutions et une plus grande souplesse dans son utilisation et son évolution.

Le domaine métier de la mutuelle est ainsi couvert par 4 « packages » logiciels exécutés sur autant de serveurs indépendants les uns des autres, traitant chacun d'un domaine particulier et mis à niveau régulièrement aussi bien sur le plan matériel que logiciel.

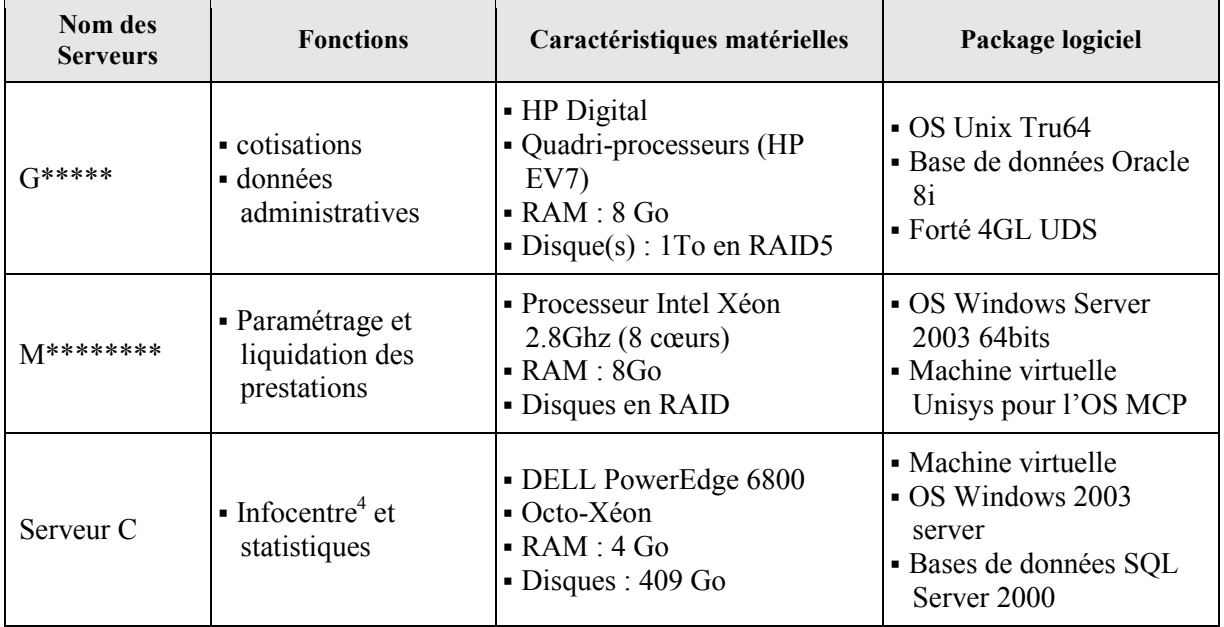

Le tableau ci-dessous récapitule les grandes caractéristiques de ces 4 serveurs.

 $\overline{a}$ 

<sup>3</sup> Directeur des Systèmes d'Informations

<sup>4</sup> Système d'aide à la décision

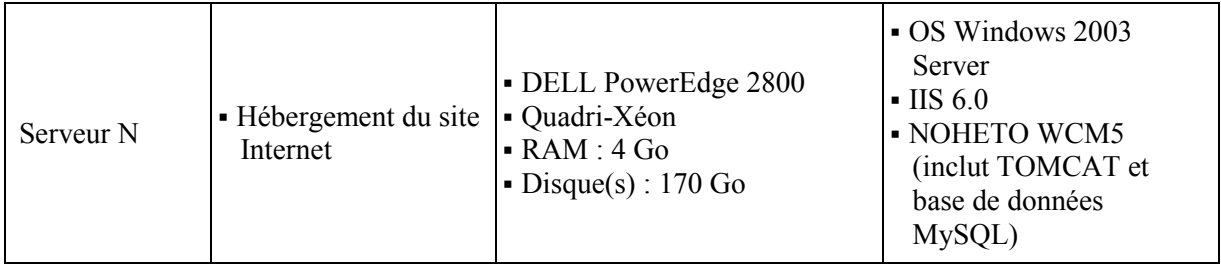

#### **Tableau 1 : Caractéristiques des serveurs de production**

Chacun de ces serveurs est de plus doublé par une ou plusieurs machines ayant une configuration logicielle identique. Elles sont utilisées pour les tests de développements, les recettes et formations utilisateurs et comme backup de premier niveau en cas de panne ou de maintenance des 4 systèmes de production.

# 1.6.2. L'ENVIRONNEMENT METIER

#### 1.6.2.1. LE DOMAINE DE LA SANTE

Le domaine d'activité de Prévadiès – la complémentaire santé – lui impose de respecter le code de déontologie médicale : « *Le secret médical est obligatoire à tous les professionnels de la santé c'est-à-dire les médecins, les internes, les externes, […] les aides soignants, ainsi qu'à tous les professionnels qui interviennent dans le système de santé comme par exemple les services sociaux.* »

Afin d'assurer au maximum le secret médical, le plus grand soin devra être accordé aux mécanismes de sécurité tout au long du projet, que ce soit sur le réseau interne de l'entreprise ou dans les échanges sur Internet.

#### 1.6.2.2. LA POPULATION DE PREVADIES

La population couverte par Prévadiès se caractérise par un âge moyen de 39 ans, mais une médiane de 49 ans. Or la population la plus âgée, souvent également les moins à l'aise avec les nouvelles technologies de l'information, risquent de ne pas adhérer à la dématérialisation. Cet aspect est à prendre en compte à la fois dans l'estimation des inscriptions au service pour le dimensionnement de l'infrastructure, mais aussi lors de la définition de la restitution des décomptes à l'adhérent. Le graphique ci-dessous décrit la répartition de la population de Prévadiès en âge de recevoir un décompte de prestations, dont la moyenne s'établit également à 49 ans.

 $\overline{a}$ 

<sup>5</sup> Outil de gestion de contenu édité par la société française Wedia.

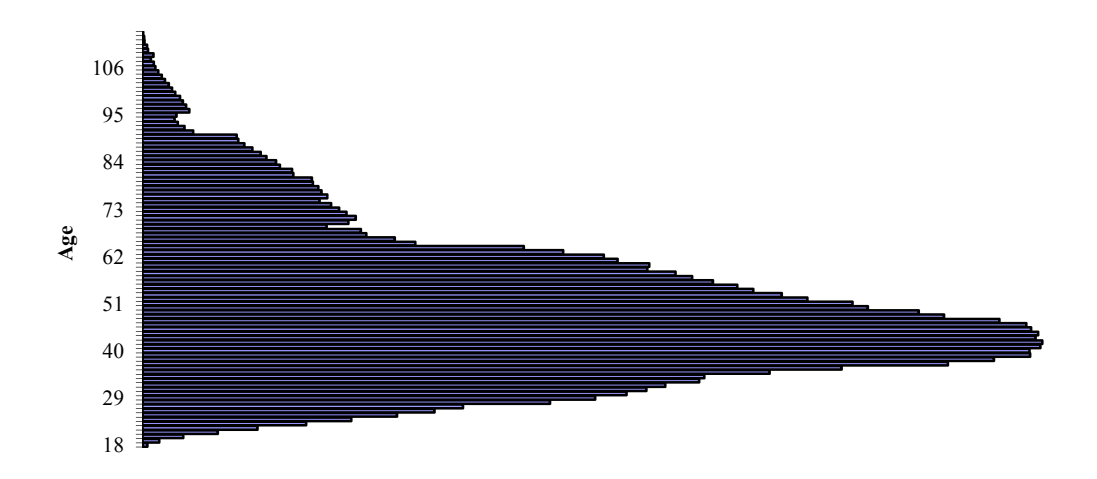

**Figure 2 : Répartition par âge des destinataires de décomptes** 

#### **1.7. LES CONTRAINTES**

L'adoption prochaine d'un système d'informations commun à Harmonies Mutuelles incite les directions informatiques des différentes entités à ne plus investir massivement dans les systèmes actuellement en place. Cela se traduit par un non renouvellement de technologies obsolètes et une évolution des systèmes limitée aux contraintes règlementaires ainsi qu'à leur bon fonctionnement.

# 1.7.1. UN SYSTEME D'INFORMATIONS ARRIVANT EN FIN D'EXPLOITATION

Prévue pour la fin du premier semestre 2010, la migration du système d'informations actuel vers le progiciel Aneto de l'éditeur CEGEDIM Actis entrainera la fin des systèmes de gestion des mutuelles du groupe. En effet, la logique économique et les économies d'échelles poussent à recourir à un outil commun à toutes les entités d'Harmonies Mutuelles.

A terme, une dizaine de mutuelles doivent faire converger leur système d'informations vers le S.I. commun.

#### 1.7.2. LA REUTILISATION DE L'EXISTANT DANS LE SI UNIFIE

Le système d'information Harmonies Mutuelle se basera sur un progiciel métier – le produit Aneto de Soltim. Ce progiciel couvrira l'ensemble des fonctionnalités propres au métier de la mutuelle. En revanche, des usages plus spécifiques, tels que des outils statistiques ne seront pas pris en charge. De même, le serveur accueillant le progiciel ne disposera pas de serveur web pour l'hébergement des pages Internet.

Il a donc été décidé que certains éléments du système d'informations de Prévadiès seront adaptés au progiciel Aneto puis réutilisés dans le SI commun. Il est ainsi prévu de conserver les serveurs C et N ainsi que leurs packages logiciels.

#### 1.7.3. UNE EVOLUTION RAISONNEE DES SYSTEMES

Bien que n'entrant pas dans le cadre des évolutions incontournables pour le SI, le projet de dématérialisation des décomptes a été jugé prioritaire par la direction. Il sera cependant réalisé avec la contrainte que les systèmes non pérennes devront être modifiés à minima au cours de sa réalisation afin de limiter les risques de régression liés à la modification de traitements aujourd'hui fiables, notamment celui de l'édition des relevés de santé. La mise en place de la dématérialisation doit de plus s'opérer sans rupture de service, que ce soit du point de vue de l'utilisateur dans son travail quotidien ou de l'adhérent dans ses communications avec Prévadiès.

La dématérialisation des décomptes est de plus un projet durable : ses fonctionnalités devront être transférées sur le SI commun après migration. Il faudra donc veiller tout au long du projet de dématérialisation à ce que les choix techniques et fonctionnels soient compatibles avec le progiciel Aneto pour une intégration aisée dans le SI commun. Le but étant de ne pas avoir à réinvestir à nouveau temps et argent lors de la migration future du S.I. est.

# **2. LE PLAN DE MANAGEMENT DU PROJET**

Avant de débuter les travaux ou même l'étude du projet de dématérialisation des décomptes et pour son bon déroulement, il est nécessaire de définir un cheminement structuré s'inscrivant dans un processus projet.

# **2.1. LA STRUCTURE PROJET**

# 2.1.1. DEFINITIONS

#### 2.1.1.1. LE PROJET

Selon la norme ISO 10006 : « *Un projet est un processus unique, qui consiste en un ensemble d'activités coordonnées et maîtrisées comportant des dates de début et de fin, entrepris dans le but d'atteindre un objectif conforme à des exigences spécifiques telles que les contraintes de délais, de coûts et de ressources* ». Dans les systèmes d'informations, le projet est souvent défini comme la réponse organisationnelle à une situation. Il est régi par une personne : le chef de projet.

Cette norme a pour vocation de donner des conseils sur le «management de la qualité dans les projets». Elle met en relief les principes et les pratiques de la conduite projet (planification projet, financement, analyse risque…) et du management de la qualité pour lesquelles la mise en œuvre influe sur la réalisation de l'objectif qualité projet.

2.1.1.2. LE PROJET INFORMATIQUE

Un projet informatique est un projet dont les réalisations – les livrables – se constituent d'outils, méthodes ou services informatiques.

L'informatique occupe une place de plus en plus importante et vitale dans les entreprises, ce qui rend les projets informatiques de plus en plus complexes. Cette complexité s'explique notamment par la grande diversité des acteurs qu'ils font intervenir : techniciens, responsables métier, marketeurs, gestionnaires...

D'autre part, la relative jeunesse de l'informatique implique que le projet informatique comporte quelques écueils qui lui sont propres : retards conséquents, défauts de qualité, explosion du budget. En conséquence, de nombreuses méthodes cohabitent, mais aucune ne s'est imposée comme véritable norme reconnue par tous.

Cette complexité des projets et en particulier ceux du domaine informatique impose de définir clairement les rôles de chacun des acteurs et d'adopter une méthodologie claire de gestion du projet.

#### 2.1.2. LES ACTEURS DU PROJET

On distingue habituellement dans les projets informatiques trois acteurs dont nous allons définir les rôles :

- la maîtrise d'ouvrage.
- la maîtrise d'œuvre,
- le chef de projet

#### 2.1.2.1. LA MAITRISE D'OUVRAGE (M.O.A.)

La maîtrise d'ouvrage est en général le client du projet, c'est-à-dire celui qui deviendra le propriétaire de l'ouvrage. Ses rôles durant la vie du projet sont multiples.

En premier lieu, du fait de sa connaissance du domaine d'intervention du projet, la M.O.A. se charge tout d'abord de rédiger et fournir le cahier des charges fonctionnelles à la maîtrise d'œuvre en y décrivant les résultats attendus. Le cahier des charges fonctionnelles fait en général abstraction de la solution technique qui est du ressort de la maîtrise d'œuvre. Ensuite, la M.O.A. a en charge le pilotage du projet qui vise à suivre de façon régulière son avancement. Cette fonction lui permet de valider chaque étape du projet avant de passer à l'étape suivante. Enfin, elle réalise la recette fonctionnelle du projet puis valide sa mise en production.

Le service communication de Prévadiès et plus particulièrement la division communication Internet intervient sur le projet en tant que maîtrise d'ouvrage.

2.1.2.2. LA MAITRISE D'ŒUVRE (M.O.E.)

Le rôle principal de la M.O.E. est de répondre au cahier des charges fonctionnelles de la M.O.A. en concevant une solution adaptée puis en fournissant les livrables attendus. La M.O.E. doit donc s'assurer que la solution est conforme au cahier des charges et aux spécifications de la M.O.A.

Il arrive parfois que la M.O.E. fasse appel à des fournisseurs pour l'étude ou la conception d'un ou plusieurs lots du projet. Elle a ainsi à sa charge la coordination et la supervision des ces intervenants extérieurs.

Pour ce projet, les membres de la M.O.E. autres que le chef de projet ne sont pas encore clairement définis. En effet, en fonction de la solution retenue pour la réalisation du projet, certains acteurs pourront être sollicités. Il est ainsi possible de faire appel :

- au service exploitation pour l'ordonnancement et le lancement des traitements,
- aux développeurs FORTE, LINC ou COBOL qui interviennent sur les projets en fonction des besoins,
- aux services du S.I.H.M.<sup>6</sup> pour les aspects réseaux et matériels.

La réservation de l'une de ces ressources est concertée avec les autres chefs de projets pour prendre en compte les besoins et les contraintes de chacun. Cette contrainte doit bien entendu être prise en compte dans l'élaboration du plan de management.

#### 2.1.2.3. LE CHEF DE PROJET (C.D.P.)

Le rôle du chef de projet M.O.E. consiste à faire le lien entre la M.O.E. et la M.O.A et mettre en œuvre les moyens nécessaires pour que le projet arrive à son terme en respectant les contraintes de temps, de coûts et de qualité. Pour cela, il doit :

- structurer et planifier le projet,
- manager l'équipe projet,

 $\overline{a}$ 

- piloter le projet au jour le jour.

Le rôle du chef de projet est de pouvoir mener à bien toutes ces activités en parallèle et de savoir réagir à chaque imprévu.

<sup>6</sup> Système Informatique Harmonie Mutuelles

Pour mener a bien cette activité de management, nous nous sommes également inspirés de la norme ISO 10006 qui ne constitue pas un guide pour le « management de projets » en lui-même, mais se contente de donner des conseils sur la qualité dans le cadre des processus de management du projet.

Le rôle de chef de projet m'a été confié sur ce projet.

# **2.2. PANORAMA DES METHODES EXISTANTES**

Par expérience, il s'avère que pour mener un projet avec succès, il ne suffit pas de suivre une méthode à la lettre. Bien souvent les projets échouent pour des raisons de mauvaise définition des besoins, d'estimation des charges ou de non prise en compte des nombreux aléas. La gestion des imprévus, puis une estimation en conséquence des charges devraient permettre d'éviter ces écueils. Dans l'activité de management, deux notions importantes sont à prendre en compte : la gestion du projet dans sa globalité et la façon dont sera menée l'étape de réalisation.

# 2.2.1. LES METHODES DE CONDUITE DE PROJET

L'ensemble des méthodes de conduite de projet repose sur l'approche cartésienne « *diviser chacune des difficultés […] en autant de parcelles qu'il se pourrait et qu'il serait requis pour mieux les résoudre* ». Chacune des parcelles pourra ensuite être décomposée en un niveau plus fin qui donnera lieu à un résultat bien identifié et une évaluation des charges.

Aujourd'hui plusieurs organismes certifiés ont conduit à une ou des définitions de méthodes de conduite de projet : A.F.I.T.E.P. (Association Francophone de Management de Projet), P.M.I. (Project Management Institute), I.P.M.A. (International Projet Management Association), I.C.E.C. (International Cost Engineering Council). Les méthodes qu'ils proposent considèrent les projets selon deux angles de vision : temporel ou structurel. Le tableau ci-dessous se propose de comparer les deux approches.

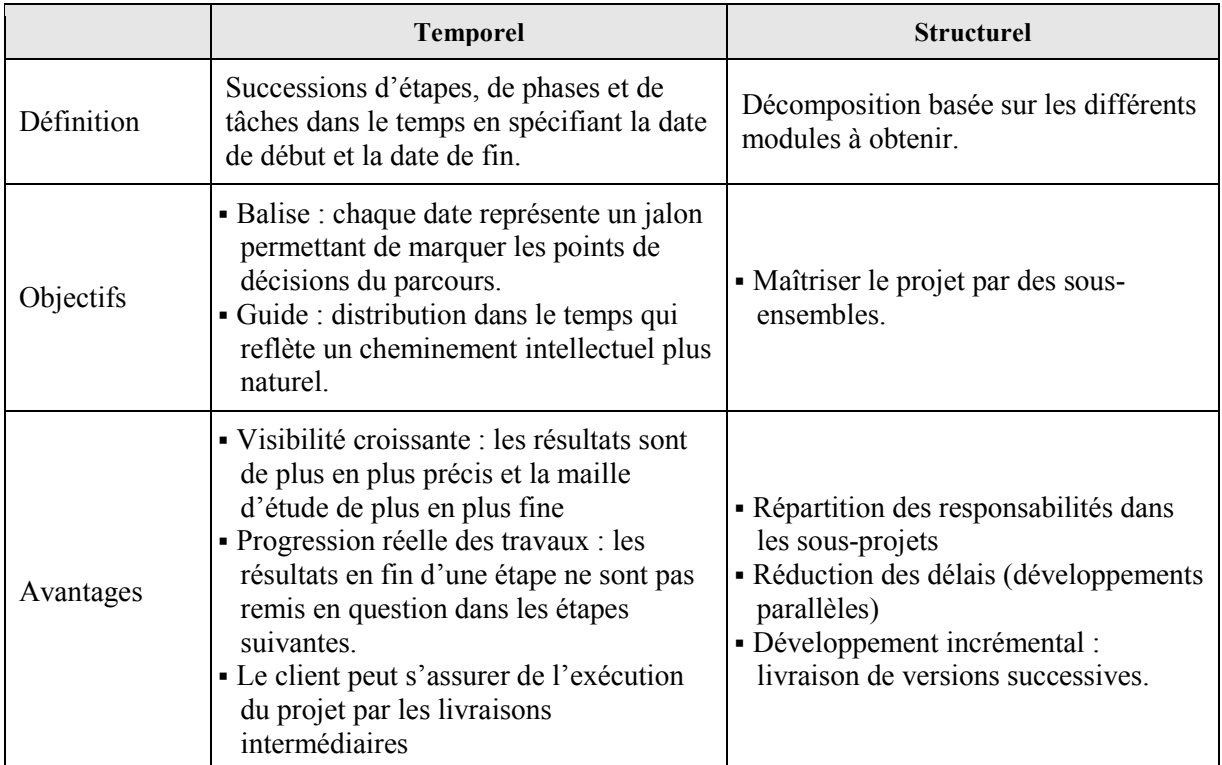

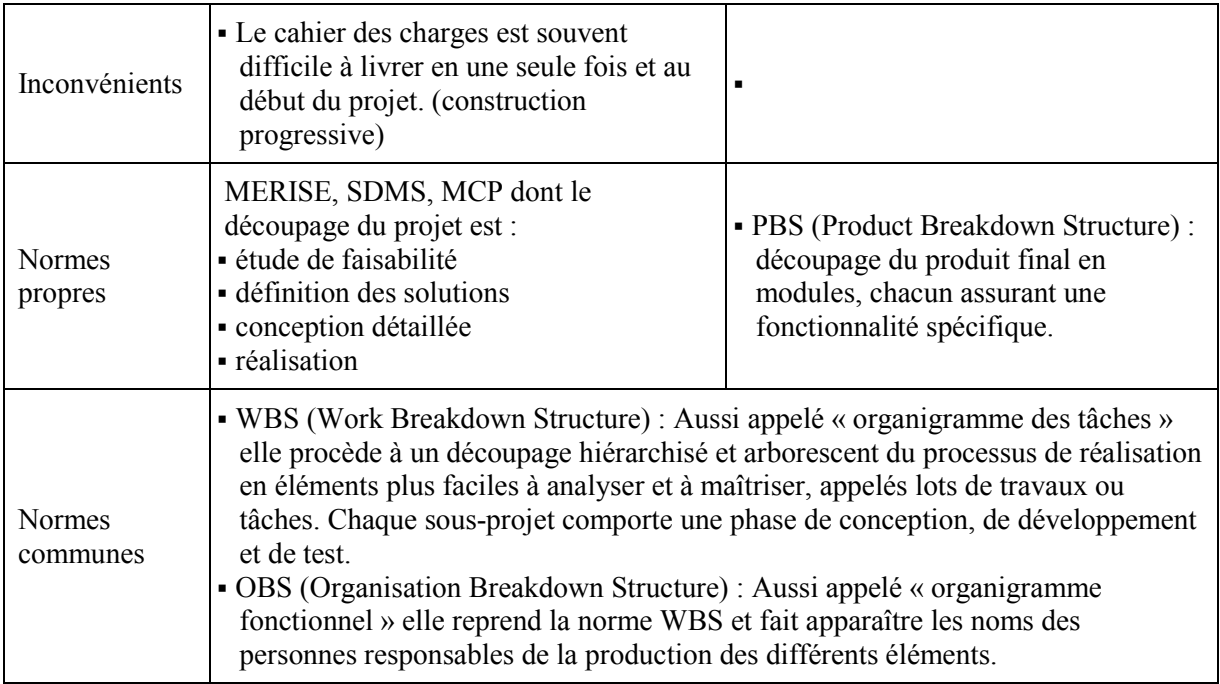

# **Figure 3 : Comparaison entre projet temporel et structurel**

Pour encore mieux maîtriser la conduite de certains projets, il est possible également de combiner les deux méthodes. En effet si les méthodes temporelles peuvent être adaptées à la conduite du projet dans sa globalité, la méthode structurelle peut être plus propice pour l'étape de conception.

# 2.2.2. LES METHODES DE CONDUITE DE DEVELOPPEMENTS

Par retour d'expériences, les méthodes de type « temporel » classiques ont montré leurs limites lors de la phase de développement. Par exemple, il s'avère difficile pour un utilisateur de formaliser un cahier des charges complet dès le début de l'étude. Bien souvent les besoins s'affinent au fur et à mesure du déroulement du projet. C'est pourquoi pour parer à cet inconvénient et pour tenir compte d'autres facteurs, tels que les caractéristiques de l'entreprise et du projet, des méthodes de conduite axées sur la partie réalisation ont vu le jour.

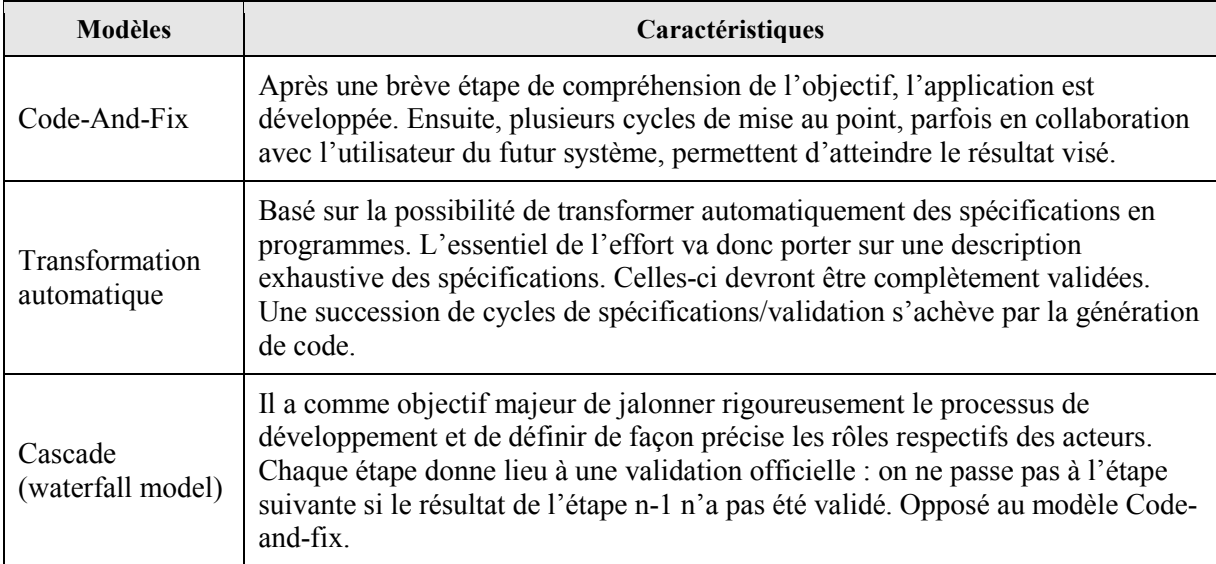

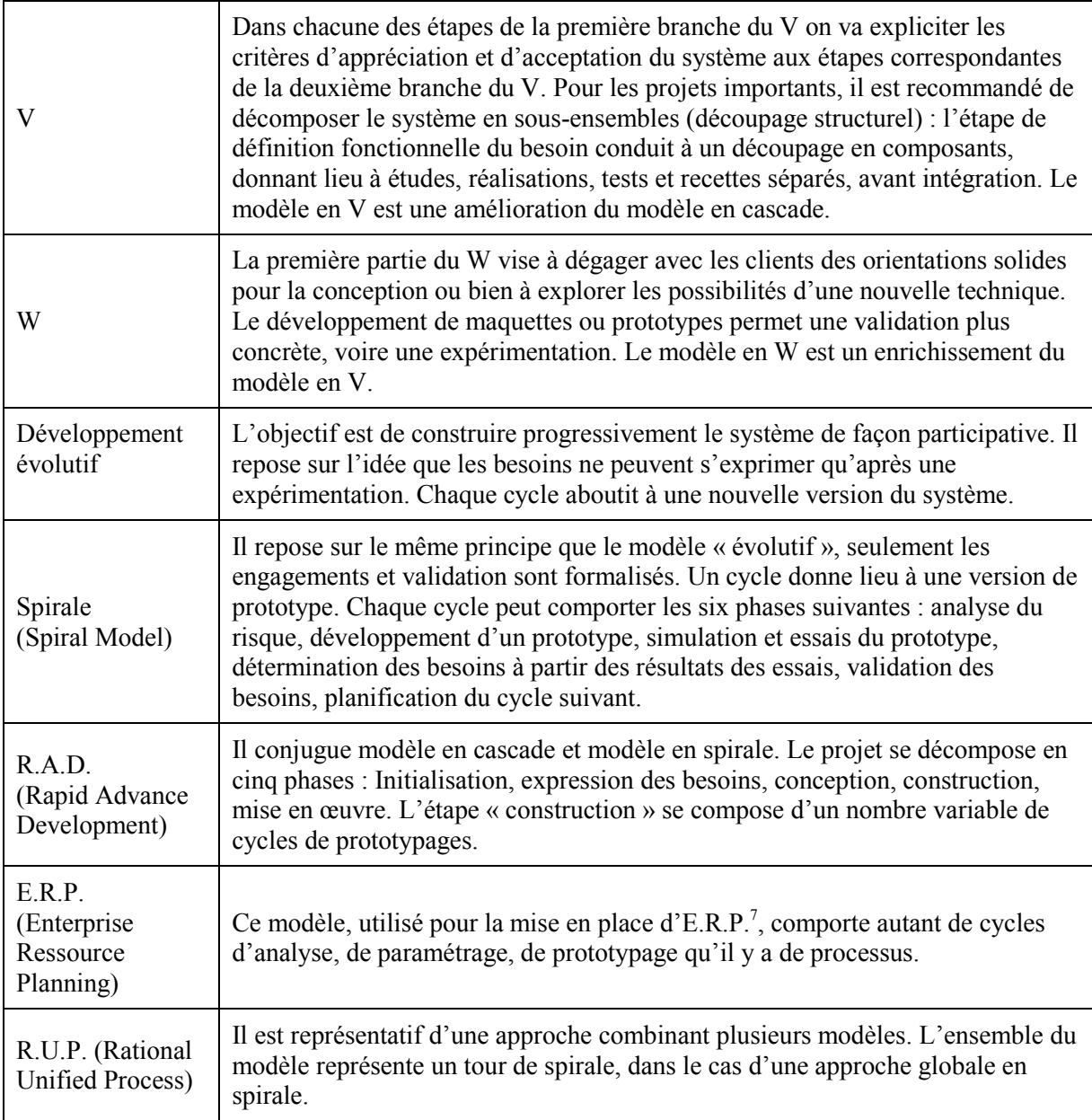

# **Figure 4 : Les méthodes de développement**

Par conséquent, pour mener à bien le projet confié, nous devons non seulement choisir la méthode qui servira à maîtriser le projet dans sa globalité mais aussi dans ses parties plus spécifiques.

 $\overline{a}$ 

<sup>7</sup> Enterprise Ressources Planning sont des applications dont le but est de coordonner l'ensemble des activités d'une entreprise.

# **2.3. CHOIX ET APPLICATION D'UNE METHODE DE CONDUITE DE PROJET ET DE DEVELOPPEMENT**

L'activité de management d'un projet s'appuie obligatoirement sur un référentiel qui permettra non seulement d'élaborer un calendrier prévisionnel, mais aussi sur un processus qui permettra de gérer au mieux les aléas. Pour cela, les risques encourus sur le projet devront être identifiés et analysés afin d'envisager les moyens de les maîtriser. Le choix d'une méthode va ainsi permettre de diminuer certains risques comme mentionné dans l'ANNEXE A : Evaluation des risques d'un projet

#### 2.3.1. CHOIX D'UNE METHODE DE DEVELOPPEMENT EN PASSANT PAR L'ANALYSE DES RISQUES

Cette étape consiste à évaluer, dans la mesure du possible, la probabilité d'apparition de chaque risque recensé et à estimer la gravité de leurs conséquences directes et indirectes sur les objectifs du projet. La finalité de cette quantification est de pouvoir ainsi se focaliser sur les risques prépondérants, de préparer les parades les plus efficaces possibles et de définir les actions à mener en priorité pour les maîtriser.

Différentes méthodes permettent d'analyser le risque d'un projet : quantitatives (arbres de décision, simulation, …) et qualitatives (affecter une valeur à chaque facteur risque). Les approches quantitatives sont délicates à mettre en œuvre dans les systèmes d'informations, en particulier pour l'estimation réaliste des probabilités des événements significatifs. Pour cette raison et pour bénéficier de l'expérience de méthodes éprouvées nous utiliserons une méthode qualitative.

Il existe plusieurs listes qui recensent les facteurs de risque d'un projet dont celle de l'A.F.I.T.E.P. qui synthétise de manière assez fidèle tous les heurts que l'on peut rencontrer sur un projet. Appliquée à notre projet, cette grille d'évaluation nous a permis d'obtenir les résultats suivants ·

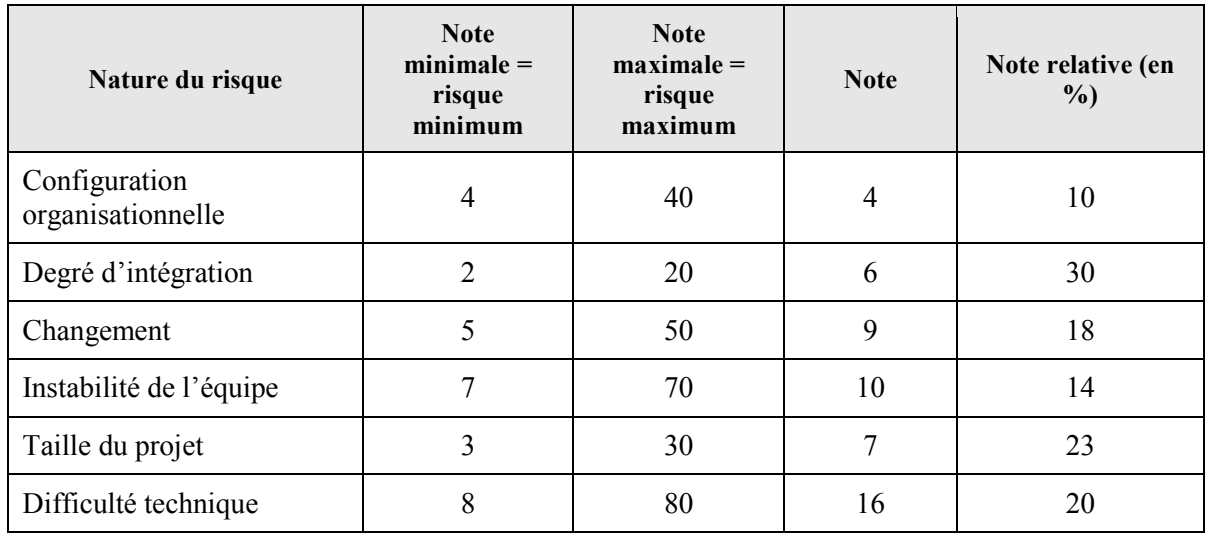

# **Tableau 2 : Evaluation des risques du projet**

D'une manière générale, on peut constater que le risque global du projet est relativement faible avec un plus fort coefficient pour les processus qui mesurent le degré d'intégration (Nombre d'applications concernées, …). A première vue, il serait plus judicieux de se diriger vers une méthode qui puisse construire le nouveau système de manière progressive (exemple : méthode de type R.A.D.).

#### 2.3.2. CARACTERISTIQUES DU PROJET

Jusqu'à présent, la mutuelle n'avait pas initié de projet de dématérialisation. Même si des échanges de données informatisées (E.D.I) existent, la diffusion de manière électronique de documents mis en forme est inédite à Prévadiès. Cela suppose la prise en compte d'une période d'apprentissage et d'acquisition des connaissances associées à une telle démarche.

De plus, comme nous l'avons vu précédemment, le domaine des remboursements d'actes médicaux est un domaine sensible puisqu'il est l'objet de la relation de la mutuelle avec ses adhérents. De même la présence d'acteurs extérieurs à la mutuelle est une particularité du projet puisqu'il met directement en jeu l'image de Prévadiès auprès de ses clients. L'ouverture du service à ces derniers que si l'ensemble du processus de dématérialisation est fiable et éprouvé.

On peut en outre espérer qu'après la première itération – apparition du "concret" - les utilisateurs s'impliquent davantage dans le projet et approfondissent la définition de leurs besoins. Par conséquent, pour diminuer les risques encourus, sensibiliser les utilisateurs et augmenter la productivité dans la mise en place du projet, il s'avère que la méthode R.A.D., qui avait déjà été pressentie après l'analyse des risques est également la plus adéquate pour répondre aux spécificités du projet. (Cf. ANNEXE B: Description de la méthode RAD).

En revanche, certains aspects d'autres méthodes pourront ponctuellement être appliqués pour diminuer un risque précis.

# 2.3.3. ELABORATION D'UN PLAN DE MANAGEMENT DE PROJET

Pour avoir une vision précise du « où va-t-on ?», il est vivement conseillé d'établir une stratégie de développement qui se concrétise par l'élaboration d'un plan de management de projet et qui comprend : la description de l'objectif, l'exposé des moyens nécessaires, les activités envisagées, l'analyse des risques et les moyens pour les traiter, le planning général, le budget, les procédures et normes.

Si certains de ces points ont déjà été traités précédemment (les objectifs, les risques,…), il reste néanmoins à étudier le planning général ainsi que les procédures et normes.

# 2.3.3.1. IDENTIFICATION DES TACHES

Pour pouvoir établir un planning très général, il faut au préalable identifier les activités de premier niveau.

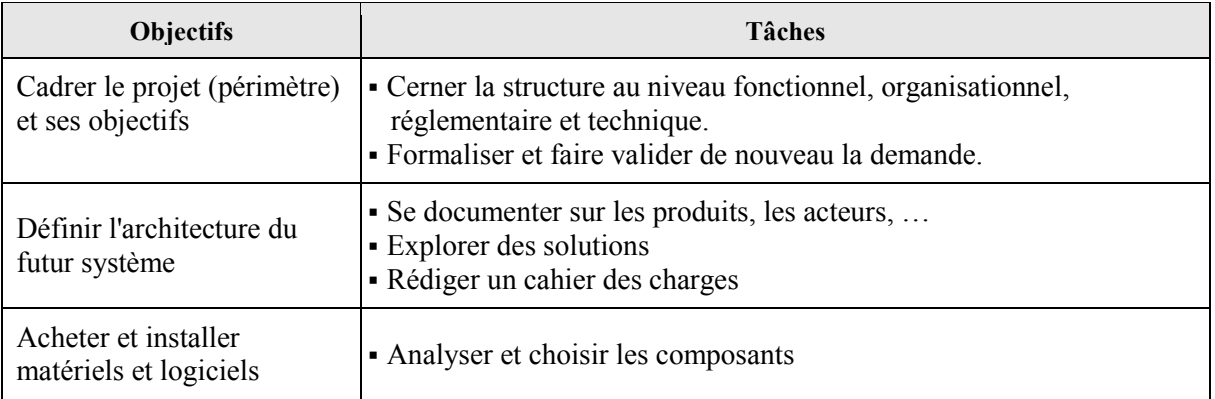

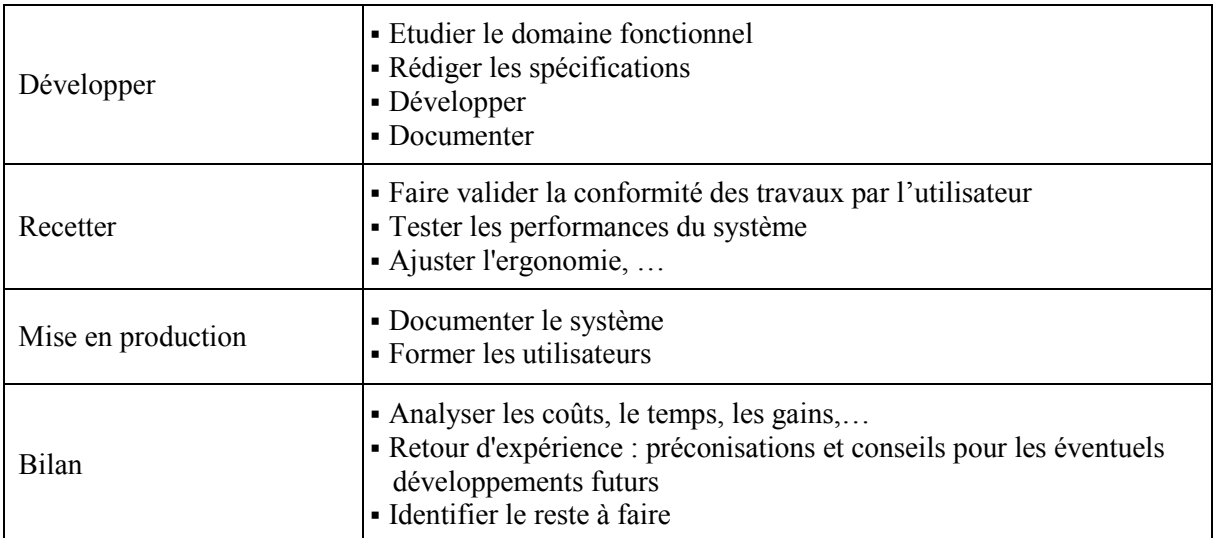

#### **Figure 5 : Objectifs et activités associées**

Une fois les tâches identifiées, il est nécessaire de les rapporter sur l'échelle du temps pour percevoir les dates jalons du projet.

# 2.3.3.2. CALCUL DES CHARGES ET DES DUREES

A ce stade du projet, l'estimation va être très générale. En effet, nous n'avons pas assez de vécu sur ce type de projet pour mesurer avec exactitude les différentes activités. Notre objectif est ici de pouvoir mettre en place un planning du projet très large et de l'affiner au moment d'aborder la tâche elle-même.

Si aucune méthode de calcul des charges n'est appliquée, la loi de Parkinson s'applique d'ellemême, à savoir : « le travail se dilate jusqu'à remplir le temps disponible ».

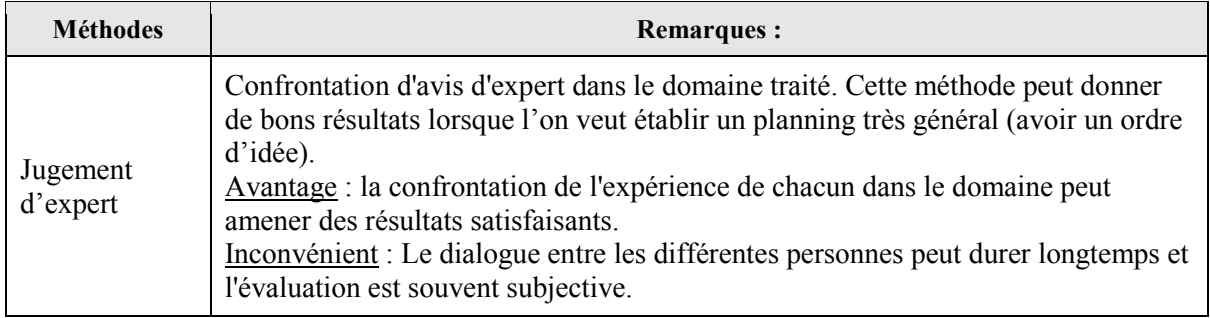

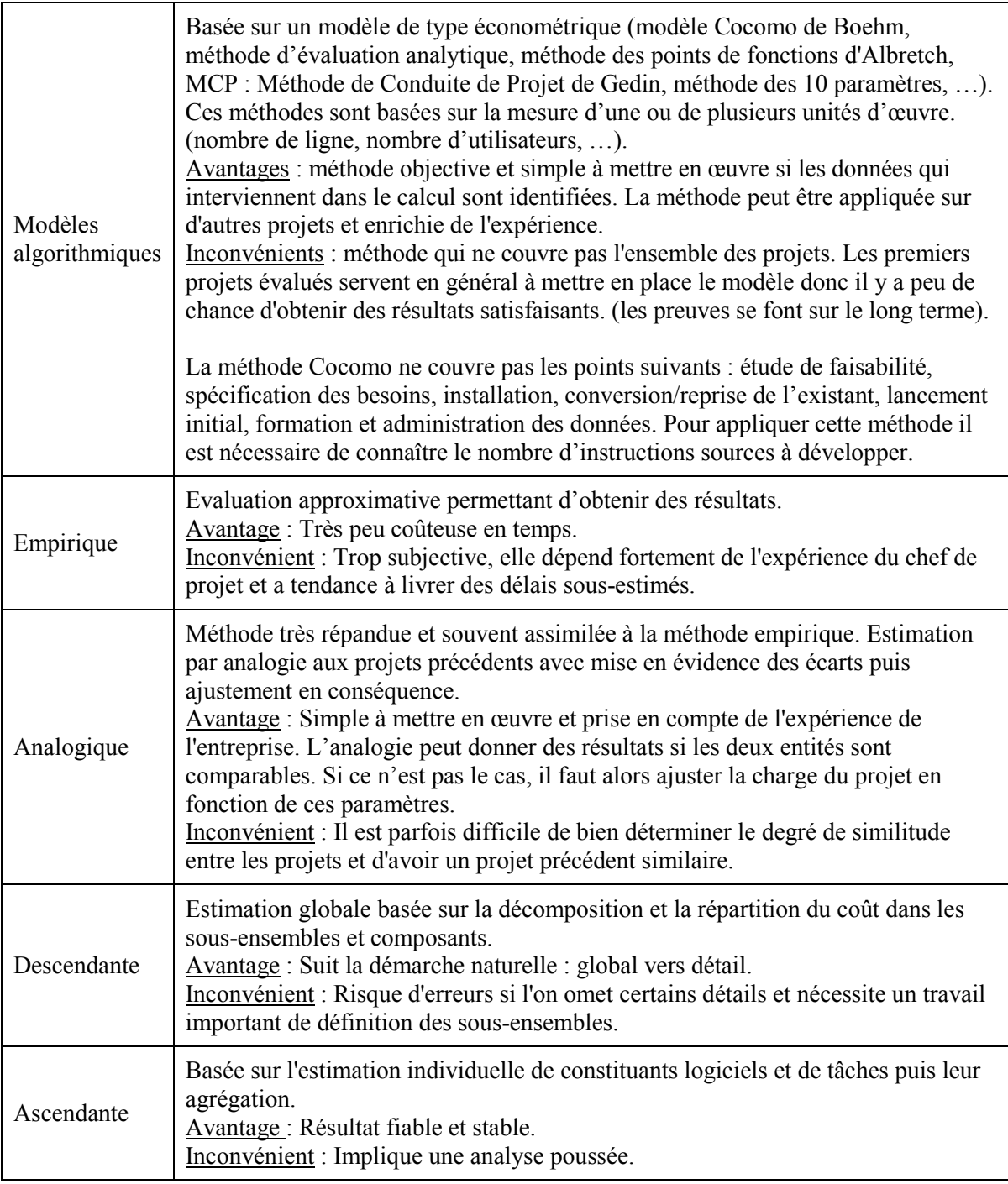

# **Figure 6 : Méthodes d'estimation de charges**

Aucune des méthodes exposées ci-dessous ne trouve une application naturelle dans le projet. Néanmoins les tâches non spécifiques à la dématérialisation de documents peuvent être mesurées sans grande difficulté par le jugement d'expert. En effet, les informaticiens de Prévadiès connaissent suffisamment leur environnement pour pouvoir appréhender la charge de travail sur les différentes tâches.

Aussi, les estimations qui se basent sur des modèles ne peuvent pas donner de résultats dans notre exemple puisqu'ils se basent essentiellement sur des nombres de lignes de code ou sur le nombre

de fonctionnalités. Ces aspects sont mineurs dans notre projet. Mon choix va donc se porter sur une combinaison de méthodes. Plus particulièrement nous suivrons la démarche suivante :

- utilisation de la méthode analogique pour évaluer les tâches "classiques" du projet,<br>- utilisation de la méthode "iugement d'expert" pour les tâches spécifiques en audition
- utilisation de la méthode "jugement d'expert" pour les tâches spécifiques en auditionnant les sociétés qui répondront à notre appel d'offres.

2.3.3.3. PLANIFICATION DES TACHES

Une fois les tâches identifiées et leurs charges évaluées, il reste à les ordonnancer pour :

- coordonner les activités à réaliser,
- mettre en valeur les moments de décisions importants,
- mesurer progressivement les résultats du projet (délais et objectifs),
- déterminer des chemins critiques.

Trois méthodes sont actuellement utilisées pour planifier les tâches d'un projet :

- P.E.R.T. (Program Evaluation Review Technique ou Technique d'évaluation et de contrôles des programmes),
- Gantt.
- M.P.M. (Méthode des Potentiels Métra).

Ces trois méthodes sont basées sur une représentation temporelle et graphique des différentes tâches. Certaines utilisent la notion de chemin critique qui représente une suite de tâches tel que toute augmentation de la durée d'une tâche retarde d'autant la fin du projet.

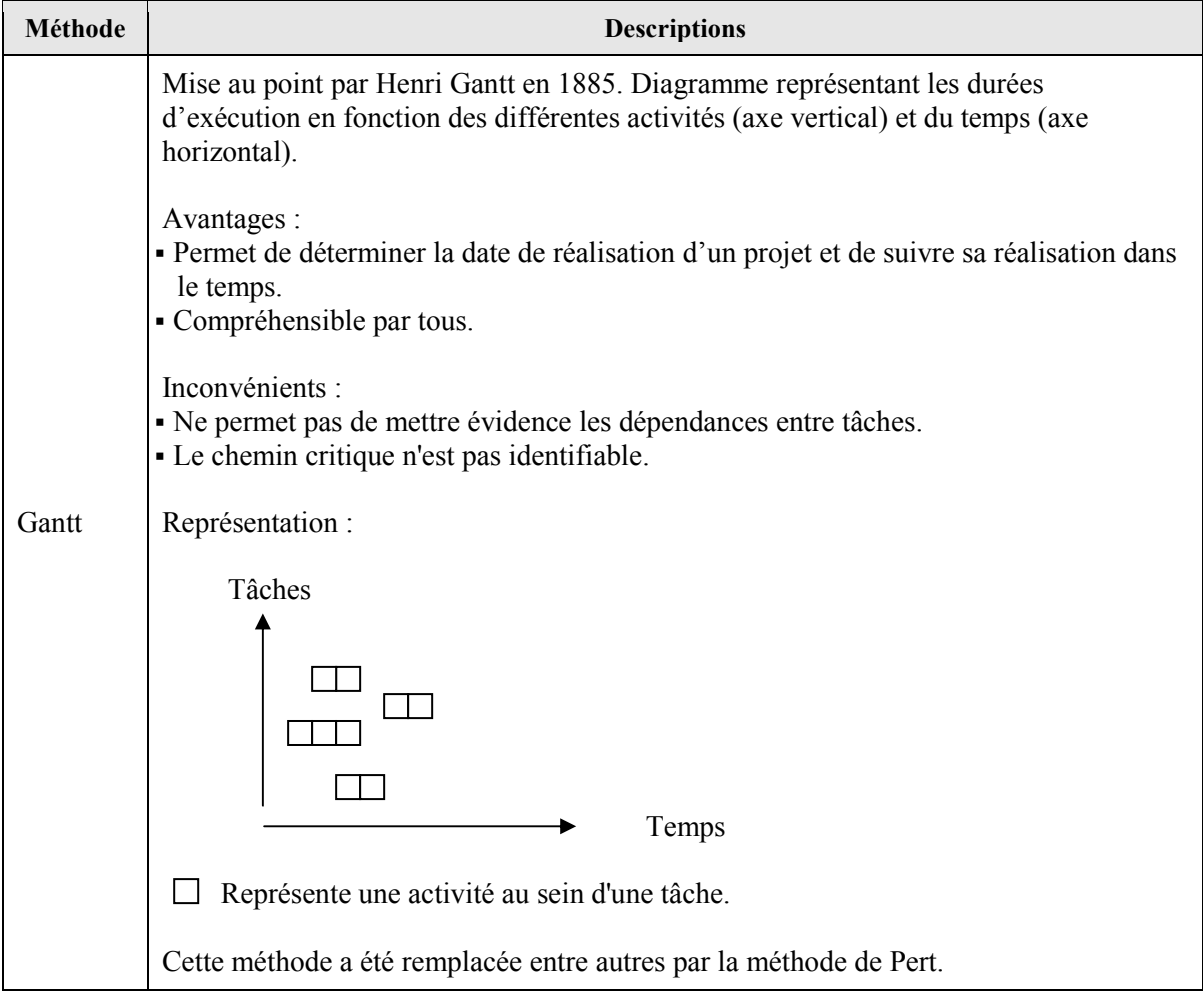

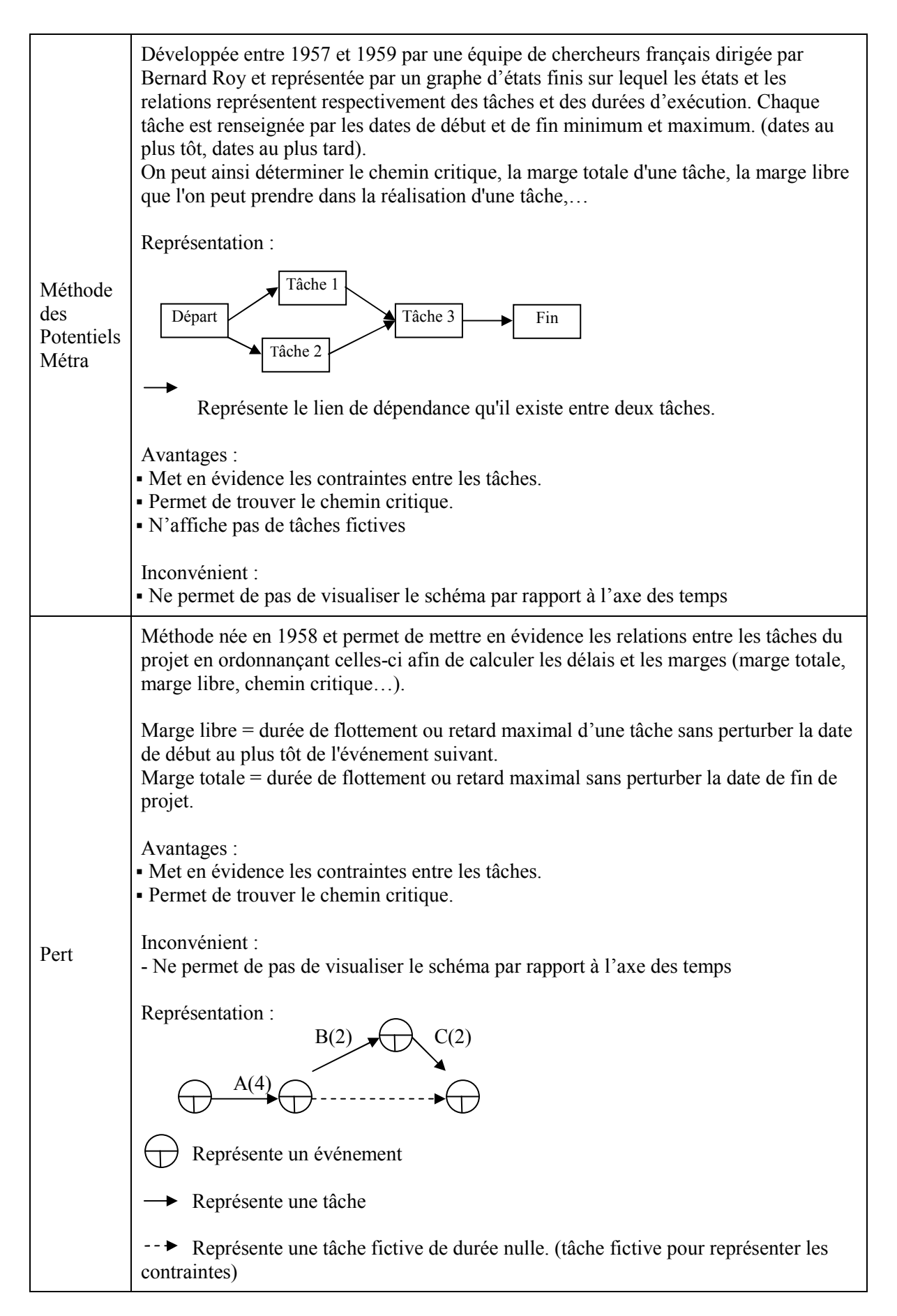

**Figure 7 : Tableau comparatif des méthodes de planification des tâches d'un projet** 

Pour tirer parti des avantages de chacune de ces méthodes, nous allons employer la méthode M.P.M. à laquelle nous adjoindrons l'axe temps en positionnant les tâches dessinées proportionnellement à leur durée. La méthode de P.E.R.T. aurait pu également être utilisée mais l'intégration de tâches fictives risque d'alourdir le schéma et d'en altérer la compréhension visuelle.

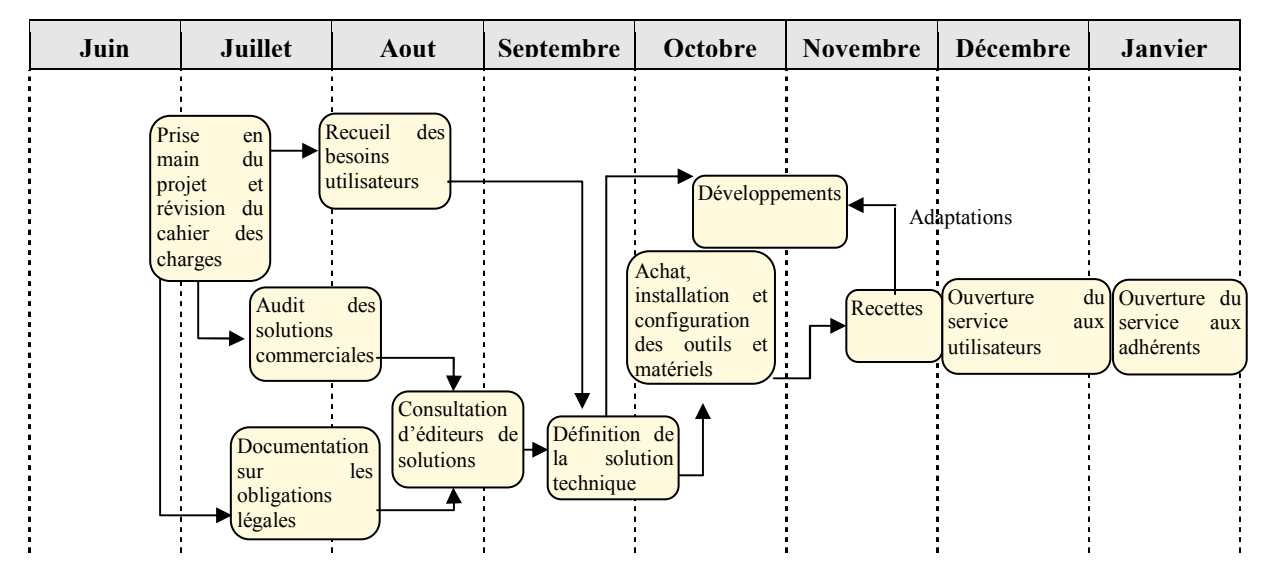

#### 2.3.3.4. LE PLAN DE MANAGEMENT PREVISIONNEL DU PROJET.

**Figure 8 : Plan de management prévisionnel** 

Ne connaissant pas à priori les solutions à adopter, le planning décrit ici n'est que prévisionnel. Il sera remis à jour au fur et à mesure de l'avancée du projet et des choix techniques qui seront fait (notamment le choix de l'architecture).

# **2.4. LA PRISE EN COMPTE DES PROJETS CONCURRENTS**

Afin de planifier au mieux les travaux sur le projet dans une entreprise, il est nécessaire de prendre en compte les projets menés en parallèle. Ne seront décrits ici que les projets dont le périmètre risque de chevaucher celui de la dématérialisation des décomptes. Deux projets concurrents ont ainsi été identifiés.

#### 2.4.1. LA GESTION DES ADRESSES ELECTRONIQUES

L'un des projets en cours de réalisation pendant l'étude des décomptes dématérialisés est la qualification des adresses e-mail. En effet, jusqu'à présent, les adresses e-mail étaient stockées en base de données sans que leur exactitude ne soit vérifiée. Avec le développement des services aux adhérents sur Internet, l'usage des adresse mail est appelé à se généraliser et leur fiabilité est devenue une obligation. Ce projet devrait être finalisé en début de réalisation des décomptes dématérialisés.

Le contenu du projet de qualification des adresses e-mail est d'ores et déjà connu et aboutira sur une nouvelle procédure de saisie des adresses. Celle-ci consiste à demander à l'adhérent la validation systématique de son adresse et son association avec des codes précisant :

- le refus ou non de sollicitation à des fins commerciales.
- l'état de son adresse e-mail

La gestion de l'état des adresses e-mail relève du domaine de l'Internet. Le système maître en la matière est donc CHRONOS. Or la saisie d'une adresse électronique est possible depuis les applications de gestion (CAPRI, SIPRE). Ici aussi, un système de réplication (passerelle) a donc été créé pour mettre à niveau les deux systèmes (cf. ANNEXE F).

#### 2.4.2. LES MAINTENANCES ET EVOLUTIONS.

A côté des projets ponctuels, l'une des activités récurrentes consiste à assurer les évolutions du S.I. En effet, le système de santé français connaît des changements règlementaires fréquents qu'il faut intégrer dans la gestion quotidienne de la mutuelle. A cet effet, les applications « métier » – et plus généralement l'ensemble du système d'informations – sont mises à jour et font l'objet d'un versioning.

Pour les besoins des projets menés à Prévadiès, plusieurs machines sont mises à disposition pour chaque serveur de production:

- une pour les développements et tests unitaires
- deux pour les recettes utilisateurs.

 Ces machines – souvent le hardware d'anciens serveurs de production – ont un package logiciel et des bases de données identiques à ceux des machines de production. Ce mode de fonctionnement permet de mener de front deux projets de même périmètre fonctionnel sans risque pour les serveurs de production ainsi que pour les projets concurrents.

Afin de ne pas prendre de retard sur le projet de dématérialisation, nous devrons veiller à ce qu'au moins une de ces machines soit disponible pendant les phases de développement et de recettes. En effet, ces serveurs peuvent être réservés de façon exclusive pour les besoin d'un projet important ou sensible.

# **3. LES PISTES A EXPLORER**

Avant de nous lancer dans la recherche d'une solution, nous allons définir plus précisément le sujet de l'étude en cherchant à en définir le périmètre. En effet la dématérialisation n'est qu'une étape du concept de Gestion Electronique de Documents (GED). Après avoir explicité plus encore le projet en précisant quelques notions, nous étudierons les apports de la Gestion Electronique de Documents.

# **3.1. DEFINITION DE LA DEMATERIALISATION**

D'après le MINEFI, la dématérialisation *« consiste à mettre en œuvre des moyens électroniques pour effectuer des opérations de traitement, d'échange et de stockage d'informations sans support papier. A priori, elle n'a aucun effet sur le contenu de ces informations qui restent ce qu'elles sont indépendamment de la forme que prend leur support »* 

La dématérialisation peut donc servir à gérer de façon totalement électronique des données ou des documents qui transitent au sein des entreprises ou dans le cadre d'échanges avec des partenaires (administrations, clients, fournisseurs,...). Plus généralement, *« la dématérialisation a pour objet de rendre immatérielle une chose dans le but de simplification ».*

Pour plus d'efficacité, il est préférable de définir clairement des règles quant au cycle de vie des documents.

# 3.1.1. LA GESTION ELECTRONIQUE DE DOCUMENTS

La gestion électronique des documents (ou Gestion Electronique de l'Information ou de Documents Existants – GEIDE) recouvre l'ensemble des techniques qui permettent de gérer les flux de documents qui pénètrent, sortent ou circulent à l'intérieur de l'entreprise. Ces techniques ont pour fonction de capturer ou dématérialiser des documents, afin de gérer, indexer, stocker, rechercher, consulter, traiter et transmettre des fichiers numériques de toutes origines.

Les apports de la gestion électronique de documents sont multiples :

- Maîtriser le flux des innombrables documents papiers et électroniques reçus quotidiennement dans les entreprises.
- Augmenter les gains de productivité en réduisant le temps consacré au traitement des processus.
- Améliorer la traçabilité des documents et de leur contenu lors de leur traitement.
- Améliorer la fluidité de circulation et de traitement de l'information.
- Accélérer et développer le partage, la mutualisation et la valorisation des informations.
- Répondre aux contraintes légales en matière d'archivage.
- Répondre plus aisément aux exigences des normes de qualité.
- Développer, pour chaque entreprise, un système de traitement de l'information entièrement paramétrable aux besoins réels et à la sécurité des traitements.

# 3.1.2. L'ARCHIVAGE ELECTRONIQUE

Alors que la GEIDE concerne la gestion quotidienne des documents électroniques, l'archivage est le garant du fond sécurisé des documents probants de l'organisation. L'article 1er de la loi du 3 janvier 1979 définit les archives comme l'ensemble des documents, quels que soient leur date, leur forme et leur support matériel, élaborés ou reçus par une personne physique ou morale, un organisme public ou privé, résultant de leur activité et conservées en vue de leur utilisation.

La notion d'archives est indépendante du support matériel qui peut aussi bien être le papier que le microfilm ou l'informatique. En dehors de la durée de conservation, il n'existe ni règlementation, ni de loi sur la forme ou les modalités de conservation des archives privées :

| <b>Documents</b>      | Années                |
|-----------------------|-----------------------|
| Actes notariés        | Illimité              |
| Bons de commande      | 10                    |
| Commandes clients     | 10                    |
| Documents fiscaux     | 6                     |
| Documents d'assurance | 30                    |
| Factures client       | 10                    |
| Fiches de paie        | 5                     |
| Images chèques        | 10                    |
| Ordres de bourse      | 5                     |
| Pièces comptables     | 10                    |
| Sécurité sociale      | $\mathcal{D}_{\cdot}$ |

**Tableau 3 : Durée de conservation des documents** 

#### 3.1.3. LE CYCLE DE VIE DES DOCUMENTS

Le cycle de vie du document, qu'il soit sur un support physique ou informatisé passe par différentes étapes, depuis sa création jusqu'à sa destruction. Ces étapes ne sont pas obligatoirement chronologiques : elles peuvent être réalisées en parallèle.

#### 3.1.3.1. ETAPE 1 : LA CREATION

On peut décomposer l'étape de création d'un document en sous étapes chronologiques décrites ci-après.

#### *3.1.3.1.1. La transformation du document*

En fonction du format d'origine du document, on distingue plusieurs méthodes de transformation vers un format électronique :

- Les documents papier, qu'ils soient entrants (courriers, télécopies, factures, bons de livraisons, fiches de paie) ou internes (livres, catalogues, plans, documentations diverses) sont dématérialisés grâce à l'utilisation de scanners dont les fonctions sont plus ou moins étendues :
- Identification du document par Lecture Automatique de Documents (LAD)
- Traitement de l'image (recadrage, correction des couleurs, etc.)
- Prise en charge des différents types de papiers (grammages, formats) et présentations (liasse, documents reliés, collés ou agrafés).
- Les microfilms, largement utilisés en archivage peuvent également être numérisés par l'utilisation de lecteurs numériseurs de microfilms.
- Les documents créés dès l'origine dans un format électronique que le processus de GED convertit en un format permettant leur traitement ou consultation ultérieure :
- Fichiers générés par ordinateur : feuilles de calcul, fichiers textes, listings.
- Courriers électroniques.
- Pages Internet, formulaires Web.
- Fichiers sauvegardés sous DON, ou Bandes magnétiques

La création du document peut résulter d'un traitement automatisé ou nécessiter l'intervention d'un agent (par saisie directe par exemple). Dans les deux cas et pour une meilleure exploitation ultérieure, il est préférable que sa mise en forme soit standardisée.

# *3.1.3.1.2. L'enregistrement*

L'enregistrement consiste à attribuer une référence – en général le nom du fichier informatique – et ses principales caractéristiques – heure, auteur, objet, etc. – conformément aux règles de gestion de l'organisme. L'extraction d'informations du document peut servir au référencement du fichier. Il faut ici distinguer trois types de documents. Pour chacun, une méthode d'extraction des données peut être envisagée :

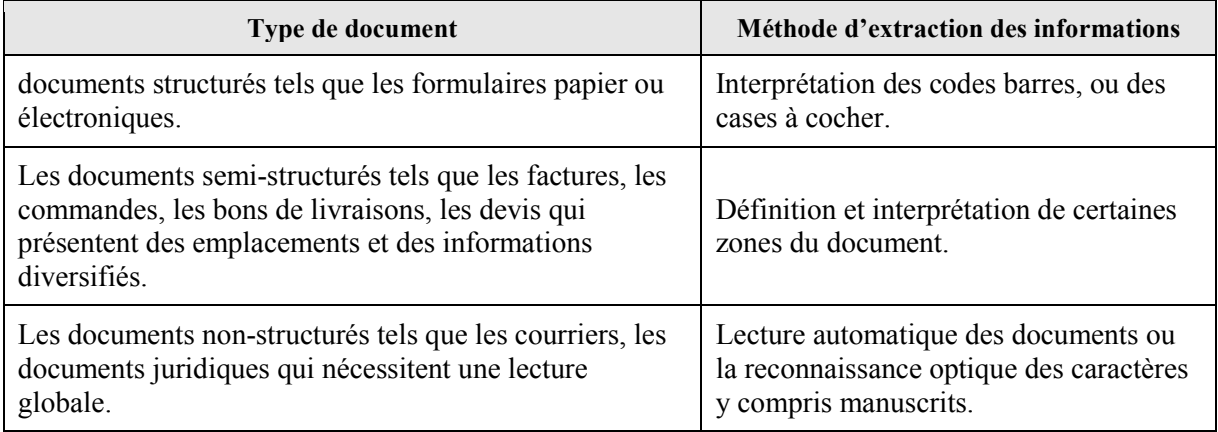

# **Tableau 4 : Les méthodes d'extraction des données**

L'enregistrement d'un document dématérialisé passe également par le choix d'un format numérique qui définit comment sont organisées et stockées les données décrivant le document à l'intérieur d'un conteneur : le fichier.

Parmi tous les formats de fichiers à notre disposition, il faut distinguer :

les formats ouverts.

 $\overline{a}$ 

- les formats fermés, dont les spécifications ne sont pas librement accessibles et leur utilisation restreinte ;
- les formats propriétaires, établis par un organisme privé dans un but commercial (il peut être ouvert ou fermé selon le choix fait par l'entreprise) ;
- les formats standards dont les spécifications font l'objet d'une norme.

En matière de gestion électronique de documents, l'usage est d'avoir recours à des formats ouverts de fichiers.

La loi n° 2004-575 du 21 juin 2004 pour « la confiance dans l'économie numérique » définit le format ouvert comme « [...] tout format de données interopérable<sup>8</sup> et dont les spécifications techniques sont publiques et sans restriction d'accès ni de mise en œuvre ».

De même au niveau européen, le programme IDABC<sup>9</sup> définit en 2004 les critères minimum suivants pour qu'un format soit reconnu ouvert :

<sup>8</sup> Capacité que possède un produit ou un système, dont les interfaces sont intégralement connues, à fonctionner avec d'autres produits ou systèmes existants ou futurs et ce sans restriction d'accès ou de mise en œuvre.

- Le standard est adopté et sera maintenu par une organisation sans but lucratif et ses évolutions se font sur base d'un processus de décision ouvert accessible à toutes les parties intéressées (consensus ou vote à la majorité, etc.).
- Le standard a été publié et le document de spécification est disponible, soit gratuitement. soit au coût nominal. Chacun a le droit de le copier, de le distribuer et de l'utiliser, soit gratuitement, soit au coût nominal.
- La propriété intellectuelle c'est-à-dire les brevets éventuels sur la totalité, ou une partie, du standard est irrévocablement et gratuitement mise à disposition.
- Il n'y a pas de restrictions à la réutilisation du standard.

Les formats ouverts regroupent donc :

- les formats de données indépendants d'un logiciel particulier, d'un système d'exploitation ou d'une société,
- les spécifications techniques documentées, publiées, non payantes, sans brevet, sans royalties dessus.

Utiliser des formats publics dans l'échange de fichiers présente les avantages suivants :

- Garantir l'accessibilité et la pérennité des données : l'auteur a la garantie qu'il sera toujours libre de lire et modifier ses données. Si nécessaire, il a de plus la possibilité de créer un logiciel pour accéder à ses données.
- Garantir une transparence parfaite au niveau du contenu des données échangées : les formats propriétaires n'étant pas publiques et souvent codés, l'auteur a la garantie de ne pas diffuser des informations confidentielles.
- Limiter la diffusion de virus : expéditeur et destinataire ont la garantie de ne pas se contaminer réciproquement.

Pour comprendre l'importance du choix du format de fichier, il faut étudier les caractéristiques de chacun. En fonction de l'information à stocker (texte, image, multimédia, etc.), certains sont plus adaptés que d'autres. Pour nous aider dans notre choix, les formats de fichiers les plus courants sont recensés dans l'ANNEXE C. Parmi eux, le format PDF/A paraît totalement adapté à un système de stockage puisqu'il est non seulement ouvert, mais il fait également l'objet d'une norme.

#### *3.1.3.1.3. L'indexation*

L'indexation : consiste à déterminer les données qui faciliteront la recherche d'un document en fonction du contenu, que ce soit dans l'axe du système de classement ou dans un axe différent. Cette opération se fait en général par l'association de métadonnées avec le fichier informatique (cf. ANNEXE C : Les métadonnées). L'utilisation des informations extraites lors de l'étape d'enregistrement peut permettre d'attribuer des métadonnées au document, de même que la saisie directe par l'utilisateur.

Chaque fichier capturé doit faire l'objet d'un horodatage qui spécifiera la date et l'heure de son intégration dans le système informatique.

#### *3.1.3.1.4. Le classement*

 $\overline{a}$ 

Il faut ici distinguer le classement logique du classement physique sur un support de stockage. Le premier représente la place du document dans le système de référencement. Il prend la forme de

<sup>&</sup>lt;sup>9</sup> Interoperable Delivery of European Government Services to public Administrations, Businesses and Citizens (fourniture interopérable de services paneuropéens d'administration en ligne aux administrations publiques, aux entreprises et aux citoyens). L'objectif de ce programme est d'améliorer l'efficacité des administrations publiques européennes et la collaboration entre elles.

thésaurus<sup>10</sup>, de lexiques simples ou hiérarchiques en arborescence permettant ainsi de classer le document efficacement et de le retrouver rapidement.

Le second vise à ranger le document dans un espace informatique structuré tel qu'une arborescence de répertoires et de fichiers.

3.1.3.2. ETAPE 2 : LA GESTION

L'étape de gestion consiste à enregistrer toutes les opérations effectuées sur le document depuis sa création comme :

- l'application ou la modification des droits d'accès au document, c'est-à-dire sa visibilité dans le système de stockage, ou aux informations qu'il contient,
- l'administration : par exemple l'ajout ou la modification de métadonnées,
- la variation : il s'agit de modification de l'état ou de statut du document et non du contenu de celui-ci. Le passage à un état « validé » d'un document par exemple entre dans cette catégorie,
- l'évolution du contenu du document qui consiste à gérer le versioning. A un moment donné, une seule version du document doit être applicable.

3.1.3.3. ETAPE 3 : LA DIFFUSION

La diffusion est l'opération par laquelle un document est délivré à son destinataire en fonction de ses droits d'accès au format souhaité – avec compression, chiffrement, révisable ou non, etc. – en fonction du mode de distribution retenu.

Deux modes de diffusion sont possibles :

- Le mode pull : le destinataire prend lui-même une copie du document directement sur le serveur après connexion.
- Le mode push : les documents désignés préalablement sont transférés systématiquement à un destinataire sans intervention de ce dernier (par messagerie électronique par exemple).

 Dans les deux cas, une restitution puis une réintégration dans le système de classement peut être envisagée pour prendre en compte des modifications qui y sont apportées.

#### 3.1.3.4. ETAPE 4 : LA CONSERVATION

 $\overline{a}$ 

La conservation a pour objet de garantir le document - son contenu, sa présentation et sa description – sous forme numérique tout au long de sa vie. Elle doit être conçue de manière à garantir la pérennité, l'intégrité, la sécurité, la traçabilité et la lisibilité du document dans le temps.

Le cycle de vie du document ne traite pas uniquement de la période d'existence du document : il envisage également la destruction du document et notamment le moment où le document sort du système de stockage.

Les problématiques de la conservation sont les suivantes :

- le support de stockage doit être adapté au volume des documents, de la fréquence de consultation. Il faut également prendre en compte les accès concurrents, notamment en termes de temps d'accès,
- La technique de conservation des documents doit être durable : les solutions matérielles et logicielles mises en œuvre pour le stockage doivent être pérennes dans le temps malgré les

<sup>10</sup> Type de langage documentaire consistant en une liste de termes sur un domaine de connaissances, reliés entre eux par des relations synonymiques, hiérarchiques et associatives.

évolutions technologiques. Cela concerne à la fois les aspects matériels du stockage et l'encodage du document.

En fonction de l'utilisation qui est faite de documents stockés, on peut distinguer 3 catégories de stockage :

- le service HSM (Hierarchical Storage Manager) : les fichiers sont migrés vers un support bande magnétique pour libérer de la place sur un disque,
- l'archivage pérenne assure une triple fonction : la conservation, l'accessibilité et l'intégrité du document électronique,
- le stockage définitif qui représente l'ultime étape du stockage des données avant oubli.

# 3.1.4. NORMES ET LEGISLATION DU DOCUMENT NUMERIQUE

# 3.1.4.1. LA LEGISLATION

Avec le développement des moyens de télécommunication et des échanges dématérialisés, le législateur français a donné un statut et une valeur juridique aux documents électroniques.

La loi du 13 mars 2000 précise ainsi que « *L'écrit sous forme électronique est admis en preuve au même titre que l'écrit sur support papier, sous réserve que puisse être dûment identifiée la personne dont il émane et qu'il soit établi et conservé dans des conditions de nature à en garantir l'intégrité. (...) (Article 1316-1 CODE CIVIL -inséré par Loi nº 2000-230 du 13 mars 2000 art. 1).* 

Mais la loi ne désigne aucun logiciel ni aucun cadre fonctionnel précis susceptible de produire des archives numériques ayant une valeur probante. En effet, le législateur ne s'est pas engagé dans le domaine technique et ce n'est pas son rôle. Il faut, dès lors, se référer à un état de l'art défini par diverses normes, et notamment la NF Z42-013.

# 3.1.4.2. LES NORMES

Une norme désigne un ensemble de spécifications décrivant un objet, un être ou une manière d'opérer. Il en résulte un principe servant de règle et de référence technique. Une norme n'est pas obligatoire, son adhésion est un acte volontaire. Certaines sont rendues obligatoires par un texte réglementaire ou décret de loi.

Les normes sont définies par des organismes de niveau international, comme l'ISO (International Organization for Standardization), de niveau européen tel que le CEN (Comité Européen de Normalisation) ou encore de niveau national avec l'AFNOR (Association Française de NORmalisation) en France. L'AFNOR étant membre du CEN et de l'ISO, les normes issues de ces deux organismes obtiennent systématiquement le statut de norme nationale.

# *3.1.4.2.1. La norme NF Z 42-013*

La norme Z42-013 a été définie en 2001 pour spécifier les modalités techniques et organisationnelles pour un stockage durable. Les premières versions de cette norme ne traitent que des supports physiques W.O.R.M. Réactualisée en 2009 pour prendre en compte les avancées technologiques, la norme Z42-013 traite aujourd'hui également des systèmes de W.O.R.M. logiques.

L'ensemble des prescriptions contenues dans la norme vise à permettre que des documents électroniques soient produits, stockés et restitués, de telle façon que l'on puisse être sûr de leur intégrité et de leur fidélité par rapport aux documents d'origine.

Cette norme formalise deux niveaux d'exigence pour la réalisation des différentes fonctionnalités – l'enregistrement, le stockage et la restitution – d'un S.A.E.<sup>11</sup> :<br>
e niveau minimal

- le niveau minimal
- le niveau complémentaire

Bien que non obligatoire, cette norme fait néanmoins référence. « *Elle est très importante, car elle établit des règles claires d'archivage, de traçabilité et de conservation »*, explique Serge Dahan, président de l'AProGED<sup>12</sup>. « Mais si vous ne la respectez pas, cela ne signifie nullement que vos *documents électroniques ne sont pas conformes à la loi du 13 mars 2000. »*

C'est pourquoi, nous ne chercherons pas à appliquer à la lettre les recommandations de cette norme, mais nous nous appuierons sur les principes édictés comme base technique lorsque nous envisagerons les différentes solutions.

# *3.1.4.2.2. La norme ISO 19005-1*

La norme ISO 19005-1 a été publiée le 28 septembre 2005 et définit le format PDF/A<sup>13</sup> comme format des fichiers destinés à être conservé à long terme. Initialement, le format PDF/A est un format propriétaire créé par la société Adobe Systems.

Ce format permet d'encapsuler dans un même fichier le contenu textuel, l'ensemble des composants du document, tels que les images, les polices, espaces colorimétrique<sup>14</sup> et la mise en forme. Il garantit ainsi que le document pourra être restitué à l'identique dans le temps et ce malgré les évolutions techniques ou les environnements de travail (le format PDF/A est portable). Il n'autorise pas en revanche les références à des ressources externes qui sont susceptibles de disparaître dans le temps.

# 3.1.4.3. LES RECOMMANDATIONS DE LA C.N.I.L.

Les obligations légales imposent souvent aux entreprises de conserver sur les longues périodes des documents contenant des données à caractère personnel et donc protégées par la disposition de la loi du 6 janvier 1978. L'archivage électronique de ces documents doit se faire dans le respect des principes de la loi informatique et libertés, notamment le droit à l'oubli et la finalité. La recommandation adoptée par la CNIL le 11 octobre 2005 fait le point sur les bonnes pratiques en la matière.

# *3.1.4.3.1. Le droit à l'oubli*

Face à la mémoire de l'information, seul le principe du droit à l'oubli consacré par la loi du 6 janvier 1978 modifiée en aout 2004 peut garantir que les données archivées ne soient pas conservées pour des durées qui pourraient apparaître comme manifestement excessives.

 $\overline{a}$ 

<sup>11</sup> Système d'Archivage Electronique

<sup>12</sup> Association des Professionnels de la Gestion Electronique de Documents

<sup>13</sup> Portable Document Format/Archivage

<sup>14</sup> Association de nombres aux couleurs visibles
Les articles 6-5° et 24 de la loi du 6 janvier 1978 modifiée en aout 2004 précisent que les archives courantes et intermédiaires doivent répondre à des durées de conservation spécifiques, proportionnées à la finalité poursuivie, qui doivent être précisées dans le cadre des dossiers de formalités adressés à la CNIL.

La CNIL recommande dans cette optique que les responsables de traitements établissent des procédures aptes à gérer des durées de conservation distinctes selon les catégories de données qu'ils collectent et soient en mesure d'effectuer toute purge ou destruction sélective de données à caractère personnel.

# *3.1.4.3.2. La finalité*

En application de l'article 34 de la loi du 6 janvier 1978 modifiée, les mesures techniques et d'organisation appropriées pour protéger les données archivées, notamment contre la diffusion ou l'accès non autorisés ainsi que contre toute autre forme de traitement illicite. Ces mesures doivent assurer un niveau de sécurité approprié au regard des risques présentés par le traitement et de la nature des données à protéger.

La CNIL a basé ses recommandations sur le type d'archivage :

- les archives intermédiaires doivent être limitées à un service spécifique combiné à un isolement des données archivées au moyen d'une séparation logique (gestion des droits d'accès et des habilitations).
- Les archives définitives sont conservées sur un support indépendant, non accessible par les systèmes de production, n'autorisant qu'un accès distinct, ponctuel et motivé auprès d'un service spécifique seul habilité à consulter ce type d'archives.

# **3.2. ETAT DE L'ART DES COFFRES-FORTS ELECTRONIQUES**

Le terme coffre-fort électronique, bien que marque déposée de la société CDC Arkhinéo, est devenu un terme marketing largement utilisé pour désigner des offres commerciales diversifiées. La dénomination coffre-fort numérique semble cependant plus adaptée, le qualificatif "électronique" s'appliquant à la fois à des produits analogiques (meubles coffres-forts équipés d'électronique) et numériques.

On peut décrire 3 niveaux de service dans le domaine du stockage et de l'archivage des documents numériques :

- l'espace de stockage simple : système de sauvegarde de données, sans garantie ni responsabilité particulière de la part du prestataire sur la restitution et l'intégrité des données,
- l'espace d'archivage non probatoire : système d'archivage basé sur une infrastructure sécurisée (redondance, accès contrôlé, etc.), garantissant l'intégrité des documents;
- l'espace d'archivage "à vocation probatoire" (système d'archivage de données mettant en œuvre des processus et des mécanismes de sécurité (horodatage, empreinte du document, signature numérique, etc.), de préférence faits par des tiers, permettant d'apporter une valeur juridique à la conservation intègre du document et à sa lisibilité dans le temps).

Le domaine des coffres-forts numériques concerne les 2 derniers niveaux de service (espaces d'archivage non probatoire et "à vocation probatoire").

En matière de stockage et d'archivage de documents numériques, il faut distinguer l'architecture du système de stockage des mécanismes de sécurisation des données hébergées.

## 3.2.1. L'ARCHITECTURE DU SYSTEME DE STOCKAGE

Lorsqu'un espace de stockage centralisé est mis en place, son usage définit son architecture globale. Indépendamment du support physique de stockage, on peut opter pour une architecture N.A.S ou S.A.N.

## 3.2.1.1. LES NAS

Un NAS (Network Attached Storage) est constitué d'un ou plusieurs disques durs (RAID ou non), d'une connexion Ethernet, d'un microcontrôleur et d'un système d'exploitation. L'administration se fait directement via une interface Web et se réduit aux droits d'accès des utilisateurs, au paramétrage TCP/IP de la carte réseau, éventuellement du serveur DHCP. Les points forts de ces équipements sont la facilité de mise en route et leur prix.

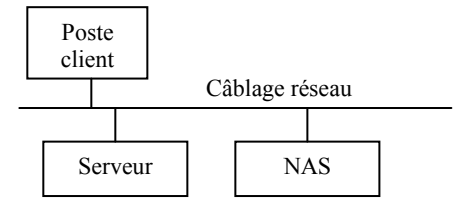

**Figure 9 : Positionnement d'un NAS sur un LAN**

Le N.A.S. se présente sous la forme d'un système de fichiers commun à l'ensemble des machines ou serveurs du réseau, y compris si ceux-ci présentent des environnements hétérogènes.

#### 3.2.1.2. LES SAN

Alors qu'un NAS est directement attaché au réseau, le SAN se positionne comme mémoire de masse supplémentaire pour un ou plusieurs serveurs. Dans cette configuration, disques et bibliothèques de bande sont directement connectés à ces serveurs par une connexion en Fibre optique. Normalement, tous les disques et bibliothèques de bande sont visibles par tous les processeurs. La fonctionnalité de Zoning permet d'isoler des ensembles de disques et bibliothèques des autres ensembles. Les disques sont donc accessibles depuis plusieurs serveurs simultanément.

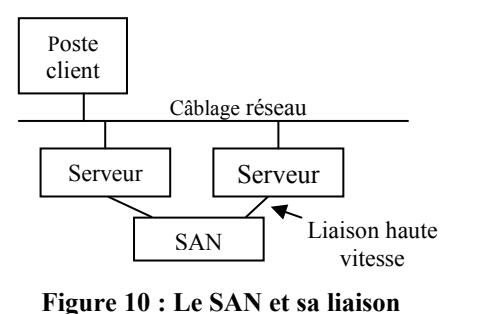

le SAN utilise un support physique de type Fibre Channel. C'est un protocole de communication qui permet d'envoyer des commandes à des disques SCSI – donc très performants – encapsulées dans un protocole réseau. Cette méthode permet des transferts rapides. Pourtant, la difficulté à mettre en place ce type de stockage le réserve uniquement aux grandes entreprises.

Le protocole de communication entre les serveurs et

La différence entre un NAS et un SAN se situe au niveau des accès : directement via le réseau pour un NAS ;

par l'intermédiaire des serveurs pour un SAN.

**dédiée**

Les mécanismes ci-après assurent la sécurisation des données et des personnes dans la mise en œuvre d'un coffre-fort électronique.

#### 3.2.2. L'ARCHIVAGE SECURISE NON PROBATOIRE

#### 3.2.2.1. CONNEXION SECURISEE

La première fonctionnalité d'un coffre fort électronique est l'accès à son contenu – les documents archivés – de manière totalement sécurisée et depuis n'importe quel ordinateur connecté à Internet. Les documents présents dans le coffre doivent donc circuler sur un réseau public accessible par définition à chacun.

Afin de garantir à leur propriétaire la confidentialité des archives circulant sur le réseau, les coffres-forts électroniques font appel à une connexion sécurisé qui passe par la combinaison des protocoles http et SSL : le protocole HTTPs.

 $HTTP<sup>15</sup>$  est un protocole de communication client-serveur utilisé pour la communication sur le web. HTTP agit au niveau de la couche 7 – la couche application – du modèle OSI. Au niveau de la couche transport, HTTP repose sur le protocole TCP pour ce qui est de la navigation

SSL est un protocole mis au point en 1994 par Netscape<sup>16</sup> en collaboration avec Mastercard, Bank of America, MCI et Silicon Graphics. Suite au rachat du brevet par l'IETF (Internet Engineering Task Force), sa nouvelle appellation est TLS (Transport Layer Security) – le terme SSL étant toujours couramment utilisé.

SSL agit telle une couche permettant d'assurer la sécurité des données, située entre les sockets, c'est à dire l'implémentation logicielle, et un protocole de la suite TCP/IP. Cette configuration rend SSL totalement invisible à l'utilisateur et ne demande aucune action complémentaire de la part de l'utilisateur. La majorité des navigateurs indique cependant que la connexion à un serveur sécurisé est établie<sup>17</sup>. L'URL des serveurs sécurisés commence par https://<sup>18</sup> au lieu de http://.

La mise en œuvre du protocole SSL/TLS débute par un échange de clés entre le serveur et le client :

- le serveur envoie un certificat contenant la clé publique d'une PKI,
- la client vérifie la validité du certificat et utilise la clé publique du serveur pour chiffrer un certificat généré aléatoirement contenant une clé privée,
- le serveur déchiffre le certificat client à l'aide de la clé privée de la PKI, en vérifie la validité et utilise enfin la clé privée du client pour chiffrer tous les échanges à venir.

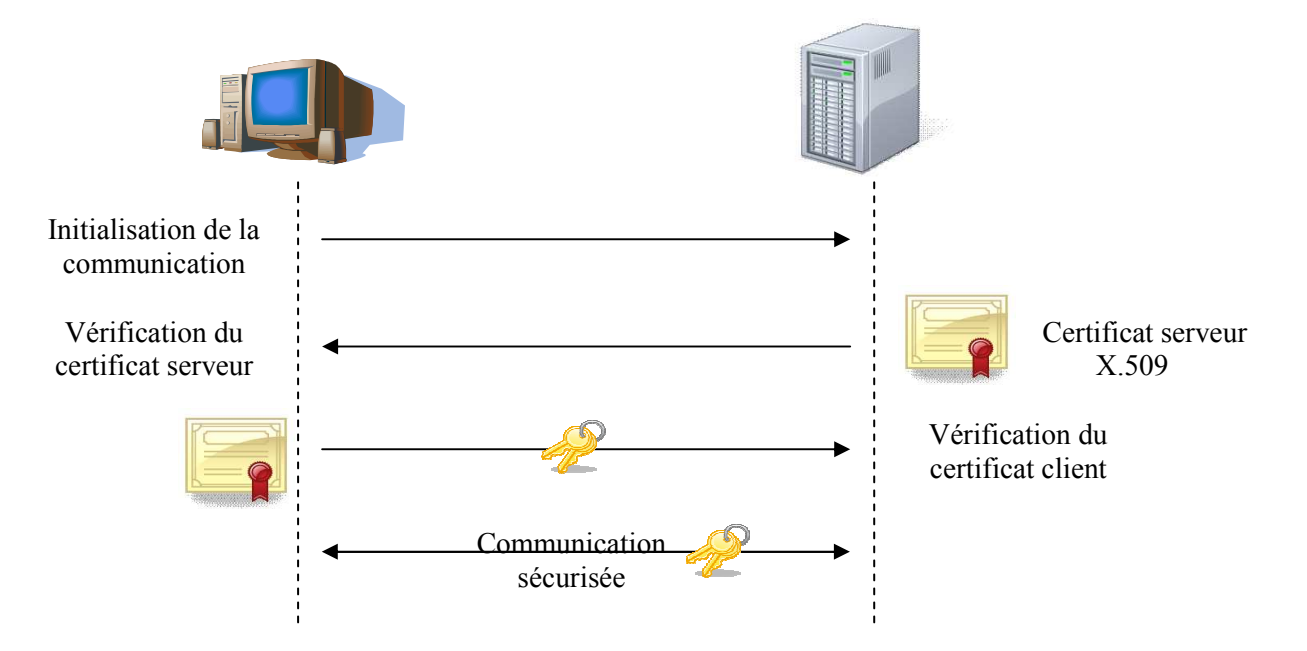

**Figure 11 : Initialisation d'une communication sécurisée par SSL / TLS** 

15 HyperText Transfer Protocol (en français : protocole de transfert HyperText)

16 Le brevet de SSL appartenant à Netscape a été racheté par l'IETP en 1999 qui l'a rebaptisé TLS (Transport layer Security).

17 Le symbole de sécurité représentant une clé ou un petit cadenas apparaît dans le coin inférieur droit de la fenêtre du navigateur Internet. De plus une boite de dialogue informe de l'entrée sur un site sécurisé.

18 A ne pas confondre avec le protocole SHTTP.

Combinaison des deux protocoles précédents, le protocole HTTPs autorise une communication entre un client et un serveur web de manière sécurisée. SSL agissant sur la couche 5 du modèle OSI, il est ainsi indépendant des protocoles des couches supérieures. Il peut donc sécuriser en plus du protocole HTTP, les protocoles FTP, TELNET ou encore les applications de messagerie électronique en chiffrant les messages qui transitent sur Internet ;

Plusieurs types d'accès aux coffres sont possibles, du dépôt seul jusqu'à l'administration, en passant par le téléchargement de document, leur déplacement, leur suppression, etc.

## 3.2.2.2. AUTHENTIFICATION ET AUTHENTIFICATION FORTE

Le second mécanisme de sécurisation d'un coffre-fort électronique repose sur le contrôle des accès aux documents archivés, à partir de l'authentification de l'entité initiant la communication. Le plus fréquemment, cette fonctionnalité se base sur la reconnaissance d'un couple login – mot de passe. Certaines situations ou domaines d'activité requièrent une authentification plus forte que l'usage d'un unique mot de passe. On a alors recours à l'authentification forte.

L'authentification est dite forte si le système n'autorise l'accès à une ressource qu'après une double vérification parmi les éléments suivants :

- ce que l'entité connaît : mot de passe, phrase secrète,
- un élément physique détenu par l'entité : une carte magnétique ou à puce, une clé USB, etc.
- une caractéristique physique : empreintes digitales ou rétinienne, forme du visage, etc.
- une caractéristique comportementale : signature manuscrite, reconnaissance de la voix

# 3.2.2.3. L'INTEGRITE

L'intégrité permet d'assurer au propriétaire des documents archivés que ni leur forme, ni leur contenu ne sera altéré dans le temps, garantissant ainsi que le document consulté est strictement identique au même document déposé dans le coffre. On essaiera donc de préserver, soit par l'usage d'un support de stockage spécifique, soit par une protection logicielle, l'intégrité des documents.

Certains supports de stockage possèdent des caractéristiques physiques qui permettent d'assurer nativement l'intégrité des données Il s'agit de supports qui autorisent la lecture et la création, mais pas l'effacement ni la modification (Write Once, Read Many). C'est le support préconisé par la première version de la norme NF Z 42-013. Le tableau ci-dessous recense différents supports W.O.R.M.

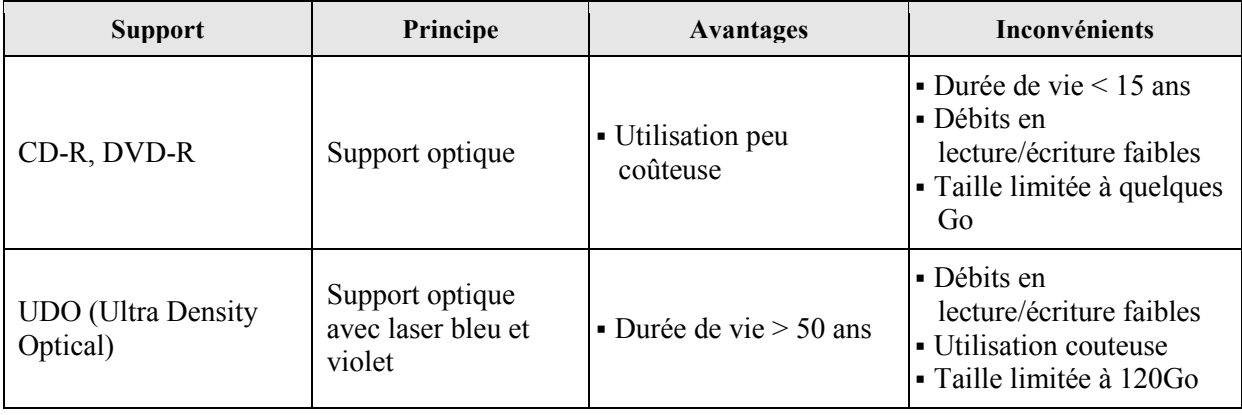

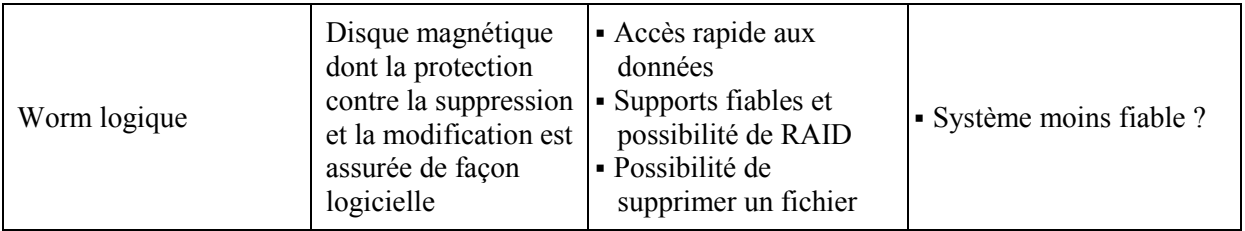

#### **Tableau 5 : Quelques supports WORM**

Une alternative aux supports W.O.R.M. consiste à assurer l'intégrité des documents de façon logicielle. Cela passe par l'adjonction au document de sa signature obtenue grâce à un algorithme de hachage. Alors que les WORM assurent l'intégrité tout au long du stockage, l'usage d'un algorithme de hachage vérifie l'intégrité à postériori.

#### 3.2.2.4. LA CONFIDENTIALITE

Les informations qui circulent sur le réseau Internet via les protocoles habituels sur Internet – http, FTP, etc. - circulent en clair sur le réseau. Celles-ci encourent donc le risque d'être captées par un tiers qui écoute et enregistre le dialogue initié par les deux correspondants. Cette écoute – appelée sniffing – remet en cause la confidentialité des données qui veut qu'à la fin de l'échange de données, seuls l'expéditeur et le destinataire aient eu connaissance du message ; les autres entités présentes sur Internet n'ayant pas la possibilité de le reconstituer.

D'après la norme ISO 7498-2, la confidentialité est la propriété qu'une information n'est ni disponible, ni divulguée aux personnes, entités ou processus non autorisés. Elle est assurée par le chiffrement du message à l'aide de la clé publique du destinataire. De cette façon, seul ce dernier, à l'aide de sa clé privée, est en mesure de retrouver le message en clair (Cf. Figure 38 : Les cryptosystèmes asymétriques).

#### 3.2.3. L'ARCHIVAGE A VALEUR PROBANTE

Pour être fiable et avoir une valeur probante, un document doit apporter certaines garanties :

- l'expéditeur est authentifié,
- le document n'a pas été modifié ou altéré,
- pouvoir s'assurer de la date et de l'heure de création du document (horodatage).
- vérifier que le destinataire à bien reçu le document (y compris dans le cas où, de mauvaise fois, il nierait l'avoir reçu).

Afin de faciliter l'attribution d'une valeur probante à un archivage, certains services – intégrité, horodatage et l'archivage – peuvent être invoqués directement par l'application de dématérialisation ou l'application peut sous-traiter l'ensemble des tâches liées à la signature électronique à une Infrastructure de Gestion de Preuves (IGP). Une I.G.P. permet d'externaliser l'ensemble des tâches de confiance susceptible d'apporter toutes les garanties en matière de certification de sécurité. Cette certification, indépendante des évolutions de l'application principale peut ainsi rester valide dans la durée, sans demander à chaque mise à jour une nouvelle évaluation de sécurité.

Dans la pratique, ces garanties sont rendues possibles par l'utilisation des certificats et par la signature électronique décrite ci-après.

# 3.2.3.1. LES CERTIFICATS ELECTRONIQUES

Définis par l'U.I.T.<sup>19</sup> dans la norme X.509, les certificats électroniques sont des fichiers électroniques contenant les informations nécessaires à identifier physiquement une entité numérique. Ces informations sont certifiées par une autorité de certification (C.A. ou Certification Authority) selon plusieurs classes de sécurité définies en fonction des informations fournies par le demandeur

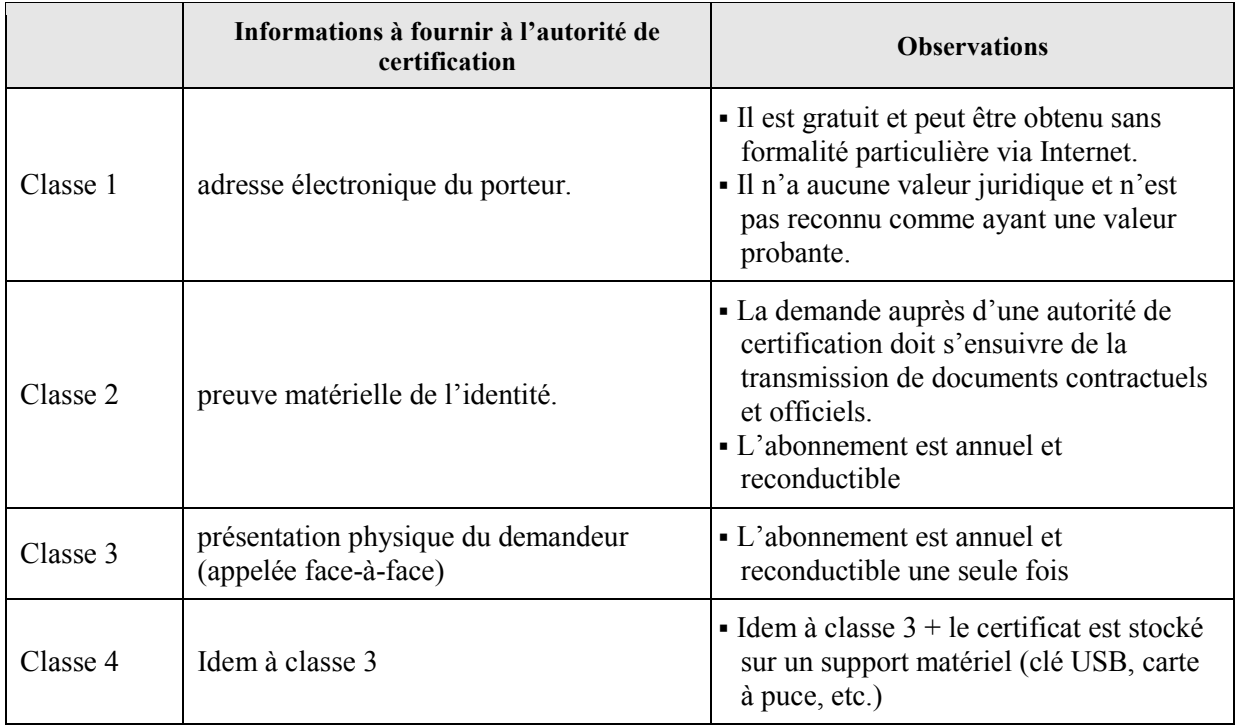

# **Figure 12 : Classes de sécurité des certificats électroniques**

Les données portées par le certificat se partagent entre les informations relatives :

- au porteur du certificat : ses nom, prénom, entreprise, service, adresse électronique et la clé publique associée à sa clé privée,
- à l'autorité de certification.
- au certificat lui-même : son numéro de série, ses dates de validité, la signature électronique, les algorithmes de signature et de création des clés, et les usages qui peuvent en être faits.

Les certificats qui répondent aux exigences de qualité de le l'article 6 du décret du 31 mars 2001 sont dits certificats électroniques qualifiés. Ils doivent comporter dans ce cas :

- La mention « certificat électronique qualifié »
- L'identité du prestataire de services de certification électronique ainsi que l'Etat dans lequel il est établi.
- Le nom du signataire (ou un pseudonyme celui-ci devant être identifié comme tel)
- Le cas échéant, l'indication de la qualité du signataire en fonction de l'usage auquel le certificat électronique est destiné.
- Les données de vérification de signature électronique qui correspondent aux données de création de signature électronique

 $\overline{a}$ 

<sup>19</sup> Union Internationale des Télécommunications

- L'indication du début et de la fin de validité du certificat
- Le code d'identité du certificat
- La signature électronique sécurisée du prestataire de service de certification électronique qui l'a délivré.

Un certificat électronique – en particulier le couple clé privée / clé publique (cf. ANNEXE E : La cryptographie) – créé l'ensemble des mécanismes qui sont utilisés de manière pratiquement transparente par les internautes lorsqu'ils se connectent à un site web sécurisé par les protocoles HTTPs et SSL. Ces mécanismes permettent d'assurer les 4 fonctions essentielles que sont la confidentialité, l'intégrité, la non répudiation et l'authentification qui sont les conditions d'un échange électronique sécurisé.

# 3.2.3.2. LA SIGNATURE ELECTRONIQUE

Par analogie avec la signature manuscrite, la signature électronique (ou sceau) accompagne le message à transmettre et remplit les fonctions d'authentification et de contrôle de l'intégrité. Sa mise en œuvre passe par l'usage d'une fonction de hachage qui permet d'obtenir une empreinte – appelée également condensé – du message. Cette empreinte répond aux contraintes suivantes :

- Un texte en clair ne doit produire qu'une et une seule empreinte.
- Une modification, même mineure du texte en clair doit modifier en profondeur l'empreinte
- Le texte original ne doit pas pouvoir être reconstitué à partir de son empreinte. On parle de « one way function » ou fonction à sens unique.

Les algorithmes les plus utilisés sont MD5 (Message Digest 5 ; créé une empreinte de 160 bits) et SHA (Secure Hash Algorithm 1 ; créé une empreinte de 128 bits).

La mise en œuvre de la signature d'un document électronique se décompose en deux étapes :

- Une étape de signature qui consiste pour l'expéditeur à créer l'empreinte du message à l'aide d'une fonction de hachage, puis de la chiffrer à l'aide de sa clé privée,
- Une étape de vérification où il suffit au destinataire de calculer, à partir du document original reçu, l'empreinte avec la même fonction de hachage et de déchiffrer la signature de l'émetteur avec la clé publique de ce dernier.

L'utilisation de la clé secrète de l'expéditeur et la réussite de la comparaison des deux condensés permettent d'assurer :

- La non-répudiation et l'identité de l'émetteur puisque le condensé accompagnant le message est chiffré à l'aide de la clé secrète de l'expéditeur, ce qui l'authentifie de manière certaine,
- l'intégrité du document si l'empreinte calculée par l'expéditeur est identique à celle calculée par le destinataire,

Le principe légal de la signature électronique est précisé dans des textes par la directive européenne 1999/93/CE et par l'article 1316-4 du code civil (loi n° 2000-230 du 13 mars 2000), ainsi que le décret n° 2001-272 du 30 mars 2001. La législation reconnaît ainsi à la signature électronique la même valeur qu'une signature manuscrite si elle répond à deux conditions :

- l'utilisation d'un système de création de signatures certifié.
- l'utilisation d'un certificat pour vérifier la signature.

Ces conditions sont détaillées dans les textes mais restent purement théoriques. Elles ne fixent pas les techniques à employer pour y parvenir, ce qui conserve à ces dispositions une relative indépendance vis-à-vis des évolutions technologiques.

Le dispositif mis en place par l'utilisateur ou son fournisseur pour gérer les certificats et les clés est la PKI (Private Key Infrastructure) ou IGC (Infrastructure de Gestion de Clés). La norme admise est X509. Il faut ajouter à ce dispositif une ressource pour horodater le document.

#### 3.2.3.3. L'HORODATAGE

Utile dans le cadre d'échanges numériques, l'horodatage permet d'apposer une date certaine sur des documents nativement électroniques et ainsi d'associer de façon fiable une date et une heure à des données numériques. Lorsque l'on veut doter les documents numériques d'une valeur probante, la date doit être délivrée par un tiers de confiance – appelée aussi autorité d'horodatage -- respectant des protocoles normalisés tant du point de vue technique, qu'administratifs et juridiques. Pour cela, le tiers fait souvent appel aux services d'horodatage basés sur des horloges atomiques.

Outre l'apport d'un datage certain, le tiers garantit la conformité des documents qu'il a horodaté vis-à-vis de ses clients et toute personne amenée à les consulter. C'est grâce à cette solution que l'on peut prouver l'existence de certaines données à dater d'un certain jour ou renforcer les fonctions de non-répudiation, puisque sans jeton d'horodatage, la date de signature n'est pas forcément connue et encore moins fiable et peut donc facilement être contestée.

#### 3.2.3.4. LA TRAÇABILITE

Utilisée également par les coffres à vocation probatoire, la traçabilité permet de conserver une trace de l'ensemble des opérations effectuées lors de chaque accès au coffre-fort dans un journal à valeur probante, lui-même conservé dans des conditions de nature à en garantir l'intégrité.

L'ensemble des opérations survenues dans le Coffre-Fort Électronique doivent être consignées dans un système sécurisé, à valeur probante. Ce système de journal des évènements conservera la trace de toutes les actions réalisées sur les fichiers archivés, y compris après la destruction des archives.

# **4. ETUDE DE L'EXISTANT**

Dans cette partie, nous allons étudier plus en détail le domaine des prestations afin d'avoir un aperçu de l'environnement dans lequel va s'insérer le projet de dématérialisation.

#### **4.1. UN DECOUPAGE FONCTIONNEL DU SI**

Comme nous l'avons déjà vu précédemment, le SI est composé de plusieurs systèmes informatiques indépendants que nous allons étudier ci-après au travers d'un bref historique du S.I.

### 4.1.1. LE SYSTEME MUTUALINC

Historiquement, le système Mutualinc était le centre du S.I. de Préviade, puisqu'il gérait l'essentiel de l'activité de la mutuelle, à savoir principalement le calcul des cotisations, la liquidation des prestations et les échanges informatisés avec les tiers et partenaires (les caisses d'assurance maladie par exemple).

Les applications sont développées en Linc, un langage de troisième génération  $(L3G)^{20}$  distribué par le groupe Unisys. Les L3G – tels que C, Cobol, Pascal – se caractérisent par l'utilisation des procédures comme unité de base de programmation. Ces applications sont adossées au SGBD<sup>21</sup> hiérarchique  $DMS<sup>22</sup>$  de la société Unisys.

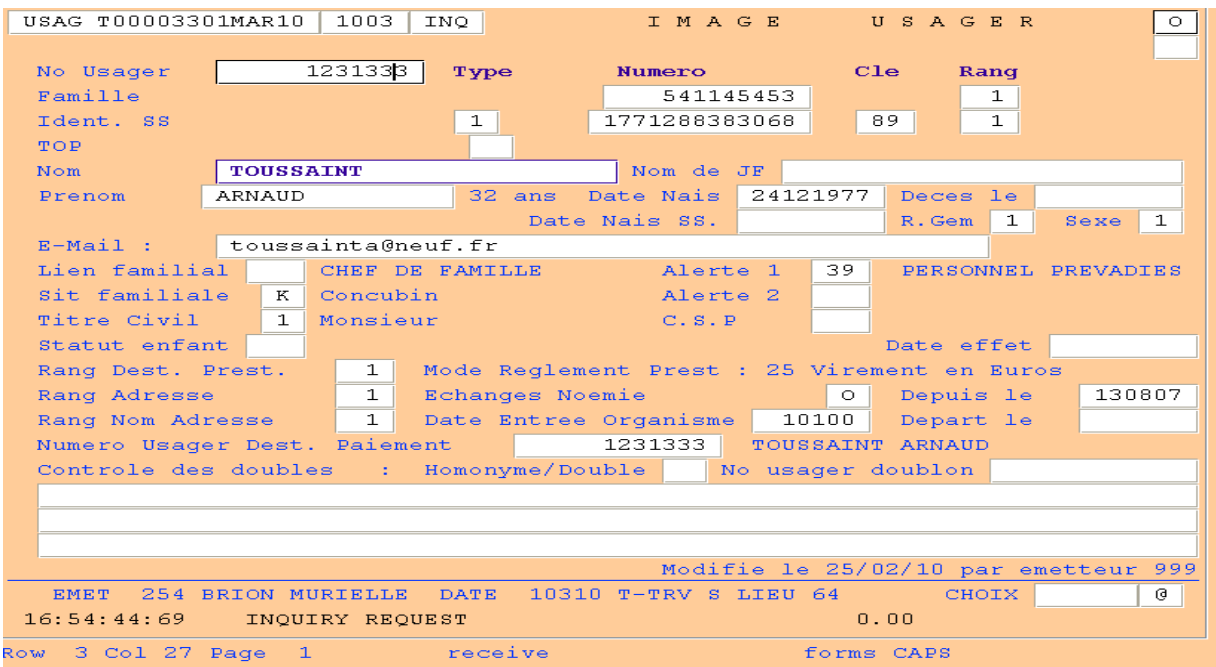

**Figure 13 : l'écran Mutualinc de gestion des usagers** 

 $\overline{a}$ 

<sup>20</sup> Un L1G (langage de première génération étant le code machine et un L2G sa représentation humaine : l'assembleur.

<sup>21</sup> Système de Gestion de Base de Données

<sup>22</sup> Data Management Systems

# 4.1.2. LE SYSTEME SIPRE (S.I. PREVIADE)

Afin de compléter les fonctionnalités de Mutualinc et de suivre les avancées technologiques du domaine informatique, le système SIPRE a été développé en 1998.

4.1.2.1. L'APPORT DU N-TIERS ET DE L'OBJET

Depuis sa création, le système SIPRE s'est appuyé sur une technologie récente : le n-tiers. Son principe, contrairement à l'informatique centralisée présente sur Mutualinc, est de découper les applications en trois niveaux d'abstraction :

- la couche de présentation représentée par l'I.H.M.<sup>23</sup> permet l'interaction de l'application avec l'utilisateur (saisies au clavier, évènements de la souris, etc.),
- la logique applicative décrit les traitements que l'application doit réaliser. Ceux-ci se répartissent entre le client pour les contrôles simples des actions de saisie de l'utilisateur et le serveur pour les tâches plus lourdes et complexes,
- les données regroupant l'ensemble des informations exploitées par l'application.

Les applications sont désormais développées en FORTE, un langage de 4<sup>ème</sup> génération (L4G).

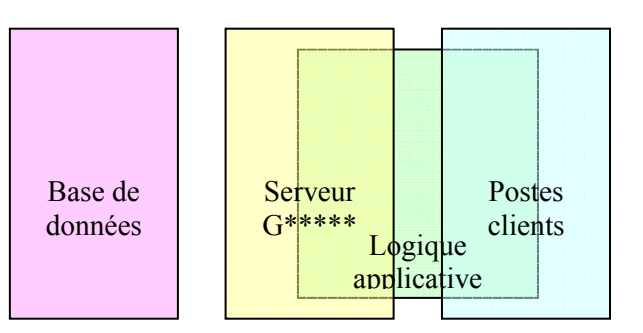

**Figure 14 : Organisation d'une application 3 tiers classique** 

Le L4G FORTE se caractérise par :

- un langage impératif orienté objet autorisant l'héritage et une réutilisation plus aisée du code, d'où des temps de développement réduits,
- un langage de description d'interfaces qui se traduit par une I.H.M. plus moderne et conviviale
- un langage de programmation évènementielle.

Le rôle premier du système SIPRE était d'offrir des possibilités étendues de gestion commerciale avec notamment un suivi de toutes les relations de la mutuelle avec ses clients. Cela concerne les appels aux centres de contacts, les courriers envoyés ou encore le suivi commercial. Par la suite d'autres évolutions sont venues compléter les fonctionnalités offertes.

Les évolutions du système SIPRE ont ensuite conduit à la substitution de fonctionnalités déjà existantes sur Mutualinc. La première a été la réécriture du domaine cotisations en lieu et place des traitements Mutualinc. Cette importante mise à jour a également imposé la gestion sur SIPRE des contrats, des données administratives et des défauts de paiements.

 $\overline{a}$ 

<sup>23</sup> Interface Homme Machine

#### 4.1.2.2. L'EVOLUTION VERS UN INTRANET

Toujours dans la même optique de réécriture des applications Mutualinc et d'adoption des nouvelles technologies, la deuxième évolution majeure de SIPRE s'est concentrée sur la saisie des données administratives et la création de l'équipement des adhérents. L'architecture utilisée est toujours celle du multi-tiers, mais la logique applicative a été déplacée sur un serveur web dédiée pour permettre l'utilisation d'un client léger : un navigateur web. Cela a été rendu possible grâce à une librairie FORTE qui permet la communication entre les applications FORTE et un serveur web.

Si les langages de développement web sont les standards HTML et JavaScript, le choix du langage d'exécution de scripts côté serveur s'est porté sur le langage ASP. Celui-ci s'appuie sur le serveur IIS de Microsoft

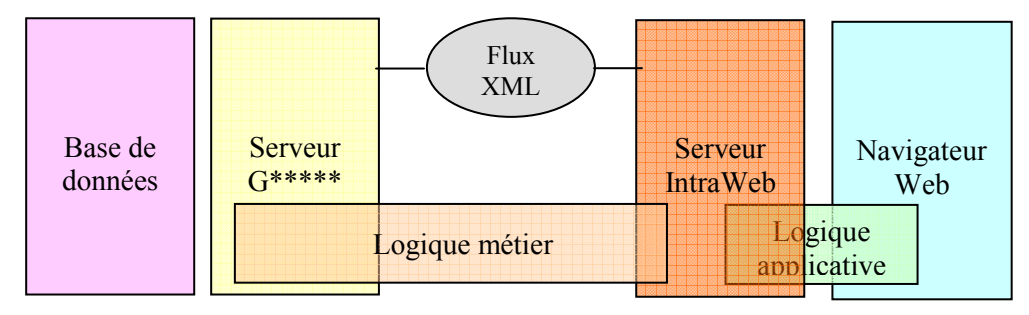

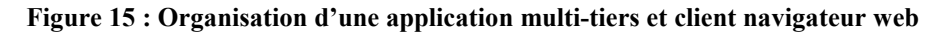

## 4.1.3. L'ARCHITECTURE INTERNET

Parallèlement à la transposition des applications Linc en Forte, la mutuelle a progressivement construit un site web sur lequel il est possible d'obtenir des informations sur les missions et actions de la mutuelle Prévadiès ou encore obtenir un devis en ligne pour l'adhésion à une garantie santé.

#### 4.1.3.1. L'EXTRANET PREVADIES

A côté de cet espace accessible au grand public, Prévadiès à renforcé sa relation avec ses clients en leur réservant des services personnalisés via un espace réservé sur lequel sont présents :

- les derniers remboursements d'actes médicaux effectués par Prévadiès,
- un aperçu du décompte de prestations à venir,
- une rubrique individualisée de prévention et de suivi de la santé (par exemple, le programme « la santé de votre enfant »).

L'accès à cet espace est conditionné par la saisie d'un login et mot de passe pour en protéger le contenu. L'ensemble des adhérents et des assurés majeurs sur un contrat santé Prévadiès peuvent demander leurs codes d'accès.

#### 4.1.3.2. L'ARCHITECTURE INTERNET

L'architecture choisie a été dictée par plusieurs contraintes, à savoir :

- un impact minimum sur le fonctionnement des environnements exécutant les applications métier (SIPRE et Mutualinc),
- une disponibilité 24h sur 24 et 7j sur 7.

Il en résulte que les applications web sont indépendantes des systèmes de production, puisque les données accédées le sont à partir d'une base de données spécifique : InternetDB sur le serveur C. Cette source de données est alimentée à partir des bases de production via des traitements « passerelles ».

#### 4.1.4. DES ADAPTATIONS LIEES A LA DUALITE DES SYSTEMES

La multiplication des systèmes qui résulte des différentes évolutions du SI soulève un problème : si le périmètre fonctionnel est bien défini sur chacun des environnements, certaines données – en premier lieu celles liées à l'identité des clients – leur sont communes et il a fallu trouver une solution pour éviter des saisies multiples aux utilisateurs. Le mécanisme ainsi mis en place consiste à dupliquer les donnée via un échange de données sous-forme d'export-import de fichiers texte.

En fonction des outils disponibles sur chaque environnement, les données sont importées et exportées par des programmes batchs écrits en :

- FORTE sur le serveur G
- COBOL sur le serveur M
- TransacSOL sur le serveur C

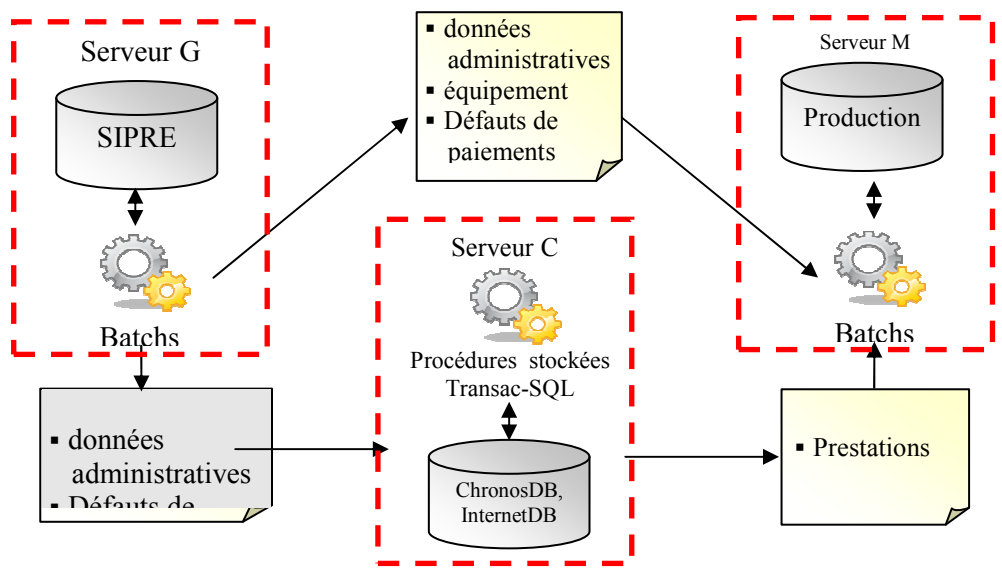

**Figure 16 : Urbanisation du SI** 

L'inconvénient majeur de ce mode opératoire réside dans le fait que les batchs d'export/import ne sont exécutés qu'une fois par jour et les données ne sont répliquées d'une machine à l'autre qu'à  $J+1$ .

Après avoir décrit l'urbanisation du S.I. Prévadiès est et les interactions entre chaque entité, nous pouvons maintenant aborder le cœur de l'étude courante : les décomptes de prestations.

# **4.2. LE PROCESSUS DE GENERATION DES DECOMPTES DE PRESTATIONS**

#### 4.2.1. LE PARAMETRAGE PREALABLE

Préalablement au remboursement – appelé aussi liquidation – de prestations sur un contrat, un paramétrage complet détermine le niveau des remboursements. L'étude de ce paramétrage est l'occasion de définir les concepts mis en œuvre dans la génération des décomptes de prestations.

#### 4.2.1.1. LE CONTRAT

Le contrat signé entre la mutuelle et l'adhérent établit les obligations et devoirs de chacune des parties. Il définit en particulier :

- Les données administratives,
- La garantie choisie par l'adhérent

## *4.2.1.1.1. Les données administratives*

Comme pour tout contrat de droit civil, il est nécessaire d'identifier les acteurs en présence. Ainsi, les identités – nom, prénom, date de naissance – et le(s) rôle(s) de chacun des participants au contrat doivent être clairement définis :

- l'adhérent est le signataire du contrat,
- le(s) assuré(s) en sont les bénéficiaires. C'est-à-dire les personnes pouvant prétendre à remboursements au titre du contrat,
- le destinataire de décomptes est la personne qui recevra les relevés de santé,
- le destinataire des paiements est le titulaire du compte bancaire sur lequel seront virées les prestations de la mutuelle,
- le payeur aura à charge de régler les cotisations

Chacune de ces personnes fait l'objet d'un paramétrage détaillé dans les applications de gestion.

#### *4.2.1.1.2. La gamme de produits*

Une fois le rôle des participants au contrat explicités, il reste à définir l'objet de ce dernier, c'està-dire les garanties couvertes et le coût. Pour cela, Prévadiès a décliné une gamme complète de produits dans laquelle le futur adhérent choisit les actes médicaux qu'il souhaite voir pris en charge par la mutuelle en échange de sa cotisation.

Le montant de la cotisation est déterminé de manière statistique de sorte que le montant des cotisations perçues couvre le montant prévu des prestations réglées et les frais engagés pour la gestion des contrats. Pour un même niveau de remboursement, le montant de la cotisation varie ainsi en fonction de l'âge des assurés, de leur statut d'enfant ou d'adulte dans la famille, du lieu d'habitation.

Concernant les prestations, un niveau de remboursement est défini pour une liste exhaustive d'actes médicaux. Le montant peut être exprimé en pourcentage du  $PMSS<sup>24</sup>$ , en forfait annuel, ou couvrir la totalité des frais médicaux, quel qu'en soit le montant.

 Chaque année, tous ces paramètres sont révisés pour s'adapter aux évolutions règlementaires – par exemple le déremboursement de certains médicaments – et aux évolutions prévues des dépenses de santé.

#### 4.2.1.2. L'ENREGISTREMENT DES DONNEES DANS LE SI

 $\overline{a}$ 

Le contrat est un document papier qu'il est nécessaire de transposer dans le système d'informations. Le tableau ci-dessous précise le rôle de chaque système dans le paramétrage des contrats :

<sup>&</sup>lt;sup>24</sup> Plafond Mensuel de la Sécurité Sociale : montant en euros utilisé dans le calcul de certaines cotisations et prestations sociales.

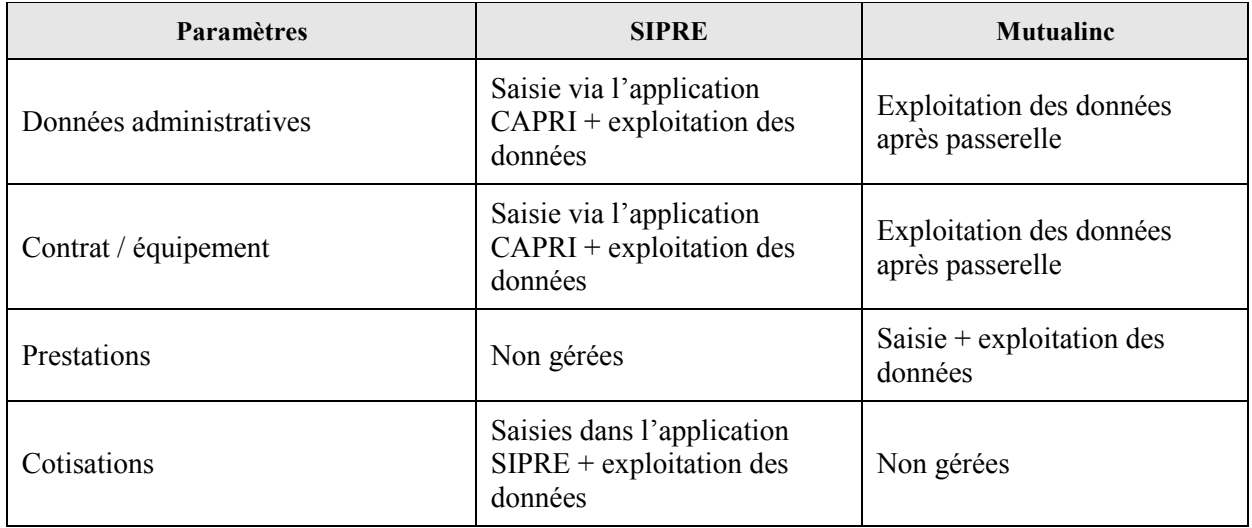

# 4.2.2. LA SAISIE D'UN REMBOURSEMENT

A partir de la signature du contrat, tout acte médical effectué par l'un des bénéficiaires est susceptible d'être pris en charge par Prévadiès. L'information de la survenance d'un acte médical est fournie soit par l'assuré lui-même ou par les échanges de données informatisés (EDI) avec les caisses d'assurance maladie (norme  $NOEMIE<sup>25</sup>$ ).

Le remboursement et son montant sont conditionnés par :

- Le produit choisi par l'adhérent et le niveau de prise en charge de l'acte médical
- le paiement régulier des cotisations par l'adhérent : en cas de non paiement des cotisations, les prestations sont mises en attente jusqu'à paiement des sommes dues.

Au cas où ces conditions sont replies, le remboursement peut être enregistré dans Mutualinc selon le cas :

- automatiquement pour la partie des actes parvenus par EDI via la norme d'échanges NOEMIE,
- manuellement pour les autres soins.

 $\overline{a}$ 

# 4.2.3. LA CONSTITUTION DU DECOMPTE DE PRESTATIONS

#### 4.2.3.1. L'EXTRACTION DES DONNEES DU DECOMPTE

Une fois les demandes de remboursements enregistrés dans le système MUTUALINC, les informations présentes sur décomptes de prestations sont extraites pour aboutir en fin de traitement à l'édition papier des relevés de santé.

Tous les jours, les informations relatives aux soins et aux remboursements présentes sur le décompte sont extraites, sachant que statutairement, un destinataire de décomptes ne peut recevoir qu'un seul document par mois. Malgré tout, une périodicité bimensuelle est accordée aux adhérents qui le souhaitent en échange de leur participation aux frais d'envoi.

<sup>&</sup>lt;sup>25</sup> Norme Ouverte d'Echange entre la Maladie et les Intervenants Extérieurs

L'extraction est réalisée par un batch écrit en langage LINC nommé PE261 qui produit en sortie un fichier texte dont un extrait est présenté en ANNEXE G.

# 4.2.3.2. L'EDITION DES DECOMPTES

Les fichiers textes créés avec les données extraites précédemment ont deux utilités :

- l'archivage à destination des services de gestion
- la constitution des décomptes papiers

## *4.2.3.2.1. L'archivage interne des décomptes de prestations*

Le processus d'archivage des décomptes de prestations se divise en deux tâches : la création du document et son stockage.

La création du décompte est réalisée par le progiciel Formscape de l'éditeur BOTTOMLINE. A partir de balises – des éléments texte identifiables – contenues dans le fichier, cet outil est capable de réorganiser les informations pour en extraire un document mis en page. Le processus aboutit à un fichier PostScript<sup>26</sup>.

Le fichier PostScript est ensuite envoyé à un serveur de bande IBM qui implémente une solution Enterprise Content Manager (ECM) OnDemand. Les décomptes y sont indexés suivant le numéro d'adhérent, la date de création et le numéro du décompte pour faciliter les recherches et améliorer les temps d'accès.

 Cet archivage est utilisé principalement pour permettre aux agences téléphoniques de visualiser une copie conforme<sup>27</sup> des décomptes envoyés aux clients.

## *4.2.3.2.2. L'édition des décomptes papier.*

La seconde utilisation du fichier issu du traitement PE261 et l'édition papier des décomptes de prestations. Initialement effectuée en interne, cette opération est sous-traitée en totalité depuis 2004 par le prestataire éditique SATI<sup>28</sup>, basé à Tours, qui a mis en place des traitements spécifiques pour exploiter les fichiers tels qu'ils sont produits par le traitement PE261.

Le fichier en sortie du PE261 est ainsi envoyé par C.F.T.<sup>29</sup>, un outil multiplateforme de transfert sécurisé, via un V.P.N.<sup>30</sup> qui permet de partager le réseau Internet entre plusieurs clients, tout en assurant la sécurité des échanges et la confidentialité. La technique de sécurisation employée est le tunneling, c'est à dire la mise en place d'un circuit virtuel sur lequel les données vont transiter tout en sans être accessibles de l'extérieur du réseau virtuel.

A l'issue du processus, SATI est en mesure d'éditer l'intégralité des décomptes en les divisant en deux catégories :

- les plis automatisables intégralement jusqu'à la mise sous plis et l'envoi postal,
- les plis nécessitant une intervention manuelle pour les relevés santé de plus de 7 feuillets : 2 plis sont envoyés au destinataire de décomptes pour éviter les surtaxes postales.

 $\overline{a}$ 

<sup>&</sup>lt;sup>26</sup> Langage informatique mis au point par ADOBE spécialisé dans la description de pages.

<sup>&</sup>lt;sup>27</sup> D'un usage strictement interne, le logo de la mutuelle n'est pas présent sur les décomptes archivés

<sup>&</sup>lt;sup>28</sup> Le choix de confier les éditions à un prestataire extérieur était déjà motivé par la volonté de réduire les coûts d'édition. SATI édite et envoie aujourd'hui 5.7 millions de plis postaux pour le compte du SI est de Prévadiès, partagés entre les appels de cotisations et les relevés de santé.

<sup>29</sup> Cross File Transfert : protocole de transfert de fichiers sécurisé

<sup>30</sup> Virtual Private Network ou Réseau Privé Virtuel

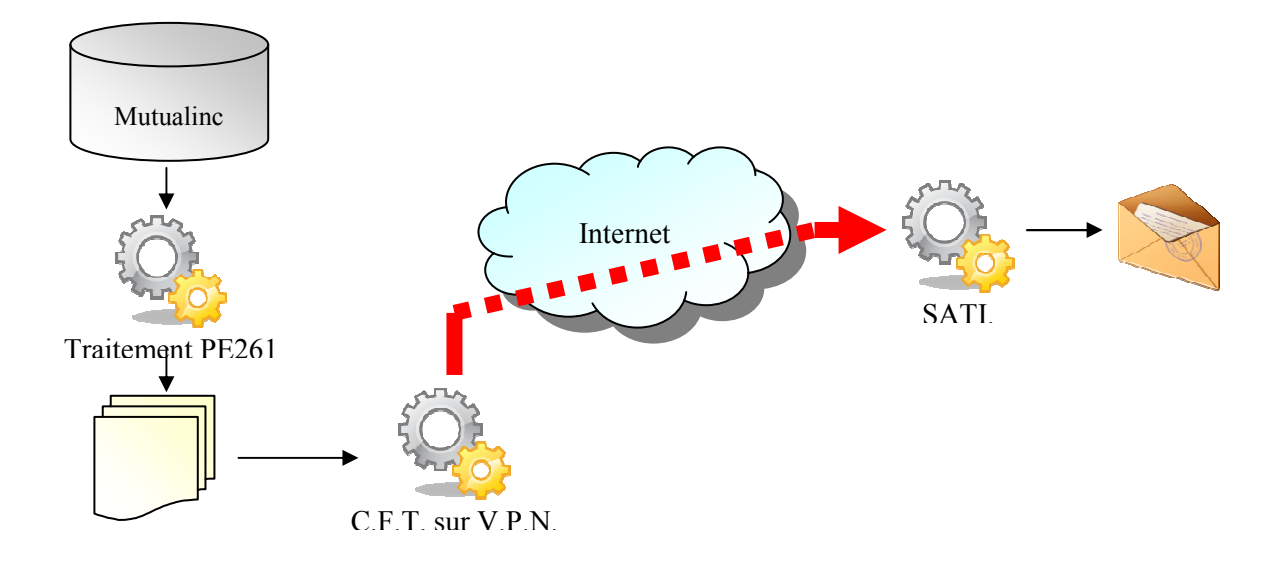

# 4.2.4. LE COUT DES DECOMPTES DECOMPTES PAPIER

Comme vu précédemment, l'une des raisons de dématérialiser les décomptes est l'intérêt financier. Le tableau ci-dessous recense les différents coûts liés à l'édition et à l'expédition des relevés financier. Le tableau ci-dessous recense les différents coûts liés à l'édition et à l'expédition des relevés<br>santé. A ce stade de l'étude, il nous donne un aperçu des gains envisageables et nous sera utile à l'heure du bilan pour vérifier si la dématérialisation confirme nos attentes en termes de baisse des coûts.

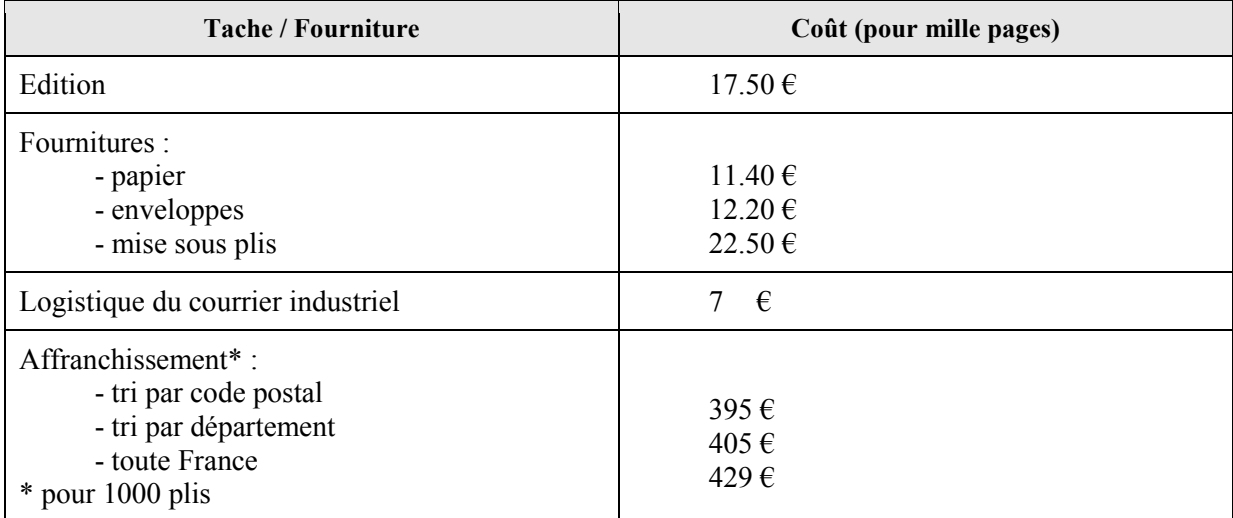

#### **Tableau 6 : Cout d'édition des décomptes**

Nous avons vu précédemment que jusque 7500 décomptes étaient édités par jour. Une projection sur l'année nous permet ainsi d'établir un coût annuel d'un million d'euros environ.

# **5. CHOIX DE LA SOLUTION RETENUE**

La réflexion visant à rechercher les solutions possibles pour la mise en œuvre du projet de dématérialisation m'a amené à étudier plusieurs options de réalisation, par nos propres moyens et à l'aide de prestataires extérieurs. Avant tout, il me semble nécessaire de réaliser une estimation des inscriptions et des relevés de santé dématérialisés attendus sur les années à venir dont la prise en compte influe sur l'élaboration d'une solution.

En prenant en compte l'objet du projet, mais aussi l'environnement de l'étude – tels que l'âge des bénéficiaires du service, le domaine de la santé, etc. – nous avons établi un tableau prévisionnel sur les 7 prochaines années des inscriptions et des décomptes qui en résulteront. Ce tableau nous servira dans la suite de l'étude pour estimer les coûts des différentes solutions.

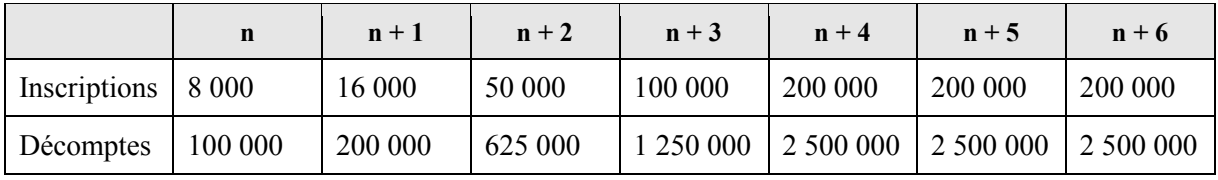

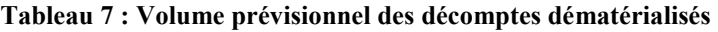

# **5.1. LA VOIE DE L'EXTERNALISATION**

#### 5.1.1. LA SOLUTION DES COFFRES-FORTS ELECTRONIQUES

La première possibilité qui s'offre à nous pour la réalisation de notre projet de dématérialisation est de faire appel à un tiers archiveur permettant de stocker nos documents numériques dans un coffrefort électronique. Nous avons étudié précédemment les fonctionnalités des C.F.E.C. ; nous allons maintenant étudier les acteurs présents sur ce marché, pour en analyser les forces et les faiblesses.

La sécurisation de l'archivage de documents électroniques s'opère à deux niveaux. Soit par le biais des supports physiques de stockage, non réinscriptibles : c'est la méthode pratiquée par les constructeurs de disques optiques et les géants du stockage comme EMC. Soit via des outils logiciels garantissant l'intégrité des archives. Cecurity.com se positionne sur ce dernier créneau. Son offre, commercialisée depuis 2002, peut être vue comme un coffre-fort électronique faisant office de tiers de confiance. Elle peut être installée chez le client final ou hébergée chez l'éditeur lui-même.

Le marché des coffres forts électroniques se partage entre les éditeurs de progiciels et les hébergeurs de coffres qui mettent en œuvre ces solutions logicielles. Celles-ci incluent tous les outils de sécurisation des documents et sa mise en œuvre se fait alors en interne, qu'il s'agisse du stockage ou de la gestion des documents. Trois éditeurs dominent le marché des coffres forts :

- Cecurity.com
- CDC Arkineo
- **OFSAD**

#### 5.1.1.1. CECURITY.COM

La société Cécurity.com a été créée en janvier 2001 suite aux directives européennes sur la signature électronique et la modification du droit civil Fondatrices et présidente de l'ADAP (Association pour la Dématérialisation d'Achats Publics), elle est également administrateur de la Fédération Nationale des Tiers de Confiance. Cecurity.com a réalisé un chiffre d'affaires de 1 millions d'euros en 2008.

L'offre de Cecurity.com est commercialisée depuis 2002 sous le nom de CFEC (Coffre Fort Electronique Communicant et se compose de 3 solutions :

- un Coffre-Fort Electronique Communiquant (CFEC) polyvalent qui apporte à tout document ou flux numérique une valeur probante
- un Coffre-Fort des Appels d'Offres (CFAO) spécialisé dans la dématérialisation de la passation des marchés publics
- un Coffre-Fort des Factures Electroniques permettant la production de factures électroniques avec signatures sécurisées. - un Coffre-Fort des Factures Electroniques permettant la production de<br>
électroniques avec signatures sécurisées.<br>
Dans chacun des cas, les outils utilisés sont open-source, favorisant la récupé cialisé dans la dématérialisation de la<br>ermettant la production de factures<br>source, favorisant la récupération des

documents en fin de contrat (Unix, open-PGP, etc.).

Le CFEC est d'ores et déjà exploité par de nombreux clients de Cecurity.com, parmi lesquels :

- les archives de France,
- les greffes de tribunaux de commerce de plusieurs grandes villes Française Françaises
- des collectivités locales et territoriales (conseils régionaux et généraux, communes, etc.)
- les ministères de l'Economie et des Finances Finances, de la culture et de la communication, de la fonction publique et de la réforme de l'Etat, etc.
- des grandes banques et assurances (AGF, MAIF)

Le fonctionnement du coffre-fort CECURITY.COM peut être schématisé comme suit :

# Conservation sécurisée dans Cecurity.com le Coffre-fort électronique Communicant

#### Conforme aux normes et standards

# Conservation garantissant la valeur probante des pièces déposées

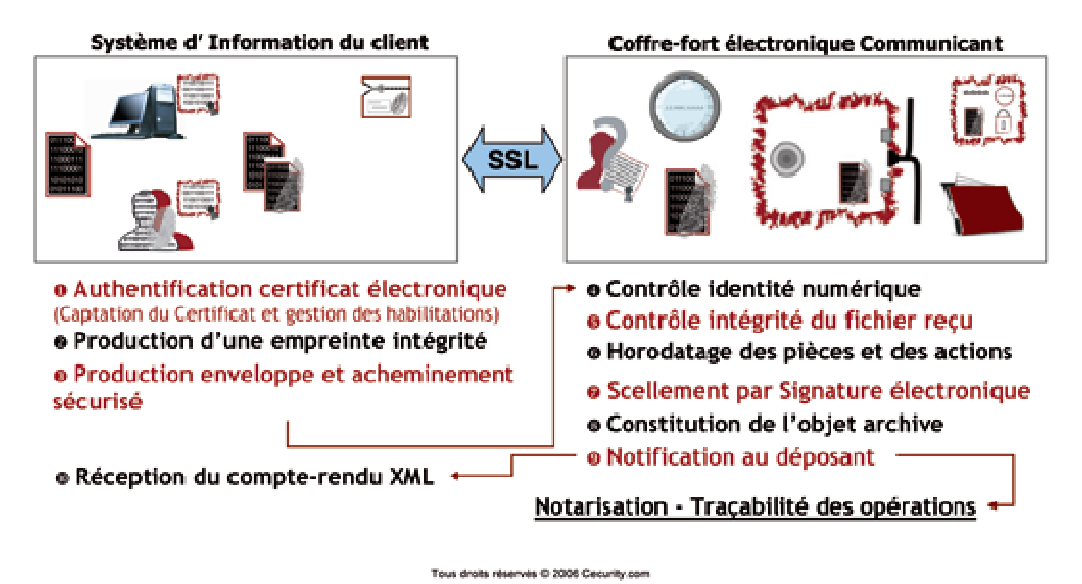

**Figure 18 : Fonctionnement du coffre coffre-fort CECURITY.COM**

#### 5.1.1.2. CDC ARKHINEO

Créée également en 2001 à la suite de l'évolution de la règlementation européenne sur la signature électronique, Cdc-arkhinéo est une filiale détenue à 100% par la caisse des dépôts<sup>31</sup>. L'actionnariat unique de CDC Arkhinéo lui assure une certaine stabilité garante de sa pérennité. Membre de l'ADIJ<sup>32</sup>, la société a participé au groupe de travail en charge de la révision de la norme AFNOR Z 42-013 et est régulièrement consultée comme expert. CDC Arkhinéo est aujourd'hui le premier tiers de confiance archiveur en France en obtenant notamment l'agrément pour gérer les archives publiques dématérialisées. La société archive en effet plus de 65 millions de documents pour le compte de plus de 100 clients.

CDC Arkhinéo propose un service d'archivage de données électroniques en mode  $ASP^{33}$ (Application Service Provider) et permet à ses clients de donner et conserver une valeur probante aux documents. Ce service de Coffre-fort électronique a été attesté par un tiers en conformité avec la norme Z42-013 révisée en 2009 au niveau de sécurisation « Renforcé ».

La solution de CDC Arkhinéo s'articule autour de deux offres :

- L'archivage global de flux pour archiver l'ensemble des documents produits par une chaine de production
- l'offre modulaire qui n'archive qu'un certain type de document, éventuellement émis par différents postes utilisateurs

L'offre de cdc-arkhineo a été adoptée essentiellement par des entreprises privées tels que orange business services, finaref, coface, DHL ou encore carrefour.

#### 5.1.1.3. OFSAD

 $\overline{a}$ 

L'OFSAD (Office Français pour la Sécurité et l'Archivage des Documents) est une société anonyme simplifiée fondée en 2003. Il offre un archivage numérique en ligne et à valeur probante tous leurs documents papier et numériques. Il est membre de la Fédération Nationale des Tiers de Confiance.

L'OFSAD propose en marque blanche sa solution de coffre-fort que plusieurs clients utilisent déjà : Monabanq, Europ Assistance, Union Financière de France, etc.

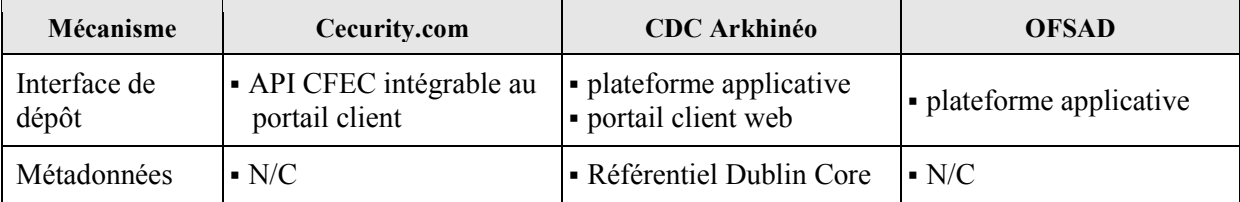

## 5.1.1.4. COMPARAISON DES SOLUTIONS LOGICIELLES

<sup>&</sup>lt;sup>31</sup> Institution financière publique, en charge de missions d'intérêt général qui lui sont confiées par l'État et les collectivités territoriales.

<sup>&</sup>lt;sup>32</sup> Association pour le Développement de l'Informatique Juridique, dont l'objet est l'information et l'échange interprofessionnel sur les questions de la société de l'information

<sup>&</sup>lt;sup>33</sup> Application Service Provider, en français FAH pour Fournisseur d'applications hébergées) désigne la fourniture par un prestataire d'une application utilisable à travers les réseaux. Il s'agit donc de l'externalisation de l'hébergement d'une application ou d'un service en ligne

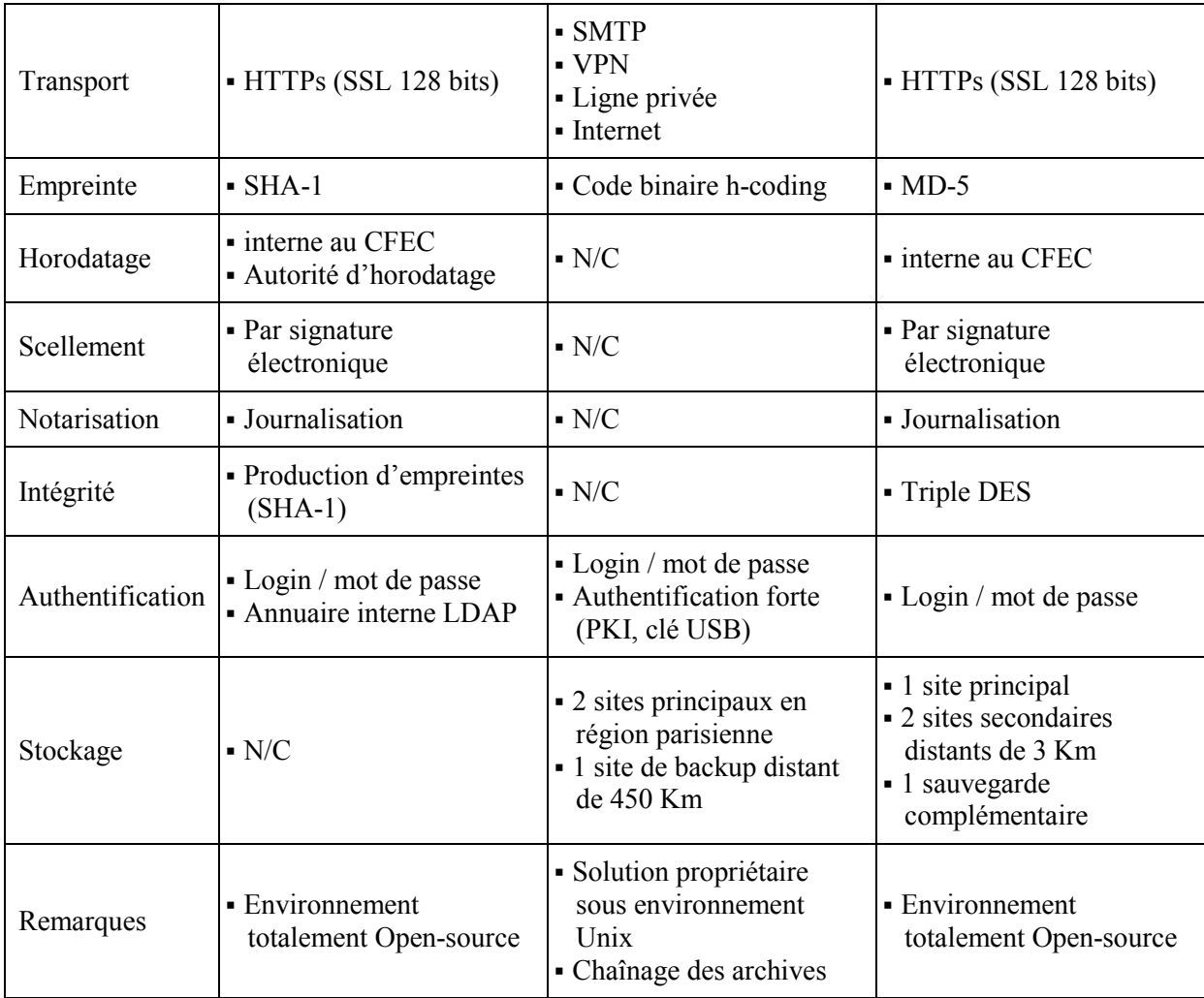

Comme nous l'avons vu précédemment, l'édition des décomptes de prestations est aujourd'hui assurée par le prestataire éditique SATI. C'est donc naturellement vers lui que nous nous tournons en premier lieu pour notre projet de dématérialisation des décomptes en lui demandant de nous fournir une solution « clé en main ».

Après étude du cahier des charges, SATI nous propose une solution qui intègre en plus de la création des documents électroniques, le stockage et la restitution, opération que nous allons maintenant détailler.

# 5.1.2. LA SOLUTION « CLE EN MAINS » DE SATI

SATI a été choisi en 2004 pour éditer certains documents édités jusque-là en interne. La nécessite de remplacer la machine de mise sous plis et l'imprimante ont poussé à confier l'essentiel des éditions de la mutuelle à un prestataire éditique externe afin d'en réduire les coûts. Les documents confiés à SATI et représentant l'essentiel des éditions de Prévadiès sont :

- les appels individuels, c'est-à-dire les factures des adhérents, représentant environs 650 000 envois par an,
- les décomptes de prestations que notre projet vise à dématérialiser.

# 5.1.2.1. LA CREATION DU DECOMPTE

En ce qui concerne la création des décomptes, SATI utilise un outil éditique qui autorise plusieurs formats de sortie et propose d'exploiter cette fonctionnalité pour créer, en plus des décomptes papiers, des décomptes au format électronique. Le format de sortie proposé par SATI est le PDF.

La mise en œuvre est simple, puisque le flux de création des décomptes existant serait détourné pour être redirigé vers une sortie « format électronique » en fonction d'un code indiquant pour chacun des décomptes le format de sortie souhaité. Après création, SATI produit une empreinte numérique à l'aide de l'algorithme MD5 pour assurer l'intégrité du document pour la suite des opérations. L'empreinte et le document scellés sont ensuite prêts à être stockés.

## 5.1.2.2. LE STOCKAGE

La solution de SATI concernant le stockage passe par un tiers archiveur : Micrographie Service (M.S.). Micrographie Service est une société anonyme créée en 1980. Elle est un membre actif de la Fédération Nationale des Tiers de Confiance. L'activité de M.S. couvre l'ensemble de cycle de vie du document électronique : la création en numérisant des documents papiers, l'indexation, le stockage et la diffusion. M.S. à développé sa solution de coffre fort électronique autour de l'offre logicielle de la société Cecurity.com.

Après création du décompte par SATI, celui-ci est transféré à M.S. pour stockage. Dès réception, plusieurs opérations sont effectuées sur les décomptes :

- le contrôle d'intégrité des décomptes est vérifié à l'aide de l'empreinte générée à la création.
- Les documents sont horodatés
- L'ensemble est scellé par une signature électronique.
- Les décomptes électroniques sont ensuite stockés conformément à la norme Z42-013.

Micrographie Service met à notre disposition un hébergement sécurisé et disponible 24h/24 et 7j/7 de 30 Go avec capacité d'extension. Les documents déposés dans le coffre-fort chez Micrographie Service sont sauvegardés sur 3 sites géographiques distincts, protégés contre les risques d'intrusion, d'incendie, etc.

# 5.1.2.3. LA RESTITUTION

Micrographie Service propose deux types de restitution : soit sur support optique WORM, soit via un navigateur web. Le mode de restitution préconisé par SATI dans sa solution est l'accès aux décomptes électroniques via l'intégration de l'interface web du coffre fort électronique au site Internet de Prévadiès (cf. Figure 19 : Interface du C.F.E.C. de Micrographie Service). Celle-ci permet :

- un accès sécurisé aux décomptes de prestations en mode HTTPs
- l'organisation arborescente des documents dans le coffre-fort
- le téléchargement ou l'ouverture d'un décompte directement dans le navigateur web
- le dépôt d'un nouveau document ou la suppression des documents présents dans le coffre fort
- le transfert d'un document du coffre-fort par mail

Micrographie service garantit une bande passante de 5Mo/s pour la restitution des décomptes Prévadiès, partagés entre un maximum de 50 accès simultanés. Chaque restitution de document, tout comme les opérations de stockage sont consignées dans un journal assurant la traçabilité des décomptes.

| <b>Prévadiès</b><br><b>Harmonie Mutuelles</b>     | Espace d'archivage sécurisé   |                        |                 |                      |                         |                                        |
|---------------------------------------------------|-------------------------------|------------------------|-----------------|----------------------|-------------------------|----------------------------------------|
| Espace disponible : 47,66 Mo<br>> 5% sur 50 Mo    | Accueil                       | Déposer                | Transferer      | Recherche            | Aide                    | Quitter                                |
|                                                   | Dossier parent                | Ł<br>Télécharger       | Contenu dossier | Renommer<br>Déplacer | Nouveau dossier         | $\boldsymbol{\mathsf{x}}$<br>Supprimer |
| Mon coffre-fort                                   | Mon coffre-fort /Relevés/2007 |                        |                 |                      |                         |                                        |
| Prévoyance<br>中<br><b>Relevés</b><br>2006<br>2007 | Nom $A$ $\overline{V}$        |                        |                 |                      | Taille $\triangle \Psi$ | Date A W                               |
|                                                   | 2710001_DECOMPTE_1.pdf        |                        |                 |                      | 480.25 Ko               | 24/10/2007 11:16                       |
|                                                   | 2710001_DECOMPTE_2.pdf        |                        |                 |                      | 634.75 Ko               | 24/10/2007 11:17                       |
|                                                   | 这                             | 2710001 DECOMPTE 3.pdf |                 |                      | 634.47 Ko               | 24/10/2007 11:17                       |

**Figure 19 : Interface du C.F.E.C. de Micrographie Service** 

# 5.1.2.4. L'ADMINISTRATION DU COFFRE

Le C.F.E.C. proposé par SATI est administrable en ligne. C'est-à-dire qu'il est possible d'en gérer les fonctionnalités à distance via le site Internet de l'éditeur du coffre.

Les fonctionnalités d'administrations passent entre autres par la création des nouveaux coffres. Ainsi, pour chaque nouvelle inscription au service de décomptes dématérialisés, un utilisateur de Prévadiès devra se charger de paramétrer les informations nécessaires à l'ouverture des droits d'accès au nouvel espace de stockage.

# 5.1.2.5. LES CHARGES ET LES COUTS

Pur la mise en œuvre de sa solution basée sur son partenaire Micrographie System et un coffrefort électronique communiquant, SATI propose le devis suivant, sachant que le délai de mise à disposition du produit est de 8 semaines maximum :

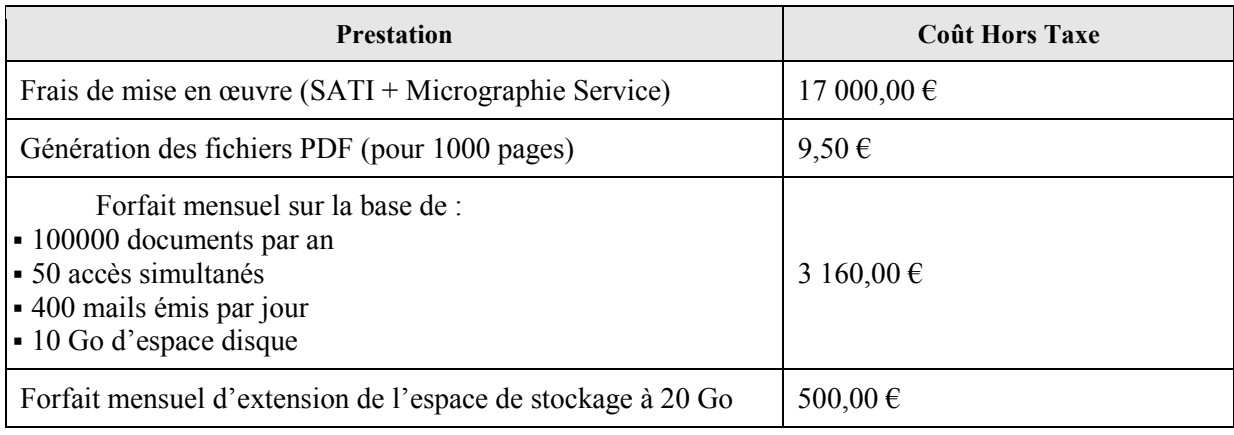

# **Tableau 8 : Les coûts de la solution proposée par SATI**

# **5.2. LES SOLUTIONS INTERNES**

Après avoir étudié les solutions commerciales et étudié les solutions et fonctionnalités proposées, il peut être envisagé de développer une solution similaire en interne, soit en achetant un package logiciel auprès d'un éditeur de C.F.E.C., ou en développant nous-mêmes les mécanismes de sécurisation souhaités

## 5.2.1. UNE SOLUTION SIMPLIFIEE

## 5.2.1.1. LA CREATION DES DECOMPTES

Comme nous l'avons vu précédemment, Prévadiès produit déjà des décomptes au format électronique pour son archivage interne, l'outil utilisé étant le progiciel FORMSCAPE. En revanche, pour optimiser les performances de l'archivage, la mise en page a été largement simplifiée pour ne conserver que les données utiles. Les logos et mentions légales identiques à tous les relevés de santé ne figurent pas sur les documents archivés.

L'inconvénient majeur de cette option est que la licence du progiciel FORMSCAPE ne devrait pas être reconduite au-delà de la migration vers le système cible. De plus, compte tenu de l'avancée du projet de SI commun, nous ne savons pas encore si un outil éditique semblable sera déployé. Or la dématérialisation des décomptes doit continuer à vivre après la migration du système d'informations est.

Malgré tout, pour avoir un avis critique sur les solutions externes, nous étudierons la possibilité de créer les décomptes en interne.

# *5.2.1.1.1. Le choix du format du fichier*

Le choix d'un format de fichier pour la solution interne doit répondre aux contraintes suivantes :

- il ne doit pas être sensible aux évolutions technologiques qui risqueraient de le rendre illisible
- son usage doit être très répandu dans les habitudes de navigations : les décomptes doivent pouvoir s'ouvrir sur des postes clients aux configurations très hétérogènes,
- il doit être libre de droit de sorte qu'il soit possible de choisir parmi plusieurs et d'acquérir un logiciel lecteur gratuitement

Le format PDF/A décrit précédemment répond totalement à ces contraintes et est le plus adapté des formats à notre disposition décrits dans l'ANNEXE D.

#### 5.2.1.2. LE STOCKAGE

Les éditeurs de coffres forts électroniques communicants proposent de nombreux mécanismes de sécurisation. Avant de concevoir une solution développée en interne, il nous semble utile de nous interroger sur l'opportunité d'implémenter nous-aussi ces mécanismes.

# *5.2.1.2.1. Les obligations règlementaires.*

Outre l'obligation faite à Prévadiès de communiquer sur les remboursements effectués à ses adhérents, il est difficile de lister les obligations de la mutuelle en ce qui concerne la valeur juridique des décomptes. En effet s'il est aisé de trouver par exemple la durée de conservation d'une facture, cela l'est moins en ce qui concerne les relevés de santé qui par définition sont purement informatifs et n'entrent donc pas dans le cadre normatif et législatif des factures.

Pour clarifier ce point, nous avons décidé de faire appel à un cabinet d'avocats. Cette consultation est menée par le service communication et a abouti à la confirmation du caractère informatif du décompte de prestations et donc de l'absence de valeur juridique de ce document.

# *5.2.1.2.2. Le hardware*

La machine sur laquelle les décomptes seront stockés doit assurer les fonctionnalités suivantes :

- Conserver les documents dans une arborescence structurée
- Fournir au serveur Internet les fichiers de décomptes de manière suffisamment rapide
- Permettre des accès concurrents aux décomptes
- Autoriser les suppressions au titre du droit à l'oubli sur Internet.

Les besoins matériels d'un serveur d'applications diffèrent de ceux d'un serveur de stockage. Si le premier nécessite de la puissance de calcul fournie par le(s) processeur(s) et la mémoire vive, ces deux composants sont moins mis à contribution pour le second. On cherchera plutôt pour ce dernier à optimiser les temps d'accès aux données.

Dans notre cas, les performances en écriture sont peu importantes, puisque la quantité de données à stocker à l'arrivée d'un flux de décomptes est limitée (au maximum 7.5 Mo de données à chaque réception si la totalité des décomptes est dématérialisée).

En revanche, les accès en lecture doivent être optimisés puisqu'il en va de la fluidité de la navigation sur Internet de l'adhérent. On veillera donc à choisir un système RAID avec de bonnes performances en lecture, soit les niveaux 1 ou 5.

Malgré tout, l'aspect le plus important en matière de dématérialisation de documents est la sécurité : reconstituer les données perdues en cas de panne matérielle est essentiel. En effet la perte de relevés de santé suite à un incident matériel met Prévadiès en défaut, puisqu'elle doit être en mesure de délivrer un relevé de prestations pendant deux ans. Dans cette optique, nous ne limiterons pas la sécurité des données à un système RAID, mais nous le couplerons à un système de sauvegarde externe.

# 5.2.2. LA MISE EN ŒUVRE EN INTERNE D'UN CFEC

A mi-chemin entre l'externalisation de l'hébergement des décomptes dématérialisés par un tiers archiveur et le stockage simplifié décrit précédemment, il est possible de mettre en œuvre une solution de coffre-fort électronique hébergé par Prévadiès, en achetant le package logiciel d'un éditeur de CFEC sous forme de licence ou en développant en interne les mécanismes de sécurisation disponibles dans un CFEC. Cette solution n'a pas été étudiée, car elle nous semblait regrouper tous les inconvénients de l'ensemble des autres solutions (dépendance vis-à-vis d'un éditeur, complexité, etc.).

# **5.3. BILAN DES SOLUTIONS A NOTRE DISPOSITION**

Maintenant que nous avons identifié et explicité les solutions à notre disposition, nous allons les évaluer

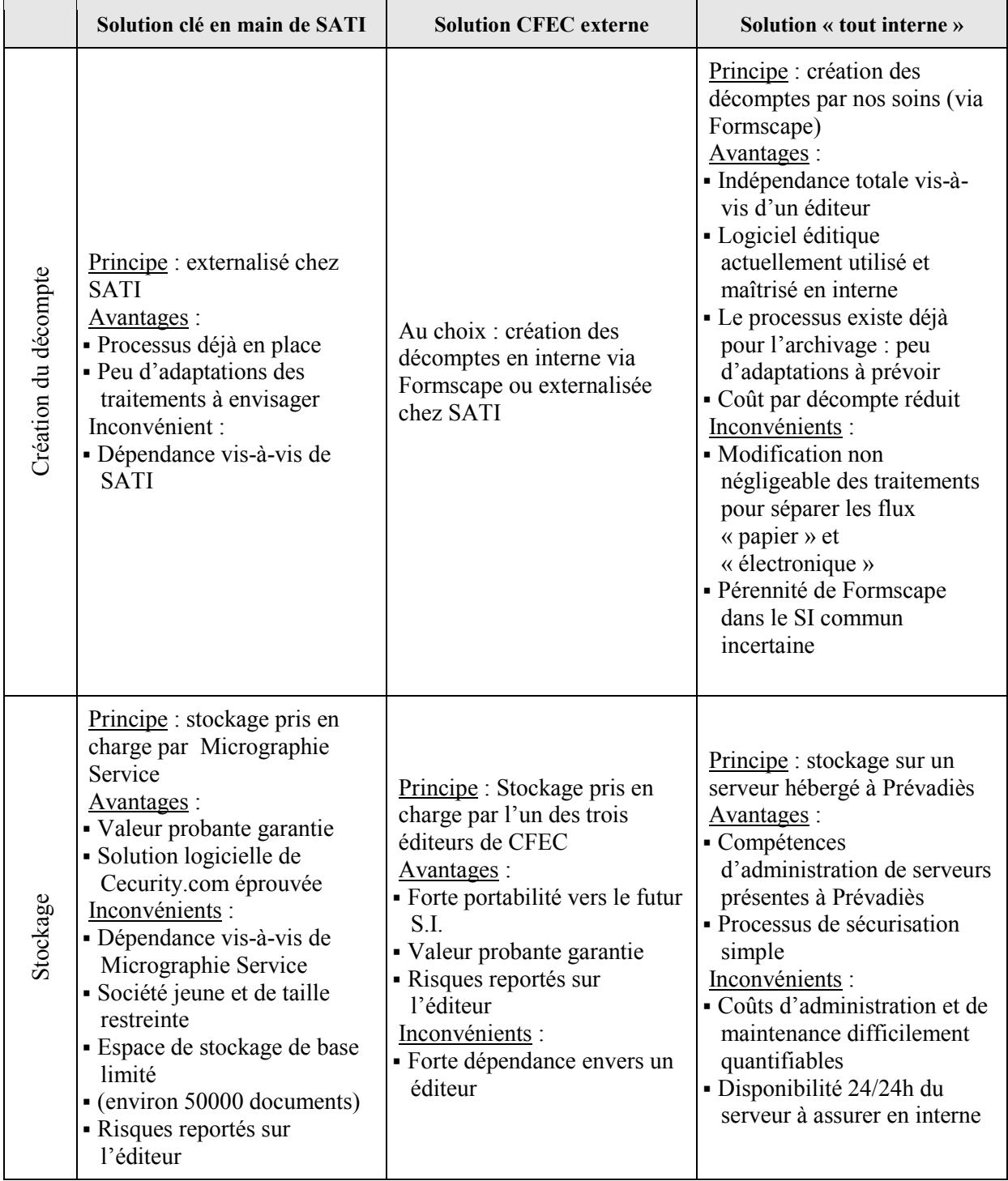

|                | Solution clé en main de SATI                                                                                                    | <b>Solution CFEC externe</b>                                                                                                    | Solution « tout interne »                                                                                                    |
|----------------|----------------------------------------------------------------------------------------------------|----------------------------------------------------------------------------------------------------|----------------------------------------------------------------------------------------------------|
| Restitution    | Principe : accès aux<br>décomptes via un navigateur<br>web<br>Avantages:<br>· Solution simple accessible à<br>tous les adhérents<br>Internautes<br>- Accès sécurisé<br>· Intégration aisée au site<br>Prévadiès.fr ; peu de<br>développements à prévoir<br>· garantie de disponibilité de<br>service 24h/24<br>Inconvénients :<br>- Beaucoup de fonctionnalités<br>non nécessaires par rapport<br>au besoin initial.<br>- Risque de demandes<br>nombreuses d'assistance de<br>la part des adhérents | Principe outil externe pour<br>OFSAD et CDCArkhinéo<br>Avantages :<br>· garantie de disponibilité de<br>service 24h/24<br>Inconvénients :<br>• Complexité dans l'outil de<br>restitution (sauf solution<br>Cecurity.com)                         | Principe : accès aux<br>décomptes via le site<br>Prévadiès.fr<br>Avantages:<br>• Mécanismes<br>d'authentification déjà<br>existants sur le site Internet<br>• Fonctionnalités limitées à la<br>seule consultation : usage<br>simplifié pour l'adhérent<br>Inconvénients :<br>· Interface à développer en<br>totalité |
| Administration | Principe: administration des<br>coffres-forts des adhérents<br>par interface web<br>Avantages:<br>· Statistiques complètes sur<br>les coffres-forts<br>Inconvénients :<br>- Création manuelle de<br>nouveaux coffres à<br>l'adhésion au service                                                                                                    | Idem à solution clé en main                                                                                                    | Principe: Automatisation au<br>maximum des tâches<br>d'administration<br>Avantages:<br>Pas d'intervention humaine<br>pour la création d'un nouvel<br>espace<br>Inconvénients :<br>· Développements nécessaires<br>pour le suivi statistiques                                                                         |
| Global         | <b>Avantages:</b><br>- Pas d'installation /<br>maintenance<br>- Pas d'achat de licence<br>• Couts prévisibles et gérables<br>· Investissements limités<br>• Report du risque sur le tiers<br>archiveur<br>Inconvénients :<br>• Dépendance forte envers<br>SATI et M.S.<br>• Multiplication des<br>partenaires et des acteurs<br>dans le processus<br>• Complexité de la solution<br>par rapport à nos besoins                                                                                       | <u>Avantages</u> :<br>· Idem à solution clé en main<br>· Investissements limités<br>Inconvénients :<br>• Dépendance forte envers un<br>éditeur<br>• Complexité de la solution<br>par rapport à nos besoins<br>- Pas de compétences en<br>interne | Avantages :<br>· Solution entièrement adaptée<br>à nos besoins<br>- Très faible coût (le<br>processus existe déjà)<br>Inconvénients :<br>· Installation et maintenance à<br>notre charge<br>- Pérennité incertaine<br>· Disponibilité 24/24h non<br>assurée notamment le week-<br>end                                |

**Tableau 9 : Récapitulatif des solutions** 

# **6. CONCEPTION ET REALISATION DE LA SOLUTION DE DEMATERIALISATION**

Après avoir étudié les concepts mis en œuvre dans un projet de dématérialisation et passé en revue les différentes solutions qui s'offraient à nous pour les appliquer aux décomptes de prestations, nous avons maintenant tous les éléments pour effectuer un choix de solution pour chacune des fonctionnalités du projet.

# **6.1. L'INSCRIPTION AUX DECOMPTES**

Prévadiès n'impose pas de critères d'âge lors de l'adhésion de nouveaux clients. Si la plupart sont familiers avec les nouvelles technologies, les plus âgés préfèrent souvent recevoir leurs documents au format papier. Compte tenu de cet aspect sociologique, il a été décidé de laisser le choix du mode de réception des décomptes.

Cette décision a plusieurs conséquences :

- Une procédure d'inscription et de désinscription doit être définie
- Il faut intégrer dans le SI le choix de l'adhérent : actuellement tous recoivent leurs documents au format papier.
- Il est nécessaire de mettre en place un flux « dématérialisé » en parallèle du flux « papier »

# 6.1.1. PERIMETRE D'APPLICATION DE LA DEMATERIALISATION

Le cahier des charges précise que le décompte dématérialisé doit suivre les mêmes règles de gestion que la version papier qu'il remplace. Avant d'énoncer ces règles, nous allons définir les rôles des acteurs qui interviennent dans le processus

# 6.1.1.1. DEFINITION DU CONCEPT DE FAMILLE PREVADIES

Prévadiès distingue les concepts de famille administrative et de famille contractuelle. La famille administrative est la représentation des liens de parenté entre les personnes inscrites à la mutuelle : le chef de famille, le conjoint, les enfants, etc.… La famille contractuelle définit quant à elle les rôles de chacun des membres d'un contrat :

- l'adhérent est la personne qui conclut le contrat avec Prévadiès,
- les assurés sont les membres de la famille couverts par le contrat. L'adhérent peut être également un assuré,
- le payeur : il assume le règlement des cotisations dues au titre de l'exécution du contrat,
- le destinataire des paiements : il perçoit les remboursements des actes médicaux,
- le destinataire des décomptes reçoit les relevés de santé.
- La plupart du temps, l'adhérent remplit tous les rôles ci-dessus, mais il est possible de retrouver dans ces fonctions d'autres personnes, y compris extérieures à la famille au sens administratif du terme. Un notaire peut par exemple devenir destinataire des paiements en cas de décès.

# 6.1.1.2. LES CONDITIONS PREALABLES A L'INSCRIPTION

Trois conditions doivent être remplies pour pouvoir s'inscrire au service de décomptes dématérialisés.

Tout d'abord, de même que pour les décomptes papier, la personne qui demande la dématérialisation de ses relevés de santé doit être déclarée comme destinataire de décomptes. Dans le cas contraire, celle-ci n'a pas la possibilité de s'inscrire au service, ni d'accéder aux documents dématérialisés.

Ensuite, le cahier des charges limite le déploiement du projet aux seuls adhérents majeurs de l'ex-Préviade, c'est-à-dire ceux présents dans le système d'informations de l'est. Le déploiement à l'ensemble des clients du groupe interviendra après leur migration vers le système cible.

Enfin, la troisième condition est temporaire, puisqu'une période de tests grandeur nature est prévue au lancement du projet. En effet, la réussite du projet est essentielle puisqu'il impacte les clients de la mutuelle. C'est pourquoi le service sera ouvert dans un premier temps aux salariés de Prévadiès – eux-mêmes adhérents de la mutuelle – avant d'être accessible à l'ensemble des adhérents. La durée de cette période de « tests » reste à définir.

# 6.1.2. LA PROCEDURE D'INSCRIPTION

Même si l'inscription aux relevés de santé en ligne ne revêt pas un caractère obligatoire, les objectifs définis auparavant ne pourront être atteints que si un maximum d'adhérents opte pour la dématérialisation. A cette fin, la M.O.A. a défini plusieurs possibilités d'inscription aux décomptes dématérialisés :

- à la conclusion d'un nouveau contrat individuel.
- lors de la demande de codes d'accès à l'espace personnalisé sur Internet,
- à tout moment pour les internautes déjà enregistré

Dans tous les cas, l'inscription suppose que l'adhérent a accepté les conditions générales d'utilisation et a explicitement formulé son souhait de ne plus recevoir ses décomptes au format papier au profit du format dématérialisé. En outre, le service de relevés de santé en ligne sera activé dans un mode « dégradé » si l'adresse e-mail de l'adhérent n'a pas été validée selon la procédure décrite précédemment. Dans ces conditions, aucune alerte de dépôt de décompte ne sera envoyée lors de la mise à disposition d'un nouveau document.

#### 6.1.2.1. L'INSCRIPTION A LA CONCLUSION D'UN NOUVEAU CONTRAT

La signature d'un nouveau contrat avec Prévadiès se fait aujourd'hui essentiellement lors du passage des prospects en agence. Ceux-ci remplissent un bulletin d'adhésion – un document papier – précisant les modalités d'application du contrat ainsi que le rôle de chacun des membres de la famille.

Pour prendre en compte ce canal dans l'inscription aux décomptes dématérialisés, il est nécessaire de faire évoluer ces documents afin d'intégrer le choix de l'adhérent en matière de dématérialisation.

Les préconisations du cahier des charges sont d'ajouter les trois mentions suivantes sur le bulletin d'adhésion sous forme de cases à cocher:

- j'accepte les Conditions Générales d'Utilisation relatives aux services Internet
- Je m'inscris aux services Internet
- Je souhaite consulter mes décomptes sur Internet.

Ces préconisations posent trois problèmes majeurs. Le premier tient au fait que les bulletins d'adhésion sont pré remplis à partir des données saisies par le collaborateur Prévadiès dans l'application de gestion des devis. En ce qui concerne l'inscription aux décompte dématérialisés, il est préférable que les cases à cocher le soient de façon manuscrite par le nouvel adhérent afin d'éviter toute contestation ultérieure.

Le second problème est lié à la formulation des libellés rajoutés sur le bulletin d'adhésion. En effet, l'inscription au service de relevés de santé en ligne impose l'acceptation par l'adhérent de s'inscrire aux services Internet. En effet « les services Internet » incluent l'accès à l'espace Internet personnel a partir duquel sont consultables les décomptes dématérialisés.

Enfin, le cas où les C.G.U. n'ont pas été acceptées n'est pas décrit dans le cahier des charges. Dans ce cas, il n'est possible d'activer ni les services Internet, ni l'accès aux décomptes en ligne. La solution proposée est de proposer à l'Internaute de les accepter dès le premier accès à l'espace personnel.

## 6.1.2.2. INSCRIPTION AU SERVICE ET DEMANDE DE CODES D'ACCES VIA L'ESPACE ADHERENT

Le cahier des charges rédigé par la M.O.A. prévoit également de pouvoir s'inscrire aux services de dématérialisation dès la demande d'accès à l'espace personnel Internet. Alors que la demande de codes ne requiert que des données d'authentification – numéro d'adhérent, date de naissance et code postal – permettant d'identifier sans ambiguïté l'Internaute, le formulaire mis en ligne à cet effet nécessite une évolution pour prendre en compte les choix de l'adhérent en matière de dématérialisation

## 6.1.2.3. INSCRIPTION POUR LES INTERNAUTES DEJA ENREGISTRES.

Depuis 2001, Prévadiès propose à ses adhérents de trouver des informations personnelles via leur espace internet dédié. Depuis cette date, 55 000 assurés ont d'ores et déjà demandé leurs codes d'accès à cet espace. Le projet prend en compte le cas de ces personnes en leur offrant la possibilité de choisir le format de leurs relevés de santé. A cette occasion, la M.O.A. a souhaité offrir la possibilité à l'internaute de modifier son adresse e-mail. Le cas échéant, la procédure de validation de l'e-mail est appliquée. Le formulaire d'inscription utilisé est présenté en ANNEXE K: Les formulaires web du service de dématérialisation

## 6.1.2.4. LA DESINSCRIPTION DU SERVICE DE RELEVES DE SANTE EN LIGNE

Il a été choisi de ne pas proposer cette fonctionnalité sur le site Internet, mais d'obliger l'adhérent inscrit à contacter Prévadiès par mail – via le formulaire « contact » – ou tout autre canal de communication. L'objectif est d'éviter au maximum toute désinscription ; la consultation des décomptes sur Internet étant moins onéreuse que leur envoi par voie postale, l'adhérent est fortement incité à conserver le mode dématérialisé.

# 6.1.3. IMPACTS SUR LE MANAGEMENT DU PROJET

Après avoir détaillé les besoins en développement, nous pouvons maintenant chiffrer avec précision les charges de développements. Concernant ces travaux, 5 langages de développements seront mis en œuvre. Or les informaticiens de Prévadiès n'ont pas la connaissance nécessaire sur ces 5 langages. Les différentes tâches sont donc affectées en fonction des disponibilités et des connaissances des développeurs.

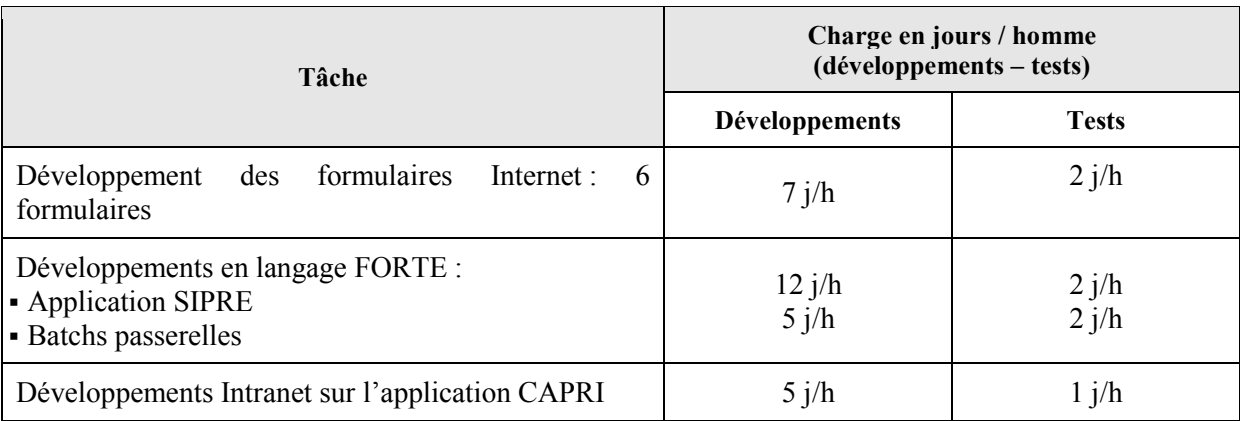

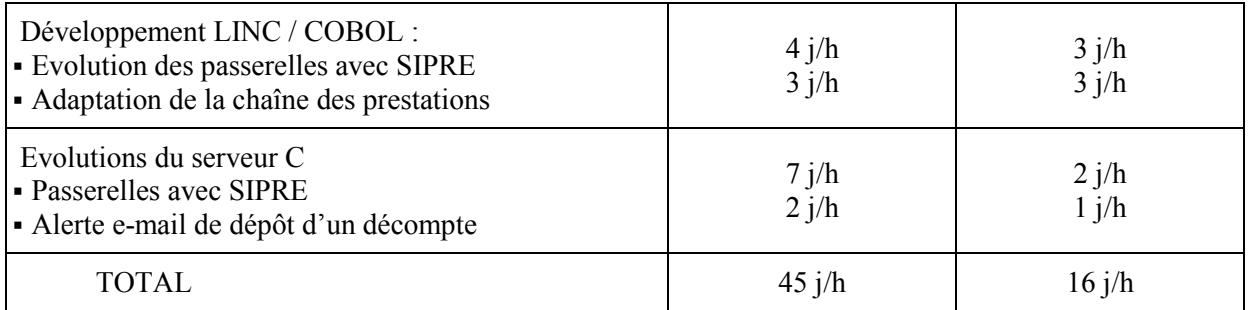

#### **Figure 20 : Estimation des charges de développements**

En outre, les développements ci-dessus affectent des traitements de production essentiels tels que l'application de GRC<sup>34</sup> SIPRE ou la production des relevés de santé. Afin de minimiser les risques de régressions ou de dysfonctionnements qui impacteraient les utilisateurs et les clients de la mutuelle, les applications modifiées seront mises en production indépendamment les unes des autres.

# 6.1.4. L'EVOLUTION DES APPLICATIFS

L'évolution des applicatifs existants répond en premier lieu à une nécessité de paramétrage des inscriptions puis un besoin de contrôle. Nous avons recensé deux types de besoin en ce qui concerne l'inscription au service de décomptes dématérialisés : le traitement par les centres de gestion et la consultation par les centres de contacts

# 6.1.4.1. LES BESOINS DES CENTRES DE GESTION

L'une des missions des centres gestion est de reporter les informations présentes sur le bulletin d'adhésion signé par l'adhérent dans le système d'informations. L'ajout de données liées au service de dématérialisation des décomptes sur le B.A. impose donc de faire évoluer l'application CAPRI.

# *6.1.4.1.1. L'évolution du bulletin d'adhésion*

Il existe deux types de bulletins d'adhésion : le B.A. pour les adhérents individuels et celui pour les adhésions de collectivités. Le service de décomptes dématérialisés est proposé aux deux populations. Cependant, si le bulletin individuel est spécifique à l'ex-Préviade, le bulletin collectif est commun à toutes les mutuelles du groupe. Il sera donc exclu du périmètre du projet de décomptes dématérialisés.

Après concertation avec le service communication et les centres de gestion, il a été convenu de rajouter deux cases à cocher sur le bulletin d'adhésion comme suit :

 $\overline{a}$ 

<sup>&</sup>lt;sup>34</sup> Gestion de la relation client

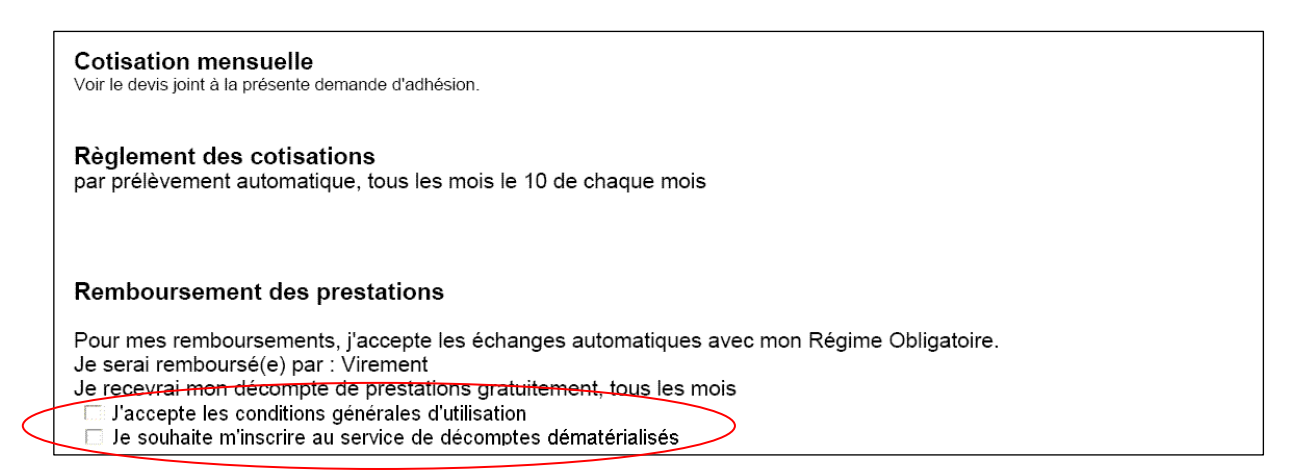

#### **Figure 21 : le bulletin d'adhésion individuel**

*6.1.4.1.2. L'évolution de CAPRI* 

L'application CAPRI voit également ses fonctionnalités évoluer, puisqu'elle propose désormais la possibilité d'activer ou de désactiver – au moyen de cases à cocher – le service de décomptes dématérialisés et l'envoi de l'alerte e-mail et d'enregistrer l'acceptation des C.G.U. Les utilisateurs de Prévadiès ont de plus la possibilité d'obtenir des informations supplémentaires via le bouton « i » telles que les dates et la personne à l'origine de l'inscription et de la désinscription éventuelle.

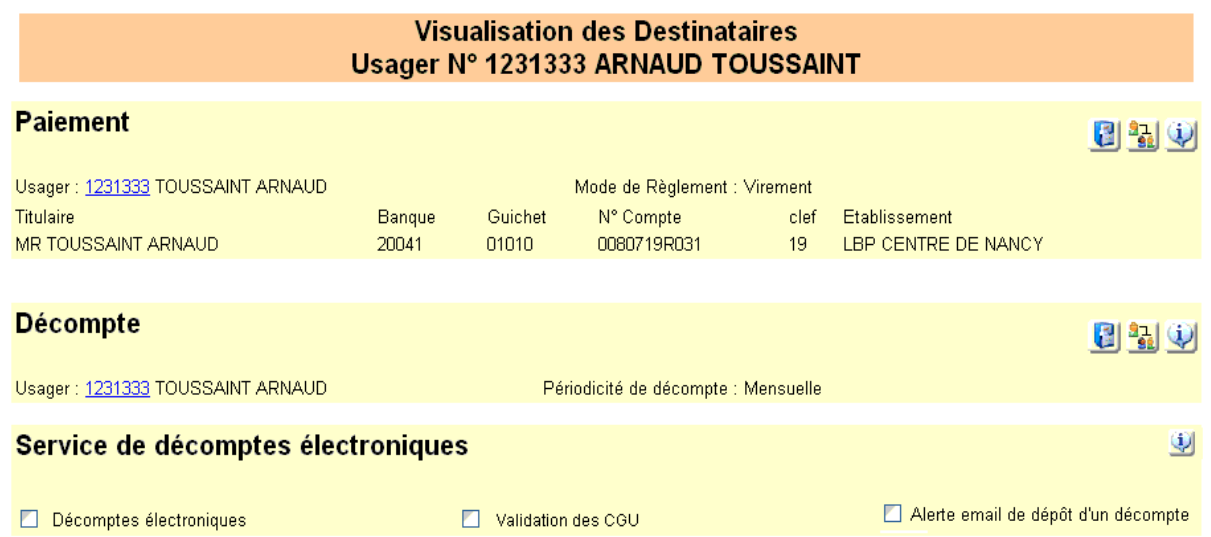

**Figure 22 : Evolution de l'application Intranet CAPRI**

*6.1.4.1.3. L'évolution de la procédure d'inscription* 

En accord avec les centres de gestion, la procédure ci-dessous vient compléter celle existante pour la saisie des inscriptions :

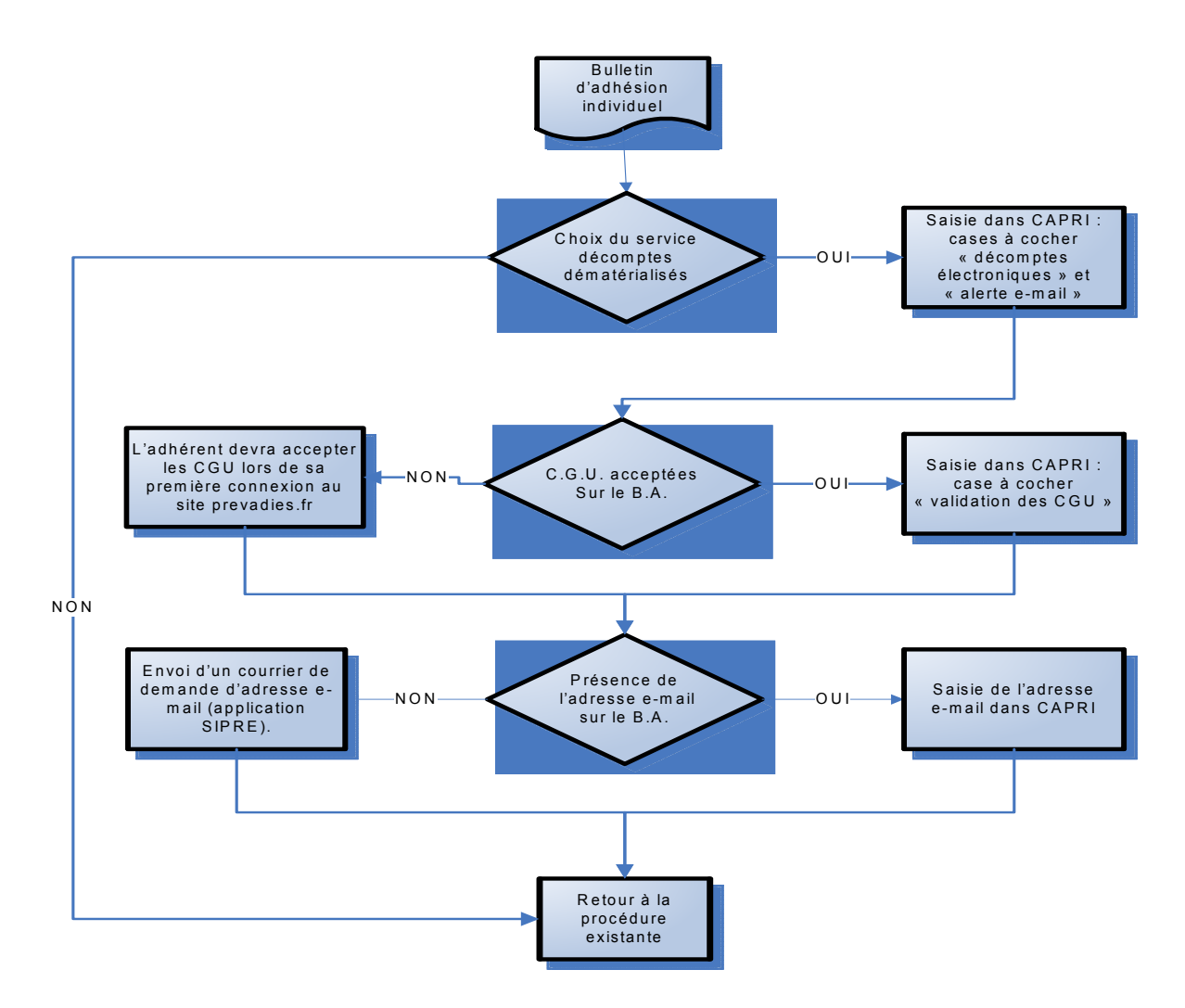

6.1.4.2. LES BESOINS DES CENTRES DE CONTACTS

Les besoins des centres de contacts diffèrent de ceux des centres de gestion puisque leur rôle est essentiellement de renseigner les adhérents. Ils n'accèdent donc aux données qu'en lecture seule via l'application de G.R.C. $35$  FAUCON. Parce qu'ils doivent être en mesure de répondre aux interrogations des adhérents relatives à leurs relevés de santé, les informations liées à la dématérialisation doivent leur être également accessibles.

Le recueil des besoins des centres d'appels a permis de définir les données qui leur sont utiles pour renseigner l'adhérent sur l'état de son inscription au service : la date d'inscription et éventuellement de désinscription et l'état de fonctionnement du service (validation des CGU ou de l'adresse e-mail).

 $\overline{a}$ 

<sup>&</sup>lt;sup>35</sup> Gestion de la Relation Client

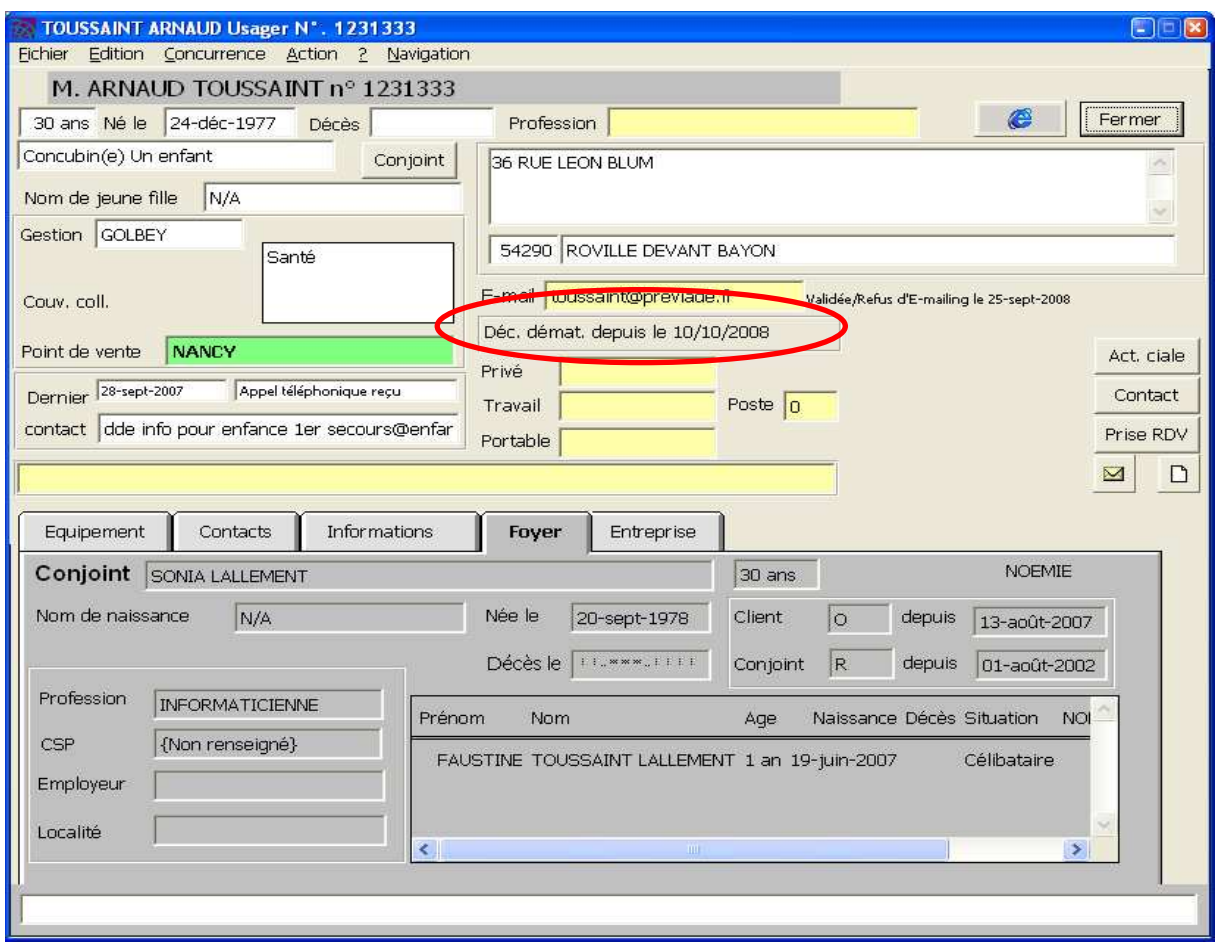

**Figure 23 : L'évolution de l'applicatif SIPRE**

La seule contrainte imposée par les centres d'appels est de visualiser rapidement l'ensemble de ces informations, c'est-à-dire avec un nombre de « clics » souris minimum. Pour cela, nous avons introduit en plus de données textuelles un code couleur. Au final, la solution retenue

Déc. Démat. Depuis le.  $(01/01/2008)$ : L'adhérent a demandé à recevoir ses décomptes au format électronique, mais le service n'est pas encore activé (cadre rouge) soit parce que les CGU ne sont pas validées ou son adresse e-mail n'est pas dans l'état validé. Un clic sur la zone indique la raison du dysfonctionnement du service. La date de demande d'activation apparaît dans cette zone.

Déc. Démat. Depuis le. (01/01/2008

: Le service de décomptes électroniques fonctionne correctement et l'adhérent reçoit ses décomptes sous cette forme. La date de demande d'activation et éventuellement la date d'arrêt du service apparaissent dans cette zone

# 6.1.4.3. LE SITE PREVADIES.FR

Les adhérents peuvent s'inscrire sur le site Internet Prévadiès.fr. Cela impose d'y apporter certaines évolutions. Après étude des besoins avec le service communication, les évolutions ont été reportées dans le tableau suivant.

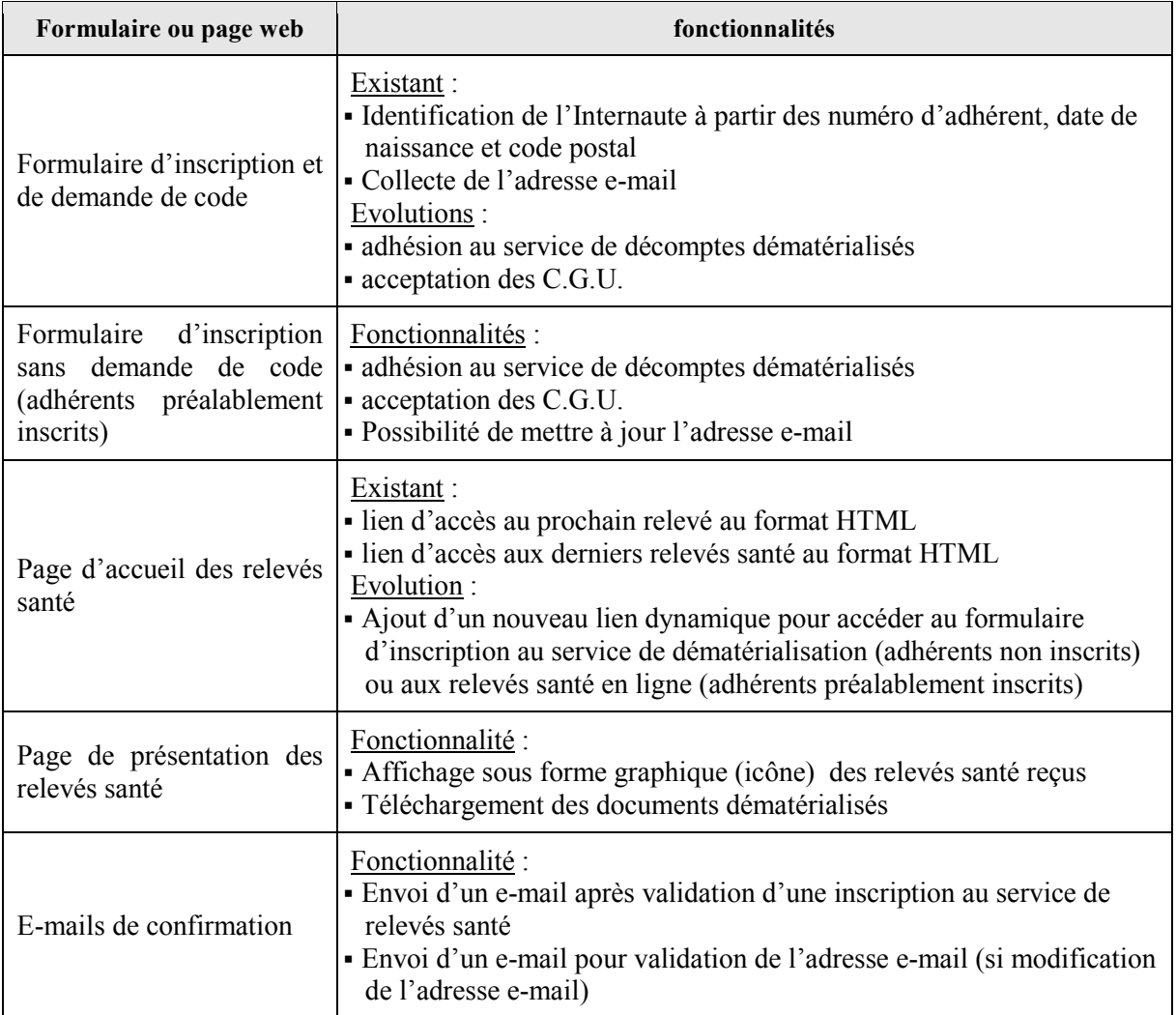

La difficulté dans cette étape du projet tient à l'intégration des modifications tout en tenant compte des contraintes de l'outil de gestion de contenu Nohéto WCM. Cet outil partage les pages web du site en deux catégories (voir la copie d'écran ci-dessous en exemple) :

- les menus et le design des pages identiques à toutes les pages, paramétrables dans l'outil Nohéto ;
- le contenu informationnel pour lequel une page web spécifique doit être développée.

Des copies d'écran du contenu informationnel sont données en exemple en ANNEXE K: Les formulaires web du service de dématérialisation.

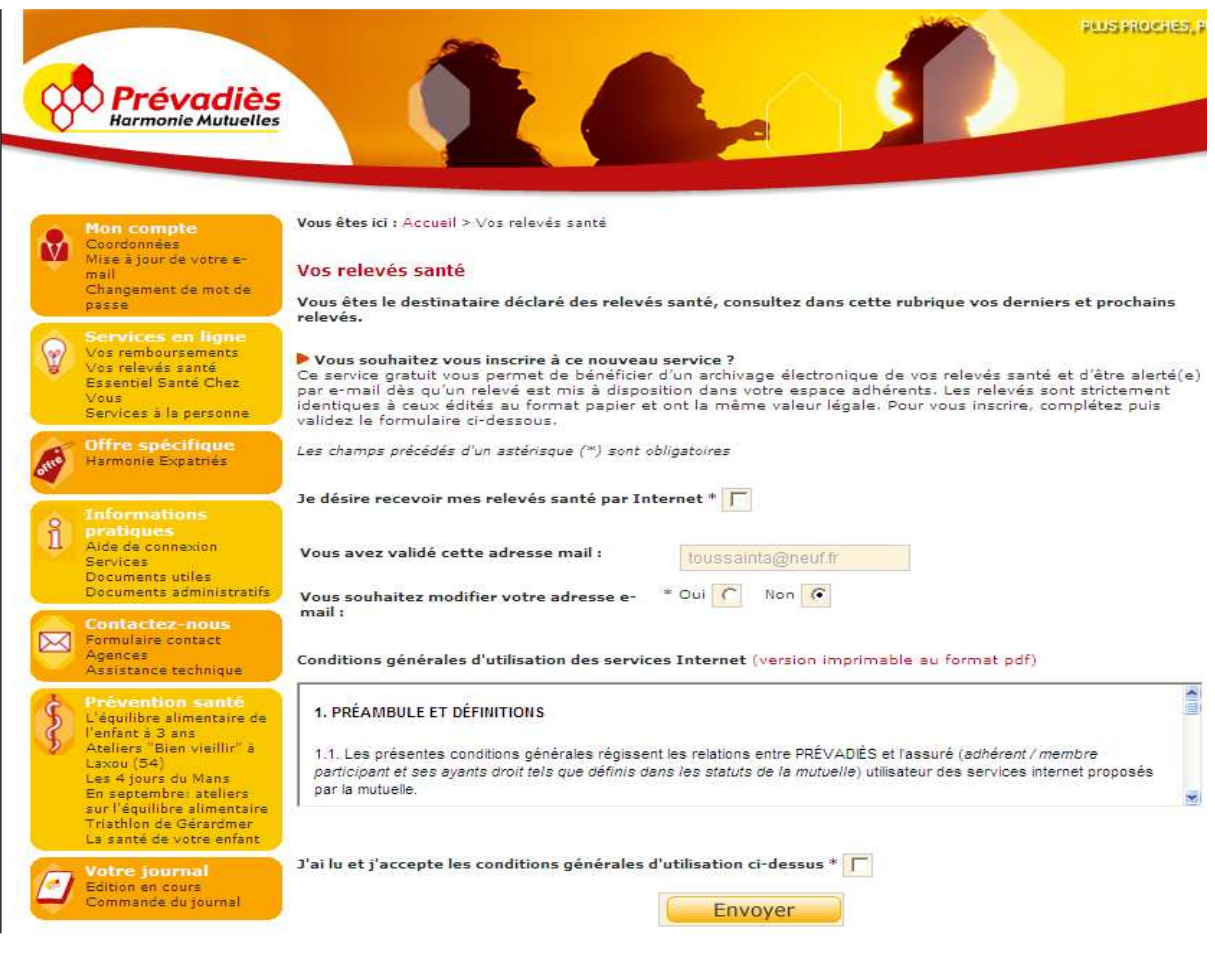

**Figure 24 : Page web générée par Nohéto** 

#### 6.1.4.4. LE STOCKAGE DE L'INFORMATION

Il existe une règle implicite pour conserver une indépendance maximale du serveur de production G\*\*\*\*\* et ne pas engendrer un trafic réseau trop important : les applications de production doivent attaquer la base SIPRE de façon exclusive.

Or les données liées à l'inscription doivent être accessibles à la fois aux applications de production (CAPRI et SIPRE), mais également au site Internet. En conséquence, il a été décidé de créer une même structure de tables sur les bases de données SIPRE et InternetDB et de les synchroniser pour avoir le même niveau d'information, sachant que la désinscription n'est possible qu'à partir de l'application CAPRI. Pour cela, deux passerelles sont mises en place et exécutées quotidiennement dans le but de comparer et mettre à jour les données sur les deux systèmes.

### *6.1.4.4.1. La modélisation des bases de données*

Finalement, deux tables sont proposées au support bases de données pour évolution du modèle de données SIPRE et InternetDB. Ces évolutions respectant la 3ème forme normale, ce lot d'évolutions est appliqué sur les 2 bases de données :

l'une servant de référentiel des services proposés (table TYPSERV) contenant les enregistrements suivants (identifiant et libellé associé) :

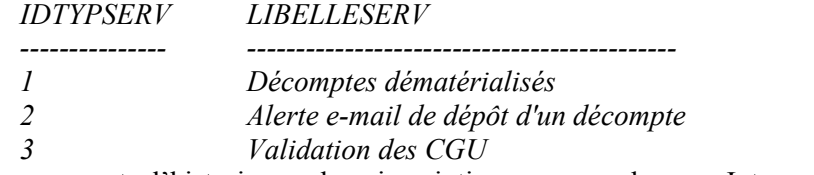

- l'autre conservant l'historique des inscriptions pour chaque Internaute suivant le dictionnaire des données suivant

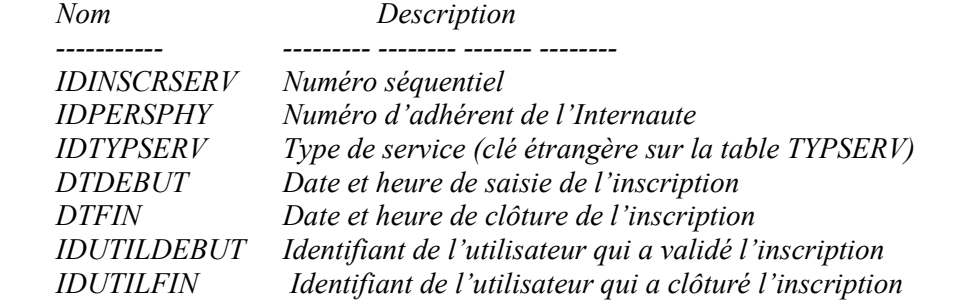

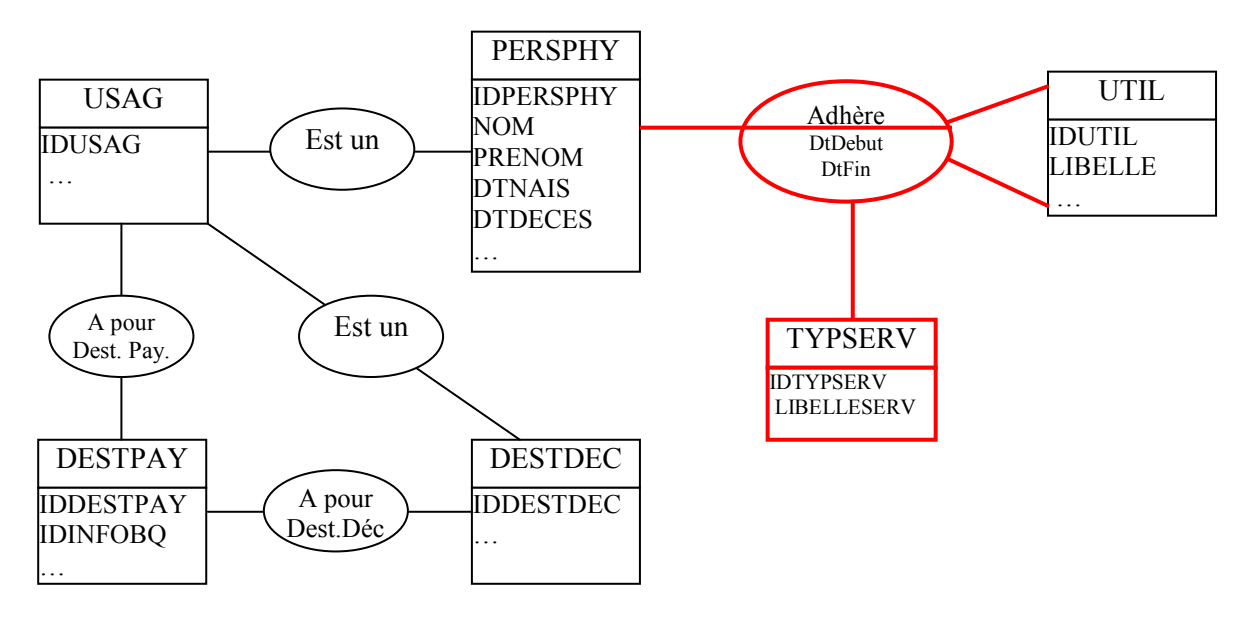

**Figure 25 : Schéma du MCD de la base de données SIPRE**

L'une des caractéristiques du développement de sites Internet est de concevoir des pages de taille limitée de sorte que leur chargement soit aussi rapide que possible. En effet, une étude de Jacob Nielsen montre que les utilisateurs ont tendance à fermer une page Web qui met plus de 10 secondes à se charger. C'est pourquoi les accès aux bases de données se doivent d'être aussi rapides que possible. Pour cela, il peut être judicieux d'avoir recours à l'indexation des tables.

# *6.1.4.4.2. Les index SQL*

Lorsqu'une table est accédée par une requête SQL, celle-ci est parcourue par défaut dans son intégralité pour y trouver les enregistrements correspondants aux critères de sélection. Si cette opération est rapide dans le cas de tables de taille très réduite, elle peut s'avérer plus coûteuse en temps pour des volumes importants de données.

#### *6.1.4.4.2.1. Structure d'un index*

Pour parer à ce problème, les SGBD relationnels (SGBDR) offrent la possibilité de créer des index. Ce sont des structures permettant de retrouver une ligne dans une table à partir de la valeur d'une colonne ou d'un ensemble de colonnes. Un index contient la liste triée des valeurs des colonnes,
indexées avec les adresses des lignes (numéro de bloc dans la partition et numéro de ligne dans le bloc) correspondantes.

Dans le cas du SGBDR Oracle, les index sont stockés sous forme d'arbres équilibrés : une structure arborescente permet de retrouver rapidement dans l'index la valeur de clé cherchée, et donc l'adresse de la ligne correspondante dans la table. Dans un tel arbre, toutes les feuilles sont à la même profondeur, et donc la recherche prend approximativement le même temps quelle que soit la valeur de la clé.

## *6.1.4.4.2.2. Choix des index*

L'efficacité d'un index dépend de la ou les colonnes qui le composent. Lors de sa création, il faut ainsi tenir compte des règles suivantes :

- indexer en priorité :
- les clés primaires.
- les colonnes servant de critères de jointures
- les colonnes servant souvent de critères de recherche,
- éviter d'indexer :
- les colonnes dont la valeur et « NULL » : les valeurs « NULL » ne figurent pas dans l'arbre d'index pour en limiter la taille,
- les colonnes contenant peu de valeurs distinctes
- les colonnes fréquemment mises à jour

## *6.1.4.4.2.3. La création des index*

D'après nos estimations du nombre d'inscrits au service de relevés santé en ligne, la table INSCRSERV contiendra après un an d'inscriptions 300 000 enregistrements, ce qui semble justifier son indexation.

L'analyse des données de cette table aboutit à choisir la colonne IDPERSPHY comme clé d'index car ses valeurs sont distinctes et non nulles et elle est le point d'entrée de toutes les requêtes effectuées à partir des applications transactionnelles.

Le stockage des autres données manipulées dans le cadre du projet de dématérialisation est hors du périmètre du projet. Les structures de données utilisées existaient préalablement au lancement du projet et n'ont pas posé de problème pour nos travaux.

# **6.2. LA CREATION DES DECOMPTES**

La solution retenue pour créer les décomptes dématérialisés et de confier le processus à SATI. Pour cela, des adaptations sont à prévoir sur les processus existants, que ce soit à Prévadiès ou chez SATI.

#### 6.2.1. LE CHOIX DU FORMAT DES FICHIERS

#### 6.2.1.1. LES FONCTIONNALITES ATTENDUES

Nous avons listé précédemment différents formats de fichiers (Cf. ANNEXE D). Nous allons maintenant analyser leurs caractéristiques pour choisir celui qui conviendra le mieux au besoin de notre projet de dématérialisation. Idéalement, le format retenu devra :

- être en mesure de restituer le relevé de santé à l'identique du document papier, à l'impression et à l'écran, quelle que soit la plateforme de visualisation,
- stocker dans un même fichier à la fois les images (logos de la mutuelle) et le texte,
- empêcher les modifications de façon autonome, c'est-à-dire indépendamment de la gestion des droits su système d'exploitation,
- faire partie des formats ouverts pour assurer interopérabilité et pérennité,
- offrir des possibilités natives de compression ou permettre des fichiers de taille réduite. Nous fixerons arbitrairement une limite à ne pas dépasser de 100 Ko, ceci afin favoriser la fluidité du site Internet.

#### 6.2.1.2. LES BESOINS DU PROJET

L'analyse des différents formats de fichiers réalisée (Cf. Tableau 19 : Caractéristiques des formats de fichiers), il nous faut maintenant définir lequel sera retenu pour la transmission des décomptes sur Internet.

L'une des principales caractéristiques de notre projet de dématérialisation est l'hétérogénéité des systèmes informatiques de nos clients, qu'il s'agisse des systèmes d'exploitation ou de la configuration matérielle ou logicielle. Or les décomptes dématérialisés doivent être consultables et imprimables indépendamment de cette configuration. C'est pourquoi, notre choix s'orientera en premier lieu vers un format ouvert qui nous assure l'interopérabilité des informations en même temps que leur pérennité.

En plus d'être informatif, l'utilité du décompte de prestation est de servir de preuve des remboursements effectués par Prévadiès lorsque l'adhérent s'adresse à une seconde mutuelle santé pour obtenir un complément de remboursement. A cet effet le décompte doit rester conforme à l'original, ce qui implique que son altération ou sa modification doivent être impossible ou au mieux peu aisée. Ce caractère « officiel » nous dirige donc vers un format permettant de protéger les informations contre les modifications.

Enfin les décomptes dématérialisés sont consultables en ligne sur Internet. Cette consultation doit être aussi fluide que possible, indépendamment du débit de la connexion à Internet des adhérents. Pour cela, nous veillerons à ce que le format choisi propose une compression des données ou génère un fichier de taille réduite inférieure à la limite fixée précédemment.

Compte tenu de tous ces éléments, il apparait que le format PDF convienne à notre projet. Nous allons donc étudier ses caractéristiques plus en détail.

#### 6.2.1.3. LE FORMAT DE FICHIER PDF/A

Bien que créé à l'origine par Adobe Systems, le format PDF/A est un format ouvert. Le PDF/A. préserve la mise en forme telle qu'elle a été définie par son auteur, et ce quelles que soient l'application et la plate-forme utilisées pour imprimer ou visualiser le fichier. L'application permettant de lire un fichier PDF a en effet été portée par Adobe sur de nombreux systèmes d'exploitation tels que Windows, Mac OS et Linux pour la navigation Internet « sédentaire » ainsi que sur les systèmes d'exploitation mobiles Symbian, Windows mobile, Androïd ou encore Palm OS. La norme ISO décrit également la façon de développer un outil de visualisation de fichier conforme à ce format, ce qui garantit la possibilité future de toujours disposer d'un outil de visualisation.

L'interopérabilité ne se limite pas au portage sur différents systèmes d'exploitation : les polices utilisées dans le document sont intégrées au fichier PDF ce qui permet de conserver le document dans l'état original, même si toutes les polices utilisées ne sont pas présentes sur le poste du client. Une attention particulière sera portée sur le choix des polices car certaines sont soumises à des droits d'auteurs et ne sont pas redistribuables. Couplée avec la possibilité d'empêcher toute modification sur le document, l'utilisation du format PDF permet de s'assurer que l'adhérent visualisera le document tel qu'il a été créé.

Enfin, il est probable que les outils nécessaires à la consultation des décomptes au format PDF soient déjà présents sur l'ordinateur de l'adhérent car ce format est un standard dans les échanges d'informations sur Internet, ce qui augmente par conséquent les chances que le décompte dématérialisé s'affiche correctement sur l'ordinateur de l'adhérent à Prévadiès.

#### 6.2.1.4. LES MECANISMES DE CREATION DES FICHIERS PDF

Le format PDF faisant l'objet d'une norme ISO, les solutions de création d'un fichier au format PDF ne se limitent pas aux outils propriétaires de la société Adobe Systems.

Le premier moyen passe par d'autres outils propriétaires spécialisés dans l'éditique, tel que l'outil de mise en page Formscape utilisé dans le système d'informations de l'est. Leur fonctionnement est assez similaire : un gabarit définissant la forme du document, construit dans l'outil éditique, est alimenté par un fichier dont les informations sont formatées – à l'aide de balises, en ligne avec séparateurs, etc. – pour aboutir en sortie à un fichier PDF.

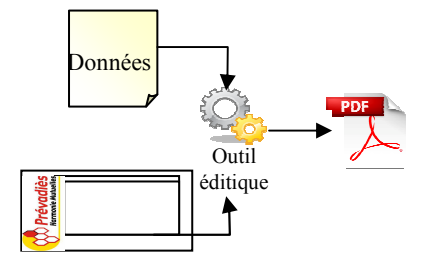

La seconde éventualité consiste à utiliser les capacités de mise en forme du langage XSLT – eXtended Stylesheet Language Transformations – combinées aux fichiers XML – eXtensible Markup Language. Les informations typographiques définies dans le fichier XSL sont rajoutées au fichier XML pour créer un nouveau fichier au format XSL-FO – XSL Formatting Object. Ce document XSL-FO peut ensuite être converti en fichier PDF à l'aide d'un utilitaire appelé FOP – Formatting Object Processor – qui est une extension du serveur HTTP Apache. Ces 3 langages – XML, XSLT et XSL-FO –font partie des recommandations XSL du W3C et sont donc libres.

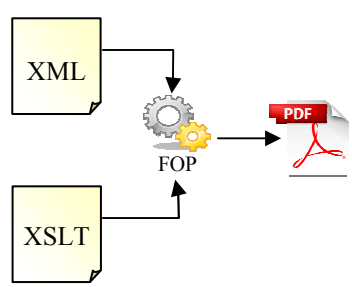

La dernière solution fait appel à des bibliothèques spécifiques pour créer dynamiquement un document PDF à partir des langages .NET de Microsoft et notamment le langage ASP.NET mis en œuvre nativement par les versions les plus récentes d'IIS – Internet Information Server. IIS est le logiciel chargé d'interpréter les pages ASP pour mettre en forme et fournir les pages HTML au navigateur web. La plupart de ces composants est sous licence commercial, malgré tout un composant compatible avec IIS permet de façon totalement libre de créer un document PDF dynamiquement : PDFSharp.

# 6.2.2. POSITIONNEMENT DU PROCESSUS DE CREATION DANS LES TRAITEMENTS ACTUELS

Après avoir défini le format des fichiers de décomptes dématérialisés et envisagé les cas de création de documents PDF, nous allons maintenant étudier comment les générés. L'étude du processus de création des décomptes montre qu'il est envisageable de positionner le traitement de création des décomptes dématérialisés à plusieurs niveaux. En fonction de ce positionnement, la réutilisation des traitements existants sera plus ou moins importante : plus le point de départ du processus de création des documents électroniques intervient tôt dans la chaîne d'édition des relevés de santé papier, moins la réutilisation sera importante.

Le schéma ci-dessous matérialise les différents points de départ possibles du processus de génération des décomptes dématérialisés ; chacune des solutions décrites utilisant une ressource différente comme point de départ.

On peut tirer de l'analyse des différentes hypothèses d'intégration du processus de création des décomptes dématérialisés dans les chaînes de traitements plusieurs conclusions.

La solution 4 est dépendante de l'outil éditique Formscape. Or nous savons d'ores et déjà que cet élément du SI actuel ne sera pas reconduit dans le SI commun. Or la création du document électronique est l'un des points essentiel de notre projet. Sa transposition dans le SI commun

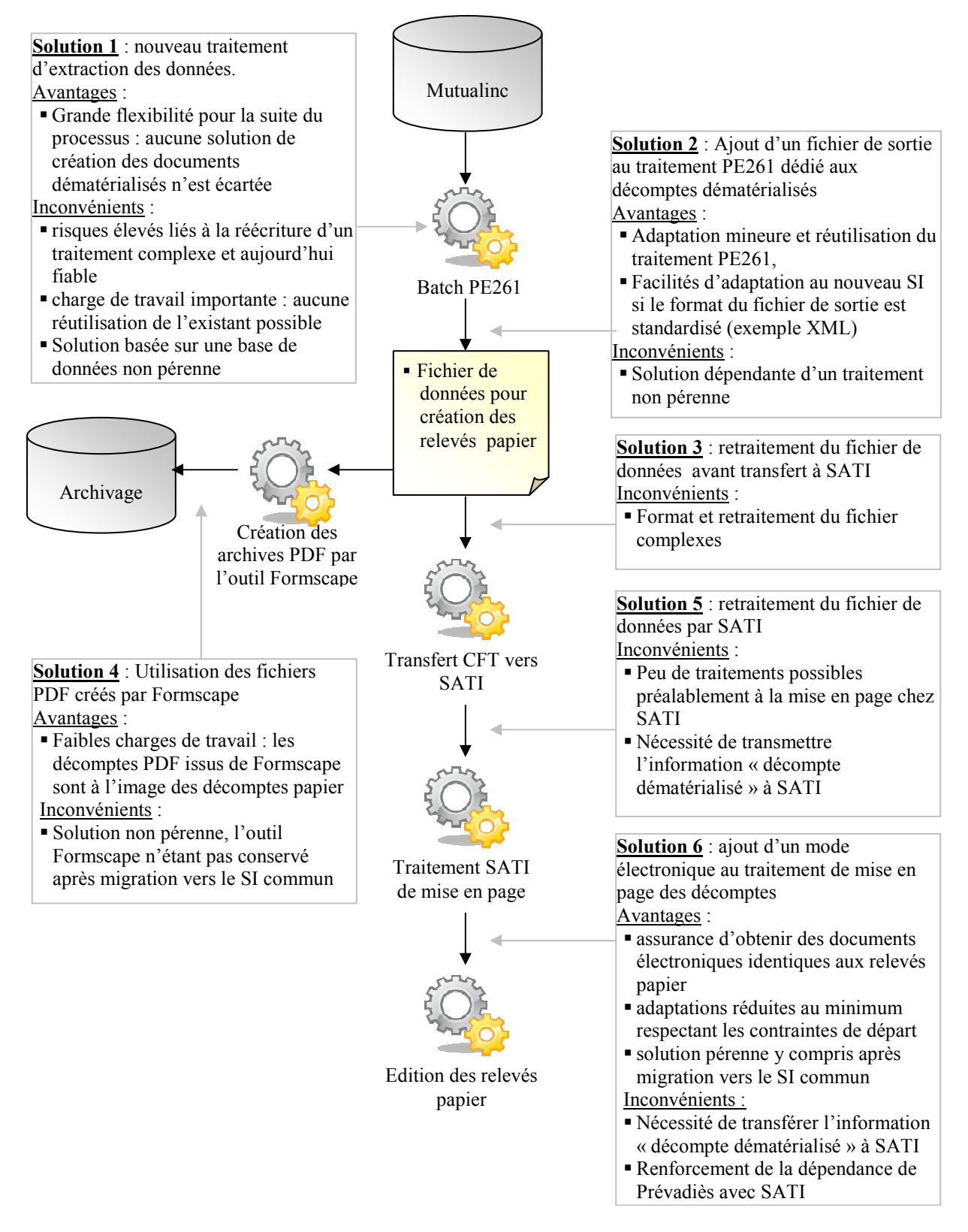

**Figure 26 : Solutions d'intégration du processus de création des décomptes dans l'existant**

Nous écarterons également les solutions qui s'appuient sur le retraitement du fichier de données destiné à l'édition des décomptes papier (solutions 3 et 5). Celui-ci adopte en effet un format précis et toute modification risque de remettre en question la fiabilité de l'édition des relevés de santé au format papier.

Enfin la solution qui nous semble la plus à même de répondre à nos attentes en termes de pérennité et de facilité de mise en place semble être la solution 6. Après consultation de SATI, leur outil éditique permet de choisir entre l'envoi vers une imprimante pour édition papier ou une sortie vers un fichier dans un format qu'il reste à définir. Malgré tout cette solution nécessite quelques adaptations pour fournir à SATI l'indication de décompte dématérialisé

#### 6.2.3. DIFFERENTS MODES DE CREATION DES DECOMPTES

Avant d'envisager le stockage des décomptes de prestations dématérialisés, nous avons besoin de connaître comment seront générés les documents électroniques. Les méthodes de GED évoquent fréquemment la production de documents électroniques par la voie de la numérisation. La dématérialisation des décomptes n'étant pas réalisée à partir de documents papier, nous écarterons d'emblée cette voie. Plusieurs modes de création ont alors été envisagés :

Solution 1 : les données variables d'un décompte sont conservées dans une base de données et sont mises en forme dynamiquement lors de chaque consultation à partir d'une maquette unique contenant les informations de mise en page

Solution 2 : un fichier au format texte est créé par décompte électronique contenant les données variables. Les données contenues dans ce fichier sont ensuite utilisées pour générer à la demande le décompte dématérialisé à partir d'une maquette.

Solution 3 : les documents sont mis en forme au préalable à l'identique des relevés papier et transmis à l'adhérent sans opération supplémentaire ni modification.

Les solutions de numérisation sont d'emblée exclues de notre étude compte tenu du volume des décomptes envoyés.

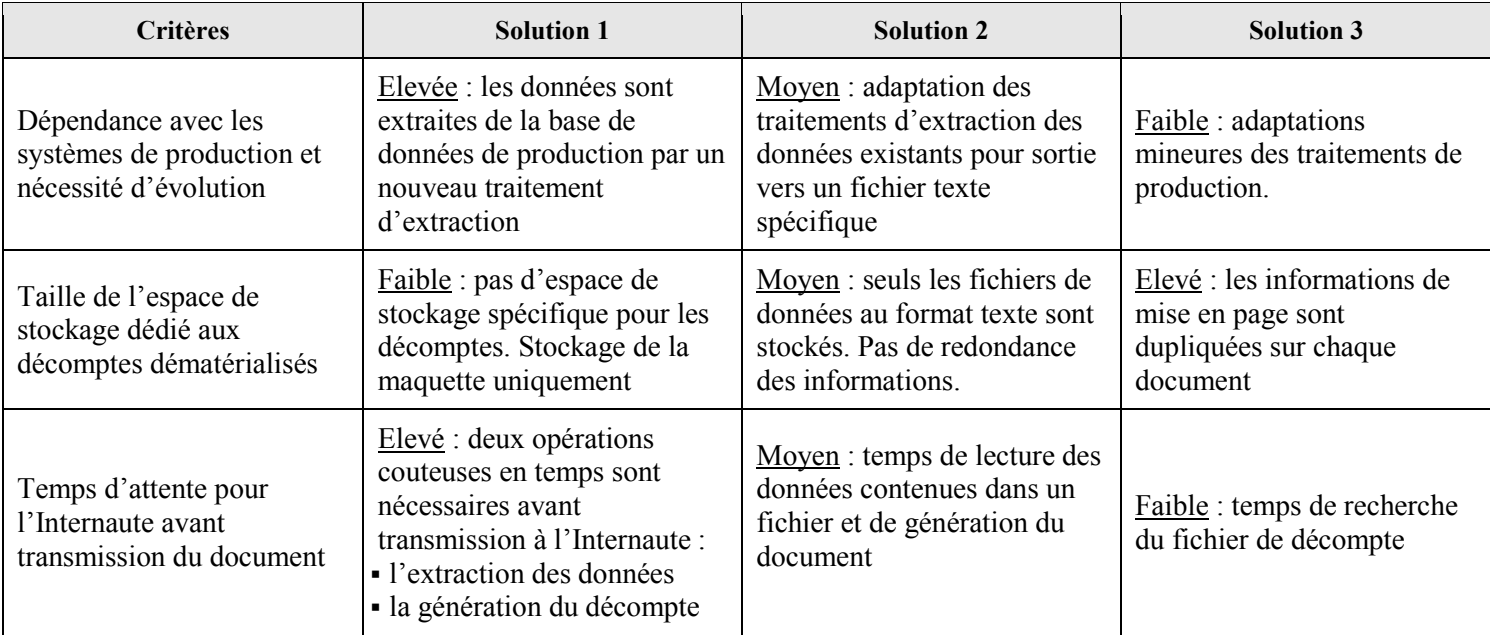

# **Tableau 10 : Comparaison des différentes solutions de création des décomptes**

#### 6.2.4. LE CHOIX DU MODE DE CREATION DU DECOMPTE

Après avoir détaillé les différentes possibilités de rendu des décomptes, nous sommes en mesure de déterminer quelle sera la solution la plus adaptée pour notre projet de dématérialisation.

## 6.2.5. LA TRANSMISSION DE L'INFORMATION « DECOMPTE DEMATERIALISE »

Comme nous l'avons vu précédemment, l'inscription au service de décomptes dématérialisés met à jour, selon le canal d'inscription, le système SIPRE ou la base InternetDB. Or la création des décomptes fait intervenir deux autres ressources à qui il faut transmettre l'information du format de document souhaité : le système Mutualinc et SATI.

## 6.2.5.1. LA CREATION DE LA PASSERELLE SIPRE – CHRONOS

La mise en place d'une nouvelle passerelle entre les systèmes SIPRE et CHRONOS est justifiée par les usages des différents services de l'entreprise :

- les centres de gestion utilisent l'application CAPRI souhaitent y inscrire ou désinscrire les abonnés au service de décomptes en ligne
- les centres de contacts doivent répondre efficacement et rapidement aux questions des clients relatives à leurs relevés santé à partir de SIPRE.

Ces choix imposent la création dans le SGBD SIPRE des mêmes structures de données que celles créées sur la base InternetDB, à savoir les table INSCRSERV et TYPSERV.

Cette situation où les saisies sont possibles à la fois depuis le site Internet – base InternetDB – et depuis l'application CAPRI – base SIPRE – impose la création d'un traitement de synchronisation entre les deux bases de données qui prend la forme d'une double passerelle :

- la première exporte les données d'InternetDB, puis les importe sur SIPRE où elles sont fusionnées à la table INSCRSERV,
- la seconde exporte les données de SIPRE et les importe sur InternetDB.

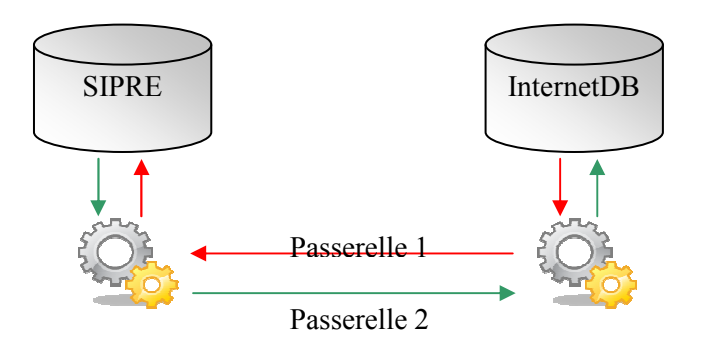

**Figure 27 : La double passerelle des inscriptions**

Une fois les informations rapatriées sur SIPRE ou dans le cas d'une inscription via le bulletin d'adhésion, une nouvelle passerelle est effectuée entre SIPRE et Mutualinc.

6.2.5.2. LA PROPAGATION DE L'INFORMATION SUR MUTUALINC

Parmi les deux évolutions liées aux décomptes dématérialisés sur Mutualinc, l'une d'elle consiste à stocker l'inscription d'un adhérent au service. Pour cela, la table DESTD (DESTinataire des Décomptes) a reçu une nouvelle colonne DEC-ELEC.

Cette colonne est alimentée par les passerelles existantes entre SIPRE et MUTUALINC qui ont à cette occasion évolué pour transmettre cette nouvelle information. Contrairement aux passerelles SIPRE – C, seul un code binaire est stocké dans la table DESTD. Ce code prend la valeur « O » à la double condition où l'adhérent a validé les Conditions Générales d'Utilisation et a renoncé aux décomptes papier au profit de documents informatisés.

L'écran de consultation a été modifié en conséquence pour gérer l'ajout de la colonne DEC-ELEC.

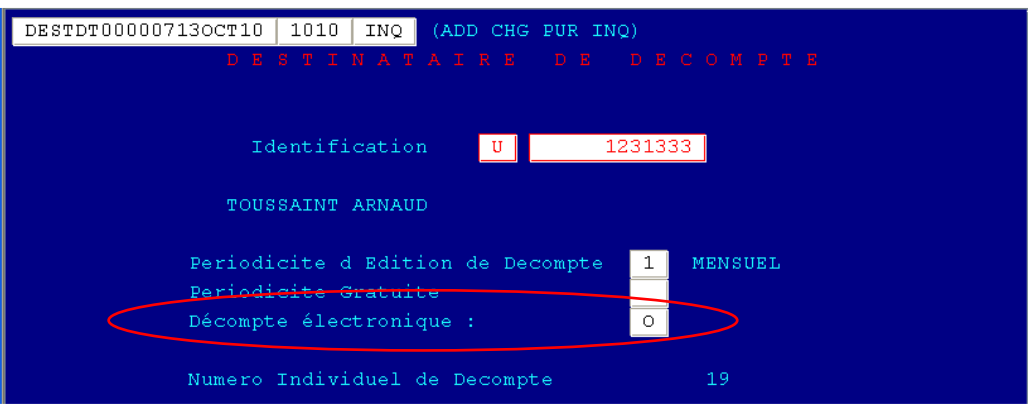

**Figure 28 : L'écran Mutualinc modifié des destinataires de décomptes** 

L'inconvénient majeur de ce mode de fonctionnement tient au fait que les passerelles sont des traitements quotidiens exécutées en soirée. Le premier décompte dématérialisé peut donc être transmis à l'adhérent au plus tôt le surlendemain de son inscription.

# 6.2.6. LES EVOLUTIONS CHEZ SATI

Ne maîtrisant pas le processus de création des fichiers PDF mis en place par SATI, nous l'envisagerons comme une « boîte noire » avec une entrée et une sortie. Nous nous sommes ainsi contentés de rédiger un cahier des charges détaillant le flux d'entrée – ce que nous envoyons à SATI – et le flux de sortie, c'est-à-dire le résultat attendu.

## 6.2.6.1. LES FLUX D'ENTREE

Les informations que nous envoyons à SATI évoluent peu par rapport à l'existant. Comme nous l'avons vu précédemment, elles prennent la forme d'un fichier texte (Cf. ANNEXE G: Les données du décompte) contenant les données à mettre en page sur le relevé de santé. L'impact du projet de dématérialisation sur ce flux se réduit à ajouter pour chaque décompte un code binaire précisant le format du document en sortie. Ce code binaire reprend la valeur de la colonne DEC-ELEC de chaque usager ajouté précédemment à la table DESTD sur Mutualinc.

En ce qui concerne le fichier de contrôle qui accompagne le fichier de données, un nouvel indicateur est ajouté qui dénombre les décomptes électroniques attendus en retour.

## 6.2.6.2. LES FLUX DE SORTIE

Après exécution du processus de génération des décomptes par SATI, nous attendons en retour 3 types de fichiers :

- un fichier de contrôle
- les décomptes au format PDF
- un fichier de métadonnées

## *6.2.6.2.1. Le fichier de contrôle*

Le fichier de contrôle constitué par SATI évolue pour intégrer deux nouveaux compteurs : le nombre de décomptes, c'est-à-dire de fichiers PDF et le nombre de pages total, un document PDF contenant au minimum 2 pages. Ce fichier nous est envoyé par mail au service exploitation qui rapproche les deux fichiers de contrôle décrits précédemment.

#### *6.2.6.2.2. Les fichiers de décomptes*

Les fichiers de décomptes attendus en retour doivent avoir les caractéristiques suivantes :

- un nom de fichier normalisé de sorte que le nom de chaque fichier soit unique :
- identifiant de l'adhérent
- numéro du décompte
- année d'édition
- le fichier est au format PDF
- les décomptes de plus de sept pages, qui font habituellement l'objet de plusieurs envois postaux, doivent être regroupés dans un même fichier PDF.

## *6.2.6.2.3. Le fichier de métadonnées*

L'utilité du fichier de métadonnées est double. Il permet premièrement de vérifier que le nombre et le nom des fichiers PDF concorde avec les métadonnées. Son second usage est l'indexation des fichiers PDF lors de la phase de stockage.

Le fichier de métadonnées est au format texte brut avec séparateur point-virgule et contient les informations suivantes :

- le numéro d'adhérent
- le numéro du décompte
- l'année des soins
- la date de création du fichier
- le nom du fichier
- la taille du fichier en octet

Pour plus de facilités lors de leur envoi, les fichiers de décomptes PDF et celui des métadonnées sont rassemblés dans une archive au format ZIP. Cela permet :

- de ne faire qu'un seul envoi quotidiennement quel que soit la quantité de fichiers, ce qui évite les erreurs de transmission
- d'en extraire les fichiers à l'aide de la fonctionnalité idoine incluse nativement dans les systèmes d'exploitation Windows récents.

# **6.3. LE STOCKAGE DES DECOMPTES**

Comme nous l'avons vu, la solution retenue en matière de stockage est un stockage en interne. Avant d'envisager le classement des fichiers de décomptes, nous allons étudier les possibilités de stockage à notre disposition à Prévadiès.

## 6.3.1. LES PRE-REQUIS DU SERVEUR DE STOCKAGE

Le serveur qui accueillera les décomptes dématérialisés doit présenter plusieurs caractéristiques que ce soit au niveau de ses caractéristiques techniques que de son positionnement sur le réseau.

#### 6.3.1.1. CHOIX DE LA MACHINE POUR LE STOCKAGE

Maintenant que nous savons où stocker les fichiers de décomptes sur le réseau, il nous reste à définir la machine hôte qui les hébergera. Nous allons pour cela définir les caractéristiques matérielles dont nous avons besoin avant d'en vérifier l'adéquation avec une machine du réseau interne.

## *6.3.1.1.1. Les caractéristiques matérielles attendues*

En premier lieu, la machine qui doit héberger les fichiers de décomptes s'apparente à un NAS. Contrairement à une machine dédiée à l'exécution de nombreux calculs qui sollicitent le processeur, notre serveur doit privilégier les temps d'accès au système de fichiers plutôt que la vitesse de calcul. Pour cela, une attention particulière sera apportée aux disques et dans une moindre mesure à la quantité de mémoire et à la vitesse du processeur.

Malgré tout, il nous semble judicieux de porter notre choix sur un matériel récent et dont les spécifications ne sont pas d'ores et déjà dépassées. Il est ainsi conseillé de choisir un processeur de moins d'un an et de doter le serveur NAS d'au moins 1 Go de mémoire. Compte tenu du coût réduit de la RAM, 4Go de mémoire peuvent être installés sur le serveur.

Mais les caractéristiques prépondérantes pour privilégier la rapidité du serveur NAS concernent les unités de stockage, c'est-à-dire les disques durs et les interfaces réseaux. En ce qui concerne les disques durs, il existe aujourd'hui 4 types d'interfaces dont les principales caractéristiques sont indiquées dans le tableau ci-dessous :

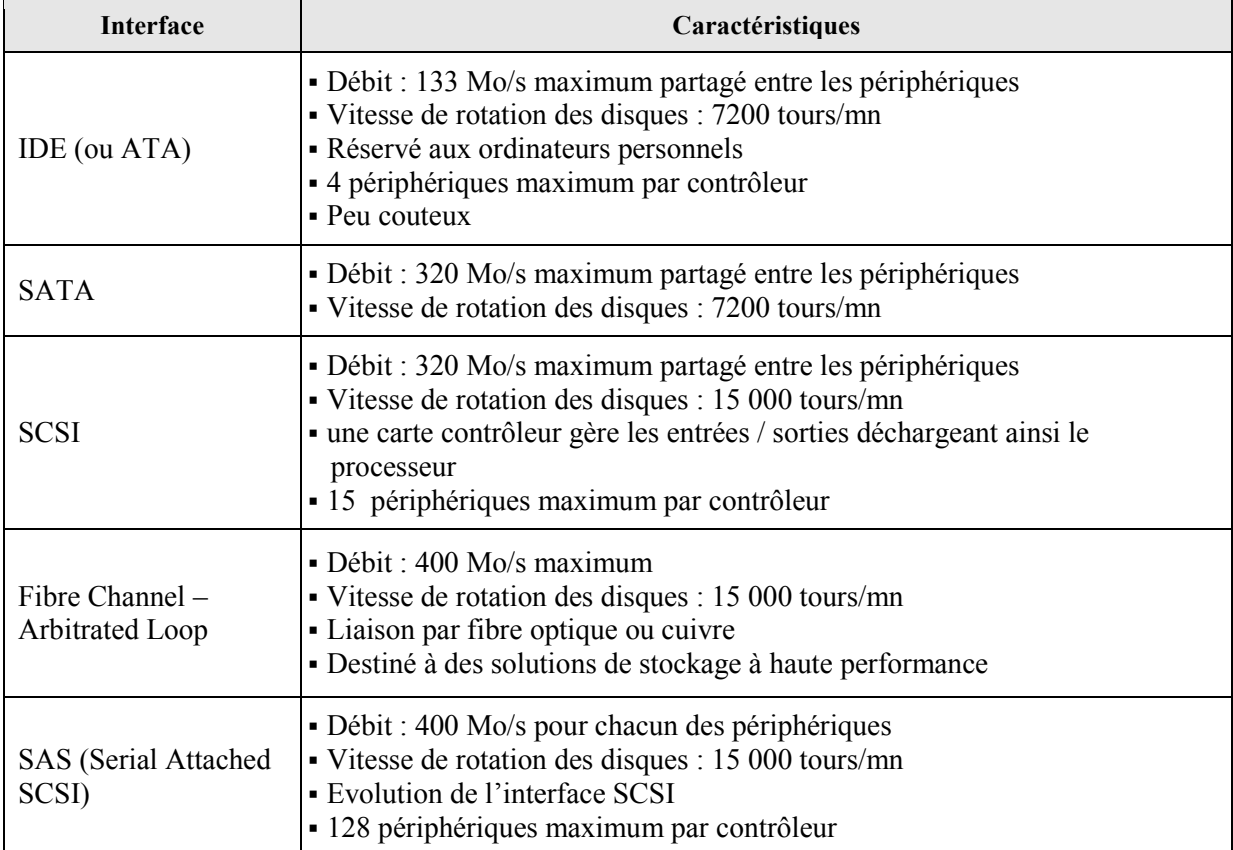

#### **Figure 29 : Interfaces de disques durs**

#### *6.3.1.1.2. Les machines du réseau interne*

A cette étape du projet, se pose la question de trouver un espace de stockage disponible pour les décomptes dématérialisés parmi les serveurs à notre disposition (Cf. Tableau 1 : Caractéristiques des serveurs de production) en gardant toujours à l'esprit de ne pas perturber les environnements de production. Une deuxième contrainte de ce projet est qu'il doit être facilement intégrable dans le futur système d'informations.

Compte tenu de ces deux contraintes, nous savons que les machines G\*\*\*\*\* et M\*\*\*\*\*\*\*\* ne peuvent pas être sélectionnées comme espace de stockage, celles-ci ne faisant pas partie du futur système d'informations. Le serveur NOHEPROD ne possède que 170 Go d'espace disque, bien insuffisant pour stocker deux années de décomptes. Enfin, la machine C, utilisée à des fins statistiques et infocentre, héberge déjà une grande quantité de données sur lesquelles sont effectués de lourds calculs. Afin de ne pas la surcharger d'avantage, elle ne sera pas utilisée dans le cadre de ce projet.

Au final, aucun serveur de production présent à Prévadiès n'est adapté pour l'hébergement des fichiers PDF de décomptes. En conséquence, nous envisageons l'achat d'un nouveau serveur dédié au stockage.

## *6.3.1.1.3. Le choix d'un nouveau serveur de stockage*

Bien que de nombreux fournisseurs de solutions de stockage soient présents sur le marché, nous nous sommes contentés de consulter la société DELL qui fournit l'ensemble du parc informatique de Prévadiès.

Notre choix s'est porté sur le produit DELL POWEREDGE 2950 III pour sa configuration au niveau du stockage qui allie vitesse de rotation, redondance et capacité d'extensions. Ses caractéristiques sont données ci-après :

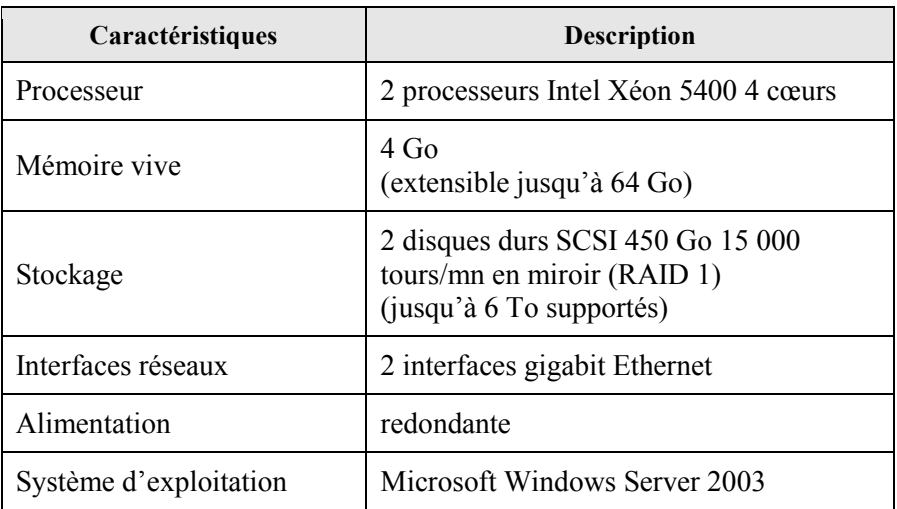

## **Tableau 11 : Caractéristiques du serveur de stockage**

#### 6.3.1.2. LE STOCKAGE DES DECOMPTES EN ENVIRONNEMENT DE TESTS

La mise en place d'un nouveau système à Prévadiès passe obligatoirement par la configuration d'un environnement de tests et / ou de recettes utilisateurs aussi semblable que possible à l'environnement de production. Le nouveau serveur de stockage n'échapper pas à cette règle s'impose à nous.

Après réflexion, l'acquisition d'un deuxième serveur de stockage ne présente pas l'intérêt financier attendu de la dématérialisation des décomptes de prestations, celle-ci venant grever d'emblée le retour sur investissement. L'acquisition du hardware représente en effet l'un des plus gros postes de dépenses du projet. De même, pour les mêmes raisons qu'entrevues précédemment, aucun serveur n'est apte à accueillir les fichiers de décomptes. Puisque la machine de tests ne peut pas être un serveur physique, elle peut alors être hébergée sur une machine virtuelle a l'instar de l'environnement C et de son backup. Compte tenu de ses fonctionnalités réduites – le seul stockage des fichiers de décomptes – la création d'un environnement de tests virtuel semble trop complexe.

 Nous nous dirigerons donc vers l'utilisation du même environnement à la fois pour la production et pour les tests.

### 6.3.1.3. POSITIONNEMENT DU SERVEUR SUR LE RESEAU D'ENTREPRISE

Le réseau d'entreprise est composé du réseau local uniquement accessible depuis l'intérieur de l'entreprise et d'un réseau public appelé  $D.M.Z^{36}$ . Le rôle d'une  $D.M.Z$  est de permettre à ses machines de publier des services sur Internet, notamment ceux fournis par un serveur web pour la consultation d'un site Internet.

Une D.M.Z. met en œuvre :

- un firewall<sup>37</sup> externe destiné à contrôler les accès depuis Internet aux machines de la D.M.Z.
- un firewall interne limitant, voire interdisant les accès au réseau interne depuis Internet.

Avec cette architecture, le réseau interne de l'entreprise reste inaccessible depuis l'extérieur, même en cas de compromission d'une machine de la zone démilitarisée. La D.M.Z. mise en œuvre à Prévadiès fusionne le pare-feu interne et externe. Elle est ainsi appelée « collapsed D.M.Z. ».

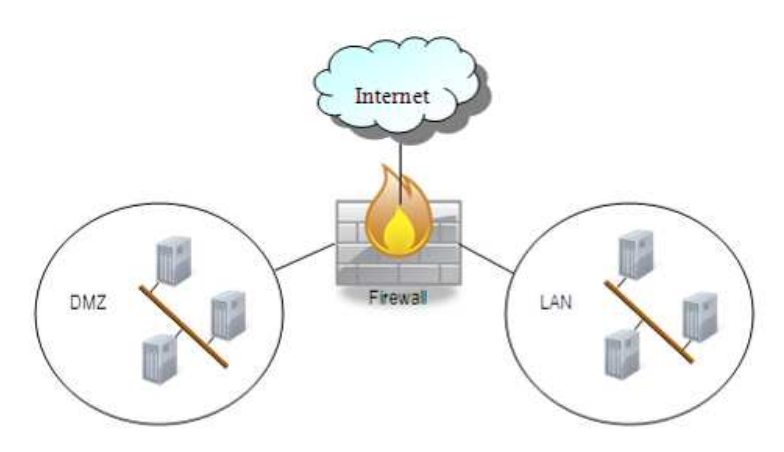

**Figure 30 : Schéma d'une "collapsed DMZ"** 

D'une manière générale et compte tenu de son accessibilité depuis l'extérieur, une D.M.Z. n'est pas adaptée pour héberger des données confidentielles ou critiques pour l'entreprise. Il n'est donc pas judicieux de stocker les fichiers de décomptes sur cette portion du réseau. Ceux-ci seront alors hébergés sur une machine du réseau interne.

 $\overline{a}$ 

<sup>36</sup> DeMilitarized Zone (ou en français « zone démilitarisée »)

<sup>&</sup>lt;sup>37</sup> Le firewall ou pare-feu permet de définir des règles d'accès autorisant ou non la communication entre deux réseaux

#### 6.3.2. L'IMPORT DES DECOMPTES DE PRESTATIONS

Lors de la réception des fichiers PDF des décomptes, plusieurs opérations sont effectuées jusqu'à la mise à disposition des relevés de santé dématérialisés :

- La réception et la préparation des documents PDF.
- l'import et l'indexation des métadonnées,
- la copie des fichiers PDF sur le serveur.
- L'envoi de l'alerte e-mail

## 6.3.2.1. L'EXTRACTION DES DOCUMENTS PDF DE L'ARCHIVE ZIP

Lors du traitement d'un fichier de décompte, SATI produit en plus des décomptes papiers les fichiers PDF correspondants à chacun des décomptes dématérialisés ainsi que le fichier au format texte utilisé a des fins d'indexation et de vérification. Ces deux dernières productions sont regroupées dans un même fichier ZIP, puis transférés par CFT à Prévadiès. Si le canal CFT existait dans le sens Prévadiès-SATI, il a fallu le créer pour les transmissions en retour. En effet le protocole CFT requiert une déclaration explicite des partenaires et de leurs droits à émettre ou à recevoir des données ainsi que l'emplacement des fichiers reçus.

Suivant les règles en vigueur à Prévadiès, la destination du fichier ZIP, tous les fichiers reçus sont copiés sur le serveur C dans un répertoire « TRANSFERT » réservé aux échanges avec ses partenaires. Ce répertoire présente la particularité d'être scruté régulièrement par l'ordonnanceur de tâches OPCON pour exécuter automatiquement des traitements spécifiques.

## 6.3.2.2. L'IMPORT ET L'INDEXATION DES METADONNEES

Suivant le mode opératoire décrit ci-dessus, une procédure stockée est ainsi exécutée après réception d'un lot de décomptes dématérialisés. Le choix de la base de données choisie pour la création de cette procédure stockée s'est porté sur la base InternetDB. Cette base de données hébergeant déjà les informations liées aux différents services Internet, elle s'est imposée à nous pour y indexer les décomptes. A cet effet, la table INDEXDEC permettant d'indexer les métadonnées est créée, dont la description est la suivante :

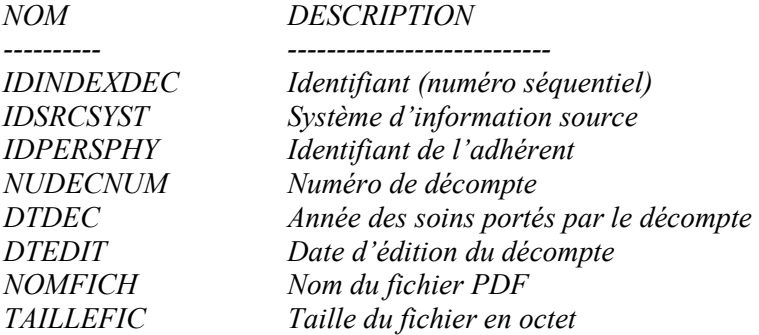

La dénormalisation de cette table – le nom du fichier étant la concaténation des colonnes IDPERSPHY, NUDECNUM et DTDEC – autorise la gestion de noms de fichiers « hors norme » et laisse ainsi plus de souplesse pour l'adaptation au futur S.I.

Les fonctionnalités de la procédure stockée sont les suivantes :

- extraction dans un même répertoire des fichiers PDF et du fichier texte d'index
- import du fichier texte dans une table temporaire ayant de même structure que la table INDEXDEC
- pour chaque enregistrement de la table temporaire sont effectuées les tâches suivantes :
- vérification de la présence du fichier porté par la colonne NOMFICH
- copie du fichier PDF sur le serveur de décomptes
- insertion de l'enregistrement courant dans la table INDEXDEC
- préparation et envoi de l'alerte e-mail de dépôt d'un décompte,
- contrôle de l'indexation effective de l'ensemble des fichiers PDF extraits de l'archive ZIP.

### 6.3.2.3. LA COPIE DES FICHIERS PDF SUR LE SERVEUR

Comme nous venons de le voir, les fichiers PDF de décomptes dématérialisés sont déposés sur la machine CHRONOSPREV alors que leur destination finale se trouve sur le nouveau serveur de fichiers. Un lien est donc nécessaire pour les faire transiter du premier vers le second.

Sachant que tous deux sont positionnés sur le réseau local, les risques semblent moins venir de l'extérieur que de l'intérieur de l'entreprise. Alors que le réseau interne est protégé de l'extérieur par un pare-feu qui filtre les requêtes entrantes, il est à priori accessible à l'ensemble des salariés de Prévadiès. Or pour la sécurité des données, les accès au serveur de décomptes doivent être limités au minimum.

La première mesure est de limiter l'ensemble des comptes des utilisateurs autorisés à se connecter à cette machine. Cela passe par la désactivation des comptes invités et la création de comptes utilisateurs pour les personnes autorisées.

#### *6.3.2.3.1. L'arborescence des fichiers de décomptes*

Même si les fichiers PDF des décomptes de prestations sont indexés à l'aide de la table index créée dans la base de données InternetDB, les décomptes doivent être organisés en gardant à l'esprit les contraintes suivantes compte tenu du volume de données attendu :

- accéder rapidement au fichier demandé,
- éviter les risques d'envoi d'un décompte ne le concernant pas à un Internaute,
- tenir compte des contraintes liées à la configuration du serveur de stockage, notamment au système de fichiers NTFS,
- faciliter la maintenance
- être évolutif afin d'étendre le système aux autres mutuelles du groupe ou autres familles de documents dématérialisés.

La solution mise en œuvre prend donc la forme d'une arborescence de répertoires sur la partition DATA du serveur de stockage. Pour répondre aux contraintes énoncées précédemment, celleci sera de la forme :

Type de documents \ Mutuelle \ Identifiant de personne \

*6.3.2.3.2. L'arborescence des fichiers de décomptes en environnement de tests* 

Comme nous l'avons vu précédemment, nous nous dirigerons vers l'utilisation du même environnement à la fois pour la production et pour les tests. L'inconvénient dans cette configuration est de distinguer de manière certaine l'environnement de tests et de production, la confusion entre les deux remettant en question la sécurité des données. Nous nous appuierons pour cela sur l'existant en production où le serveur web choisit d'attaquer la base de données déclarée dans un fichier de configuration du modèle ASP : le fichier global.asa. Le rôle de ce fichier est de configurer une application web avec des paramètres par défaut sans devoir modifier la configuration du serveur. Placé à la racine du site web, il permet à son concepteur d'exécuter des instructions, d'initialiser des variables, avant ou **Figure 31 : Arborescence du** 

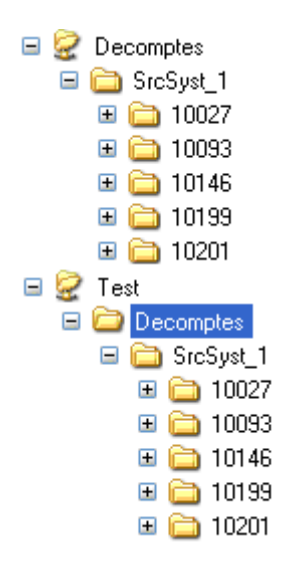

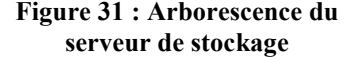

après l'exécution d'un script.

Prévadiès a choisi d'y définir les variables spécifiques à la définition de l'environnement de travail. Ces données sont appelées variables d'environnement – ou globales – et peuvent être utilisées dans toutes les pages de l'application avec la commande application(ma variable). Parmi celles-ci, la variable GLOBAL\_NOMSERV définit le nom de la base de données et est initialisée en fonction de l'environnement avec les valeurs Prod ou Backup.

Suivant ce schéma, le fichier global.asa définit le chemin d'accès aux fichiers PDF de décomptes dématérialisés. Concernant l'environnement de stockage en tests, nous avons choisi de créer un deuxième répertoire à la racine de la partition DATA nommé Test et dont la sousarborescence est identique à celle de production. On obtient ainsi l'arborescence ci-contre.

Pour plus de facilités, SATI nous fait parvenir l'ensemble des fichiers de décomptes et celui des métadonnées dans une archive au format ZIP. Celle-ci est ensuite extraite vers un répertoire temporaire.

## 6.3.2.4. LA DUREE DE CONSERVATION DES DECOMPTES ELECTRONIQUES

Les décomptes de prestations ont une durée de validité de 2 ans pour faire valoir un remboursement auprès d'une seconde mutuelle. Cette durée est donc à respecter sur le serveur de stockage. Compte tenu de l'espace de stockage disponible sur le serveur – plus de 4.5 millions de décomptes peuvent être stockés – il a été décidé de reporter la mise en place du processus de suppression automatique jusqu'à la migration vers le nouveau système d'informations.

# **6.4. L'ALERTE DE NOUVEAU DECOMPTE**

Alors que le cahier des charges initial prévoyait de pouvoir envoyer le fichier de décompte électronique par e-mail, nous avons vu que cette fonctionnalité comportait trop de risques sur le plan de la confidentialité pour être implémentée. Or l'arrivée d'un nouveau décompte de prestations sur le serveur de stockage doit faire l'objet d'une information à l'adhérent. Cette information prend donc la forme d'un e-mail

#### 6.4.1. UN ENVOI SOUS CONDITION

L'envoi d'un message d'alerte de nouveau décompte est conditionné par :

Un évènement déclencheur : la copie du fichier PDF vers le serveur de stockage,

L'état validé de l'adresse e-mail de l'adhérent (cf. ANNEXE F : Afin de planifier au mieux les travaux sur le projet dans une entreprise, il est nécessaire de prendre en compte les projets menés en parallèle. Ne seront décrits ici que les projets dont le périmètre risque de chevaucher celui de la dématérialisation des décomptes. Deux projets concurrents ont ainsi été identifiés.

- La gestion des adresses électroniques) : seul l'état « validé » de l'adresse e-mail peut donner lieu à une communication par mail, les autres ne nous assurant pas que le mail arrivera effectivement à son destinataire. Cette vérification de l'état de l'adresse de messagerie s'articule autour des tables INDEXDEC et UTILWEB sur la base de données INTERNETDB, cette dernière table stockant l'état de validation.
- La vérification dans la table INSCRSERV que l'adhérent n'a pas demandé, par l'intermédiaire des centres de contacts, à ne plus recevoir cette alerte. L'application CAPRI permet en effet de désactiver cette fonctionnalité.

# 6.4.2. LES SOLUTIONS D'ENVOI DU MAIL D'ALERTE

Trois solutions s'offraient à nous pour envoyer les messages électroniques de confirmation :

- l'envoi par nos soins via le serveur Exchange de Prévadiès
- l'envoi confié à SATI comme proposé par ce dernier
- l'utilisation du prestataire de service d'Harmonie-Mutuelles ASP-Mail

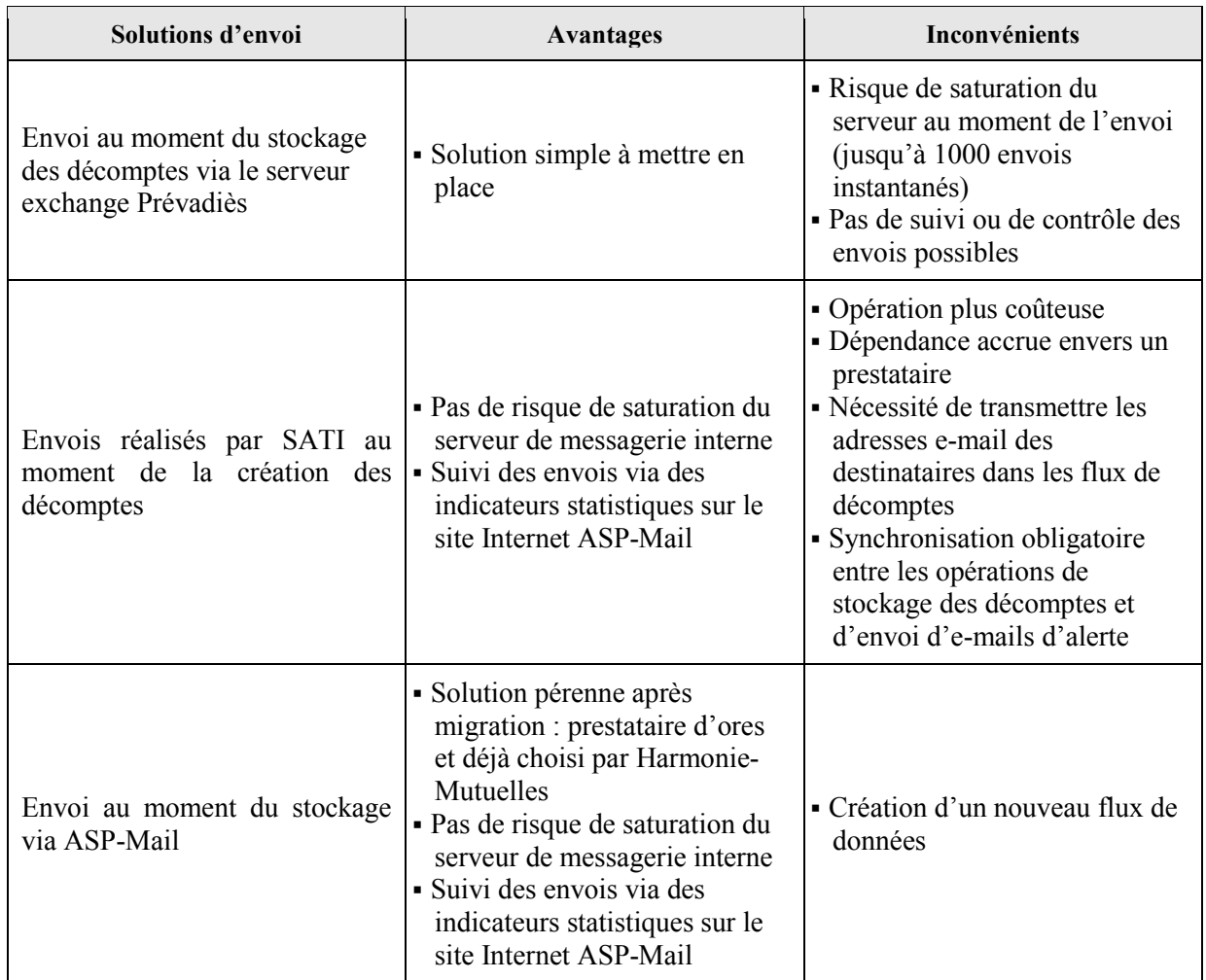

#### **Tableau 12 : Les solutions d'envois de l'alerte e-mail de dépôt d'un décompte**

Après étude des trois solutions proposées, nous décidons de faire appel à ASP-Mail pour l'envoi des alertes e-mails. Ce choix nous semble en effet répondre au mieux à la contrainte initiale du projet de concevoir un produit facilement intégrable dans le futur système d'informations. En revanche, un nouveau flux d'informations doit être mis en place entre Prévadiès et ASP-Mail.

# 6.4.3. LA SOLUTION D'ENVOI VIA ASP-MAIL

## 6.4.3.1. LA CONSTITUTION D'UN MESSAGE ELECTRONIQUE D'ALERTE

Le principe de fonctionnement d'un envoi d'e-mail via ASP-Mail est de séparer la forme et les données présentes sur le message électronique pour donner lieu à une « campagne » de communication. Tout le paramétrage est réalisable via le site Internet de l'éditeur de la solution.

Le formatage du mail d'alerte est défini dans un fichier HTML sur lequel des balises – des champs textes encadrés par des crochets - ont été ajoutées pour délimiter les zones variables à remplacer par les données. Ce fichier HTML est ensuite utilisé comme corps du message.

Quant au flux de données utilisé pour l'alimentation du message, il prend la forme d'un fichier texte au format CSV<sup>38</sup> avec séparateur point-virgule. Ce fichier est créé par le traitement d'incorporation des fichiers PDF de décomptes sur le server de stockage. Pour cela différentes données sont rassemblées pour chacun des fichiers PDF reçus :

- l'identité du destinataire de décompte (nom et prénom)
- l'adresse e-mail de destination
- le numéro du décompte

 $\overline{a}$ 

l'adresse du centre de gestion Prévadiès dont dépend l'adhérent

Le fichier de données ainsi obtenu est ensuite envoyé par FTP vers un serveur d'ASP-Mail pour traitement, malgré l'absence de sécurité offerte par ce protocole de transfert de fichiers.

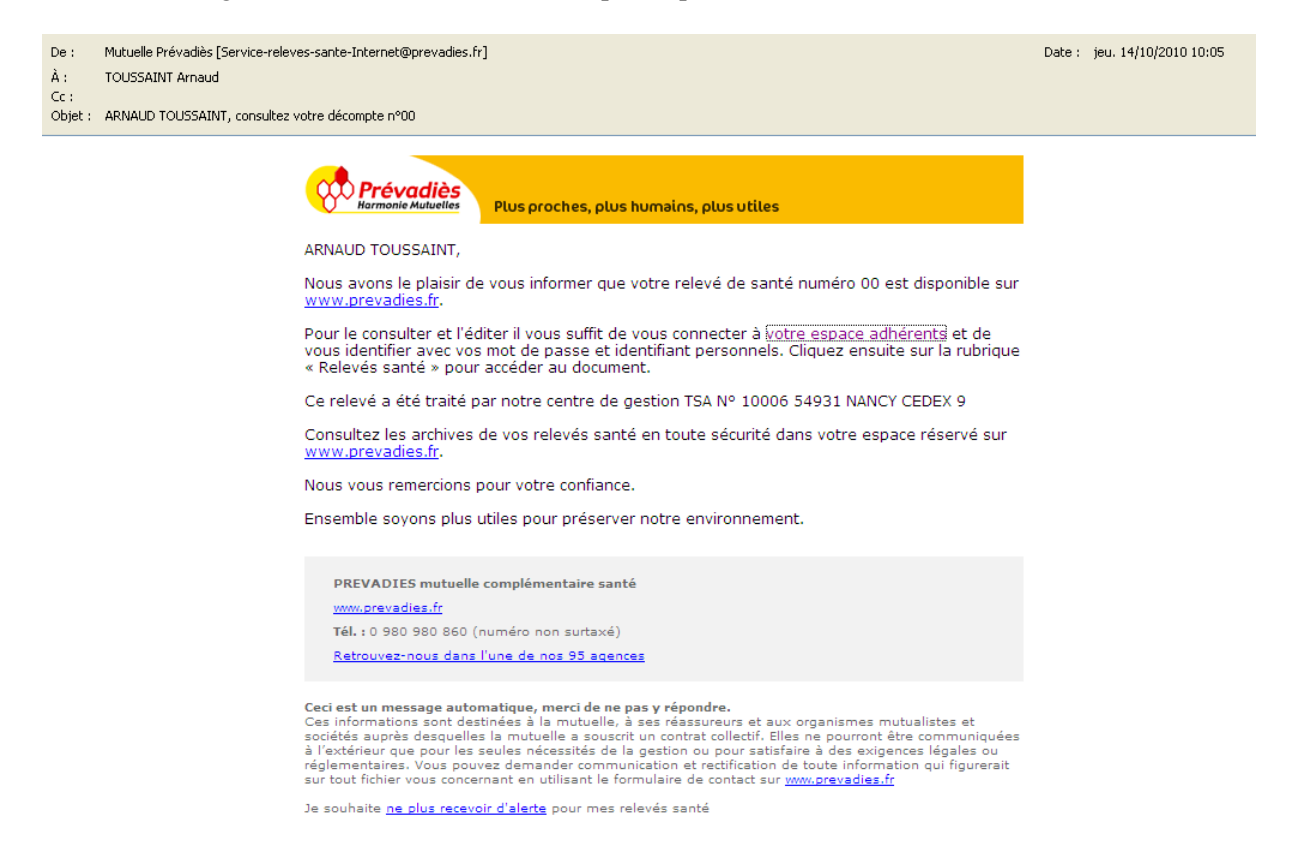

**Figure 32 : Exemple de message électronique d'alerte de dépôt d'un décompte**

<sup>38</sup> Comma Separated Values : format informatique ouvert décrit par la RFC 4190, représentant des données tabulaires sous forme de « valeurs séparées par des virgules »

#### 6.4.3.2. LE SUIVI DES ENVOIS DES ALERTES E-MAILS

ASP-Mail fournit des statistiques pour le suivi des envois d'e-mails permettant de suivre l'impact d'une campagne sur les adhérents. On y trouve ainsi le nombre :

- Le nombre de courriels envoyés qui ont un retour en erreur,
- Le nombre de messages reçu, mais non encore ouverts
- la part des destinataires qui ont ouvert le message reçu
- le nombre de destinataires qui ont cliqué sur un lien du message

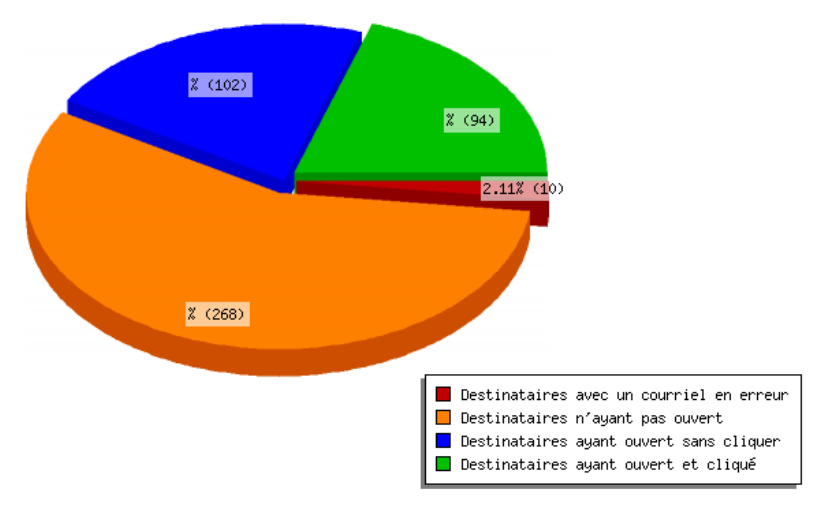

**Figure 33 : Statistiques sur les campagnes d'envoi d'e-mails** 

# **6.5. LA RESTITUTION DES DECOMPTES**

#### 6.5.1. UNE REMISE EN QUESTION DU CAHIER DES CHARGES

A l'origine, le cahier des charges prévoyait de faire parvenir les relevés de santé dématérialisés en pièce jointe par e-mail au destinataire de décomptes. Cette possibilité présente plusieurs inconvénients non négligeables.

Le premier est lié à la fiabilité des boîtes aux lettres : en effet, en cas de dépassement de capacité, les systèmes de messageries électroniques rejettent les nouveaux messages entrants. Or, nous l'avons vu précédemment, les statuts de la mutuelle lui imposent de mettre à disposition les relevés de santé de ses clients. Il y a donc un risque important pour que les décomptes ne parviennent pas à leur destinataire.

Le second concerne la sécurité de l'envoi, puisque bien souvent les e-mails circulent en clair sur Internet. Les messages non cryptés peuvent alors être interceptés via des méthodes d'écoute du réseau – comme le sniffing – pour reconstituer les messages et avoir accès au décompte de prestation en pièce jointe. La solution serait que tous les clients accèdent à leur FAI via le protocole SSL pour consulter leur messagerie électronique, ce qui n'est pas du ressort de la mutuelle.

Enfin, même si une procédure de validation de l'adresse e-mail est à l'étude, rien n'indique que seul son propriétaire soit le seul à consulter sa boîte aux lettres. Or les relevés de santé sont des documents contenant des informations confidentielles.

Le canal des messageries électroniques semble donc trop aléatoire et risqué pour remettre les décomptes dématérialisés à leurs destinataires. C'est pourquoi nous allons envisager une autre solution.

## 6.5.2. LES METHODES ALTERNATIVES DE CONSULTATION DES DECOMPTES

Le canal « messagerie électronique » abandonné, un nouveau mode de consultation des décomptes électronique au format PDF est à définir, garantissant à la fois :

- la confidentialité : un adhérent ne doit accéder qu'à ses propres décomptes après s'être identifié par un login et un mot de passe et le transfert sur le réseau Internet du fichier PDF doit se faire en toute sécurité,
- la facilité d'usage : le service de dématérialisation est destiné à une population pas toujours à l'aise avec le maniement d'outils informatiques
- l'interopérabilité : la configuration du système des clients est très hétérogène, que ce soit sur le plan de l'architecture technique que de la configuration logicielle

Plusieurs méthodes de consultation ont ainsi été proposées à la M.O.A

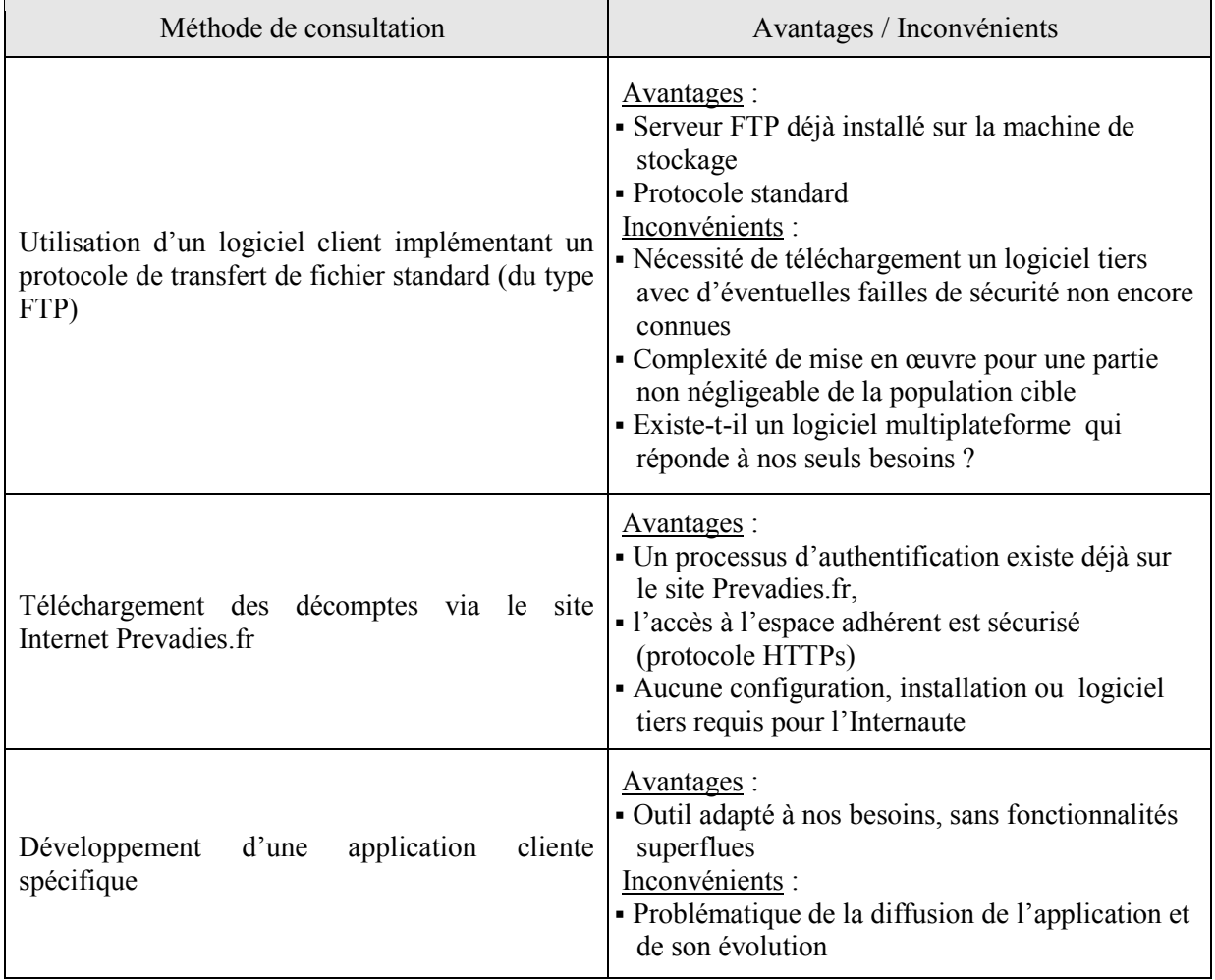

#### **Tableau 13 : Méthodes de consultation des décomptes**

## 6.5.3. LA CONSULTATION DES RELEVES DE SANTE SUR INTERNET

Comme nous l'avons vu, la solution retenue pour faire parvenir les décomptes dématérialisés à leur destinataire est d'utiliser le canal Internet et plus précisément de les mettre à disposition via le site

Prevadies.fr. Avant de se lancer dans la réalisation, il est nécessaire de s'assurer que le site présente toutes les caractéristiques de sécurité nécessaires.

## 6.5.3.1. L'ORGANISATION DU SITE PREVADIES.FR

Le site Prevadies.fr met en ligne deux espaces distincts. Le premier est public et axé essentiellement sur la présentation de la mutuelle. Il est accessible via le protocole HTTP39, c'est-àdire qu'aucun chiffrement n'est appliqué aux informations transmises. Cet espace non sécurisé n'apporte donc pas suffisamment de sécurité pour y mettre à disposition les décomptes de prestations.

Le second, appelé « espace adhérent », est sécurisé. L'étude ci-après des différents mécanismes de sécurisation permettra d'envisager la diffusion des relevés de santé via cet espace. L'accès à l'espace adhérent n'est accessible qu'après identification de l'internaute, qui doit au préalable demander ses codes d'accès personnels en suivant une procédure d'inscription.

# *6.5.3.1.1. La procédure d'inscription*

Le processus d'inscription à l'espace adhérent vise à délivrer ses codes d'accès à l'internaute. Son fonctionnement réduit au maximum les erreurs d'identification de l'adhérent ou de communication à des tiers du code d'accès :

- L'inscription est effectuée via un formulaire du site Prevadies.fr demandant le numéro d'adhérent, la date de naissance et le code postal de l'internaute. Ces trois informations identifient de manière unique la personne qui s'inscrit.
- Suite à cette inscription, le code d'accès est envoyé par courrier postal au client après avoir recherché son adresse en base de données à partir de son numéro d'adhérent.
- Lorsque le client a reçu ses codes d'accès par voie postale, il peut alors se connecter à son espace personnel.

On remarque que le processus d'inscription existant repose sur la confiance dans la remise des codes d'accès à l'Internaute demandeur. Le danger est en effet qu'une tierce personne en prenne connaissance, se connecte ensuite à l'espace adhérent Prévadiès et accède ainsi à des données confidentielles.

## *6.5.3.1.2. Le processus d'authentification*

La connexion d'un internaute à son « espace adhérent » est réalisée par la saisie de son login – son numéro d'adhérent – et son code personnel reçu par courrier postal. La finalisation du processus d'identification passe par la transmission de ces deux informations au serveur web de Prévadiès. Pour se prémunir d'attaques de type sniffing qui risqueraient d'accéder à ces informations circulant en clair sur le réseau Internet, le code d'accès personnel est chiffré à l'aide de l'algorithme MD5.

 L'algorithme MD5 (Message Digest 5) est une fonction de hachage qui calcule à partir d'une source numérique – appelée message – une empreinte numérique (la signature). Le principe d'une fonction de hachage est de générer un code de 128 octets.

Une fois les codes d'accès acheminés au serveur web, celui-ci se charge de vérifier leur validité et la correspondance entre le login et le mot de passe à partir de la table des utilisateurs Internet. Cette dernière est hébergée sur le serveur C et stocke le profil – notamment login et mot-de-passe en clair – des bénéficiaires de la mutuelle qui ont demandé leurs codes d'accès.

 $\overline{a}$ 

<sup>&</sup>lt;sup>39</sup> HyperText Transfer Protocol : protocole de transfert client-serveur utilisé pour le web

En cas de succès de la procédure d'authentification, le serveur conserve en variables de session les informations de l'internaute – notamment l'identifiant – pour un éventuel usage ultérieur, puis envoie la page d'accueil de l'espace adhérent.

Enfin le site Internet prevadies.fr est protégé des attaques par force brute en bloquant l'accès à l'espace adhérent après trois tentatives de connexion infructueuses. Le déblocage n'intervient qu'après demande du client auprès du service communication de Prévadiès.

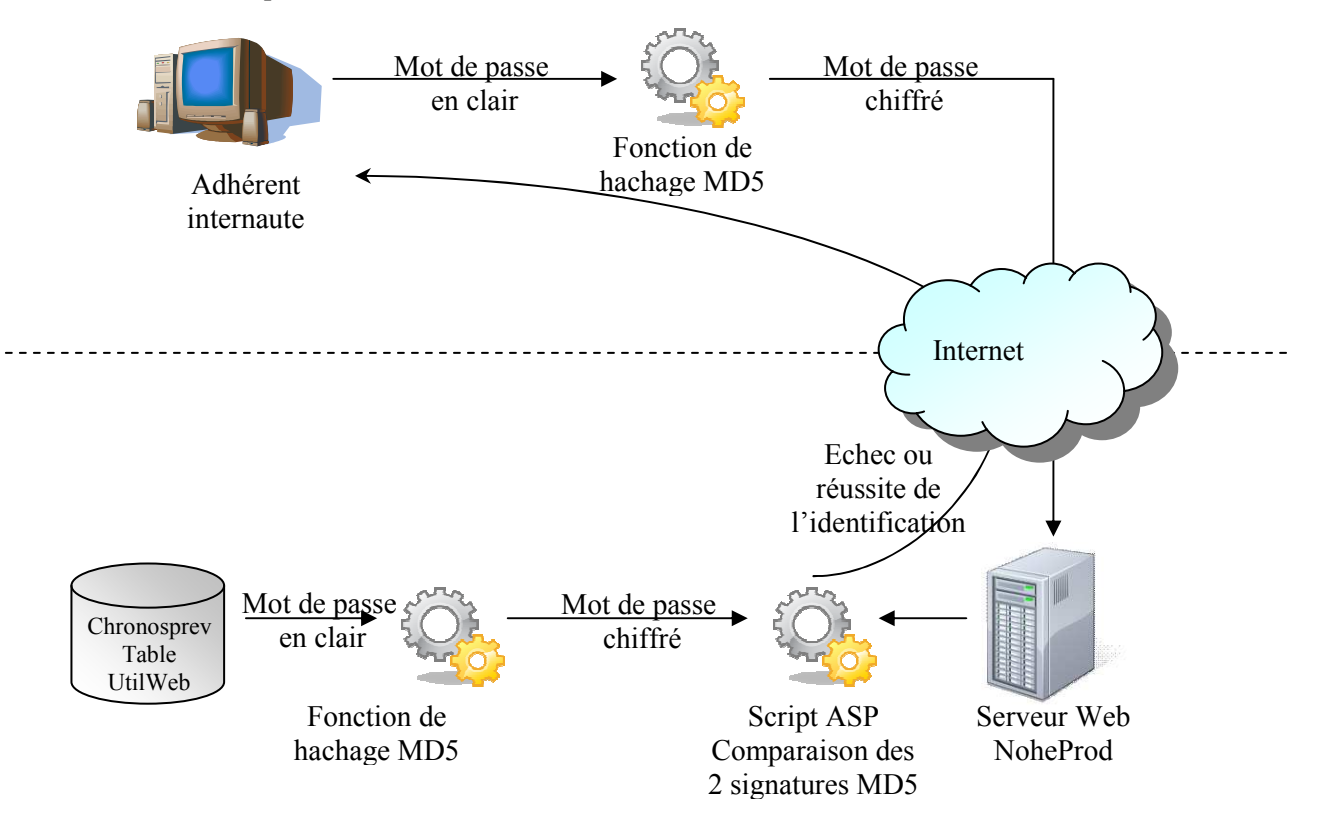

**Figure 34 : Processus d'authentification à l'espace adhérent**

L'espace adhérent met à disposition des informations personnalisées de santé. On y trouve notamment un suivi de la santé des enfants ou des informations sur les soins médicaux réalisés. Ces informations entrent dans le cadre du secret médical auquel est soumise la mutuelle Prévadiès

## 6.5.3.2. LES EVOLUTIONS DU SITE INTERNET PREVADIES.FR

Après l'analyse des mécanismes de sécurité sur le site Internet Prevadies.fr, il semble que celuici soit suffisamment protégé pour offrir une interface de consultation des décomptes dématérialisés.

La création de nouvelles pages Internet et la modification de certaines existantes sont un préalable à la mise en ligne de la fonctionnalité d'accès aux décomptes. Pour cela, les travaux sur le site portent à la fois sur les interfaces (IHM) et sur la gestion des fichiers PDF de décomptes. Les développements concernent :

- Les formulaires liés à l'inscription au service de dématérialisation : il s'agit ici de modifier des formulaires existants en rajoutant les champs de saisie des données liées au service, en particulier le choix de l'adhérent. Cette étape du projet n'est pas décrite car elle ne présente ni difficulté ni choix techniques à effectuer.
- La création de nouveaux formulaires spécifiques aux décomptes électroniques, tel que la page web de consultation des décomptes reçus.

*6.5.3.2.1. L'identification des décomptes disponibles* 

L'affichage des décomptes disponibles d'un adhérent sur le site Internet passe par la recherche des fichiers PDF correspondants. Deux possibilités s'offrent à nous :

- Le parcours de l'arborescence de fichiers directement sur le serveur de stockage, rendu possible par nos choix préalables en matière d'organisation du stockage : un répertoire par adhérent. En revanche, un accès réseau doit être mis en place entre le serveur web et le serveur de stockage et les temps de recherche des fichiers risquent de grever la fluidité du site Internet.
- L'accès à la table d'indexation INSCRSERV sur la base InternetDB du serveur CHRONOSPREV, sur laquelle un index a été créé sur l'identifiant d'adhérent, ce qui augure de bonnes performances.

L'accès à la table INSCRSERV a été privilégié : le serveur web va ainsi récupérer le nom des fichiers de décomptes de l'adhérent authentifié sur le site Prevadies.fr où des liens permettent d'accéder à chacun d'eux, la requête SQL étant paramétrable avec la variable de session contenant le numéro d'adhérent.

La première interface dédiée à la restitution des décomptes est la page web suivante qui affiche sous forme d'icones l'ensemble des décomptes disponibles dans l'ordre chronologique décroissant pour l'adhérent connecté.

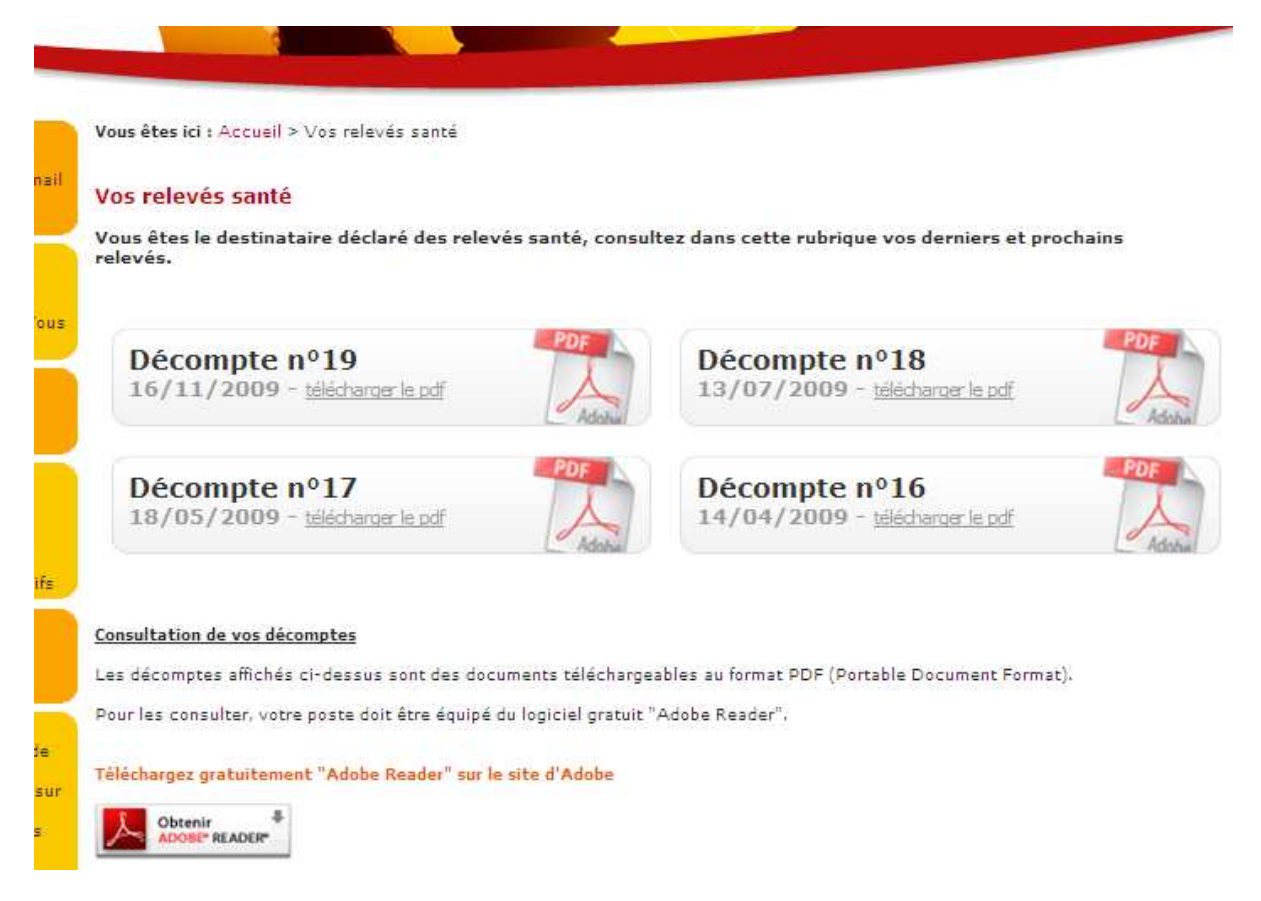

**Figure 35 : La page web de présentation des décomptes** 

Un clic sur l'un de ces éléments graphiques permet à l'Internaute de télécharger le document PDF correspondant. Une fois les décomptes disponibles pour un adhérent recensés et présentés sur la page web ci-dessus, l'internaute à la possibilité de les télécharger sur son poste. Pour cela, le serveur web doit lui-même le « télécharger » sur le serveur de stockage, puis l'envoyer vers le client web.

# *6.5.3.2.2. La recherche d'un fichier PDF sur le serveur de stockage*

La deuxième étape dans l'envoi du fichier PDF vers le client web consiste à aller rechercher le fichier PDF correspondant au décompte sélectionné par l'adhérent.

Le problème rencontré ici tient à la méthode de récupération du fichier PDF, puisque le serveur web et le serveur de stockage ne sont pas sur le même sous-réseau : le premier est en DMZ alors que le second est sur le réseau local. Sachant que tout accès depuis la DMZ vers le réseau local peut représenter un risque pour la sécurité des systèmes, nous avons donc décrit les différentes possibilités à notre disposition dans le tableau ci-après

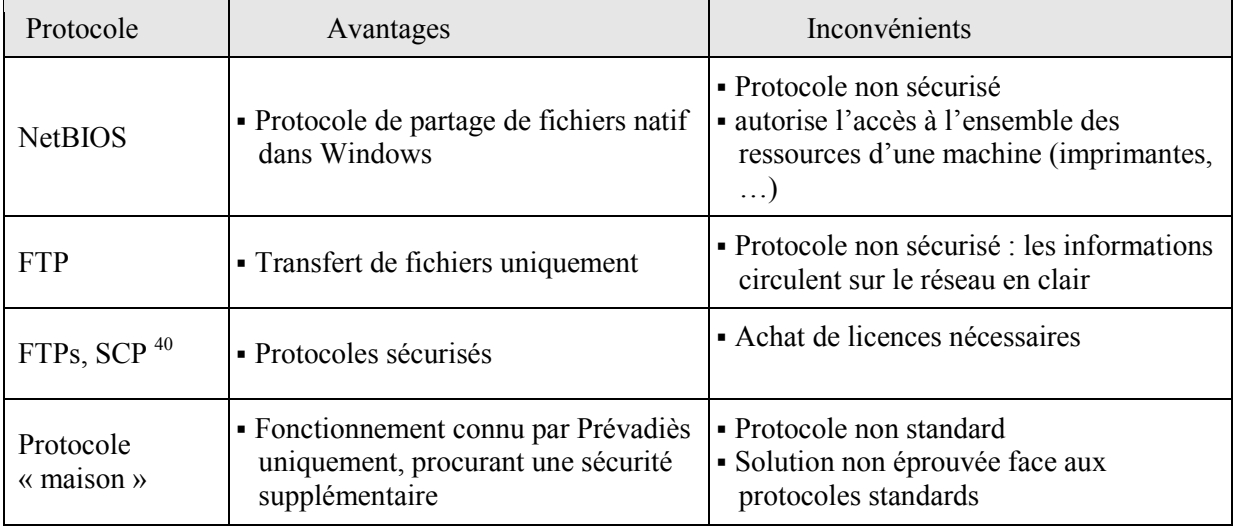

L'usage à Prévadiès est d'utiliser des outils de communication standards. Ainsi, même si l'écriture d'un protocole de transfert de fichier « maison » semblait répondre à nos besoins en termes de sécurité, cette solution ne sera pas retenue. De même les protocoles dits « sécurisés » permettent de transférer des fichiers de façon standard, ils ne font pas partie des solutions adoptées par Prévadiès.

Ne restent à notre disposition que les protocoles non sécurisés, c'est-à-dire qui font circuler les informations en clair sur le réseau. Nous écarterons d'emblée l'usage du partage de ressources natif dans Windows (NetBIOS), car ses fonctionnalités vont au-delà de nos besoins, ce qui représente autant de failles potentielles dans la sécurité du réseau.

Enfin, le protocole FTP reste le seul à notre disposition et est utilisé couramment à Prévadiès. La couche logicielle du serveur FTP propose des options de configuration propres à contrôler les accès :

- en limitant les clients capables de s'y connecter : seul le serveur web sera à même d'y accéder (filtre par adresse IP)
- en interdisant de lister l'arborescence des fichiers : le chemin d'accès doit être connu par avance pour accéder à une ressource.

Même si la sécurité n'est pas assurée de façon optimale à ce niveau, elle nous paraît suffisante étant donné que le serveur de stockage n'est pas accessible directement depuis l'extérieur et l'ouverture du port 21 nécessaire au FTP entre la DMZ et le réseau local ne nous semble pas remettre en cause la sécurité du réseau local.

*6.5.3.2.3. L'envoi des données par le serveur web vers le client web* 

 $\overline{a}$ 

<sup>40</sup> Secure Copy : copie de fichier basée sur le protocole SSH

Une fois récupéré sur le serveur de stockage, le fichier PDF est envoyé au navigateur web de l'adhérent pour y être visualisé.

Notre réflexion nous a tout d'abord conduits vers un transfert en trois temps :

- le FTP vers le serveur de stockage copie tout d'abord le fichier dans un répertoire temporaire public du serveur web,
- le serveur web envoi ensuite le fichier temporaire vers le client web,
- le fichier temporaire est enfin supprimé du serveur web

Cette éventualité, tout en complexifiant l'opération de transfert avec une gestion de fichiers temporaires, ouvre une faille de sécurité non négligeable en mettant à disposition dans un répertoire public et donc accessible à tous un décompte personnel. Pour cette raison, nous nous sommes attachés à trouver une autre solution plus adaptée.

Cette nouvelle solution fait appel à un objet ActiveX et permet de rechercher et envoyer le fichier PDF en une seule étape tout en s'affranchissant d'une gestion de fichier temporaire. Pour cela nous utilisons l'objet ActiveX MSXML2.XMLHTTP dont l'usage est d'exécuter une requête HTTP en mode asynchrone. Cet objet s'implémente comme suit en langage ASP en lui indiquant comme url le chemin d'accès via le protocole FTP du fichier PDF :

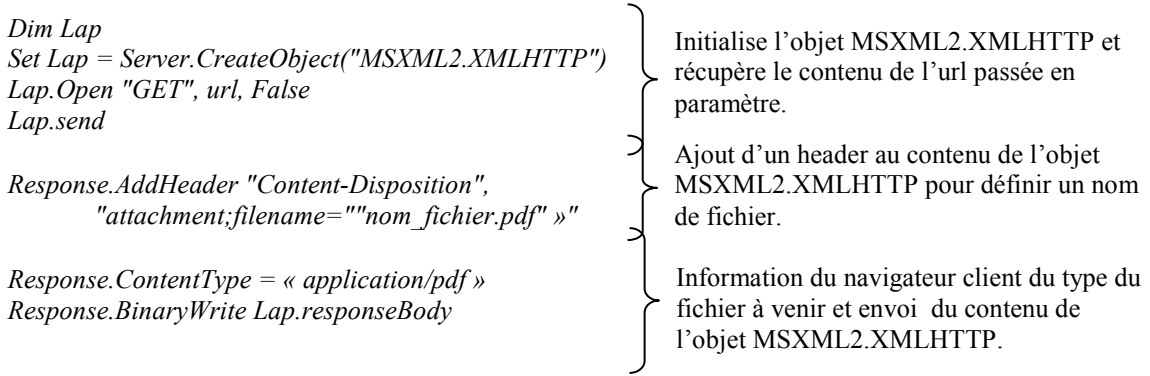

Ici, le fichier PDF est positionné en « cache » dans l'objet MSXML2.XMLHTTP dont une instance est créée pour chaque internaute connecté, ce qui permet de ne plus être confronté à des données partagées entre tous les clients. A ce stade, une inconnue demeure : le temps d'établissement de la communication avec le protocole FTP. Les premiers tests nous ont permis de rapidement lever nos doutes, puisque l'établissement des la communication FTP est quasi instantanée (moins de 0,4 secondes en moyenne).

## **6.6. VERS UNE MISE EN PRODUCTION**

Alors que tous les développements et configurations d'environnements sont terminés, le produit est prêt à être livré à la M.O.A. à l'initiative du projet de dématérialisation, qui décidera de sa mise à disposition.

## 6.6.1. TEST DE LA SOLUTION DE DEMATERIALISATION

La recette d'un projet vise à valider le bon fonctionnement de l'ensemble d'un produit ou de nouvelles fonctionnalités et la non-régression de l'existant. Pour vérifier ces deux points, nous avons découpé le projet en 3 domaines fonctionnels pour en confier les recettes aux utilisateurs les plus expérimentés :

- les évolutions SIPRE ont été confiées à une personne des centres d'appels
- les nouveautés CAPRI ont été testées par le centre de gestion
- les fonctionnalités Internet sont revenues au service communication

Pour chacun des domaines ci-dessus, j'ai rédigé un protocole de recettes ayant pour objectif le recensement exhaustif de tous les cas possibles. Tous les cas recensés sont ensuite testés puis validés par l'utilisateur testeur. Les anomalies relevées sont corrigées pour donner lieu à une nouvelle phase de recettes (cf. ANNEXE J : Le protocole de recettes).

Les 3 phases de recettes ont été lancées de concert pour une durée d'un jour pour les tests de SIPRE et CAPRI et 5 jours pour le domaine Internet. Un seul cycle de recettes a été nécessaire pour les applications métiers, les modifications apportées ayant été validées au terme de la journée de tests.

En revanche, en ce qui concerne la recette du domaine Internet, trois cycles ont été réalisés. Si le fonctionnement global était satisfaisant, l'ergonomie du site Internet a fait l'objet d'améliorations demandées par la M.O.A.

#### 6.6.2. L'OUVERTURE DU SERVICE

Nous l'avons vu, le domaine des prestations est un domaine sensible puisqu'il s'agit du service rendu par la mutuelle en échange d'une cotisation. Le lancement d'un nouveau service défaillant risque en outre de générer des réticences à l'inscription. C'est pourquoi, la plus grande attention a été portée aux livrables mis à disposition des adhérents.

## 6.6.2.1. AUX SALARIES DE PREVADIES

Malgré les différentes phases de recettes, il n'est pas impossible de rencontrer un dysfonctionnement une fois le produit mis en production. C'est pourquoi, nous avons décidé d'ouvrir dans un premier temps le service des décomptes dématérialisés aux salariés de Prévadiès qui détiennent un contrat santé géré dans le système d'informations est et qui rentrent donc dans la clientèle cible du projet.

L'information aux salariés de la mise à disposition du service de décomptes dématérialisés, accompagnée d'une notice succincte d'utilisation a pris la forme d'un mailing interne composé par le service communication.

Avec 50 inscriptions de salariés en 2 mois de fonctionnement et 60 fichiers PDF de décomptes réceptionnés, le service n'a rencontré aucun dysfonctionnement majeur et la décision a été prise d'ouvrir le service à l'ensemble des adhérents de Prévadiès.

#### 6.6.2.2. A L'ENSEMBLE DES ADHERENT PRESENTS DANS LE SI EST

A nouveau, l'ouverture du service à l'ensemble des adhérents de Prévadiès s'est accompagnée d'une information supportée par plusieurs canaux de communication :

- le journal « Essentiel Santé Magazine» publié par Prévadiès à destination de ses adhérents
- les envois de décomptes papier accompagnés d'un flyer d'information.

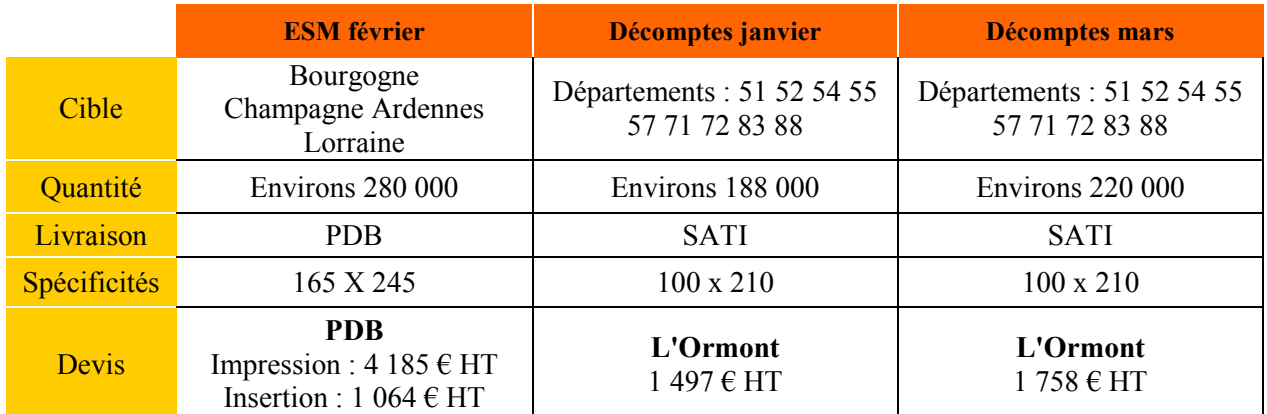

# **Tableau 14 : Détail de la campagne de communication**

Le coût total de cette campagne de communication s'élève à 8 504 € HT (10 170 € TTC)

# **7. BILAN ET EVOLUTIONS A VENIR**

# **7.1. BILAN**

A l'heure de faire le bilan du projet, il est important de vérifier dans un premier temps si tous les objectifs définis au lancement du projet ont été atteints. Pour rappel, le projet de dématérialisation devait :

- apporter un atout écologique à la mutuelle,
- procurer un avantage sur la concurrence en termes d'image de marque,
- être source d'économies sur le poste d'envoi des relevés de santé.

Mais le bilan du projet de dématérialisation ne serait pas complet s'il occultait l'analyse des moyens et ressources mis en action.

# 7.1.1. LE PROJET DE DEMATERIALISATION : OBJECTIFS ATTEINTS ?

## 7.1.1.1. LE BILAN OPERATIONNEL

En premier lieu, l'évaluation d'un projet consiste à répondre à la question suivante : est-ce que l'application issue du projet apporte à l'entreprise le service attendu ? Pour rappel, deux nouvelles fonctionnalités étaient attendues :

- L'envoi d'une alerte lors du virement d'un remboursement sur le compte bancaire de l'adhérent,
- L'envoi par mail des relevés des prestations santé.

Nous l'avons vu, la première fonctionnalité a été abandonnée pour des raisons techniques et organisationnelles. Quant à la seconde attente, elle a évolué vers une mise à disposition de documents via l'internet et non plus par messagerie.

A ce jour, les apports du projet sont :

- Le passage d'un support papier à un support numérique des décomptes de prestations avec la gestion simultanée des deux supports
- La possibilité pour les adhérents de s'inscrire au service par l'ensemble des canaux de communication proposés par la mutuelle (par téléphone, lors de l'adhésion ou directement via Internet) puisque toutes les applications de production ont intégré cette notion d'inscription.
- Un stockage suffisamment sécurisé des relevés de santé.
- Une mise à disposition sécurisée via Internet de ces documents, accessible à tout internaute
- L'alerte de disponibilité d'un nouveau décompte sur le site internet de Prévadiès.

D'autre-part, le projet a abouti à une solution simple et aisément adaptable au futur système d'informations de la mutuelle :

- L'indépendance du serveur de stockage vis-à-vis du reste du réseau de l'entreprise autorise son « déplacement » aisé dans le nouveau S.I.
- La transformation des documents papier en documents électroniques est sous-traitée par SATI qui devrait rester le prestataire éditique des mutuelles fusionnées.
- Les autres choix techniques format des fichiers de décomptes, protocoles de communication, etc. – sont des standards et sont donc pérennes.
- Le site Internet de Prévadiès utilisé pour la diffusion des décomptes sera réutilisé dans le futur.

Seule l'adaptation du progiciel Aneto est à prévoir pour enregistrer les souhaits des adhérents en matière de dématérialisation.

Compte tenu de tous ces éléments, on peut donc considérer que les principaux objectifs énoncés par la MOA ont été atteints. Cependant des fonctionnalités non essentielles au bon fonctionnement du système n'ont pas été développées. Cela concerne la suppression des fichiers PDF après les deux années légales de stockage et la fourniture de statistiques plus détaillées au service communication. Ces deux fonctionnalités seront implémentées directement sur le nouveau S.I.

#### 7.1.1.2. LE BILAN ECOLOGIQUE DE LA DEMATERIALISATION

Après mise en œuvre de la solution technique choisie, nous pouvons maintenant établir un comparatif des ressources utilisées avant et après dématérialisation.

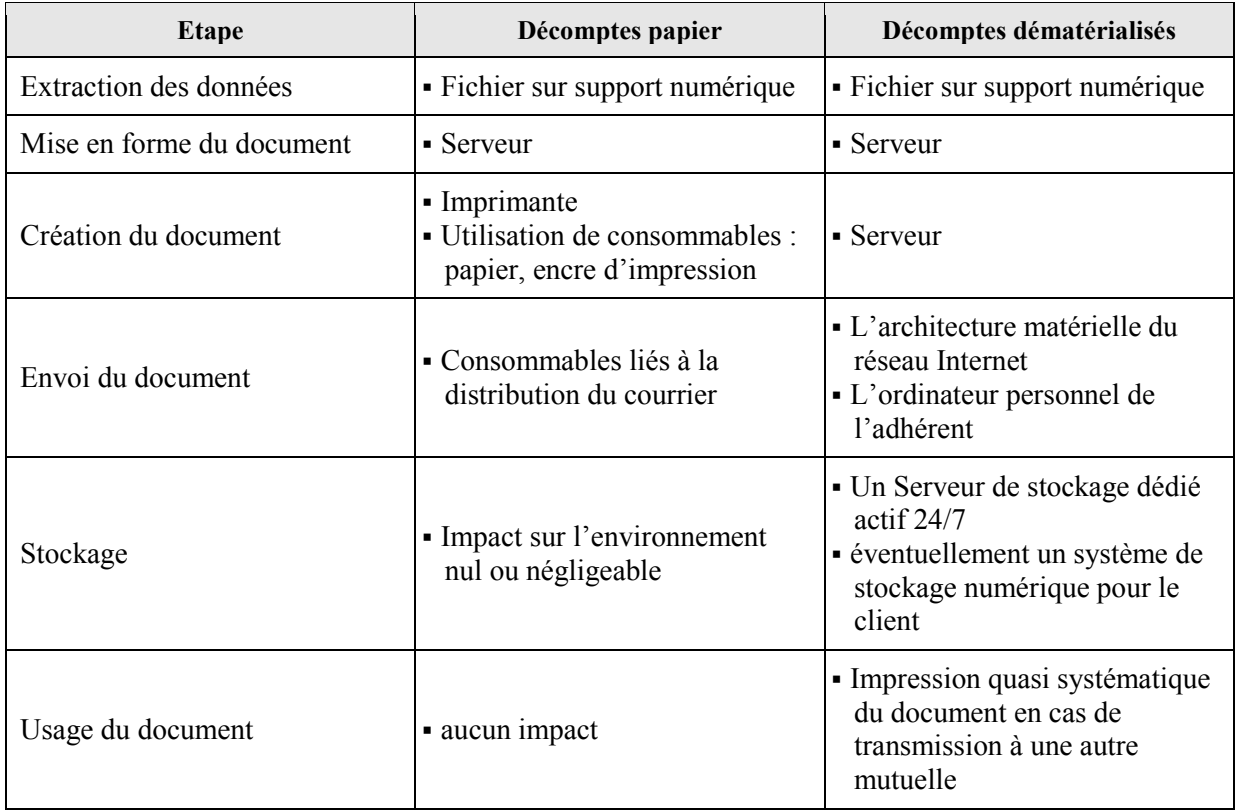

Après comparaison, on s'aperçoit qu'à chaque étape de la création du relevé de santé, on assiste plutôt à une modification du support qu'à une dématérialisation du support. En effet, on ne peut pas à proprement parler de dématérialisation, puisque le support est toujours matériel : un support numérique. L'impact écologique est-il plus favorable au matériel informatique, consommateur d'énergie et moins recyclable que du papier ? Nous n'avons pas les données suffisantes pour répondre de manière certaine à cette question.

De plus, les expériences de la dématérialisation dans d'autres entreprises montrent le passage d'un support physique – le papier – à un support « tout numérique » ne contribue pas à supprimer totalement l'usage du papier. On estime en effet que 60 % des écrits électroniques sont imprimés, ce qui remet en question le concept de bureau sans papier et dégrade le bilan écologique de la dématérialisation, éloignant par la même occasion l'idée que dématérialisation est synonyme de développement durable.

#### 7.1.1.3. LE BILAN EN TERMES D'IMAGE DE MARQUE

Si on observe le comportement des premiers internautes inscrits, on peut s'apercevoir que malgré un démarrage lent, les différentes campagnes de communication autour du service de dématérialisation ont fini par porter leurs fruits puisqu'après 4 mois de mise en service, dont un mois

de fonctionnement avec une cible réduite aux salariés de Prévadiès, la mutuelle a enregistré environ 2000 inscriptions, ce qui représente un peu plus de 1% de sa population en mesure de s'inscrire.

Un autre point à mettre au crédit du service de dématérialisation est le faible niveau de résiliation des inscriptions au service de relevés de santé en ligne puisque 14 demandes ont été adressées aux centres d'appels ou au service communication Internet. Deux motivations sont invoquées par les adhérents souhaitant le retour à des décomptes au format papier :

L'inscription involontaire lors de la demande de leurs seuls codes d'accès à l'espace adhérent,

le refus de leur autre organisme complémentaire de procéder au remboursement de leurs dépenses de santé à partir d'un justificatif non matériel.

La première raison peut être analysée comme un problème d'ergonomie du site Internet et en particulier de l'étape de demande de codes d'accès. Ce point devra être analysé plus en détail et une amélioration pourra si besoin être apportée par une prochaine version du formulaire idoine.

Le second point en revanche semble être plus difficilement gérable en interne. Si Prévadiès a adopté l'usage de supports dématérialisés dans les échanges avec ses adhérents, il semblerait que certains de ses concurrents ne soient pas encore entrés dans cette logique. L'ajout d'un mécanisme d'authentification à l'aide de certificats permettrait peut-être de favoriser le traitement par les mutuelles concurrentes de nos décomptes dématérialisés.

La comparaison de la pyramide des âges des internautes ayant fait le choix de la dématérialisation avec celle de la population de la mutuelle, on s'aperçoit que le service a séduit en priorité la population la plus jeune. L'âge moyen des inscrits étant de 40 ans, contre 49 ans de l'ensemble des adhérents. On peut donc penser que la dématérialisation des décomptes de prestations est perçue comme un atout commercial chez les plus jeunes qui sont ainsi déchargés de la gestion de documents papiers, tout en ne contraignant pas les plus âgés qui conservent le choix de recevoir leurs relevés santé au format papier.

#### 7.1.1.4. LE BILAN FINANCIER DE LA DEMATERIALISATION

Afin d'avoir une vision juste du bilan financier du projet de dématérialisation, il est utile de comparer les coûts liés aux décomptes papier et ceux induits par les décomptes électroniques et ce sur plusieurs années, de manière à prendre en compte l'amortissement de l'investissement de départ.

Pour établir cette comparaison, nous prendrons comme base de calcul pour lés décomptes papier une moyenne de 2.2 tiers de pages A4 par pli.

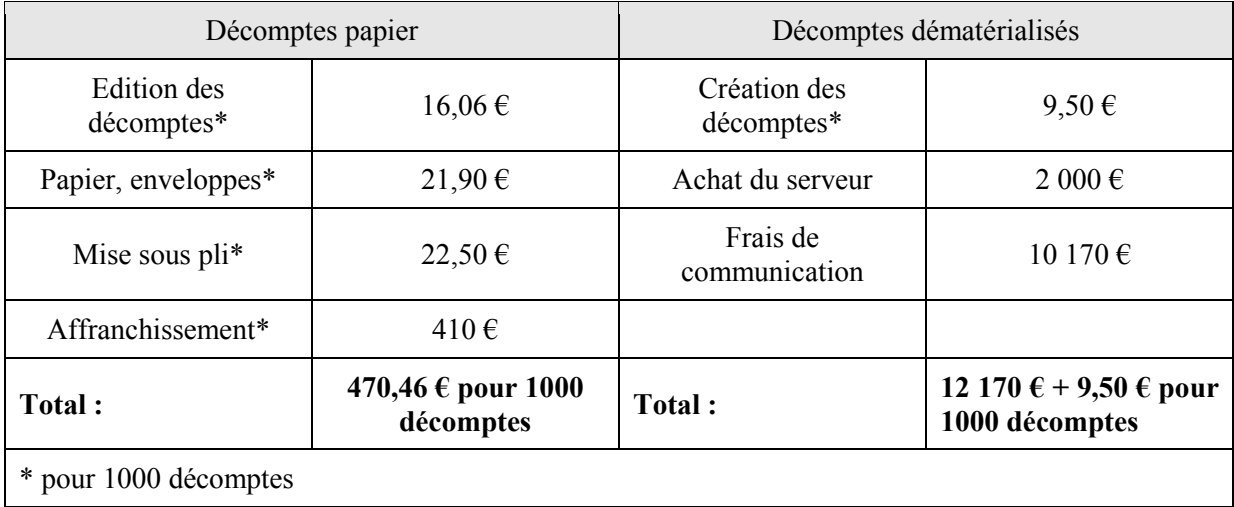

#### **Tableau 15 : Tableau comparatif des coûts liés aux décomptes papier et dématérialisés**

Malgré la difficulté de chiffrer certains postes de dépenses, il apparaît assez clairement que la dématérialisation des décomptes de prestations représente une économie non négligeable, matérialisée en particulier par la réduction des coûts d'affranchissement. Si le coût des décomptes papiers peut être calculé avec précision, celui des décomptes dématérialisés est plus complexe à estimer, puisqu'il met en jeu une infrastructure matérielle (réseau local, personnel de maintenance, etc.) partagée au sein de Prévadiès. De plus, la majorité des frais liés aux décomptes dématérialisés sont fixes. Le coût de revient d'un décompte diminuera alors que le nombre de décomptes édités augmentera.

Malgré tout, un rapide calcul à partir des éléments à notre disposition établit un seuil de rentabilité de la solution dématérialisée dès 26 400 décomptes électroniques envoyés (ou 4300 décomptes hors frais de communication). Avec une moyenne de 12 décomptes par an et par adhérent, ce seuil de rentabilité sera atteint lorsque 2200 inscriptions au service de relevés de santé en ligne seront enregistrées.

Avec un retour sur investissement rapide (il est fort probable que le seuil de 2200 inscriptions soit atteint dès la première année d'exploitation), l'objectif financier peut d'ores et déjà être considéré comme rempli.

## 7.1.2. LE BILAN ORGANISATIONNEL ET HUMAIN DU PROJET

Les acteurs sur ce projet ont été nombreux et d'horizons différents. Sont ainsi intervenus au cours de la réalisation du projet :

- des développeurs du service informatique
- des membres du service communication
- des intervenants informatiques externes
- des gestionnaires de santé
- des télé-conseillers du service de la relation adhérents.

Mais le bilan humain ne doit pas faire l'impasse sur les bénéficiaires du projet qui sont les adhérents de la mutuelle et l'ensemble des collaborateurs de Prévadiès qui auront à intégrer les apports de la dématérialisation dans leurs tâches de travail quotidien.

D'une manière générale, l'un des points essentiels pour la réussite a été de fédérer les différents acteurs autour du projet. Bien que novateur à Prévadiès, l'enthousiasme affiché au lancement du projet de dématérialisation s'est peu à peu estompé devant la charge des projets parallèles. Cela s'est traduit pas une plus faible disponibilité des acteurs. Le risque de dépasser le délai prévu de livraison du produit fini était alors bien réel. Une communication régulière sur l'avancée des travaux aidée par une méthodologie projet basée sur des cycles courts a finalement permis de tenir les délais.

La communication envers les intervenants des sociétés externes a également été l'une des clés de la réussite du projet. Pour cela, une formalisation détaillée de leurs travaux a été nécessaire, ceux-ci n'étant pas familiers avec les concepts du métier de la mutuelle. Deux approches ont été mises en œuvre :

- la première, précise mais uniquement technique à destination des développeurs : l'abstraction de l'aspect fonctionnel des évolutions a été possible du fait de la faible quantité des évolutions à effectuer.
- la seconde tout aussi précise techniquement, mais aussi organisationnelle envers les équipes SATI avec qui il a fallu se coordonner.

## 7.1.3. L'EVOLUTION DES FONCTIONS DES COLLABORATEURS DE PREVADIES

Les utilisateurs confrontés aux apports du projet de dématérialisation des décomptes ont vu leurs fonctions évoluer :

- Les conseillers téléphoniques des centres d'appels ont maintenant à apporter des réponses aux questions des adhérents sur ce nouveau service. Similaires dans leur fonctionnement aux décomptes papiers, les relevés de santé soulèvent essentiellement des questions liées à l'inscription au service et à l'envoi de l'alerte e-mail suite au stockage d'un nouveau document.
- Les gestionnaires habituellement chargés des modifications sur les contrats se sont facilement adaptés aux nouvelles options du bulletin d'adhésion à reporter dans l'application CAPRI.
- Les collaborateurs du service de communication ont participé au projet du début à la fin et sont d'ores et déjà totalement fonctionnels sur ce domaine. Le choix d'une solution « autogérée », en opposition à la nécessité d'administration des solutions de CFEC commerciaux contribue à limiter l'évolution de leurs fonctions.

Enfin, la faible évolution des fonctions des utilisateurs tient essentiellement au fait que seules les applications courantes ont été modifiées et aucune nouvelle application n'a été créée suite à la dématérialisation.

## 7.1.4. LE BILAN PERSONNEL DU PROJET

Réaliser ce projet au sein de l'entreprise qui m'emploie depuis 10 ans était un atout pour moi. Bien intégré dans la collectivité, aucune période d'adaptation n'a été nécessaire pour m'approprier l'environnement de travail, ce qui m'a permis de concentrer rapidement mon action sur le cœur du projet. Malgré tout, du fait de la grande autonomie qui m'a été accordée, les apports de ce projet ont été nombreux tant au niveau des connaissances qu'à titre personnel.

A titre personnel tout d'abord, la réalisation du projet de dématérialisation des décomptes de prestations m'a permis d'améliorer mes méthodes de travail et de surmonter les difficultés inhérente à tout projet. L'une des difficultés rencontrées a été de prendre en compte les projets concurrents et notamment adapter le projet de dématérialisation au progiciel du système cible alors que tous ses détails techniques et organisationnels n'étaient pas connus.

Ensuite le projet a été pour moi un apport riche en connaissances. Habitué à travailler sur les logiciels du domaine des cotisations au sein de Prévadiès, ce projet m'a amené à approfondir d'autres aspects de la mutuelle et notamment celui de la liquidation des prestations avec ses règles propres et ses outils de travail.

D'autre part, le projet de dématérialisation a abordé un périmètre large de l'informatique, depuis le développement logiciel jusqu'au choix du matériel. Si le premier aspect m'était familier, l'étude d'une solution matérielle était pour moi inédite. Plutôt désintéressé avant d'aborder le projet, mon point de vue a évolué sur le sujet du hardware au fur et à mesure de la découverte. Au final, j'en retire un bénéfice non négligeable et une envie d'approfondir encore le domaine, tant la complexité et l'étendue des facteurs qui font qu'un matériel est adapté ou non a un usage informatique sont grands.

Enfin, La découverte des métiers présents dans la mutuelle ne s'arrête pas à ceux liés à l'informatique. La proximité avec la M.O.A. – le service communication – a été riche d'enseignements et à mis en avant un rapport marketing à l'adhérent alors que le rapport du service informatique à l'extérieur – les autres services de Prévadiès – est plus axé sur le clientélisme. Dans le premier cas, les résultats importe autant que leur présentation car l'image de marque de la mutuelle est en jeu, alors que le rapport clientéliste privilégie le résultat.

## **7.2. LES EVOLUTIONS ENVISAGEABLES**

Si la mise en place des décomptes dématérialisés a d'ores-et-déjà répondu au besoin initial, nous avons entraperçu dans le bilan que des évolutions pouvaient être apportées au service.

#### 7.2.1. L'EVOLUTION DU SERVICE AU CLIENT

## 7.2.1.1. LE SUIVI DU SERVICE DE DECOMPTES

La dématérialisation des décomptes sera d'autant plus rentable que le nombre d'inscriptions au service sera élevé. Le service communication a pour cela besoin d'assurer un suivi de l'activité du service afin d'apporter la réponse adéquate en matière de communication et d'information aux adhérents. L'étude des usages du service des décomptes par les internautes peut également s'avérer utile pour les orientations futures du site Internet ou des décomptes de prestations dématérialisés.

Pour cela, plusieurs indicateurs statistiques peuvent être définis, portant sur :

- le nombre d'inscriptions et de désinscriptions sur une période donnée,
- le nombre de décomptes mis à disposition sur les espaces personnels,
- la fréquence et le nombre d'accès aux documents PDF,
- le taux de réussite de l'envoi de l'alerte e-mail
- la configuration matérielle et logicielle des clients web.

L'outil Intranet utilisé par le service communication pour le suivi des accès des adhérents au site Internet peut ainsi être enrichi de ces indicateurs

#### 7.2.1.2. LES DECOMPTES DEMATERIALISES : UN NOUVEAU CANAL DE COMMUNICATION

Alors que les décomptes sur support papier sont fréquemment utilisés comme canal de communication entre Prévadiès et ses adhérents. Il est en effet possible de joindre aux décomptes papier un « flyer » publicitaire ou d'informations. Ce moyen de communication a notamment été employé pour promouvoir le service des décomptes électroniques à son lancement.

Cette fonctionnalité n'a pas été jugée prioritaire dans le projet de dématérialisation et il n'est actuellement pas possible de joindre au fichier PDF une page supplémentaire. La raison principale tient au fait que les décomptes électroniques sont consultables directement sur le site web de la mutuelle. Ces consultations augmentent le nombre de visites sur le site qui sont autant d'occasions de communiquer ou informer les internautes.

La mise en place de ce canal de communication est malgré tout possible et tient plus de la mise en place d'une procédure commune entre le service de communication et SATI que d'un travail purement informatique.

#### 7.2.1.3. L'EXTENSION DE LA DEMATERIALISATION DES ECHANGES

Dès l'origine du projet, l'une des contraintes était de garder à l'esprit la possible dématérialisation d'autres documents. En effet, la dématérialisation des décomptes ne représente qu'une première étape de la logique de dématérialisation de Prévadiès. Sachant que les frais d'affranchissement annuels de la mutuelle se montent à plus de 5 millions d'euros, dont 2 millions pour les seuls décomptes, les possibilités d'économiser sur ce poste de dépenses sont encore grandes.

Le premier axe d'extension du service consiste à cibler une population plus vaste. D'une part le service des décomptes dématérialisés est actuellement destiné aux adhérents individuels de l'ex-Préviade et exclut ainsi à la fois les professionnels de santé (hôpitaux, laboratoires, pharmaciens, etc.) et les adhérents des autres mutuelles du groupe. Or ces dernières n'ont pas en projet la

dématérialisation de leurs relevés santé dont elles bénéficieront une fois leur migration vers le système d'informations commun. Enfin, la similitude des décomptes électroniques avec ceux papier des professionnels de santé peut rendre envisageable un passage à un support numérique à court terme.

Le second axe d'extension consiste à dématérialiser les autres documents échangés par voie postale entre Prévadiès et ses adhérents. Parmi ceux-ci, on peut citer :

- les appels de cotisations, imprimés eux-aussi par SATI,
- les courriers de gestion quotidienne (demandes de pièces justificatives, mises en demeure de paiements, etc.)
- le journal essentiel santé.

Si les décomptes ne présentent qu'un caractère informatif et ne nécessitent pas de sécurisation particulière, il n'en va pas de même des factures qui sont des documents contractuels. Des mécanismes permettant d'en assurer l'intégrité doivent donc être appliqués le cas échéant. En revanche, l'espace adhérent sur Internet, de même que le serveur de stockage sont dimensionnés de telle sorte que l'ajout de ces documents reste envisageable.

# 7.2.2. L'AMELIORATION DE LA SECURITE

# 7.2.2.1. LA SECURITE DU SITE INTERNET

# *7.2.2.1.1. CAPTCHA*

L'accès au site web Prevadies.fr n'est actuellement pas contrôlé et on ne sait pas si le visiteur est un humain ou une machine. L'enjeu est ici de se prémunir d'actions effectuées par une machine sur le compte pour le compte d'un utilisateur, telles qu'une demande de codes d'accès. Bien que le site Internet de la mutuelle soit protégé par d'autres mécanismes et que le risque décrit ici soit faible, la possibilité d'accès a des données confidentielles représente une faille de sécurité bien réelle.

Une parade permettant d'identifier l'humain de la machine consiste à implémenter un test de

CAPTCHA qui consiste à faire reconnaitre préalablement à toute action sur le site Internet une ressource dont le contenu ne peut pas être analysé et reconnu de façon automatique par une machine. L'exemple le plus fréquent est une image complexe composée d'une

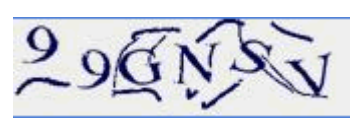

série de caractères déformés que l'internaute doit identifier (voir ci-contre). Il existe de nombreuses variantes de CAPTCHA avec des sources différentes à faire reconnaître par l'internaute : un document sonore, des questions, des instructions pour créer un mot de passe, une photo.

 La mise en place d'un tel mécanisme permettrait ainsi de diminuer les risques d'utilisation frauduleuse d'un site Internet déjà bien sécurisé.

## *7.2.2.1.2. Vers une authentification forte*

L'authentification sur le site Internet Prevadis.fr est assurée par la fourniture du numéro d'adhérent et du mot de passe personnel. Nous l'avons vu, même si cette solution est suffisante, elle n'est pas optimale notamment du fait du format limité des mots de passe : 4 chiffres + 2 lettres, soit 6.76 millions de combinaisons.

L'idée serait de renforcer cette authentification en lui adjoignant une nouvelle méthode d'authentification, parmi les solutions commerciales suivantes :

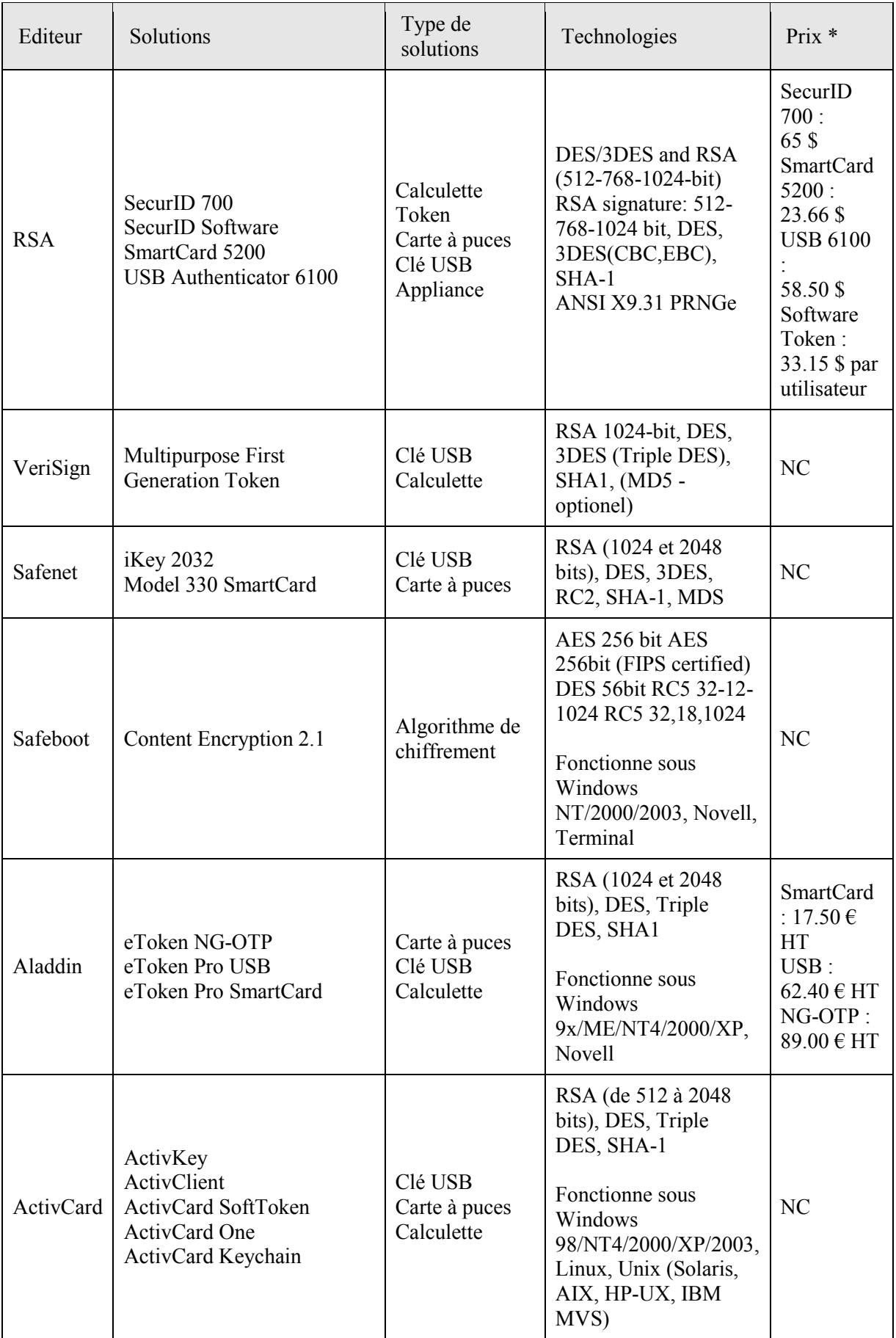

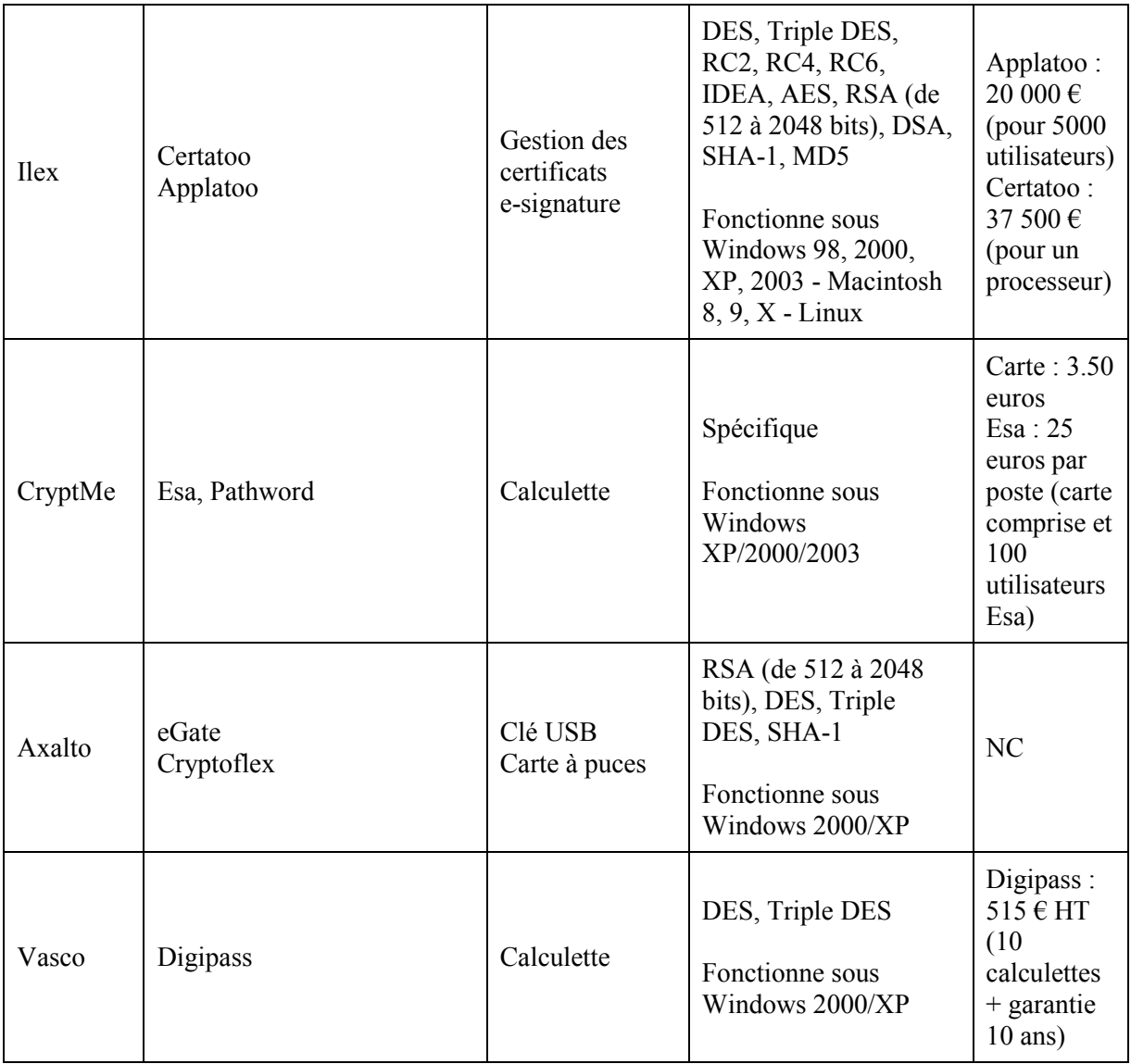

#### 7.2.2.2. LA SECURITE DU SYSTEME

## *7.2.2.2.1. Ajouter un condensé pour chaque décompte*

Nous l'avons vu tout au long de ce projet, la protection de l'intégrité des fichiers PDF de décomptes n'a pas été assurée, les décomptes de prestations n'ayant qu'un rôle informatif pour l'adhérent. Si cela n'empêche pas les décomptes d être en accord avec la loi du 13 mars 2000, il serait tout de même utile de mettre en place un contrôle d'intégrité, ne serait-ce que pour s'assurer que le décompte n'a pas subi d'altération entre sa création par SATI et son stockage sur le serveur idoine.

## *7.2.2.2.2. La sécurisation des échanges entre la DMZ et le réseau local*

Comme nous l'avons vu précédemment, les échanges entre le serveur web et le réseau local n'est pas totalement sécurisé. D'une part les données transitant entre ces deux machines circulent en clair du fait de l'usage du protocole FTP, c'est-à-dire qu'aucune méthode de cryptage n'est appliquée et d'autre part il est possible d'améliorer plus encore le mécanisme mis en place.

La première évolution à apporter serait de modifier le port utilisé pour la connexion FTP entre le serveur web et le serveur de stockage. Utiliser le port 21 par défaut du protocole FTP facilite encore les intrusions dans le système.

La seconde amélioration consiste à utiliser un protocole sécurisé, tels que FTPs qui fait appel à la couche SSL pour crypter les données qui transitent entre le réseau local et la DMZ.

## 7.2.3. L'AMELIORATION DES PROCESSUS

## 7.2.3.1. UNE ALTERNATIVE A LA CREATION DES DECOMPTES

Le recours au prestataire éditique SATI pour la création des documents PDF de décomptes dématérialisés a été justifié par les conditions de migration et de souci de compatibilité de la solution avec le système cible ANETO. SATI ayant été choisi comme prestataire éditique pour le futur système d'informations, l'intégration du projet de décomptes dématérialisés en sera donc facilitée.

En revanche, l'objectif de réduction des coûts n'est pas totalement rempli, puisque SATI nous facture la création des fichiers PDF de décomptes. Or nous avons vu, en étudiant les options de dématérialisations, qu'il existait des solutions libres pour créer des fichiers PDF. Ainsi, l'usage des langages libres et gratuits XML et XSLT est un moyen de s'affranchir de SATI en ce qui concerne les aspects de dématérialisation.
# **Conclusion**

La mutuelle Prévadiès place ses clients au centre de sa stratégie commerciale, c'est pourquoi l'adaptation à ses assurés de son offre produit, mais aussi des services annexes est une nécessité. De même, l'environnement ultra-concurrentiel de l'assurance santé l'oblige à innover en permanence pour conserver sa place parmi les leaders du marché. Aussi, le projet de transmission des décomptes de prestations via internet revêt un enjeu important puisqu'il est sensé apporter un triple avantage à la mutuelle : une communication et une proximité avec ses adhérents améliorée, une image de marque éco-responsable et enfin une réduction des coûts nécessaire pour sa compétitivité.

Cependant, passer d'un support matériel comme le papier à un support numérique n'est pas un processus instantané et doit répondre à certaines exigences, surtout lorsque les données manipulées relèvent du secret médical : les choix effectués ne doivent pas remettre en cause la sécurité du processus. Cette sécurisation impérative se retrouve aussi bien dans le stockage et la conservation des documents électroniques que dans leur diffusion sur Internet, un réseau public non sécurisé par définition.

La sécurité n'est pas la seule contrainte dans l'utilisation d'Internet : la portabilité de la solution finale se doit d'être maximale de sorte que le maximum d'internautes ait accès aux services en ligne de la mutuelle quelle que soit la configuration matérielle et logicielle de leur équipement informatique. Dans un contexte de migration vers un nouveau système d'informations, cette contrainte de portabilité a également guidé mes actions tout au long du projet pour assurer la pérennité de la solution finale dans le futur système d'informations.

Après 8 mois environs d'étude, de conception et d'évaluation, les objectifs initiaux sont atteints. La solution finale est un compromis entre un niveau de sécurité suffisant et une portabilité optimale qui privilégie les standards informatiques et les outils et composants préexistants dans le système d'informations de la mutuelle. Pourtant, à l'heure du bilan, si le lien entre la mutuelle et ses clients s'en trouve renforcée, les apports financiers et surtout écologiques ne sont pas aussi évidents : l'usage du papier facilement recyclable est-il moins éco-responsable qu'une infrastructure informatique disponible en permanence et peu revalorisable en fin de vie ?

# **Ressources**

#### Gestion électronique de documents,

*Le magazine du stockage et de la gestion d'informations* (http://www.mosarca.com)/

*Dématérialisation et archivage électronique ;* Jean-Marc Rietsch, Marie-Anne Chabin, Eric Caprioli ; Dunod ; 2006

*Technologie de la GED : techniques et management des documents électroniques ;*Gérard Dupoirier ; Hermès ;1995

Aproged - Association des Professionnels pour l'Economie Numérique (*www.aproged.org)* 

#### Sécurité

*Les protocoles de sécurité d'Internet ;* Stéphane Natkin ;Dunod ; 2002

*La sécurité sur Internet ;* Zouheir Trabelsi ; Hermes science publ. ; 2005

### Stockage

*Archivage et stockage pérennes : enjeux et réalisations ;* Corinne Leblond ; Hermes science publications , Lavoisier ;. 2009

*SAN et NAS : solutions de stockage, sécurité, infrastructures ;*Xavier Bouchet, Henri Gillarès-Calliat ; Dunod : 01 Informatique ; 2003

*Les disques RAID ;* Renaud Hilleret ; Hermès ; 1996

#### Gestion de projet :

*Management d'un projet système d'information*, Chantal Morley, Ed. Dunod, 2004.

*Systèmes d'information et management des organisations*, Robert Reix, Ed.Vuibert, 2002.

*RAD, une méthode pour développer plus vite*, InterEditions, 1996, Hugues, Leblanc, Morley.

# **Annexes**

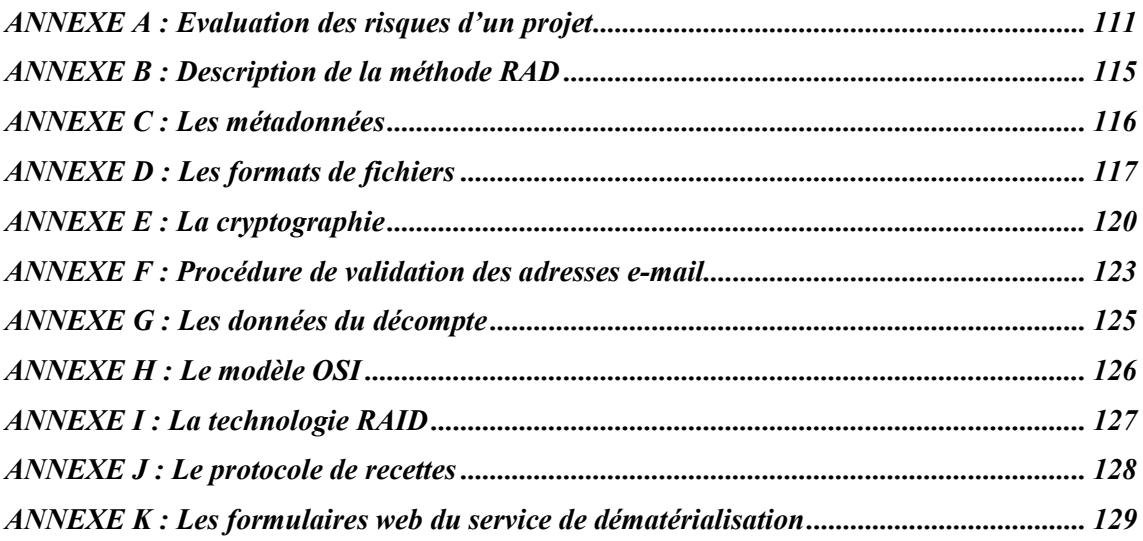

# **ANNEXE A : EVALUATION DES RISQUES D'UN PROJET**

Pour calculer un degré pour chaque facteur risque, on a la possibilité de faire :

- une moyenne arithmétique des degrés des critères
- une moyenne pondérée par des coefficients des degrés des critères

Si on opte pour la deuxième solution, il faut alors affecter des pondérations aux critères.

 Même si la grille d'évaluation semble couvrir l'ensemble des risques d'un projet et plus particulièrement celui qui m'était confié, il me semblait nécessaire d'affecter des pondérations à certains des critères. En effet, étant donné, la structure dans lequel le projet évoluait (à savoir une administration publique), les critères concernant l'emploi ne semblaient pas bien ajustés.

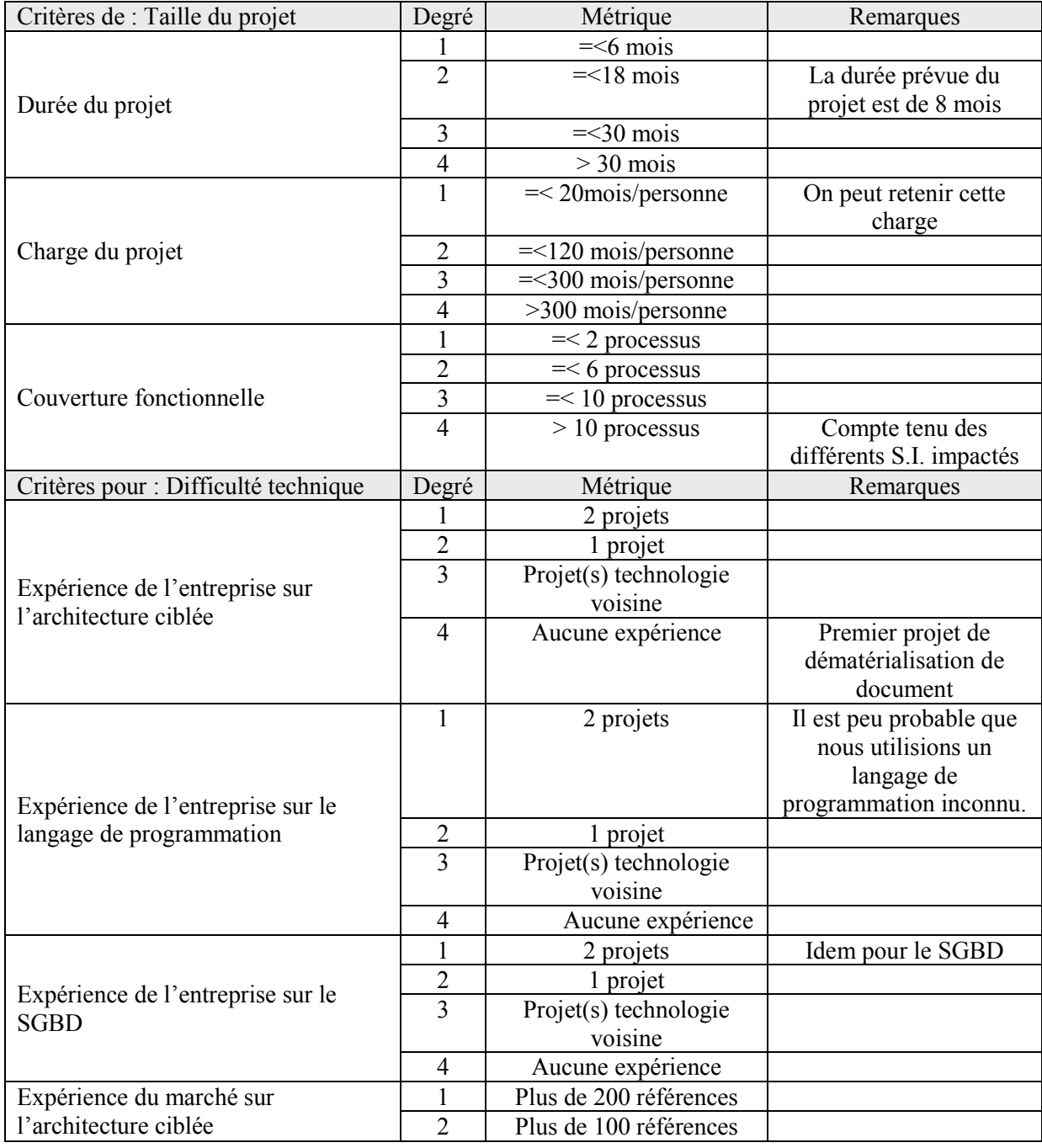

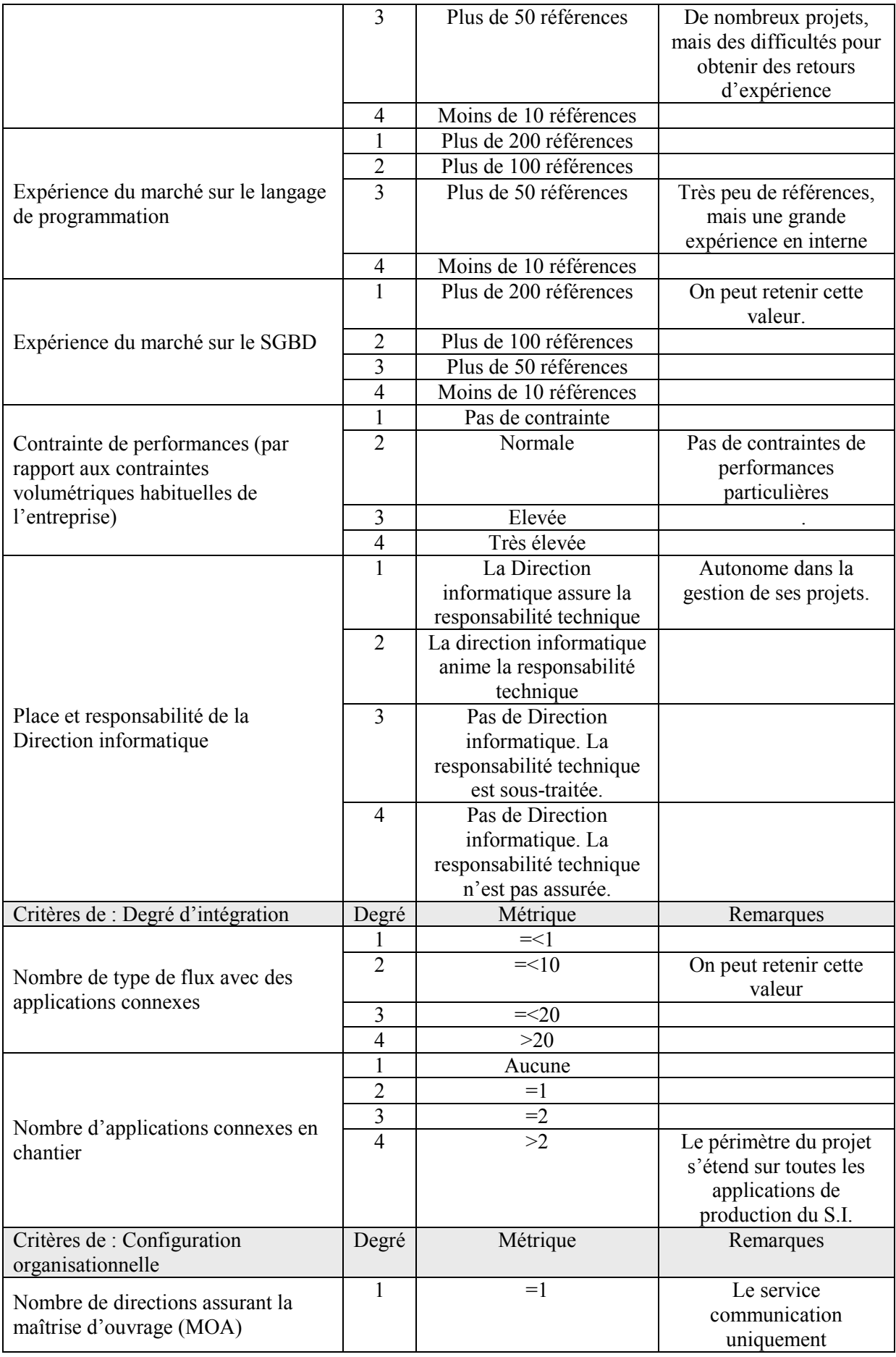

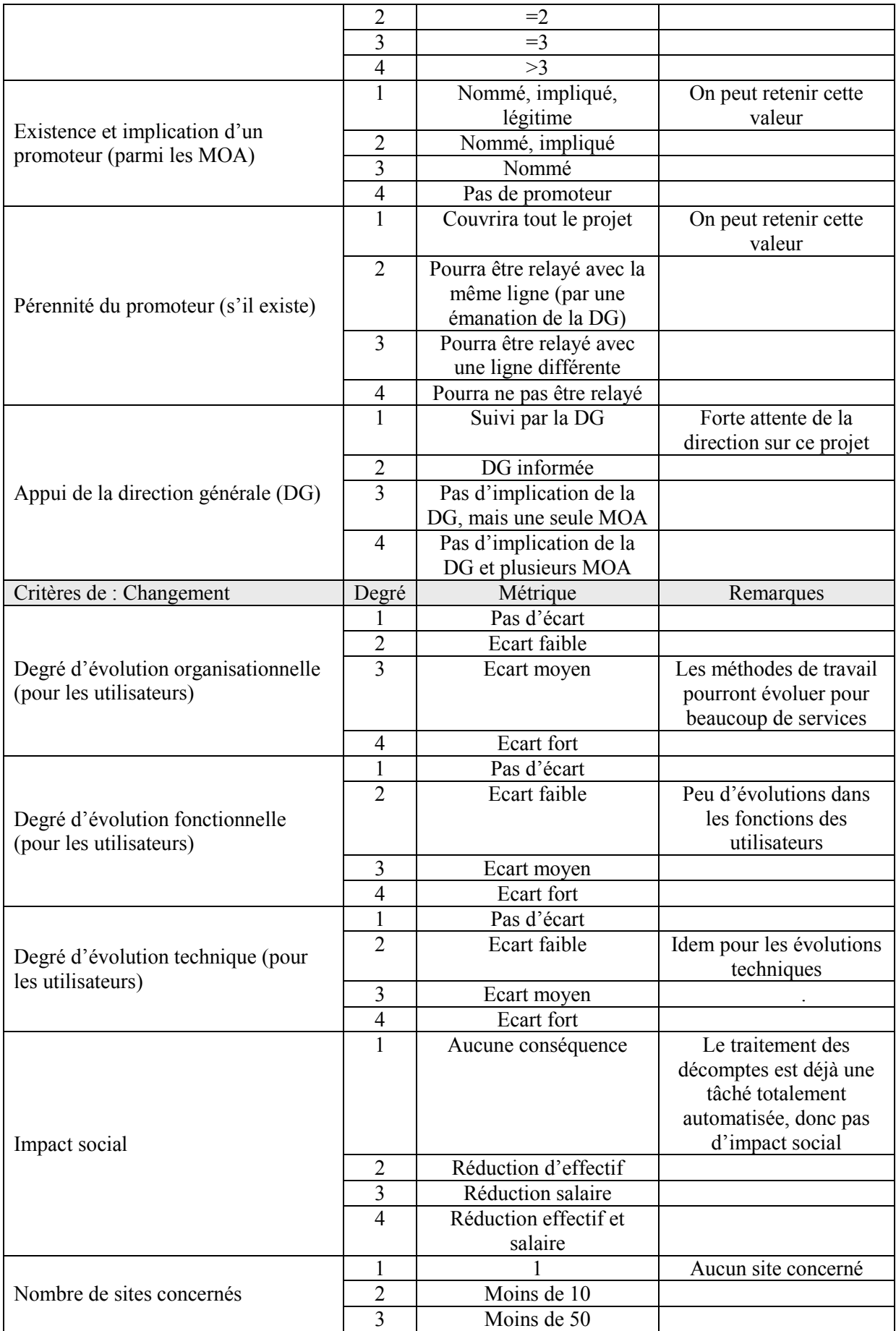

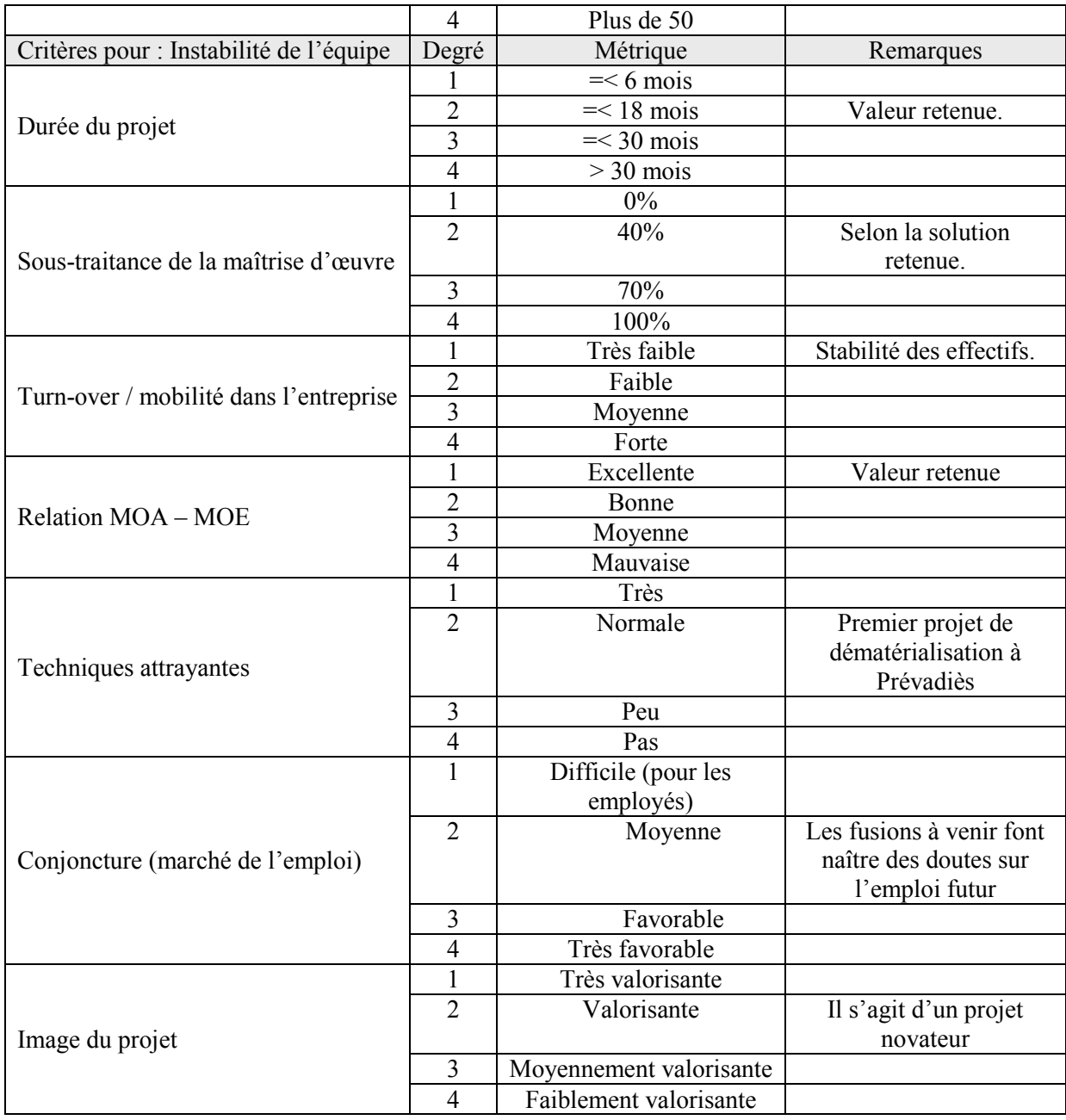

# **Tableau 16 : Grille d'évaluation des risques établie l'A.F.I.T.E.P.**

### **ANNEXE B : DESCRIPTION DE LA METHODE RAD**

La méthodologie RAD combine un développement initial linéaire puis une spirale. Elle comprend cinq étapes. Schéma d'enchaînement des étapes :

 Chaque étape est caractérisée par un objectif, un acteur responsable, un résultat à produire, une durée à ne pas dépasser et un certains nombre de phases à dérouler.

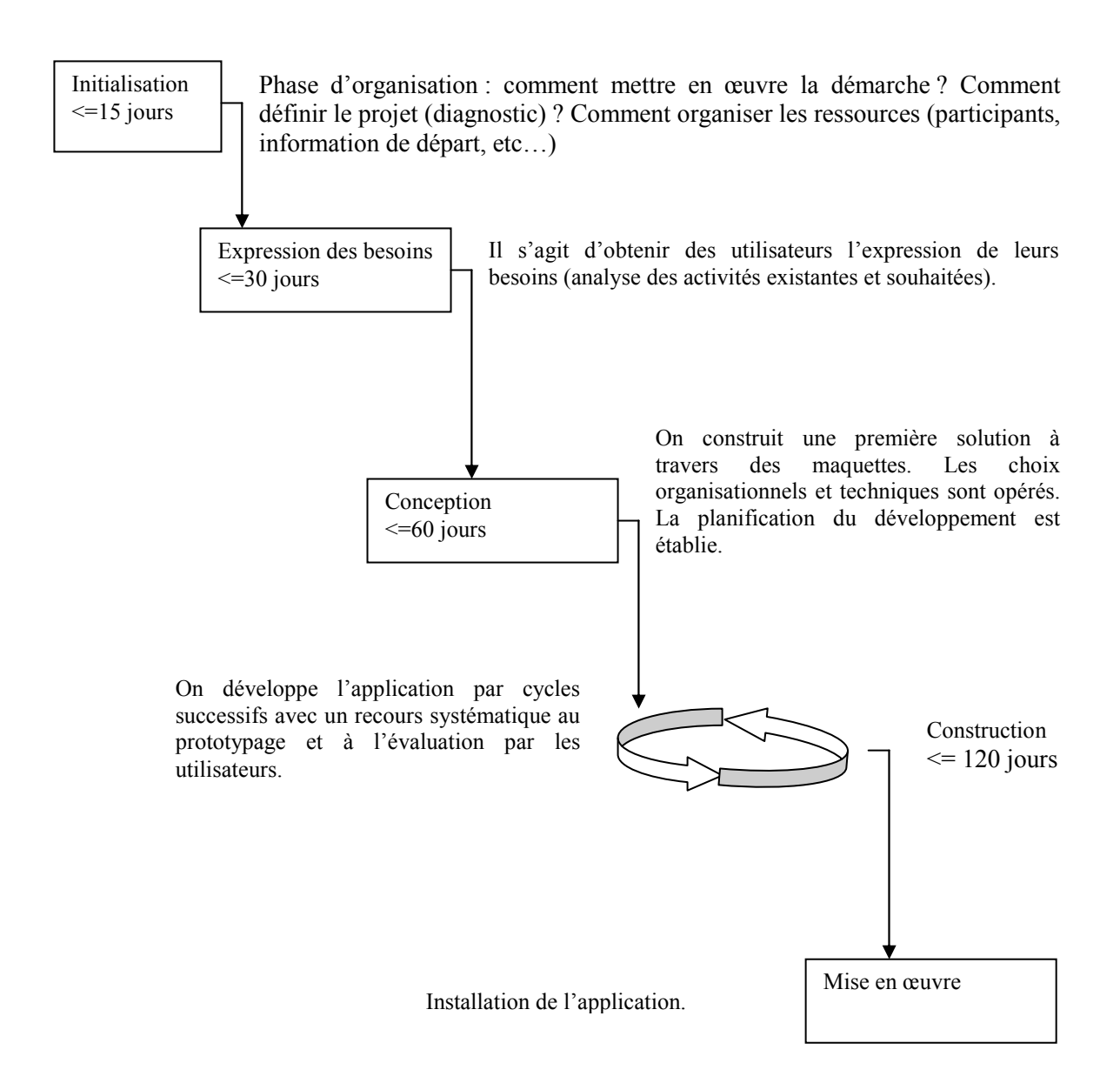

**Figure 36 : La méthode RAD** 

# **ANNEXE C : LES METADONNEES**

Le terme de « métadonnées » est utilisé pour définir l'ensemble des informations techniques et descriptives ajoutées au document pour mieux le qualifier. Ces informations peuvent être classées :

- selon le contenu avec des métadonnées descriptives : titre, auteur, date, mots-clés ; métadonnées contextuelles (provenance, contexte d'établissement, de création, fonds d'appartenance)
- selon la forme qui peut être structurelle : structure logique ou physique (pagination d'un livre, structure d'un inventaire) ; technique : support, taille, format, langue, signature électronique, type de compression, plate-forme utilisée ;
- selon l'usage : utilisateurs finaux, droits d'accès ; informations de gestion quant à l'archivage (identifiant, date de versement..) ; fréquence d'accès…

Les métadonnées sont indispensables pour retrouver et accéder aux informations tout au long du cycle de vie des documents.

#### **C.1 LA NORME DUBLIN-CORE**

La norme Dublin-Core est issue de la réunion en 1995 d'un groupe de travail dont l'objectif était de définir les éléments utilisables par le gouvernement américain pour la description de ressources numériques. Le résultat de cette étude à donné naissance à la norme ISO 15836:2003. Contrairement à d'autres normes applicables à des domaines d'activité particuliers, Dublin-Core définit des métadonnées génériques.

Les éléments définis dans cette norme sont au nombre de 15, tels que le titre, le créateur, le sujet, la date, le format ou la source du document numérique.

#### **C.2 LA NORME O.A.I.S.**

La norme OAIS définit un vocabulaire et un ensemble de concepts permettant d'appréhender, de façon globale et complète, la question de l'archivage électronique sur le long terme. Elle définit un modèle d'information et un modèle fonctionnel dont les fonctions de base sont le versement, la gestion des données, le stockage et l'accès. Elle propose également une classification des types de migration et des différents modes de coopération possibles entre archives. La mise en œuvre de cette norme permettra de s'assurer de la fiabilité de leur exploitation.

#### **C.3 LA NORME RECORDS MANAGEMENT**

La norme sur le « records management » ne concerne pas exclusivement la conservation électronique des documents mais s'intéresse à l'ensemble du cycle de vie du document électronique. À ce titre, elle propose des procédures d'organisation et de gestion du document, depuis sa création jusqu'à la fin de son intérêt pour l'entreprise. Son utilisation est recommandée dans de nombreux pays.

Il vise à mettre en place un système en mesure de gérer les documents électroniques aux degrés de confidentialité et d'intégrité voulus en combinant les avantages de la gestion électronique et ceux de la théorie classique de l'archivage

# **ANNEXE D : LES FORMATS DE FICHIERS**

Afin d'avoir une vue détaillée mais non exhaustive des formats de fichiers à notre disposition, les tableaux ci-dessous énumèrent les formats de représentation du texte puis des images les plus courants. Le dernier tableau donne un aperçu des formats éligibles comme support des décomptes électroniques.

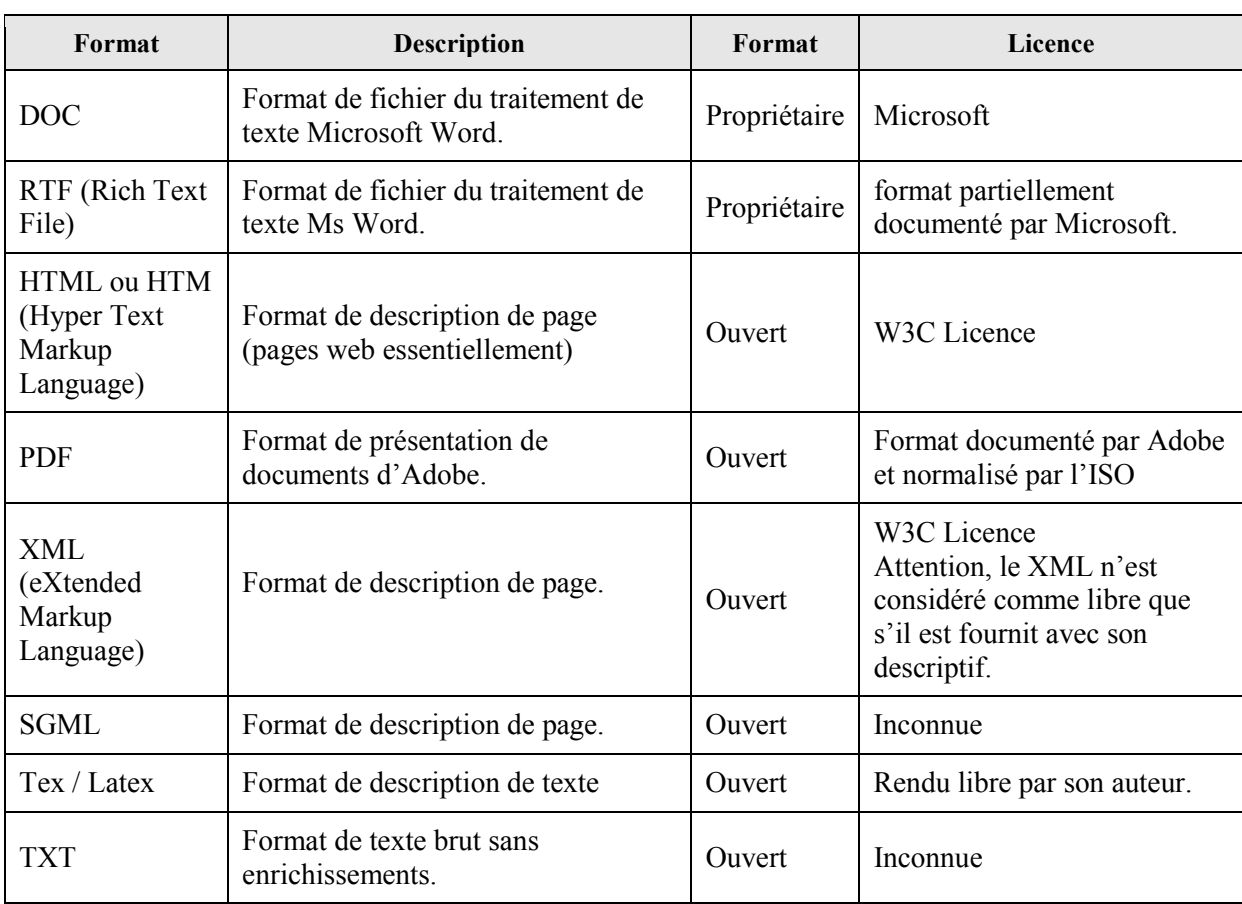

#### **D.1 LES FORMATS DE FICHIERS DE REPRESENTATION DU TEXTE**

#### **Tableau 17 : Formats de fichiers de représentation de texte**

#### **D.2 LES FORMATS DE FICHIERS DE REPRESENTATION D'IMAGES**

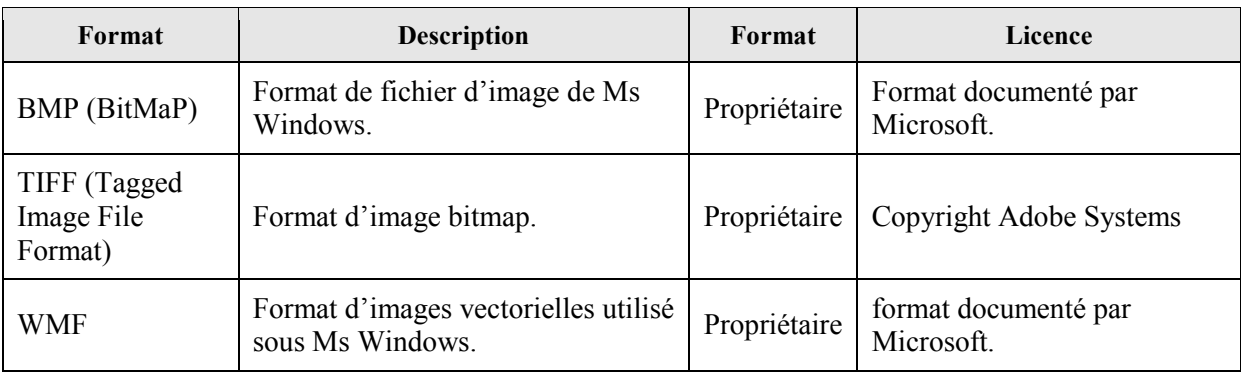

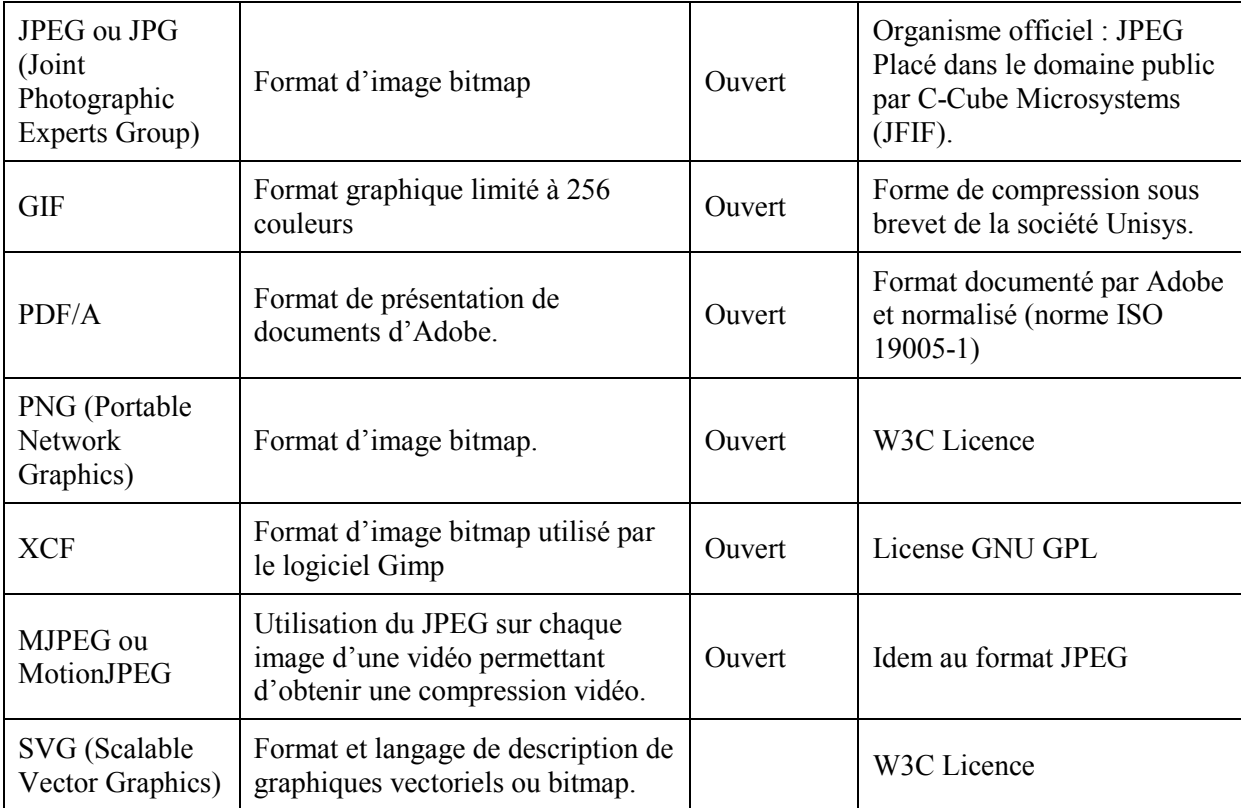

# **Tableau 18 : Formats de fichiers de description d'images**

#### **D.3 CARACTERISTIQUES DES FORMATS DE FICHIERS**

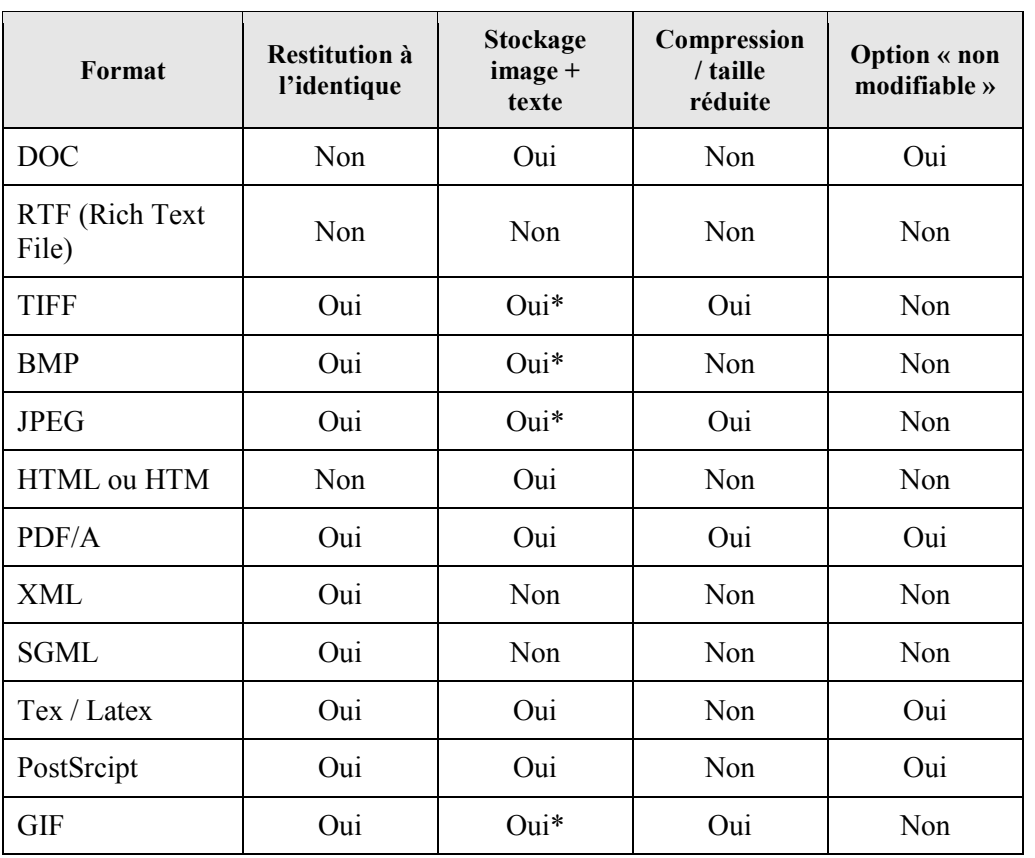

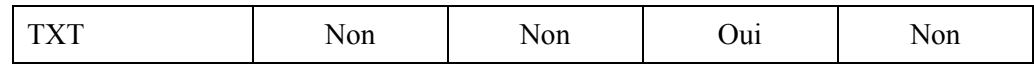

\* texte stocké sous forme d'image

# **Tableau 19 : Caractéristiques des formats de fichiers**

# **ANNEXE E : LA CRYPTOGRAPHIE**

Avec l'ouverture des systèmes d'informations sur Internet, la sécurité des données est devenue une préoccupation majeure pour beaucoup d'entreprises. Elle concerne aussi bien celles qui circulent sur le réseau que les informations stockées et accessibles – volontairement ou non – sur un réseau. Les mécanismes de protection des données reposent essentiellement sur la cryptographie.

Le terme cryptographie désigne l'ensemble des techniques permettant de protéger une communication au moyen d'un code graphique secret. Historiquement, l'une des premières applications de la cryptographie est le chiffrement de César. A l'époque, la technique employée par César consistait à décaler chaque lettre composant le message de n lettres sur l'alphabet. Le texte obtenu devenait alors incompréhensible sauf des personnes connaissant la méthode de codage : l'expéditeur et le destinataire qui s'étaient au préalable entendus sur le nombre de décalages. La sécurité de l'échange était ainsi assurée.

Aujourd'hui, l'utilisation des réseaux électroniques associée à la puissance de calcul en constante augmentation des ordinateurs, contraignent à inventer de nouveaux moyens pour masquer le sens des messages. D'autre part, le cryptage n'est jamais fiable à 100%, mais une méthode de cryptage est dite sûre si le temps et les efforts nécessaires pour la casser sont supérieurs à la valeur des informations qu'elle protège.

Jusqu'en 1999, seule la signature électronique de documents était autorisée en France. L'argument majeur à cette limitation était que la cryptographie permettait de masquer son identité, ce qui favorisait la cybercriminalité. Depuis, l'utilisation la cryptographie à titre privé est libéralisé afin de supprimer le frein au développement du commerce électronique.

La cryptographie repose sur 4 concepts :

- Le texte en clair (plain text) : les messages en clair circulant sur Internet sont bien évidemment des messages numériques, dont le contenu doit rester non seulement secret, mais également intègre. Pour cela, il sera chiffré par l'algorithme de cryptage pour donner un message codé.
- L'algorithme ou méthode de cryptage ou encore crypto-système.
- La clé de chiffrement et de déchiffrement : elles sont dites symétriques lorsqu'elles sont identiques et asymétriques dans le cas contraire.
- Le message codé (cypher text) : il est le résultat de l'application d'un algorithme et d'une clé sur un message en clair.

Il existe deux types de méthodes de cryptage : les algorithmes à clés secrètes dits à clés symétriques et les algorithmes à bi-clés, dits à clés asymétriques. Ces méthodes offrent en général les mêmes garanties de sécurité que ce soit au niveau de la confidentialité, de l'authentification et de l'intégrité.

#### **E.1 LES CRYPTO-SYSTEMES SYMETRIQUES**

Le cryptage à clés symétriques utilise une même clé pour les étapes de chiffrement et de déchiffrement. La création de la clé secrète est réalisée de telle façon qu'il n'existe qu'une clé pour un message crypté et inversement. Seuls les détenteurs de cette clé pourront alors lire en clair le contenu du message. Il est en outre conseillé de créer autant de clés qu'il y a de destinataires afin de ne pas la divulguer à un trop grand nombre de personnes, ce qui augmenterait les risques de perte du secret de la clé.

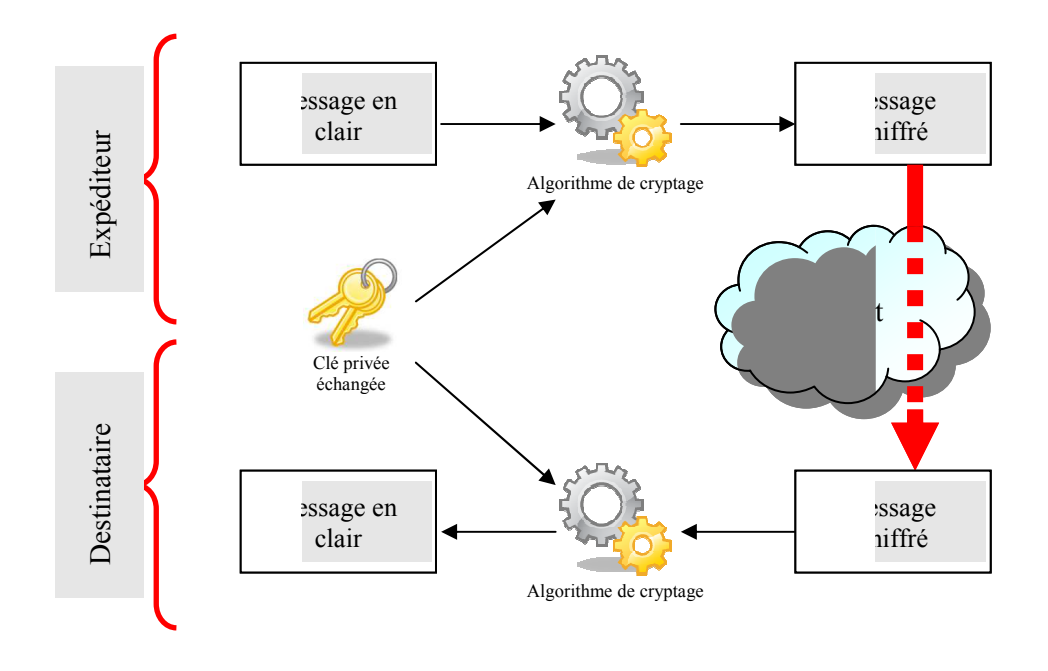

#### **E.2 LES CRYPTO-SYSTEMES ASYMETRIQUE ASYMETRIQUES**

La cryptographie à clé publique (PKCS<sup>41</sup>) a été mise au point dans les années 1975 par Whitfield Diffie et Martin Hellman. Leur objectif était alors de contourner le problème majeur des cryptosystèmes à clés symétriques, c'est à dire l'échange de la clé. C'est la technique la plus utilisée aujourd'hui.

Le principe de fonctionnement repose sur l'utilisation d'un couple de clés appelé bi-clés : l'une privée qui ne doit pas être échangée, l'autre publique qui peut être diffusée librement à quiconque. Le lien entre les deux est très fort puisque l'une est calculée en fonction de l'autre et l'une permet de déchiffrer ce que l'autre a chiffré.

On distingue habituellement les bi-clés en fonction de l'utilisation qui en est faite :

- les bi-clés de signature pour garantir l'intégrité et authentifier l'origine du message, clés de signatur<br>clés d'échange<br>clés d'échange
- les bi-clés d'échange de clé pour protéger un échange de clé secrète,

 $\overline{a}$ 

<sup>41</sup> Public Key Cryptographic System

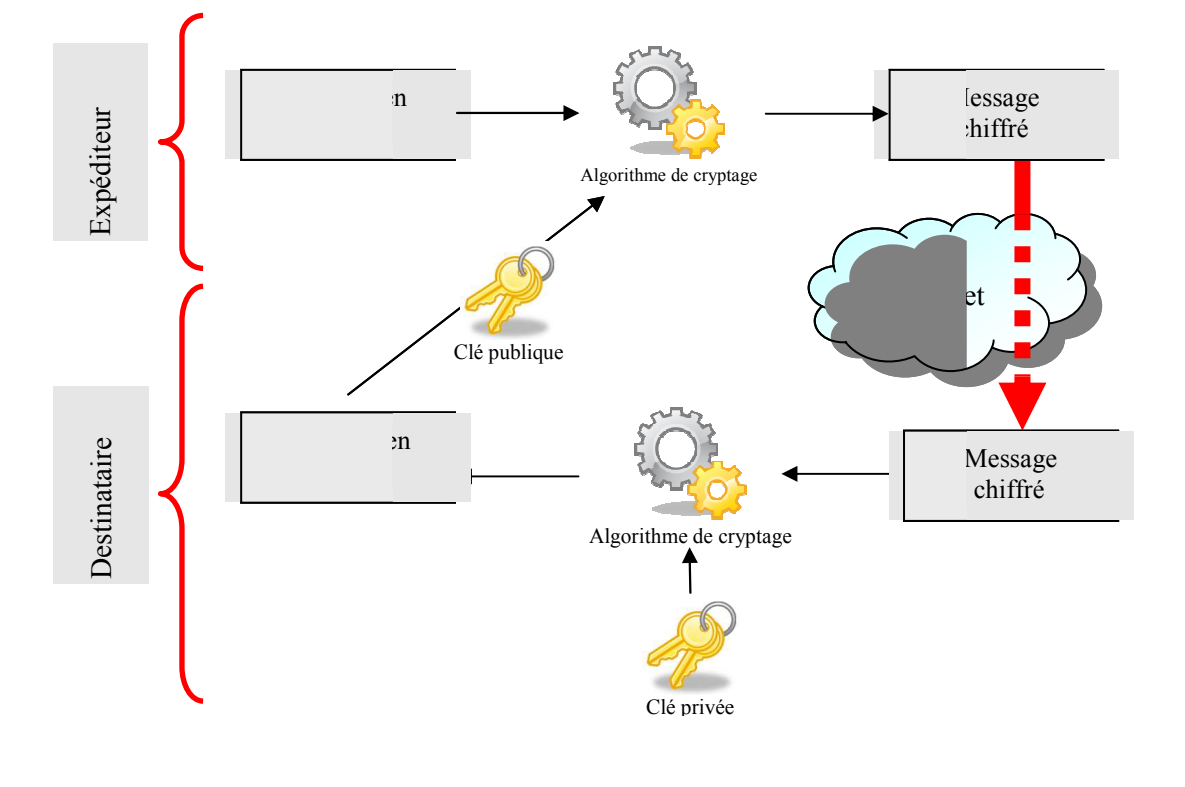

- les bi-clés de chiffrement pour le chiffrement d'un message

122

# **ANNEXE F : PROCEDURE DE VALIDATION DES ADRESSES E-MAIL**

La procédure de validation des e-mails a été mise en place lors d'un projet mené en parallèle du projet de dématérialisation. Elle détaille le cycle de vie d'une adresse e-mail à partir de sa saisie dans le système d'informations de Prévadiès.

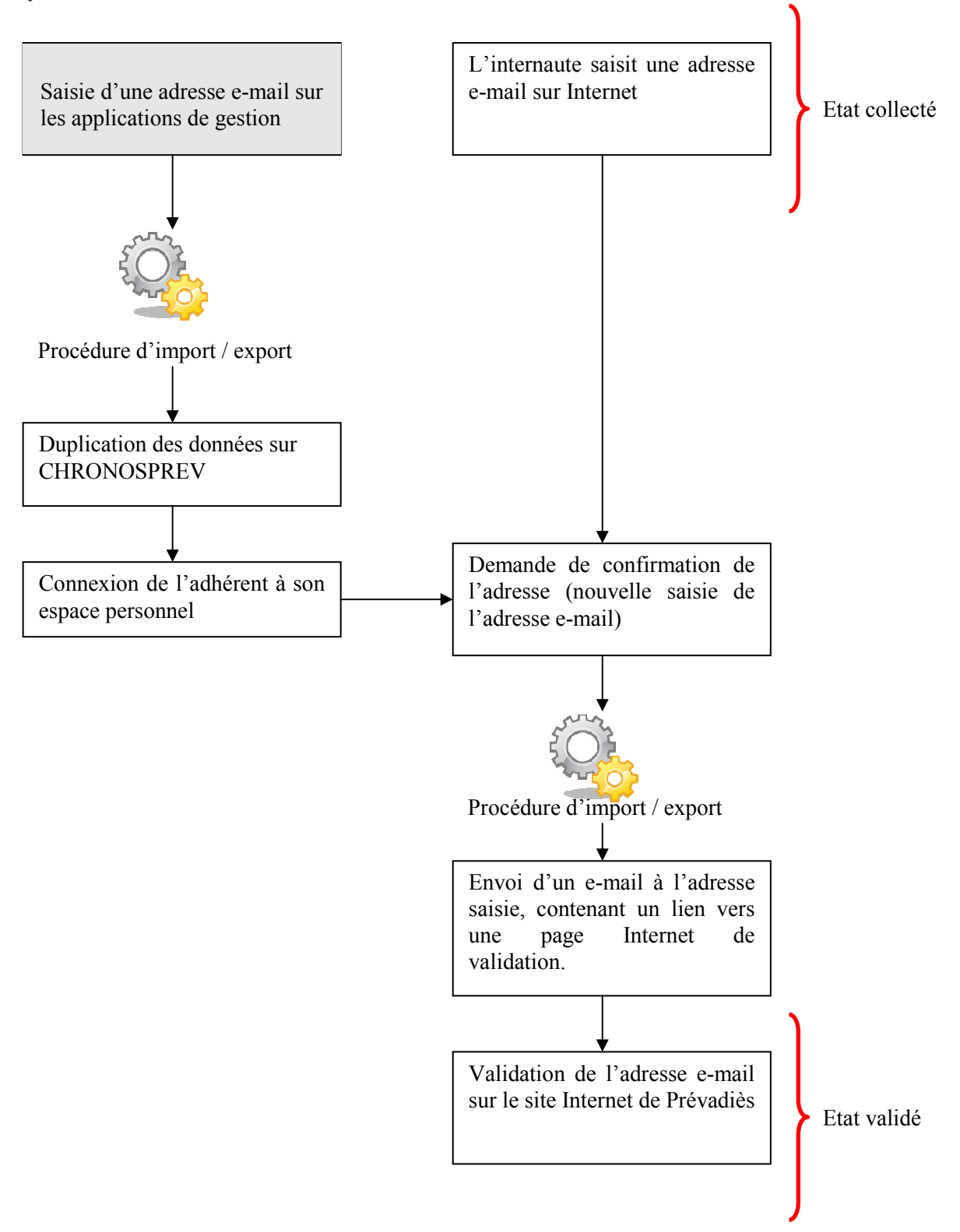

L'état des adresses e-mail est amené à évoluer dans le temps. Ainsi, à chaque envoi, l'état de l'adresse e-mail est remis en question en fonction du retour de la part des serveurs de messageries qui peuvent être :

- pas de retour
- retour de type soft-bounce : la boîte aux lettres est temporairement indisponible
- retour de type hard-bounce : la boîte aux lettres est définitivement indisponible

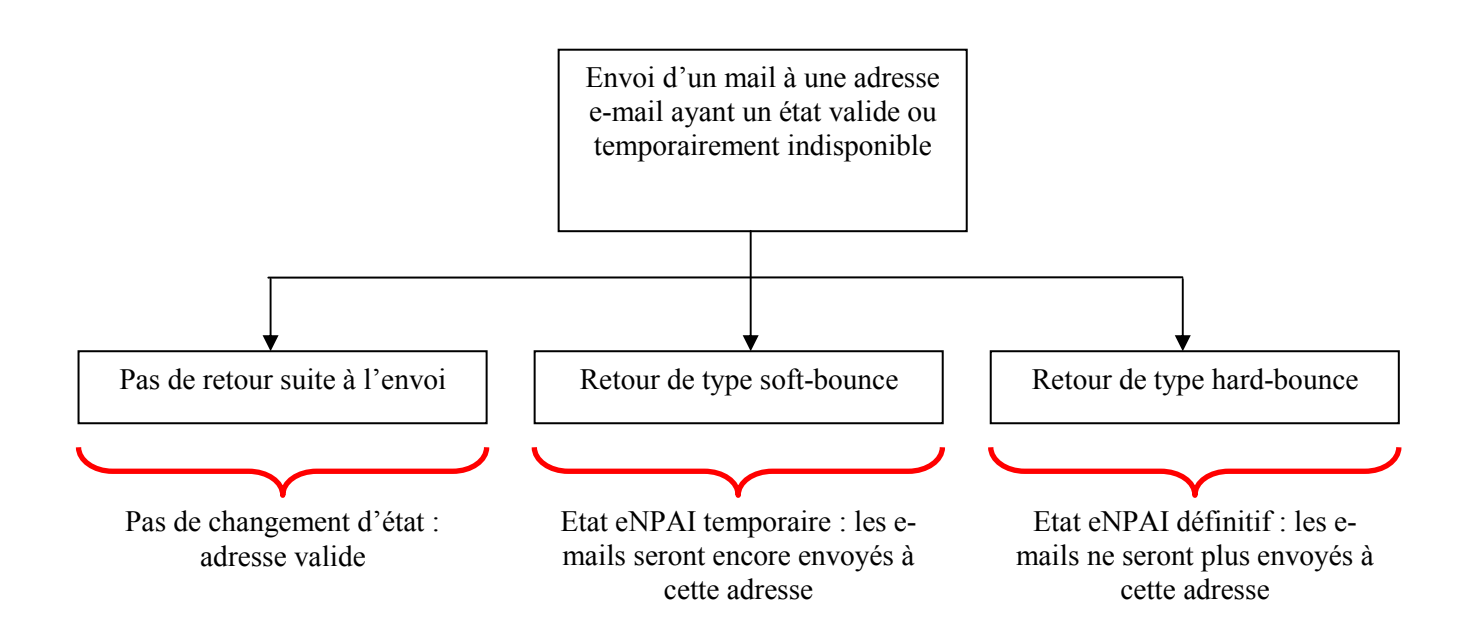

### **ANNEXE G : LES DONNEES DU DECOMPTE**

L'établissement du décompte de prestation papier ou électronique se base sur un fichier texte contenant l'ensemble des décomptes du jour. Le format a été modifié pour y inclure le code « décompte papier » ou « décompte électronique » (en rouge ci-dessous). De cette façon, les applications d'extraction des données et le flux des décomptes vers SATI sont modifiés à minima.

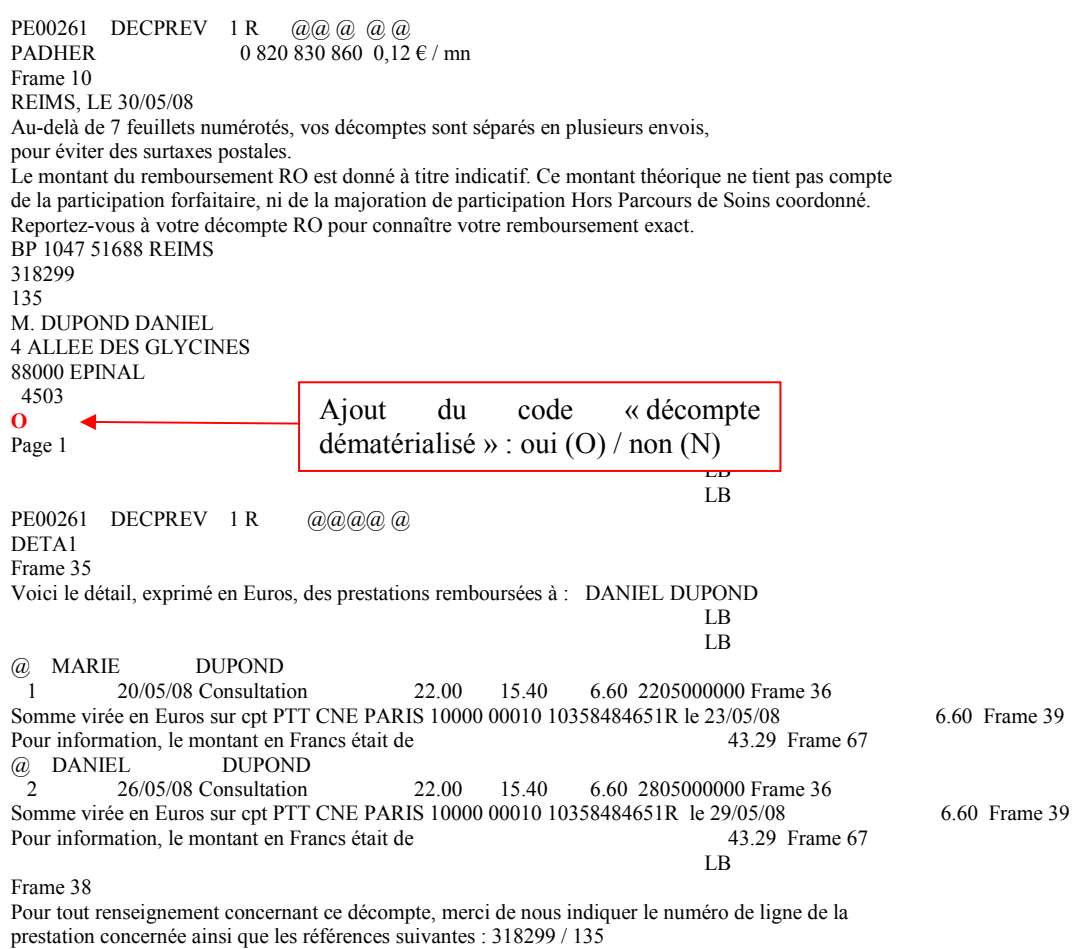

 $4504$ 

Page 2/2

# **ANNEXE H : LE MODELE OSI**

Le modèle OSI (Open Systems Interconnection) a été défini par l'ISO (RFC 3449) pour normaliser l'interconnexion de systèmes ouverts. Ce modèle propose de schématiser les communications réseaux à l'aide de 7 couches, depuis le réseau physique jusqu'à l'interface utilisateur. Le rôle de chaque couche est d'offrir certains services implémentés par des protocoles aux couches supérieures.

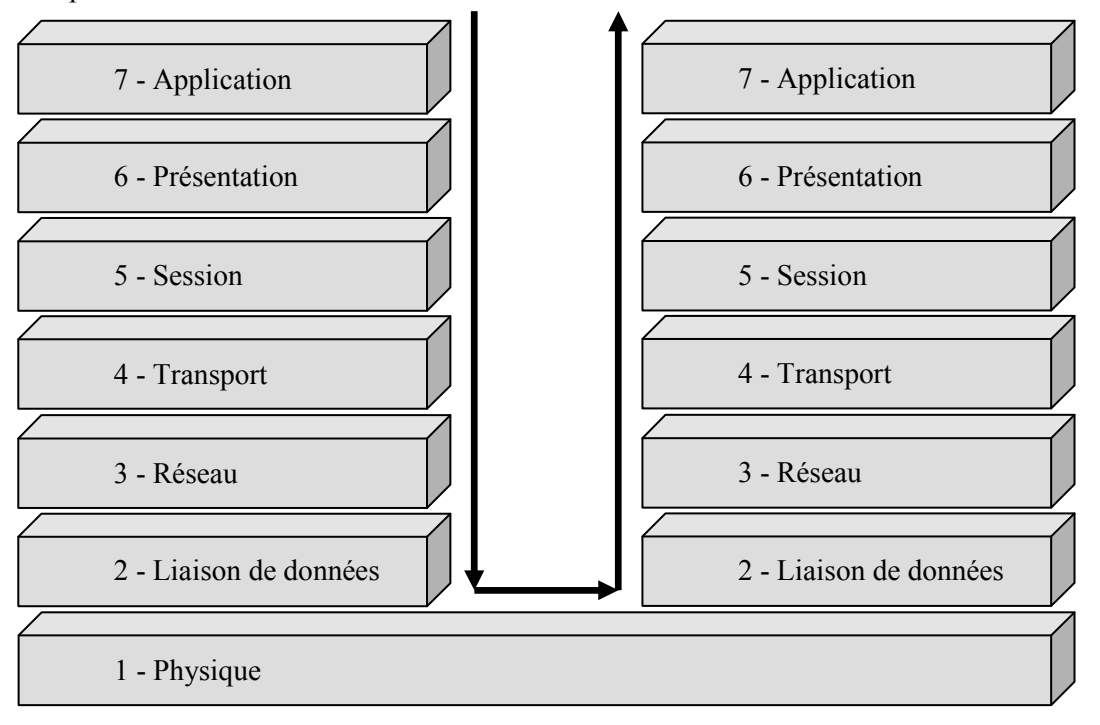

**Figure 39 : Le modèle OSI** 

Couche physique :

Elle fournit les moyens mécaniques et électriques destinés au maintien des connexions physiques pour la transmission des éléments binaires entre entités. Il s'agit en pratique du support physique, des codeurs ou multiplexeurs.

Couche liaison de données :

Organise les données de l'émetteur en trames de données pour transmettre ces dernières en séquences, détecte et gère les erreurs de transmission.

Couche réseau :

Fournit les moyens d'établir, de maintenir et de libérer des connexions de réseau entre des systèmes ouverts.

Couche transport :

Achemine les messages complets au destinataire en découpant si besoin le message et en gérant le flux de données.

Couche session :

Organise et synchronise les échanges entre tâches distantes (gestion d'un jeton).

Couche présentation :

Traite l'information de manière à la rendre compatible entre tâches communicantes en la convertissant, la reformatant, la cryptant ou la compressant.

Couche application :

Elle offre aux processus d'applications le moyen d'accéder aux protocoles des couches inférieures.

# **ANNEXE I : LA TECHNOLOGIE RAID**

La technologie RAID<sup>42</sup> permet d'améliorer la tolérance aux pannes ou les performances des disques durs en prenant se basant sur le fait statistique que tous les disques d'une même machine ne peuvent tomber en panne simultanément.

Plusieurs techniques peuvent être mises en œuvre de façon isolée ou simultanée :

Le disque miroir (mirroring) : les mêmes données sont écrites simultanément sur plusieurs disques

L'entrelacement de disques (stripping) : les données sont découpées en « bandes » de tailles identiques et réparties sur l'ensemble des disques.

La redondance : des données supplémentaires sont calculées puis stockées et permettent de régénérer les informations manquantes

Selon le niveau d'exigence souhaité, plusieurs types de RAID ont ainsi été créés, dont les standards sont décrits ci-dessous :

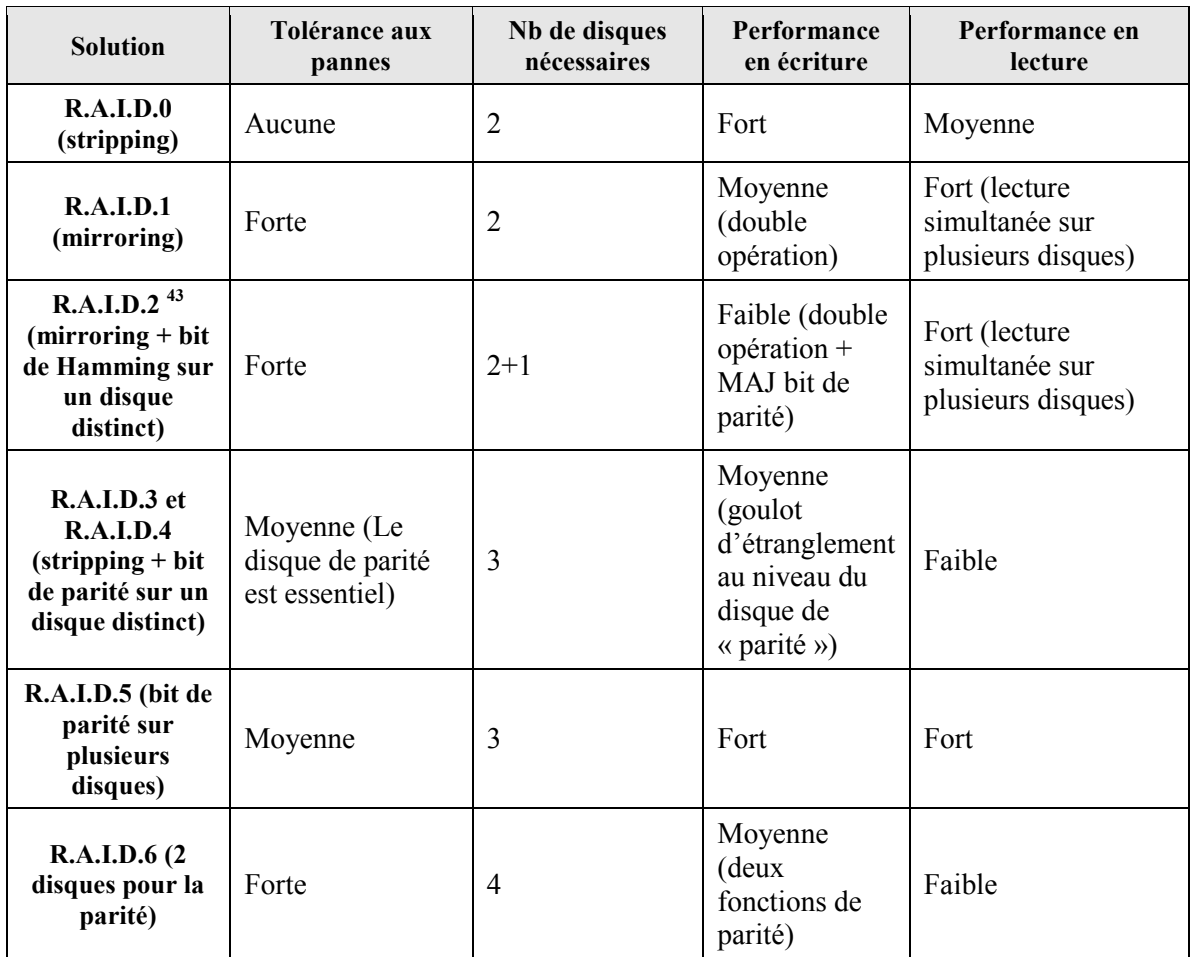

 $\overline{a}$ 

 $42$  Redundant Array of Independant Disks (matrice redondante de disques indépendants)

<sup>&</sup>lt;sup>43</sup> Le RAID2 est aujourd'hui obsolète puisque le code de Hamming est intégré aux contrôleurs matériels de disques

# **ANNEXE J : LE PROTOCOLE DE RECETTES**

Les nouvelles fonctionnalités liées aux décomptes dématérialisés ont donné lieu à des phases de recettes utilisateurs encadrées par un protocole de recettes. Celui-ci détaille toutes les configurations de données possibles pour en évaluer le bon fonctionnement dans les applications. En cas de dysfonctionnement identifié, un nouveau cycle des développements, tests et recettes est réalisé.

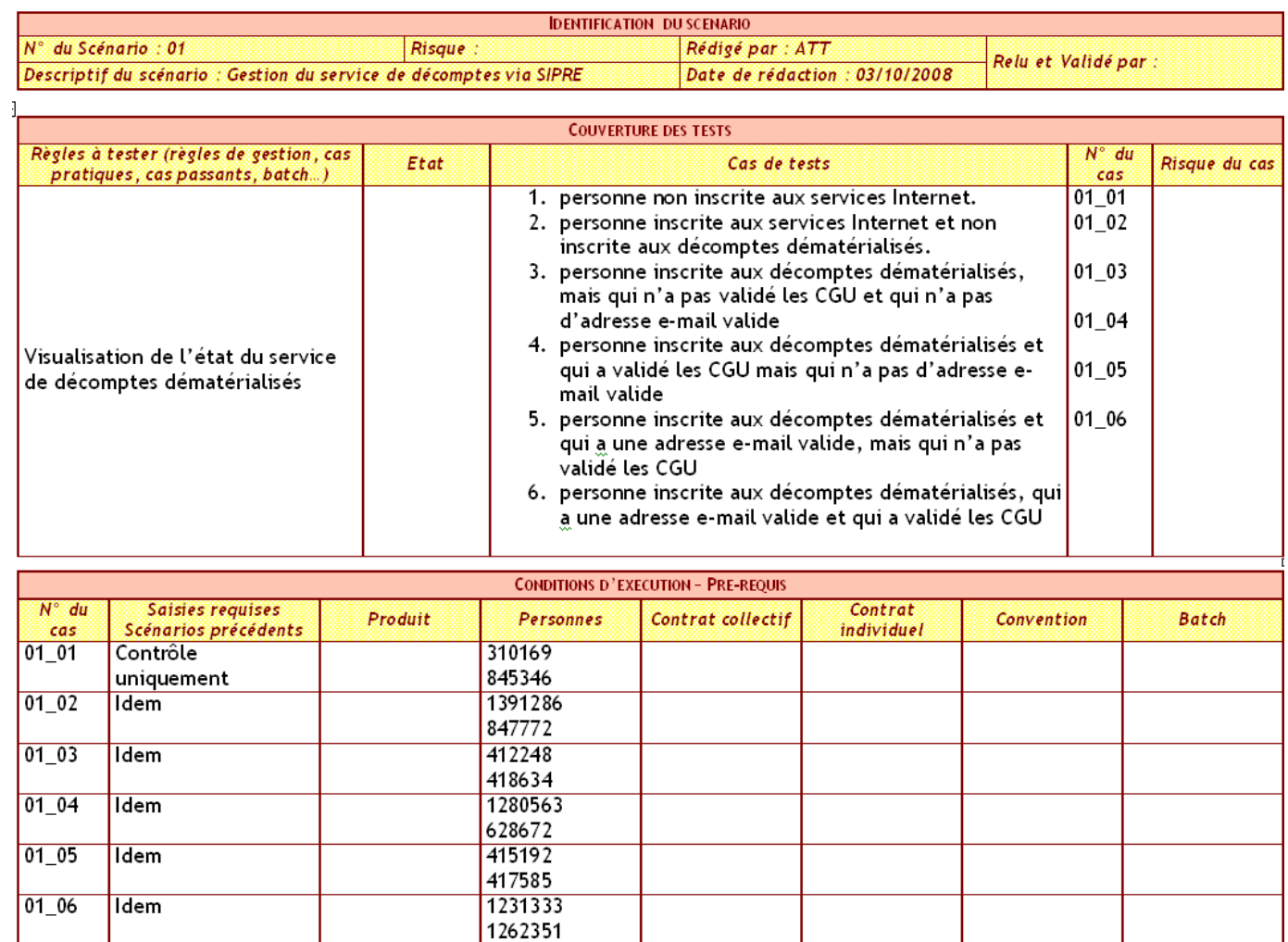

# **ANNEXE K : LES FORMULAIRE ORMULAIRES WEB DU SERVICE DE DEMATERIA**

#### **K.1 LES FORMULAIRES D'INSCRIPTION AU SERVI SERVICE DE DECOMPTES ELECTRONIQUES TRONIQUES**

Le premier formulaire web permet aux internautes possédant déjà leurs codes d'accès à leur espace adhérent sur le site prevadies. fr de s'inscrire au service de décomptes électroniques.

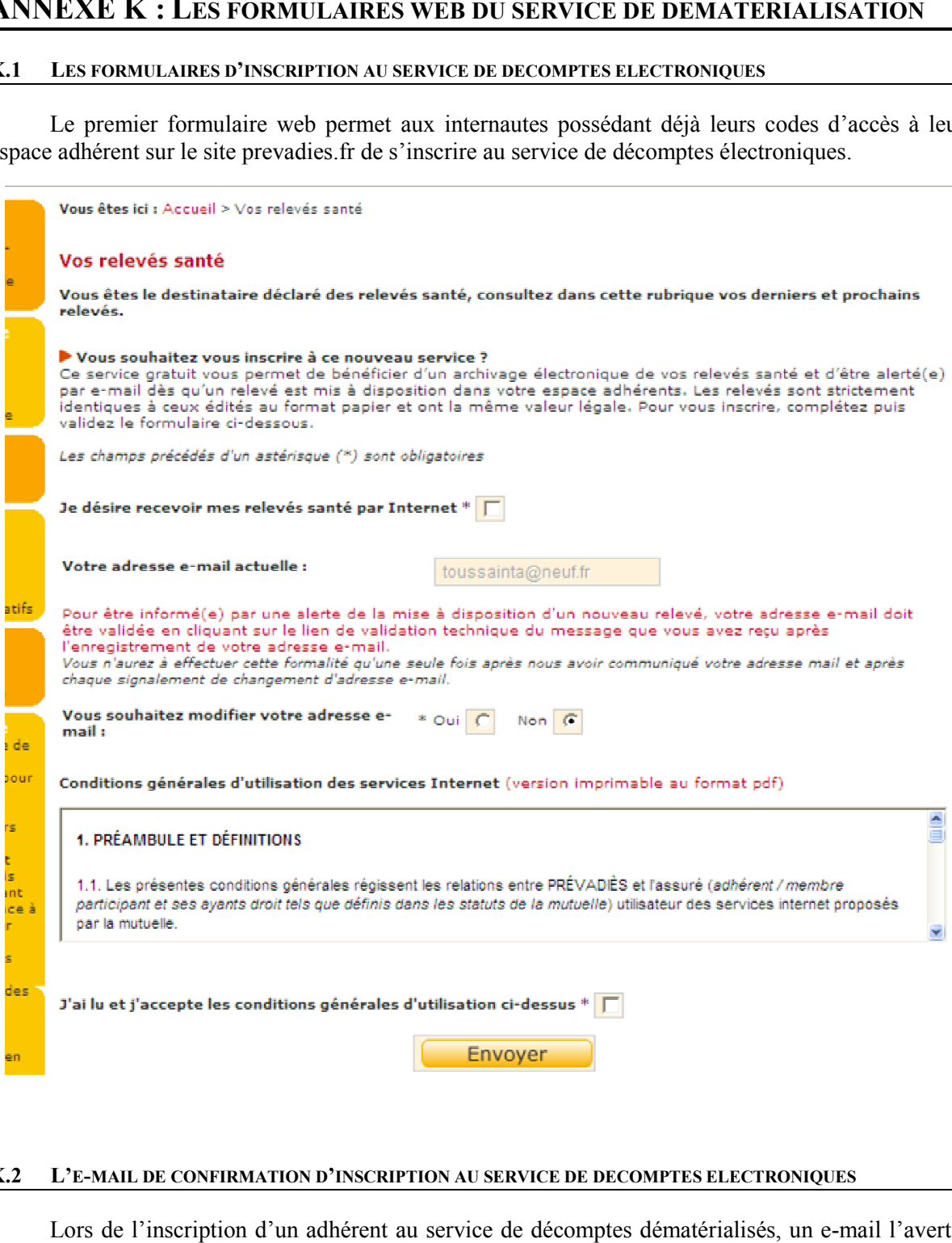

#### **K.2 L'E-MAIL DE CONFIRMATION CONFIRMATION D'INSCRIPTION AU SERVICE DE DECOMPTES ELECTRONIQUES TRONIQUES**

Lors de l'inscription d'un adhérent au service de décomptes dématérialisés, un e-mail l'avertir de la modification du support de ses relevés de santé.

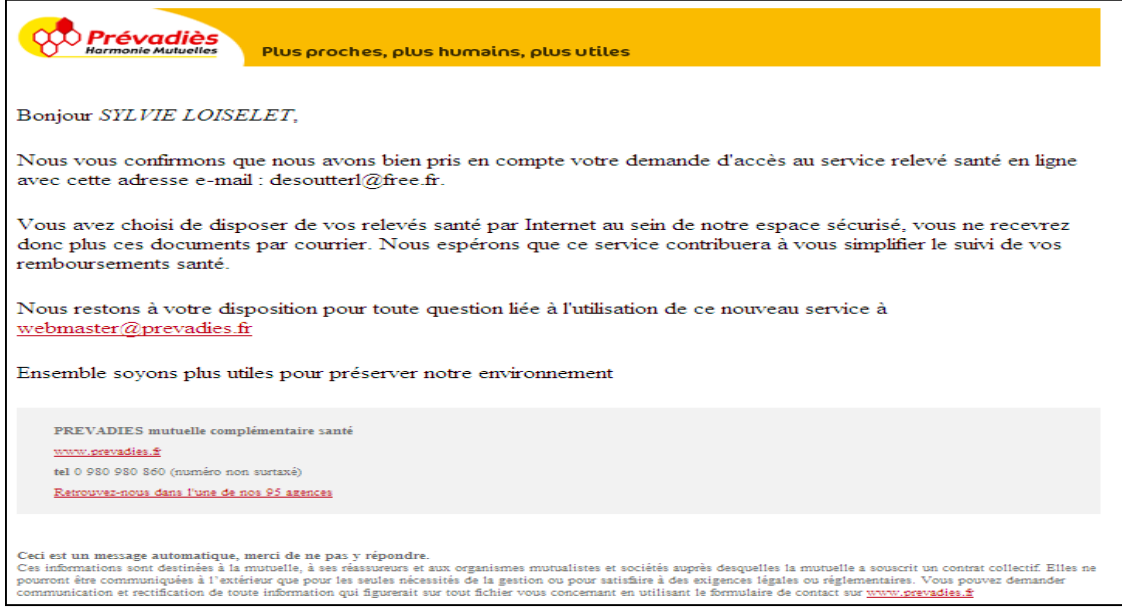

**Figure 41 : E-mail de confirmation d'inscription au service de décomptes électroniques** 

# **Résumé**

En pleine période de fusion des systèmes d'informations de plusieurs grandes mutuelles, le projet de dématérialiser, stocker puis restituer des documents relatifs à la santé des personnes a été mené pour la mutuelle Prévadiès. Cette évolution des systèmes a imposé des contraintes fortes, intégrées dès le lancement du projet et décisives lors de l'étude de la solution.

Une attention toute particulière a ainsi été portée à la minimisation de l'impact sur le système de production actuel, mais également à la portabilité vers le système des mutuelles fusionnantes. Dans cette optique la solution de dématérialisation est une amélioration des processus existants plutôt qu'une révolution. De même l'usage de standards tels que le format de fichier PDF favorise également l'intégration de la solution dans l'urbanisation du futur système d'informations.

La solution initialement envisagée du coffre-fort électronique communiquant, qui apporte une valeur probante aux documents a été abandonnée au profit d'une solution moins complexe suffisamment sûre. Ainsi, l'usage des protocoles SSL et de la fonction de hachage MD5 sécurisent les échanges sur Internet et en interne, un compromis est établi entre une communication inter-serveur par protocole non sécurisé FTP et une gestion stricte des droits d'accès à l'espace de stockage des décomptes.

Dès son lancement, la mutuelle rencontre un succès certain avec ce nouveau service auprès de ses adhérents, ce qui contribue à renforcer ses valeurs de proximité et dans une moindre mesure, à abaisser ses frais de gestion des documents.

**Mots clés** : dématérialisation, Gestion Electronique de Documents, Coffres Forts Electroniques, sécurité informatique, gestion de projet.

# **Abstract**

Whilst merging the information systems of several large complementary health insurance, the project aiming dematerialization, storing and restoration of documents relating to human health was carried. This evolution of systems has placed strong constraints from the start of the project and decisive in the study of the solution

Particular attention has been paid to minimizing the impact on the current production system, but also to the portability to the nest system of merging health insurances. For this purpose the dematerialization solution consists in an improvement of existing processes rather than a revolution. Similarly the use of standards such as the PDF file format also promotes the integration of the solution in the urbanization of the future information system.

The solution initially proposed, an electronic safe communicating, which provides probative value to documents was left in favor of a less complex but safe enough solution. Thus, the use of SSL and the MD5 hash function secure exchanges over the Internet whilst a compromise is made between an inter-server communication based on insecure FTP and strict management of access to documents storage space.

Since its launch, the service offered by the health insurance encounters a certain success among its members, which helps to reinforce the values of closeness and to a lesser extent, lower the cost of document management.

**Keywords:** dematerialization, Electronic Document Management, Electronic Safes, computer security, project management.